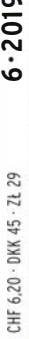

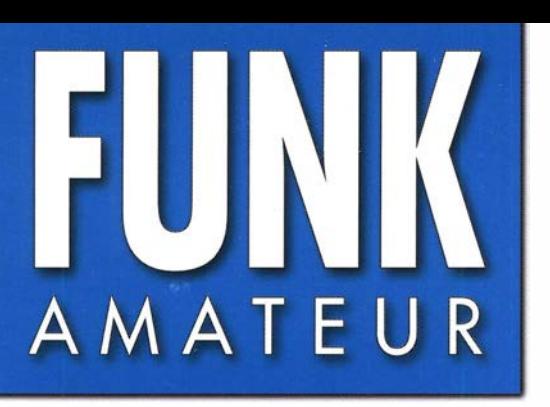

68. JAHRGANG ·JUNI 2019 DEUTSCHLAND  $\in$  5,00  $\cdot$  AUSLAND  $\in$  5,50

# Magazin für Amateurfunk  $E$ lektronik · Funktechnik

 $6.2019$ 

518 Reise zum Muhazi-See: **DXpedition 9X0T & 9X0Y** 

524 Mini-Mobilfunkgerät **AMT-200-UV für VHF/UHF** 

526 Signalpeilung online mit dem KiwiSDR-Netzwerk

534 Ansteuerung für kleine Gleichstrommotoren

540 Spektrumanalyse mit PC: **Freeware für RSP-SDRs** 

553 GPS-Maus am IC-7100

554 10-W-Linearendstufe für das 23-cm-Band

587 DAOHQ-Sprintwettbewerb

0815 scan by blackburner 4 boerse.to

Empfangskonverter für

Ein überzeugendes Konzept

Für wirklich ruhigen und klaren Empfang

# **Ultrarauscharmes LO-System mit 400-MHz-HRDDS** (High Resolution Direct Digital Synthesizer)

Der vom FTDx5000 übernommene ultrarauscharme 1. LO (Local Oscillator) mit 400 MHz-HRDDS wurde schaltungstechnisch weiter verbessert. Daraus resultiert bei der FTDx101-Baureihe ein Quantensprung in der Verarbeitung starker Empfangssignale. Das neue LO-System weist in einem Abstand von 2 kHz vom Träger bisher unerreichte C/N-Werte von verblüffenden -150 dBc/Hz oder noch weniger auf. Der als Referenzoszillator der 400-MHz-HRDDS eingesetzte hochpräzise TCXO sorgt für stabilen Betrieb und realisiert im Temperaturbereich von  $-10$  °C bis +60 °C eine beeindruckende Frequenzstabilität von  $\pm 0.1$  ppm.

Insbesondere die schnell wachsende Anzahl von Funkamateuren, die sich für digitale Kommunikation interessieren und auf den Bändern mit den vielen neuen und spannenden Sendearten arbeiten, werden von diesem Niveau der Frequenzstabilität erheblich profitieren.

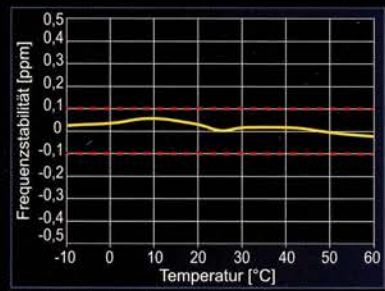

**TCXO-Stabilität** im Betriebstemperaturbereich

The radio... YAESU

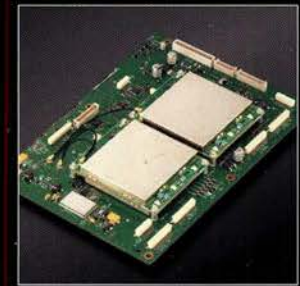

400-MHz-HRDDS-Einheit

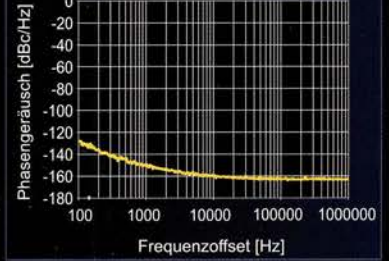

Phasenrauschen des 1. LO (bei 14,2 MHz)

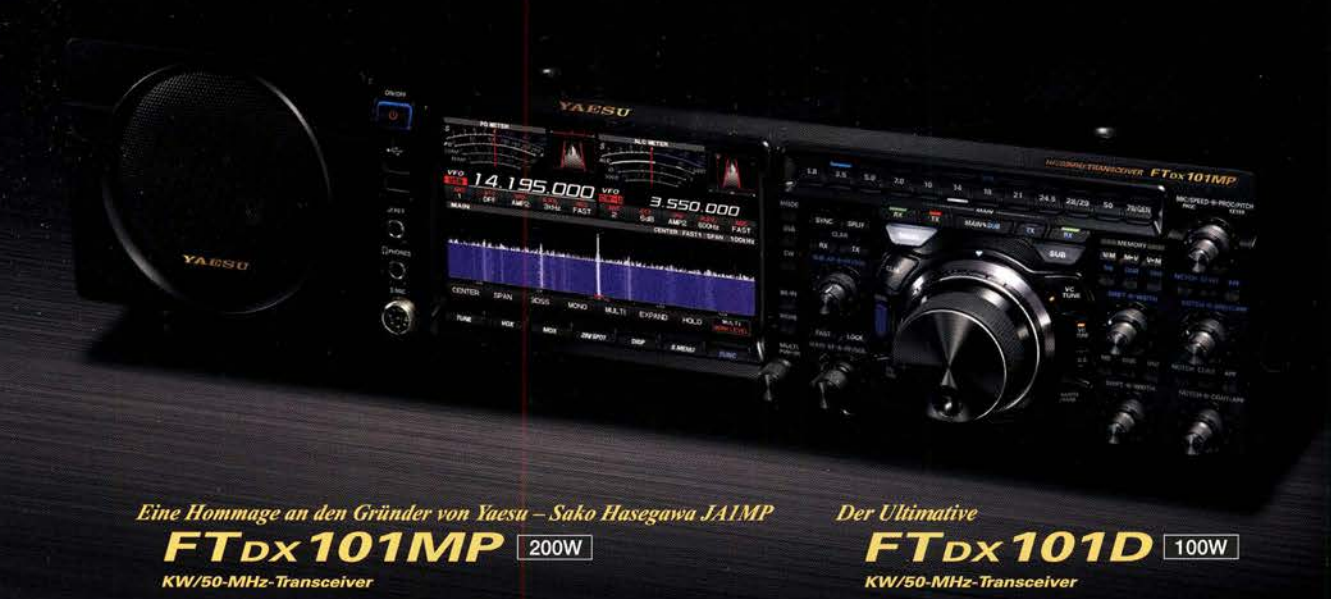

## Unsere autorisierten Reparatur- und Service-Center

**Garant Funk** Tel.: +49-(0)22515-5757 www.garant-funk.de

WiMo Antennen und Elektronik Tel.: +49-(0)7276-96680

**DIFONA Communication** Tel.: +49-(0)69-846584 www.difona.de

**CSY & SON** 

**Funktechnik Frank Dathe** Tel.: +49-(0)34345-22849 www.funktechnikdathe.de

Tel.: +39-0332-631331 www.csyeson.it

ELIX Tel.: +420-284680695 www.elix.cz

**HF Electronics** Tel.: +32 (0)3-827-4818 www.hfelectronics.be

**ATLAS COMMUNICATIONS** YAESU Tel.: +41-91-683-01-40/41 he radio www.atlas-communications.ch

> **ML&S Martin Lynch & Sons** Tel.: +44 (0) 345 2300 599<br>www.MLandS.co.uk

**YAFSU UK** Tel.: +44-(0)1962866667 www.yaesu.co.uk

Tel.: +39-0385-246421

www.bgpcom.it

#### **B.G.P Braga Graziano I.L. ELETTRONICA** Tel.: +39-0187-520600 www.ielle.it

# **FUNKAMATEUR**

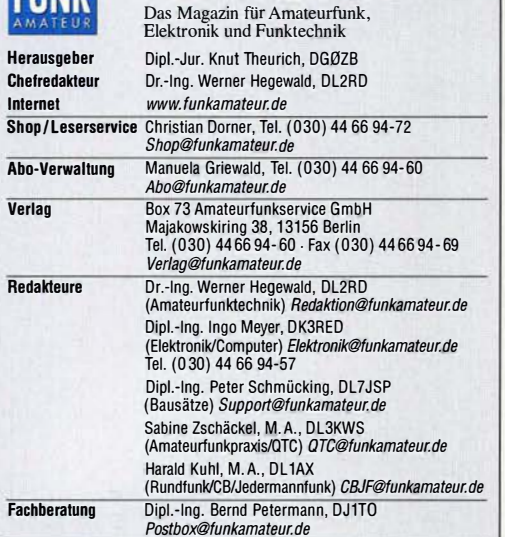

Standige freie Mitarbeiter: Dipl.-Ing. J. Berns, DL1Y8L, Digital-QTC; Dr. M.<br>Dornach, DL9RCF, DX-Berichte; J. Engelhardt, DL9HOH, Digital-QTC; Th. Frey,<br>H99SKA, Sat-QTC; F. Janda, OK1HH, Ausbreitung; P. John, DL7YS, UKW-QT N. Wenzel, DL5KZA, OSL-Telegramm; H.-D. Zander, DJ2EV, EMV(U)

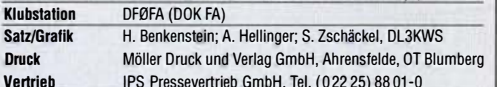

Vertrieb IPS Pressevertrieb GmbH, Tel. (022 25) 88 01-0 Manuskripte: Für unverlangt eingehende Manuskripte u. A. schließen wir jede Haftung aus. Wir bitten vor der Erarbeitung umfangreicher Beiträge um Rück-<br>sprache mit der Redaktion – am besten per E-Mail. Manuskripthinweise auf www.funkamateur.de Schreiben für uns.

Kein Teil dieser Publikation darf ohne schriftliche Genehmigung des Verlags in irgendeiner Form reproduziert oder elektronisch verarbeitet, vervielfältigt, verbreitet oder im Internet veröffentlicht werden.

Haftung: Alle Beiträge, Zeichnungen, Platinen, Schaltungen sind urheberrechtlich geschützt. Außerdem können Patent- oder andere Schutzrechte vorliegen. Die ge-werbliche Herstellung von in der Zeitschrift veröffentlichten Leiterplatten und das gewerbliche Programmieren von EPROMs usw. darf nur durch vom Verlag autori-sierte Firmen erfolgen. Die Redaktion haftet nicht für die Richtigkeit und Funktion der veröffentlichten Schaltungen sowie der technischen Beschreibungen. Beim Herstellen, Veräußern, Erwerben und Betreiben von Funksende- und -empfangseinrichtungen sind die gesetzlichen Bestimmungen zu beachten.

Bei Nichtlieferung ohne Verschulden des Verlags oder infolge von Störungen des Arbeitsfriedens bestehen keine Ansprüche gegen den Verlag.

Erscheinungsweise: FUNKAMATEUR erscheint monatlich und in der Regel am letzten Mittwoch des Vormonats. Inlandsabonnenten erhalten ihr Heft vorher. Einzelpreise im Zeitschriftenhandel: Deutschland 5  $\epsilon$ 

Euro-Ausland 5,50 €, Schweiz 6,20 CHF, Dänemark 45 DKK, Polen 29 Zl. Inlandsabonnement, jederzeit kündbar: 45,80 € für 12 Ausgaben,<br>als PLUS-Abo inkl. Jahrgangs-CD bzw. Download-Key 49,80 €.

Jahresabonnement Schüler/Studenten Deutschland gegen Nachweis nur 34,80 €, als PLUS-Abo inkl. Jahrgangs-CD bzw. Download-Key 38,80 €.

Flex-Abonnement Deutschland 5 € pro Monat. Zahlung nur per SEPA-Lastschrift möglich, Kontobelastung immer erst nach Lieferung des Heftes. Jahr-gangs-CD des Vorjahres jeweils mit Heft 1 als Bonus. Jahresabonnement Ausland 49,90 € (PLUS-Abo 53,90 €); nach Übersee

auf Anfrage; Schweiz 62 CHF (PLUS-Abo 66 CHF)

**PLUS-Abonnement:** 12 Ausgaben plus eine Jahrgangs-CD gegen 4 € Aufschlag.<br>Die CD wird Ende Dezember mit dem Heft 1 des Folgejahrgangs geliefert. Kündigungen von Jahresabonnements bitte der Box 73 Amateurfunkservice

GmbH sechs Wochen vor Ablauf schriftlich anzeigen. Zustell- und Portokosten sind, außer für Luftpost, in den Preisen für die Abon-

nements enthalten. Preisanpassungen müssen wir uns vorbehalten.

**Bestellungen von Abonnements** bitte an den Verlag senden oder auf unserer<br>Homepage *www.funkamateur.de Abo und Probeheft* IBAN für Überweisungen in Euro: Box 73 Amateurfunkservice GmbH

DE70 1009 0000 2181 7860 20 BIC: BEVODEBBXXX

!BAN für Überweisungen in CHF: Box 73 Amateurfunkservice GmbH CH82 0900 0000 4076 7909 7 BIC: POFICHBEXXX

Private Kleinanzeigen: Leser können pro Ausgabe eine bis zu 200 Zeichen lange Kleinanzeige gratis veröffentlichen, wenn diese über *www.funkamateur.de*<br>*Inserieren Kleinanzeige* online beauftragt wird. Alternativ können Sie Ihren<br>Text auch als E-Mail an *Kleinanzeigen@funkamateur.de* senden.

Schriftlich an die Box 73 Amateurfunkservice GmbH beauftragte private Kleinanzeigen bis zu 6 Zeilen mit je 35 Anschlägen kosten bei Vorkasse (Bargeld bzw. IBAN für SEPA-Lastschrift) pauschal 5 € Bearbeitungsgebühr. Chiffre-Anzeigen sind nicht möglich.

**Gewerbliche Anzeigen und Beilagen:** Mediadaten bitte beim Verlag anfordern<br>oder als PDF-Datei von *www.funkamateur.de Inserieren Mediadaten mit* Preisliste herunterladen. Zurzeit gilt die Preisliste Nr. 29 vom 1. 1. 2019. Für den Inhalt der Anzeigen sind allein die Inserenten selbst verantwortlich.

Vertriebs-Nr. A 1591 - ISSN 0016-2833 Redaktionsschluss: 2. 5. 2019 Erstverkaufstag: 22. 5. 2019

Druckauflage: 36 700

© 2019 by Box 73 Amateurfunkservice GmbH . Alle Rechte vorbehalten

# Ham Radio und 70. Bodenseetreffen

Vor einem Jahr schrieb ich an gleicher Stelle, die Ham Radio stehe "unter keinem guten Stern". Deren Termin kollidierte unter anderem mit dem bei vielen Funkamateuren beliebten IARU-R 1 -Fieldday sowie einem wichtigen Mikrowellen-Gantest. Ist es nun in diesem Jahr besser?

Immerhin liegt der Termin wieder in der angestammten dritten Juni-Dekade und weder ein großer Gontest noch ein Distrikt-Wettbewerb stehen an. Mehr noch, Interessenten aus Bundesländern, in denen Fronleichnam am 20. 6. ein gesetzlicher Feiertag ist, können die Fahrt nach Friedrichshafen dank Brückentag in ein verlängertes Wochenende einbetten.

Leider wurde die Maker Faire Bodensee abgesagt, da sich nicht genug Sponsoren in.der Region fanden. Das ist nach fünf hochinteressanten Veranstaltungen schade wegen der nun wegfallenden wechselseitigen Synergieeffekte. Zudem tut es mir um die vielen jugendlichen Aussteller leid, die dort mit beeindruckender Begeisterung ihre Exponate präsentierten.

Nun werden die schätzungsweise rund 3000 Maker-Faire-Besucher in der Gesamtbilanz der 44. Ham Radio fehlen, da es für beide Veranstaltungen gemeinsame Eintrittskarten gab. Unter den vielen in Friedrichshafen veranstalteten Messen ist die unsrige hinsichtlich der Zahl der Besucher sowie der zahlenden Aussteller ohnehin nur ein kleines Rädchen im kommerziellen Messegetriebe. Weiter sinkende Besucherzahlen könnten die Ham Radio für die Messeleitung noch unattraktiver machen. Eine in den Folgejahren dann zu befürchtende Verlagerung auf einen unbequemeren Termin hätte womöglich eine Kettenreaktion zur Folge - je weniger Besucher, desto unlukrativer ...

Daher sollten wir jetzt gegensteuern. Zwar lassen sich Funktechnik und Zubehör heutzutage vielleicht einfacher online ordern. Die Bedeutung des Flohmarktes ist mit der breiten Nutzung von Internet-Auktionsbörsen oder Kleinanzeigenportalen zweifellos zurückgegangen. Doch das Flair eines solchen Amateurfunktreffens, die unzähligen persönlichen Begegnungen, die Diskussionen mit Fachhändlern und Herstellern, die hochkarätigen Vorträge mit direkten Autorenkontakten, die Meetings der zahlreichen Interessengruppen, das umfangreiche Jugendprogramm sowie die kleinen Wettbewerbe am Rande lassen sich weder durch Youtube noch durch Social Media ersetzen.

Um die in Europa einzigartige und vom Standort her alternativlose Ham Radio sowie insbesondere das begleitende traditionsreiche Bodenseetreffen weiter zu erhalten, ist es heuer wichtiger denn je, sich auf den Weg nach Friedrichshafen zu machen. Egal, ob Stippvisite oder komplettes Drei-Tage-Programm, vielleicht kombiniert mit einem Familienurlaub in der Bodenseeregion: Ihr Kommen zählt!

Das nunmehr 70. Bodenseetreffen mit seinen über 80 Veranstaltungen steht unter dem Motto "Amateurfunk on Tour". Dies zielt passenderweise auf Reiselust mit Aktionen, Ausstellungen und Vorträgen ab, insbesondere aber auf portablen Amateurfunkbetrieb vom benachbarten Hügel oder gar von einer fernen Insel. Wegen versagter Antennengenehmigungen, Elektrosmog-Hysterie und stetig wachsender Empfangsstörungen ist der Funkbetrieb von unterwegs, vielleicht sogar energieautark, ein Trend der Zeit.

Die vorgesehene Präsentation verschiedenster mobiler Shacks und der darauf auf bauende Interessenaustausch sind sicher ein Besuchermagnet. Daneben wird Satellitenfunk über unseren geostationären Transponder QO-100 auf Es'hail-2 ein wichtiges Thema sein.

Awds in FN!

Werner Hymal 202RD

Dr.-lng. Werner Hegewald, DL2RD **Chefredakteur** 

# **Amateurfunk**

# Reise zum Muhazi-See: DXpedition 9XOT & 9XOY

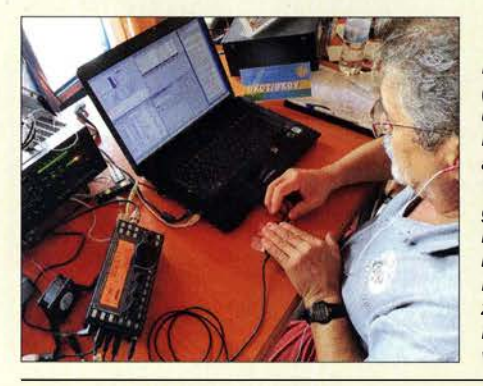

Das Italienische DXpeditions-Team (IDT) war erneut in Afrika unterwegs und belebte im Herbst 2018 die KW-Bänder mit kräftigen Signalen aus Ruanda. Dank gründlicher Vorbereitung und der bei vorangegangenen Funkreisen erarbeiteten Routine standen am Ende rund 67 500 Funkverbindungen im Stationslog. Ein Teil davon war dem zusätzlich zu CW, SSB und RTTY erstmals vom IDT eingesetzten Digimode FT8 zu verdanken. Foto: Team 9XOT & 9XOY

## Ruanda, 9XOY: FT8 auf DXpedition

## Dualband-Mobilfunkgerät AMT-200-UV- ein Mini ganz groß

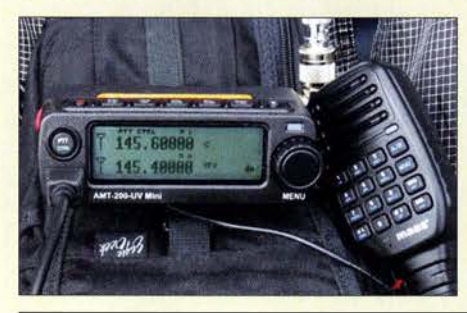

Zu den kleinsten und kompaktesten Mobilfunkgeräten überhaupt zählt der VHFIUHF-Twinbander AMT-200-UV Mini für analogen FM-Betrieb. Ein Gerät solcher Abmessungen findet nicht nur im kleinsten Shack und im engsten Pkw Platz, sondern kann mit seiner Sendeleistung von 20 W auch im Portabelbetrieb weitere und stabilere Verbindungen ermöglichen. Foto: DG1NEJ 524

## Online-Signalpeilung mit dem weltweiten KiwiSDR-Netzwerk

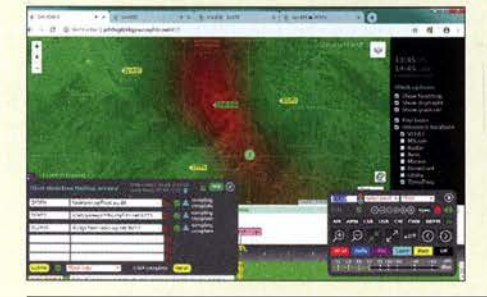

Für die browsergesteuerte Bedienung des KiwiSDR steht seit dem Sommer 2018 ein neues Modul zur Verfügung, das Peilungen von Radiosignalen ermöglicht. Das Verfahren eröffnet durch die Zusammenschaltung mehrerer Empfänger ganz neue Möglichkeiten; im Bild ist die Bedienoberfläche zu sehen.

Screenshot: DJ6JZ 526

554

Empfang der Signale des 00-100- von einfach bis komfortabel (2) Bandbreitenerhöhung von Antennen im Detail (2) 538 543 553

GPS-Maus für den IC-7100

10-W-Linearendstufe für 23 cm- nicht nur für Parfabelbetrieb (1)

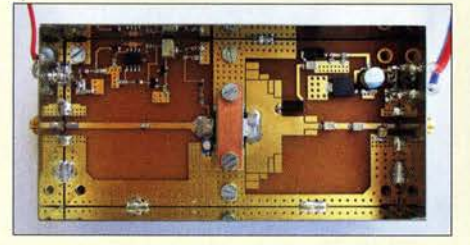

Die hier vorgestellte 10-W-Linearendstufe, geeignet für Akkumulatorbetrieb und mit geringer Masse, ist für so manche Portabelaktivität, aber auch für Feststationen eine gute Ergänzung der Ausrüstung. Das Projekt zeigt, dass sich auch im Gigahertz-Bereich Selbstbauvorhaben erfolgreich<br>realisieren lassen. Foto: DL2EWN realisieren lassen.

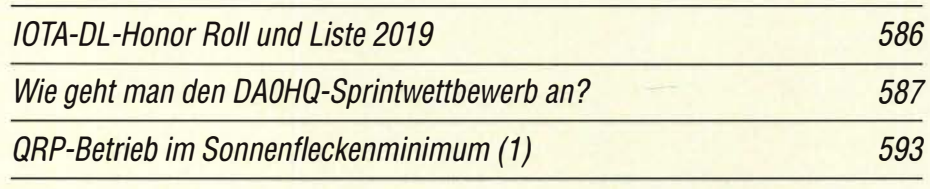

# **Aktuell**

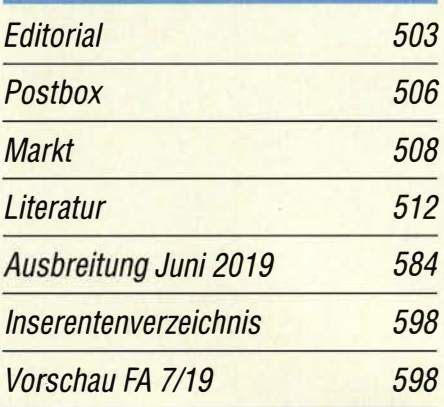

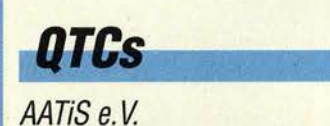

518

521

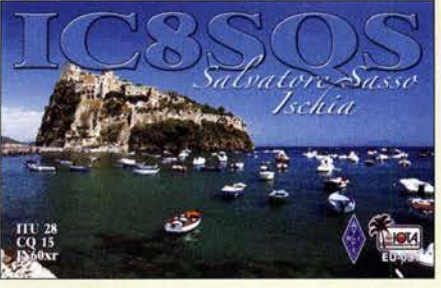

580

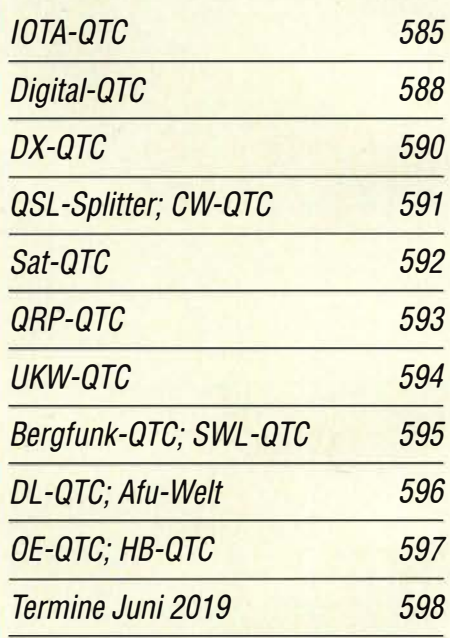

QSL-Telegramm und QSL-Manager sind stets im Download-Bereich auf funkamateur.de als PDF-Datei zu finden.

Die Daten sind außerdem bis 1993 zurück unter http://qslroutes.funkamateur.de zugänglich.

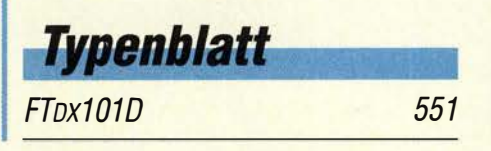

513

514

# Unser Titelbild

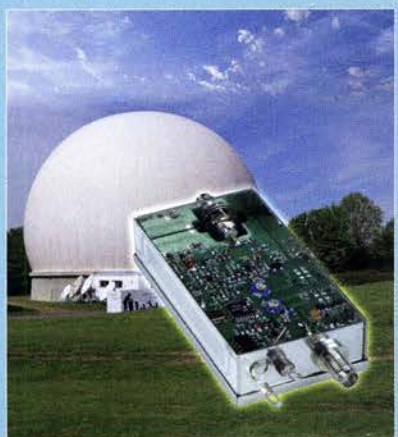

Holger Eckardt, DF2FQ, hat einen relativ einfachen, flexibel konfigurierbaren Konverter entwickelt, der die von einem handelsüblichen LNB gelieferten Signale in das 2-m- oder 10-m-Band umsetzt, siehe S. 538 in dieser Ausgabe. Dies ermöglicht den komfortablen Empfang der Aussendungen des Amateurfunktransponders QO-100. Letzterer ist Teil der Nutzlast des Satelliten Es'hai/-2, dessen AMSAT-DL-Bodenstation innerhalb des Radar-Doms untergebracht ist. Der Radom beherbergt die 20-m-Parabolantenne des Radioteleskops Bochum. Die beiden am Fuß des Gebäudes erkennbaren 3-m-Spiege/ gehören zum Empfangsteil bzw. zur Sendeeinheit der AMSAT-DL-Bodenstation, die anderen dienen als Re-Fotos: Sternwarte Bochum, FA Collage: A. Hellinger

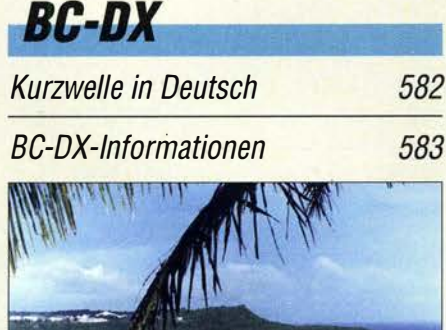

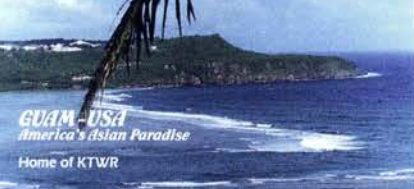

QSL-Karte der Kurzwellenstation KTWR Guam QSL: Lindner

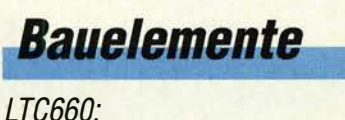

Gleichspannungskonverter 549 Os

# **Ausstellungen**

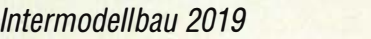

Make Munich 2019- Funkamateure wieder dabei!

# Geschichtliches

Vor über 120 Jahren: Erste Signalübertragung auf 60 GHz

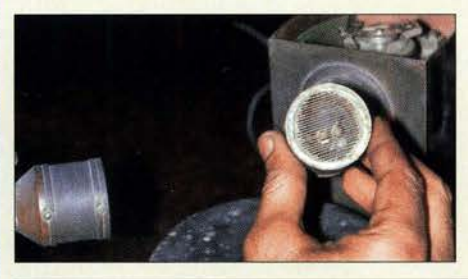

Im Jahr 1886 entdeckte Heinrich Hertz die elektromagnetischen Wellen auf für die damals verfügbare Technik viel zu hohen Frequenzen im UHF-Bereich. Jagadis Chandra Bose nutzte jedoch 1895 weit höhere Frequenzen zur drahtlosen Signalisierung und kam damit sogar Marconi zuvor. Foto: Eme

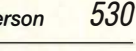

581

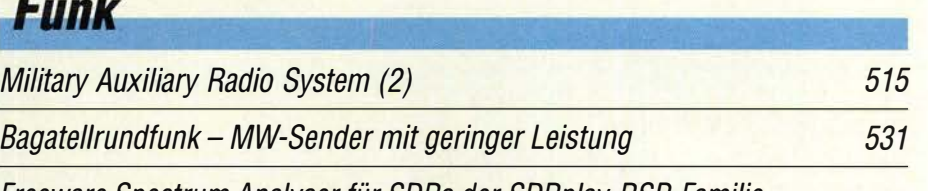

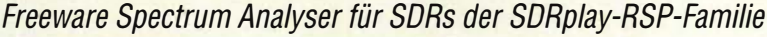

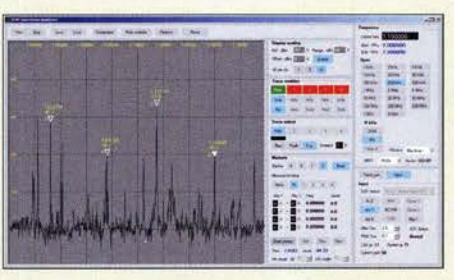

SDRplay, der Hersteller der im FA mehrfach beschriebenen SDRs RSP1, RSP1A, RSP2, RSP2pro und RSPduo, hat eine spezielle Spektrumanalysator-Software zum freien Download bereitgestellt, die für das Zusammenspiel mit den o. g. SDR-Geräten ausgelegt ist. Das Bild zeigt das Spektrum an einer 40-m-Antenne mit 200 kHz<br>Frequenzhub. Screenshot: D Screenshot: DC4KU 540

CB- und Jedermannfunk

# **Elektronik**

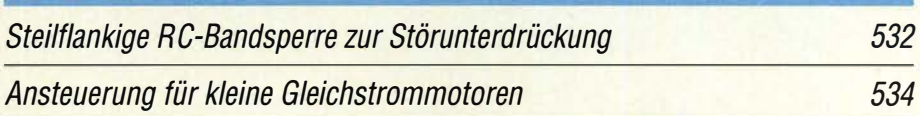

Sichere Erzeugung gering belastbarer Spannungen bis 2 kV

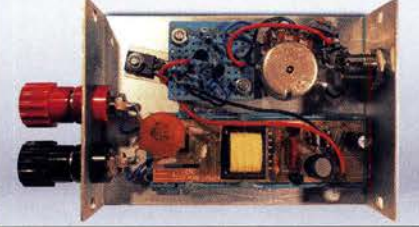

Hohe Gleichspannungen lassen sich auf Basis eines handelsüblichen Inverters für Kaltkatodenlampen mit relativ wenig Aufwand erzeugen. Der Beitrag zeigt die notwendigen Modifikationen und den Aufbau des zur Variation der Ausgangsspannung erforderlichen einstellbaren Spannungsreglers. Foto: DL7MAJ

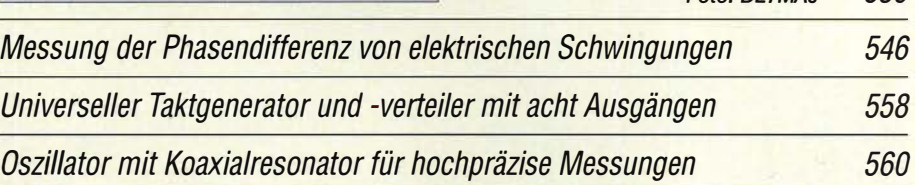

536

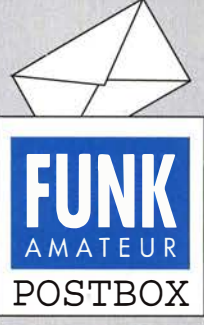

Redaktion FUNKAMATEUR postbox@funkamateur.de

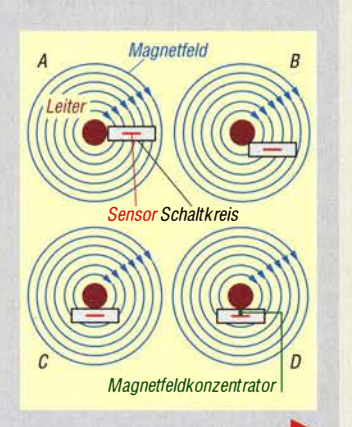

## Danke für die Arbeit amFA

Ich weiß, dass es nicht einfach ist, Menschen dauerhaft zu motivieren, aber ich glaube, das gelingt Euch sehr gut. Daher möchte ich mich einmal für Eure Arbeit beim FUNKAMATEUR recht herzlich bedanken! So eine Zeitschrift ist ganz und gar nicht selbstverständlich und ohne das richtige Team auch nicht so lange in dieser Qualität herzustellen. Ich wünsche Euch und den Lesern noch viel Erfolg und eine weiterhin angenehme Zusammenarbeit. Thomas Schiller, DC7GB

BPTDNICE

**Ancests** 

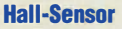

Im Beitrag "Messung von Gleich- und Wechselströmen mit Hall-Sensoren", FA 2/2019, S. 146, ist mir bei Bild 3 und anderen Bildern aufgefallen, dass der Leiter für den auszuwertenden Strom genau über dem Schaltkreis angeordnet ist. Das halte ich für ungünstig. Der Schaltkreis muss von oben nach unten vom Magneifeld durchflutet werden. Die Skizzen A bis C links zeigen das Feldlinienbild bei drei Anordnungen des Leiters. In Skizze A gehen die Feldlinien senkrecht durch den Sensor, aber der Leiter ist relativ weit entfernt. Bei B ist der Leiter näher daran, aber die Feldlinien verlaufen schon etwas schräg. In Skizze C (so wie im Beitrag vorgeschlagen) liegen die Feldlinien quer und die Empfindlichkeit wird eher gering sein. Es wäre also zu berechnen oder zu testen, wo der Leiter am besten für maximale Empfindlichkeit anzuordnen ist.

#### Dr. Wolfgang Leidholdt

Ihre Aussage ist vom Prinzip her korrekt. So wurde der Aufbau eines Hall-Sensors auch in Bild 2 des Beitrags dargestellt. Der Hall-Effekt ist dann ausreichend stark, wenn das Magnetfeld die Metallfolie senkrecht durchdringt. In Bild 4 ist ebenso dargestellt, wie man das Magnetfeld für den Hall-Sensor mittels eines Weicheisenkerns bündeln kann. Der in dem Beitrag benutzte Sensorschaltkreis hat jedoch eine besondere Eigenschaft: Vor vielen Jahren hat ein Erfinder ein Patent für einen speziellen Aufbau des Hall-Sensors angemeldet. Über der Schicht des eigentlichen Hall-Sensors ist in dem Schaltkreis zusätzlich ein "Magnetfeldkonzentrator" (grün in Skizze D) integriert. Zur Symbolisierung wurde in Bild 4 des Beitrags das Rechteck unter dem Sensor zusätzlich eingezeichnet. Das Magnetfeld wird gebündelt durch die Hall-Sensorschicht geführt, auch wenn der Stromleiter über oder unter dem Sensorschaltkreis angeordnet ist. Deshalb ist der Sensor auch bei geringen Magnetfeldstärken ausreichend empfindlich. Bei dieser modernen Version darf deshalb der Stromleiter auch unter oder über dem Sensor angeordnet werden. Dr.-Ing. Klaus Sander

#### Etwas irrational

Im Pile-up nach 'ner Stunde endlich Glück! Das Internet meldets in Sekunden zurück.

#### LED· Treiber

Wenn ich mich nicht irre, habe ich das gleiche Störerproblern und die gleiche Baugruppe wie im Beitrag "HF-Störungen durch LED-Treiber", s. FA 5/2019, S. 453. Alle Versuche, zu dämpfen und zu entkoppeln, schlugen fehl. Die massiven Störungen blieben! Erst ein Austausch der LED-Treiber brachte Erfolg. Zu bemerken: Am Gehäuse sind sie in das dunkle Plastik nur angepresst und mit angedeuteten Schraubenköpfen versehen. Es gibt keine Zugentlastung der Primär-

## Aus unserer Serie Gegensätze: einzeln und doppelt

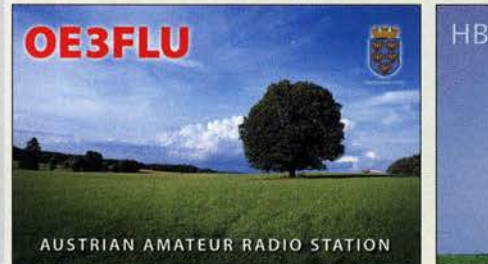

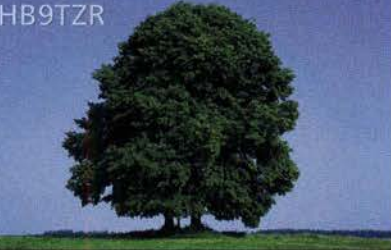

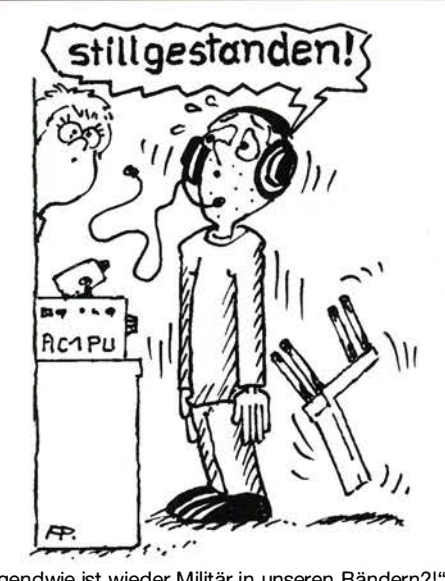

"Irgendwie ist wieder Militär in unseren Bändern?!" Zeichnung: Achim Purwin

und Sekundärkabel. Die Leiterplatte klapperte im Gehäuse herum. Undiskutabel! Olaf Klein, DLlDUU

#### Keine Scheu vor Störungsmeldungen!

Sehr gerne lese ich Eure Leserbriefe und möchte auch, wie in der Postbox 3!2019 gezeigt, alle Funker bestärken, Störungen nicht einfach hinzunehmen. Als Ehefrau eines Funkamateurs leide ich ständig mit, wenn mal etwas nicht klappt oder Störungen den Funkbetrieb einschränken.

Vor ungefähr einem Jahr klagte mein Mann über eine Störung, die immer um 20 Uhr begann und Punkt 1.17 Uhr wieder endete. Gerade bei wichtigen Contesten legte diese Störung fast alle Kurzwellenbänder lahm. Nur war es nicht klar, woher diese Störung kam. Da wir ein ähnliches Problem mit einer Steckdose hatten, schlug ich vor, dass wir erst alle Sicherungen ausschalten, um einen Defekt im eigenen Umfeld auszuschließen. Die Störung war aber noch immer vorhanden.

Unser Sohn hatte bei einem Jugend-Elektronik-Basteltreffen des DARC-Ortsverbandes einen Kurzwellenpeilempfänger für Fuchsjagden gebaut. Mit diesem Gerät ist mein Mann in unserem Dorf auf die Suche gegangen und wurde bei einem neu eröffneten Tiergeschäft fündig.

Danach hat er sich mit der BNetzA in Verbindung gesetzt. Über die genauen Angaben waren die BNetzA-Beamten sehr dankbar. Zwei Mitarbeiter kamen am nächsten Tag direkt zur Störungsquelle. Im Tiergeschäft brauchten sie nicht lange, um das störende Gerät (ein Schaltnetzteil für ein Aquarium) ausfindig zu machen. Anschließend setzten sie sich dann nochmals mit uns persönlich in Verbindung, mit der Bitte, dass wir uns sofort melden sollen, falls diese Störungen wieder auftreten.

Nachbarn haben diese Aktion mitbekommen. In solch einem kleinen Dorf ist das kein Wunder. Allerdings kam von einigen Nachbarn auch die Rückmeldung, dass man meinen Mann bezüglich der Störungen in F emseher und Radio verdächtigt habe. Man war verwundert, dass Geräte, wie im Haushalt oder Betrieben, auch solche Störungen auslösen können. Somit konnten wir das Bild, das Anwohner über Funker haben, erheblich verbessern.

Kerstin Bachorski, XYL von DF2SD

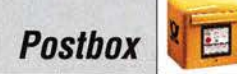

#### Gemischte DXCC·Anträge

Auf den Blauen Seiten im FA 2/2019 wurde sehr schön beschrieben, wie man das DXCC beantragt. An etlichen anderen Stellen im Internet findet man, dass Hybrid-Anträge, d. h. teils per LoTW, teils mit Papier-QSLs, nicht möglich seien. Sie beschreiben aber diese Möglichkeit mithilfe des Online-DXCC-Antrags. Ich möchte ihn nämlich jetzt mit 94 LoTW- und sechs Papier- QSLs stellen, bin allerdings etwas verunsichert. Außerdem meinte ein anderer OM, man müsse mindestens 20% mehr QSLs einreichen, da es immer zu Ablehnungen kommen kann. Stimmt das? Gerold Kießlich, DLSKLX

Es kursieren leider sehr viele veraltete Beschreibungen im Netz. Es funktioniert genau so, wie es beschrieben ist - der Autor u. a. (s. z. B. Postbox FA 9/2015) haben es so praktiziert. Der Beitrag wurde überdies mit dem Referat DX des DARC e.V. abgestimmt.

20% Reserve zu empfehlen, ist bestimmt viel zu hoch gegriffen. Ein paar zusätzliche QSL-Karten einzureichen, schadet sicher nicht, denn manchmal wird tatsächlich etwas wegen Unkorrektheiten abgelehnt. Aber das wird Ihnen der Fieldchecker ggf. mitteilen.

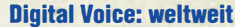

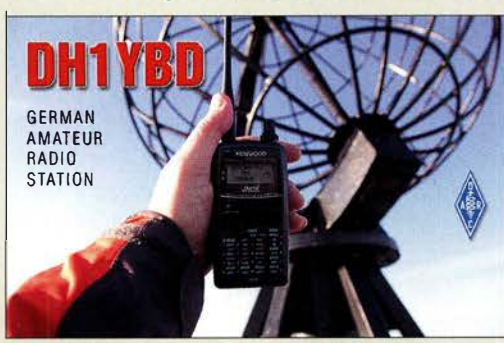

#### Mitstreiter gesucht

Auf dem Wachtelberg (60 m ü. NN plus Turm der Wachtelburg mit 12 m Höhe, J062LI) bei Werder an der Havel haben Funkamateure die Möglichkeit geschaffen, insbesondere an Contesten auf den höherfrequenten Bändern teilzunehmen. Von dort wurden schon UKW-Verbindungen über mehr als 1000 km getätigt. Seit Mai 2019 sind wir unter DM7D in der Luft und vertreten den DARC-Ortsverband Nauen, Y08. Gast-OPs sind immer willkommen! Die Infrastruktur wird ständig erweitert, eine Remote-Station läuft im Testbetrieb. Aber auch andere Aktivitäten wie Notfunkeinsätze, Fielddays, Fachtagungen, Funkaktivitäten von Jugendlichen mit der ISS und mehr sind möglich. Aufgrund der exponierten Lage ist die Wachtelburg für Notfunkaktivitäten wichtig. Für die Ausbildung der Notfunker stehen hier u. a. geeignete Räume zur Verfügung.

Ausreichende Übernachtungsmöglichkeiten sowie Parkplätze für Pkws sowie Stellplätze für Wohnmobile sind ebenfalls vorhanden. Es gibt sogar die Möglichkeit, Zelte aufzubauen. Nicht zuletzt bietet der Standort einen wunderschönen Rundblick über den angrenzenden Weinberg, die Stadt Werder und einige Havelgewässer. Auch ein Besuch in Potsdam mit den bekannten Schlössern und Gärten oder weniger bekannten historischen Sehenswürdigkeiten liegt nahe. Einzelheiten dazu direkt über werder. wachtelburg.de. Für Fragen zum Thema Amateurfunk steht Ronald, DL1RME, unter der E-Mail-Adresse havelfunk@havel funk.de zur Verfügung.

Ronald Müller, DLIRME

#### Messen gefragt

**Postbox**<br> **Examplement and the DXCC-Anträge**<br>
Angele Blauer Seizen in FA 2/2019 wurde seen schön Bei der Glassfiber-Preisinge von April war zu klären,<br>
beschrieben, wie man das DXCC beantragt. An etil- was bei der Berechn Bei der Glasfiber-Preisfrage vom April war zu klären, was bei der Berechnung einer Vertikalantenne unter Einsatz eines der Stabilität wegen mit dem Antennendraht umwickelten Glasfibermastes zu beachten ist. Wie anscheinend nicht allgemein bekannt, spielt es für den Verkürzungsfaktor einer Drahtantenne neben der Drahtdicke eine nicht unwesentliche Rolle, ob der Draht isoliert ist oder nicht. Man kann das mit dem Dielektrikum eines Koaxialkabels vergleichen, dessen Außenleiter sehr weit vom Innenleiter entfernt ist. Je höher die Dielektrizitätskonstante (Perrnittivität; Dielektrizitätszahl, dielektrische Leitfähigkeit ... ) des Materials zwischen Innen- und Außenleiter, desto geringer der Verkürzungsfaktor. Wenn es nur eine Schicht Isoliermaterial gibt, so wirkt sie umso stärker, je näher sie arn Innenleiter liegt. So verhält es sich eben auch mit der Drahtisolation. Dazu findet man leider kaum Berechnungsunterlagen.

> Ein Glasfibermast besteht aus glasfaserverstärktem Kunstharz mit einem relativ geringen dielektrischen Verlustfaktor. Liegt darauf unmittelbar ein Antennendraht, so wird der dadurch nicht umschlossen, gleichwohl aber dielektrisch beeinflusst, wobei das Dielektrikum zwar nur einseitig vorhanden ist, dafür jedoch relativ viel Volumen aufweist. Bei einem isolierten Draht dürfte die (zusätzliche) Wirkung des Mastes geringer sein, weil der Abstand zum Leitermaterial durch die Drahtisolation vergrößert wird.

> Langer Rede kurzer Sinn: Der Glasfibermast wirkt verkürzend. Letztlich wird man dabei um eine praktische Erprobung mithilfe beispielsweise eines Antennenanalysators oder zumindest eines Stehwellenmes- . sers nicht herumkommen.

> Eine weitere geringe Wirkung übt die sich durch das Umwickeln des Mastes ergebende Spule aus. In der Regel wird man den "Windungsabstand" so weit wie möglich wählen, weil es ja nur das Flattern des Drahtes zu verhindern "gilt: So ergibt sich bei den recht dünnen Masten ein sehr großes Längen-Durchmesser-Verhältnis und das bei entsprechend geringer Windungszahl.

> Bei einem Strahler für 18,1 MHz aus PVC-isolierter l-mm2-Litze (2,2 mm Außendurchmesser) verringerte sich der Verkürzungsfaktor umwickelt gegenüber frei gespannt um etwa 2%.

Die 3 x 25 € für die richtige Lösung erhalten:

Kevin Damm Thomas Koziel, DG31X Wolfgang Meinhard

Herzlichen Glückwunsch!

#### Auflade-Preisfrage

Gegeben sei die Parallelschaltung eines 1-M $\Omega$ -Widerstands und eines 1-µF-Kondensators, der noch ein weiterer 1-MQ-Widerstand vorgeschaltet ist. Diese Anordnung wird an eine Gleichspannungsquelle von 10 V gelegt. Nach welcher Zeit erreicht die Spannung an der AC-Parallelschaltung einen Wert von 4 V?

Unter den Lesern mit richtiger Antwort verlosen wir

## 3x25€

Einsendeschluss ist der 30. 6. 2019 (Poststempel oder E-Maii-Absendedatum). Die Gewinner werden in der Redaktion unter Ausschluss des Rechtswegs ermittelt. Wenn Sie die Lösung per E-Mail übersenden (an quiz@funkamateur.de), bitte nicht vergessen, auch die "bürgerliche" Adresse anzugeben, sonst ist Ihre Chance dahin.

Auch an der FT8-Preisfrage vom FA 5/2019 können Sie sich noch bis zum 31. 5. 2019 versuchen.

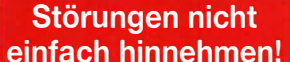

Wenn Amateurfunkbetrieb und/oder Rundfunkempfang infolge elektromagnetischer Störungen nicht mehr bestimmungsgemäß möglich ist, sollte eine fundierte (!) Störungsmeldung bei der BNetzA abgegeben werden: funkstoerung@bnetza.de

#### Zwischen EM und WM: WM-Reminiszenz

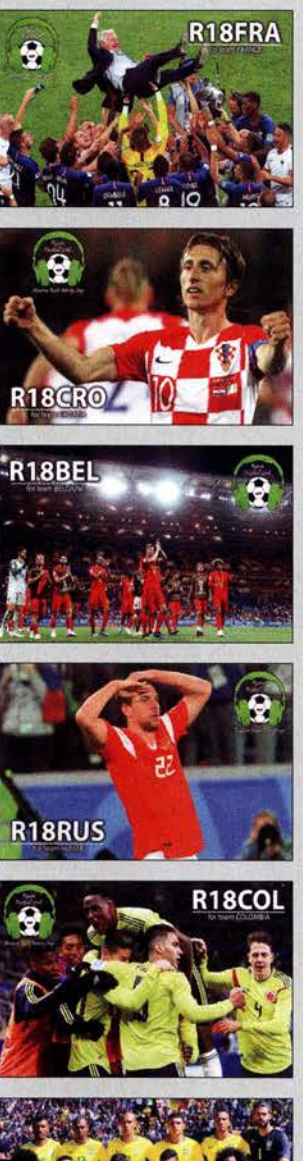

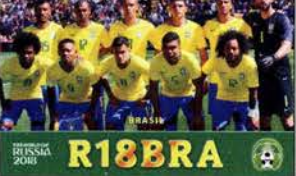

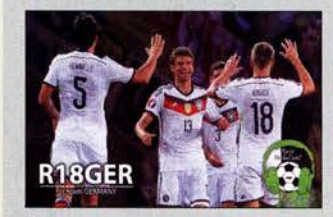

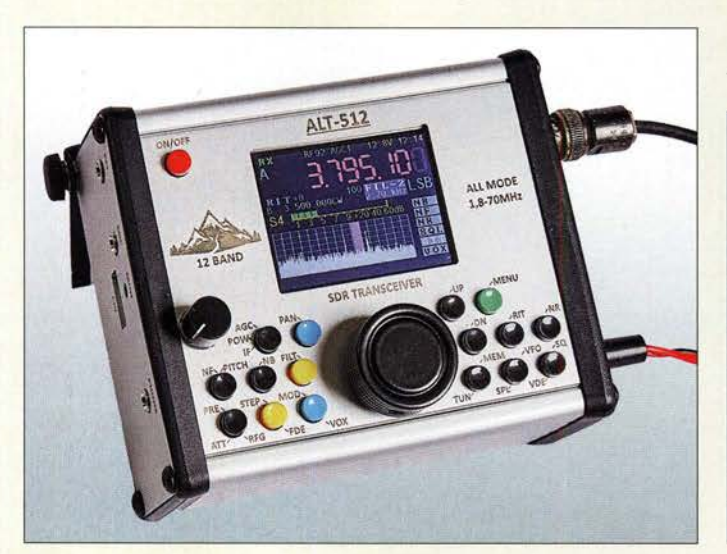

Der Aerial-51 ALT-512 ist das Nachfolgemodell des SKY-SDR.

# Aerial-51 ALT-512

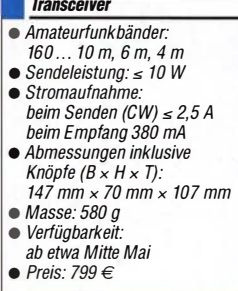

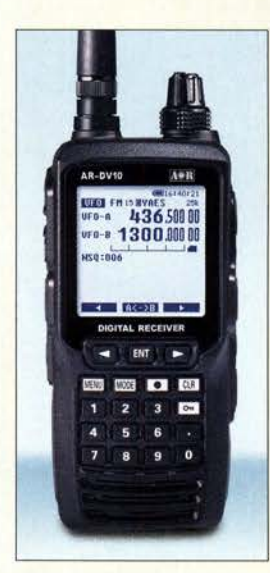

Das Typenblatt des AR-DV10 ist im FA 9/2018, S. 851 f., zu finden.

# 12·Band·QRP· Transceiver

Appel/o-Funk kündigt den Aerial-51 ALT-512 an, einen in Europa hergestellten Allmode-QRP-Transceiver für 160 m bis 4 m. Er verfügt über alle Funktionen des im FA 5/17 ab S. 429 beschriebenen Vorgängers SKY-SDR, ist jedoch noch einfacher zu bedienen. Neu ist das 60-mm-Farbdisplay, auf dem jetzt zusätzlich zum Bandskap ein Wasserfall verfügbar ist, der einen 24 kHz breiten Bereich um die Sendefrequenz darstellt. Aufgrund der DSP-Funktionen verfügt der Transceiver über benutzerdefinierte, steilflankige Filter, Noise Reduction (NR), Noise Blanker (NB), Auto-Notch-Filter (NF) sowie eine einstellbare AGC-Verzögerung. Häufig verwendete Funktionen sind jetzt direkt an der Frontplatte, aber auch weiterhin im Software-Menü einstellbar.

Der Sender arbeitet sehr oberwellenarm. Das Handmikrofon bietet u.a. einen Sprachprozessor. Dual-Mode CW/CWR, ein Keyer mit Iambic-A/B-Mode und ein CW-Decoder sind integriert. Sendeleistung und SWV lassen sich wahlweise als Balkendiagramm oder Messwert darstellen. Daneben verfügt der ALT-512 über einen NP-Equalizer für RX und TX, RIT/XIT sowie Dual-VFOs. Per USB-CAT-Interface mit FTDI-Controller ist auf Wunsch eine PC-Steuerung des Transceivers möglich. Da eine Soundkarte eingebaut ist, sind Digimode-Handhabung sowie Steuerung über ein einziges mitgeliefertes USB-Kabel möglich. appello GmbH, Königsförderstr. 32, 24214 Lindau bei Kiel, Tel. (04346) 601450; www.appello .de, E-Mail: injo@appello .de

# Neue Firmware für AR-DV10

Durch ein neues Firmware-Update für den Breitbandempfänger AOR AR-DV10 lassen sich nun neben DMR, D-STAR, NXDN, dPMR, APCO P25, DCR, C4FM Fusion und EJ47U (Alinea) auch die von BOS-Diensten verwendeten TETRA-Signale decodieren. Die Update-Datei und eine englischsprachige Anleitung sind auf der AOR-Website verfügbar.

AOR, www.aorja.com/receiverslar-dv 10 .html

## Markt

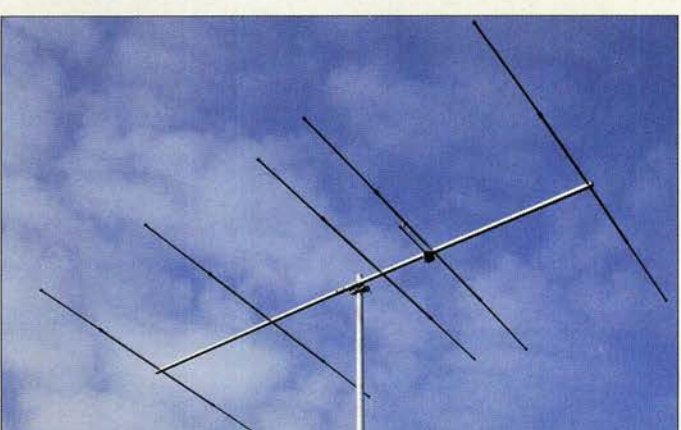

# Zwei 70·MHz·Antennen

Für das zeitlich begrenzt freigegebene 70- MHz-Band hat ANjo-Antennen sowohl eine kleine unauffällige wie auch eine leistungsstarke Antenne im Portfolio.

Die **YA0070CV** ist eine auf der Konstruktion von HB9CV basierende, kompakte Antenne mit nur 0,57 m Boomlänge und beacht-Iichen 6,3 dBi Gewinn.

Wenn mehr Gewinn gewünscht wird, ist die 5-Element-Yagi YA007005 die richtige Wahl. Mit 2,91 m Boomlänge lässt sie sich noch gut unterbringen und erreicht 10,3 dBi Antennengewinn.

Beide Antennen sind aus der herstellereigenen Premium-Line-Serie mit Masthalter und Verbindungsteilen aus dem Werkstoff 1.430 l (V2A) gefertigt und damit für langlebigen, störungsfreien Betrieb ausgelegt.

Beide Antennen sind leicht zerlegbar und somit gut für den Portabelbetrieb geeignet.

ANjo-Antennen stellt auf der Ham Radio am Stand A1-700 neben diesen Antennen auch weitere Modelle aus.

ANjo-Antennen, Joachims HF & EDV-Beratungs GmbH, Lindenstr. 192, 52525 Heinsberg, Tel. (02452) 156779, Fax 157433; www. joachims-gmbh .de ; anjo@joachims-gmbh.de

spannungen zwei neue Produkte.

ist 123 mm lang.

Das schwarze Kunststoff-Isolierei AIE-68 mit 68 mm Länge und 36 mm Durchmesser eignet sich für Drähte und Seile bis 8 mm Dicke. Der ebenfalls aus schwarzem Kunststoff gefertigte Drahtantennenhalter oder -spreizer  $ADH-123$  mit 19 mm  $\times$  19 mm Querschnitt

UKWBerichte, In der Büg 11,91330 Eggolsheim, Tel. (091 91) 97 95 41-0, Fax - 33; www. ukw-berichte .de, injo@ ukwberichte .com

## 5-Eiement-Yagi YA007005 für 4 m

### YA007005

- Antenne· • Frequenzband: 70 MHz
- Elemente: 5
- $\bullet$  Gewinn: 10,3 dBi  $\triangleq$ 8, 15 dBd • Vor-Rück-Verhältnis: 26,0 dB
- Boomfänge: 2,91 m
- Drehradius: 1,80 m
- Öffnungswinkel:
- $\alpha_E = 55^\circ$ ,  $\alpha_H = 73^\circ$ <br>• Windlast: 103 N bei 120 km/h, 182 N bei 160 km/h
- Belastbarkeit: 750 W PEP, 500 W CW
- $\bullet$  Anschluss: 50  $\Omega$ , N-Buchse
- $•$  Masse: 3,5 kg
- $\bullet$  Preis: 219 $\in$

#### YA0070CV Antenne

- Frequenzband: 70 MHz
- Elemente: 2
- $\bullet$  Gewinn: 6,3 dBi  $\triangleq$  4,15 dBd
- Vor-Rück-Verhältnis: 27,6 dB • Boomlänge: 0,57 m
- Öffnungswinkel:
	- $\alpha_E = 70^\circ$ ,  $\alpha_H = 142^\circ$ <br>
	 Windlast: 32 N bei 120 km/h, 57 N bei 160 kmlh
- Belastbarkeit: 600 W PEP, 300 W CW
- Anschluss: 50 Q, N-Buchse
- Masse: 1.4 kg
- Preis:  $135 \in$

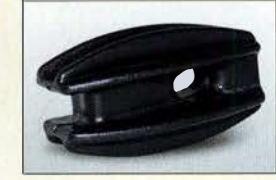

Halter ADH-123 und lsolierei A/E-68

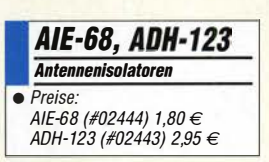

Isolierteile für Antennenbau Bei UKW Berichte gibt es für den Aufbau von Langdrahtantennen und für isolierte Ab-

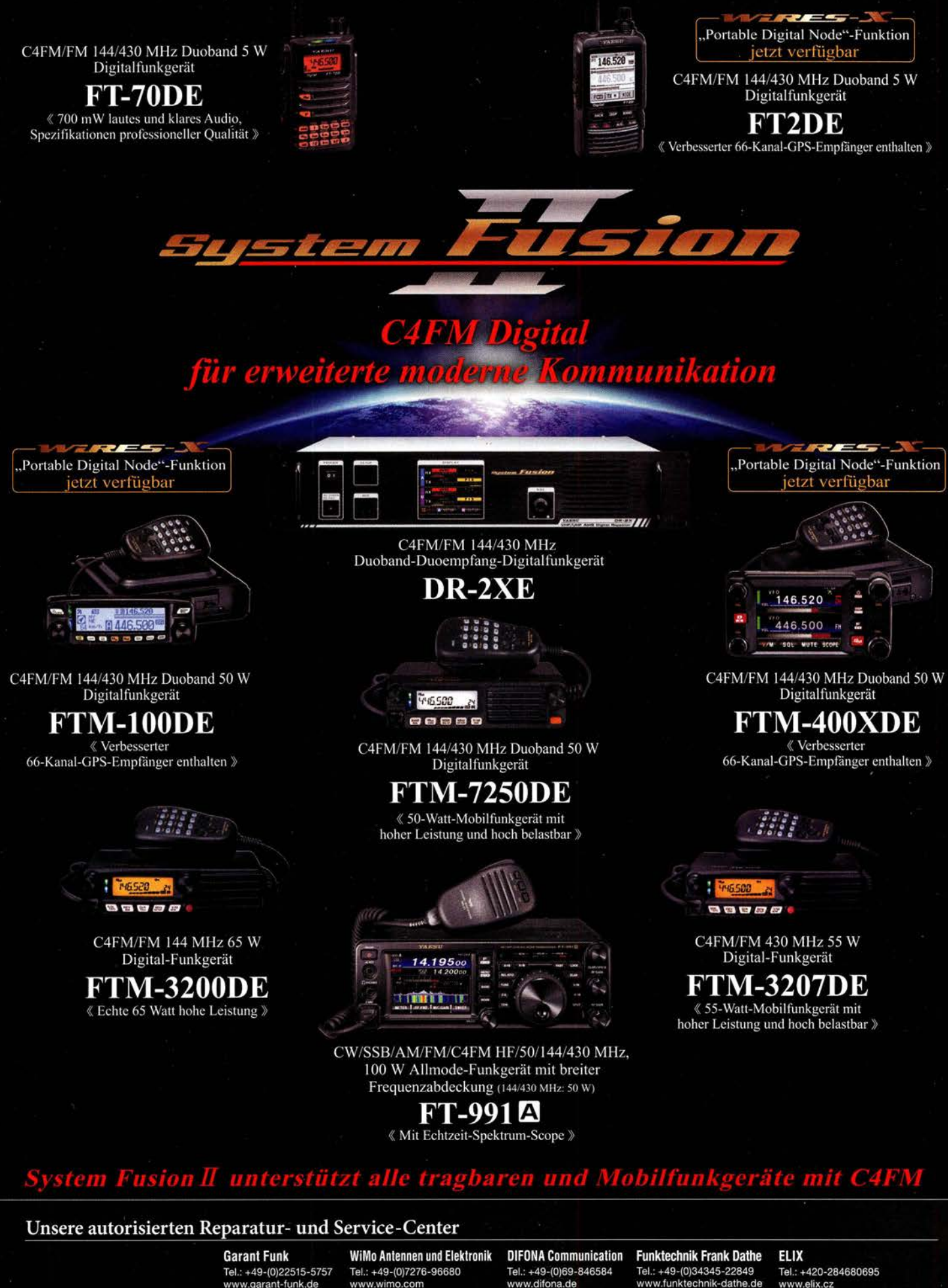

**ATLAS COMMUNICATIONS YAESU** Tel.: +41-91-683-01-40/41 www.atlas-communications.ch

> **ML&S Martin Lynch & Sons** Tel.: +44 (0) 345 2300 599<br>www.MLandS.co.uk

YAESU UK Tel.: +44-(0)1962866667 www.yaesu.co.uk

www.bgpcom.it

**B.G.P Braga Graziano** I.L. ELETTRONICA Tel.: +39-0385-246421 Tel.: +39-0187-520600 www.ielle.it

www.csyeson.it

Tel.: +39-0332-631331

**CSY & SON** 

www.elix.cz

**HF Electronics** Tel.: +32 (0)3-827-4818 www.hfelectronics.be

# Markt

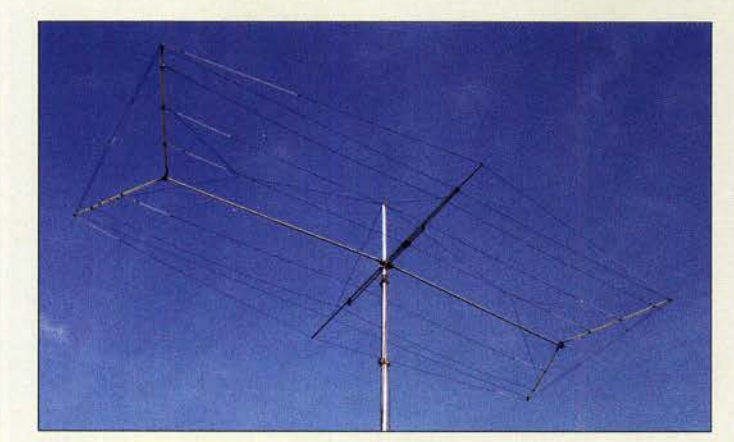

#### Draht-Beam LZAW10-5 für die oberen KW-Bänder

#### LZAW10·5 **Richtantenne**

- e Elemente:
- 10, je Band 2 oder 3 aktiv
- Bänder: 20 m, 1 / m, 15 m, 12 m, 10 m<br>Freiraum Caurina
- Freiraum-Gewinn:  $4, 1... 4, 7$  dBd
- Vor-Rück-Verhältnis:
- 11 ... 18 dB
- $\bullet$  SWV:  $s \leq 1.2$  in Bandmitte  $\bullet$  Breite: 8.1 m
- Boomlänge: 4,2 m
- 
- Orehradius: 4,5 m Transportlänge: 1,7 m
- $\bullet$  Anschluss: 50  $\Omega$ , Koaxialkabel, inklusive 1:1 Balun
- Belastbarkeit: 2 kW  $•$  Masse: 13,8 kg
- 
- $\bullet$  Preis: 540  $\epsilon$  inklusive Versand innerhalb der EU

Vorverstärker JG-ULNA2VOX-E im Mastgehäuse

JG·ULNAxxVOX·E

● OIP3: 29dBm<br>● Eingangsleistung: 0,5 … 100 W<br>● Impedanz: 50Ω

2 x N-Buchse, Ein-/Ausgang, S0239 für Stromversorgung

Vorverstärker • Montage: am Mast ● Verstärkung: 24 dB

• Anschlüsse:

## Draht·Beam für KW

LZ·Antenna hat mit dem LZAW10-5 einen Draht-Beam für die fünf Bänder von20 m bis 10 m im Sortiment, den die DXpeditionäre von XX9D in Macau im Februar 2019 zur vollen Zufriedenheit getestet haben. Die jeweils zwei oder drei auf einem Band aktiven Elemente sind nicht durch Sperrkreise verkürzt. Stattdessen handelt es sich um fünf zusammengeschaltete Monobandantennen voller Länge, deren Elemente auf20 m und 17 m nach dem Moxon-Prinzip gespannt sind. Für den Anschluss reicht ein einziges 50-Q-Koaxialkabel. Die Antenne lässt sich für den Transport auf 1,7 m zusammenlegen.

LZ Antenna Ltd., 325, Mladost, ent. A.2 floor, 5501 Lovetch, Bulgarien; www.lz-yagi-an tenna.eu, E-Mail: lz2gy@abv.bg

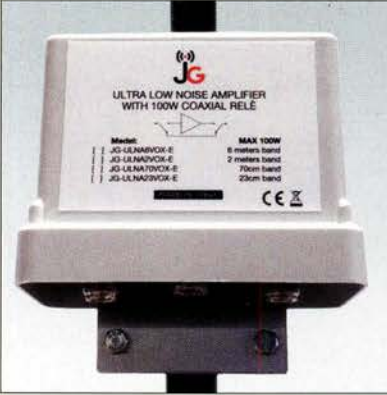

# Rauscharme Mastvorverstärker

Bonito bietet die Mastvorverstärker JG-ULNA6VOX·E, JG·ULNA2VOX·E und JG-ULNA70VOX-E von JG-HiTechnology für das 6-m-, 2-m- und 70-cm-Band an. Sie sind mit integrierter VOX-Schaltung, Fernspeiseweiche (Bias-T) und Koaxialrelais ausgestattet und somit ohne externes Zubehör bis 100 W einsetzbar. Das empfangene Signal wird um 24 dB verstärkt. Das Rauschmaß beträgt nur 0,35 dB. Weitere Modelle sind bereits in der Entwicklung. Bonito wird auf der Ham Radio am Stand A1-530 ausstellen. Bonito, Dennis Walter, Gerichtsweg 3, 29320 Hermannsburg, Tel. (05052) 6052; www. bonito.net, E-Mail: anfragen@bonito.net

• Stromversorgung: 9 ... 15\1, 130mA, via S0239-Buchse oder integrierte Fernspeiseweiche

 $\bullet$  Preise: je 199 $\in$ 

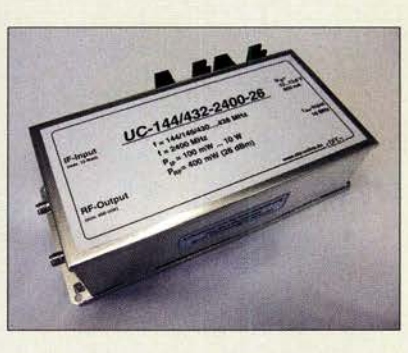

# Sendekonverter für Q0·1 00

Dirk Fischer Elektronik hat mit dem UC-144/432-2400-26 einen Aufwärtskonverter für Q0-100 entwickelt, der auf der Harn Radio am Stand A1-508 vorgestellt wird. Das Besondere ist die einstellbare ZF. Über Jumper lässt sich einer von sieben Frequenzbereichen aus dem 2-m- oder 70-cm-Band auswählen  $der auf \geq 2400 MHz$ , den Uplink-Frequenzbereich des Q0-100, umgesetzt wird.

Außerdem ist die Eingangsleistung des ZF-Signals stufenlos zwischen 0,1 W und 10 W anpassbar. Die Ausgangsleistung beträgt nach Filterung und Verstärkung des umgesetzten Signals mindestens 400 mW (entspricht 26 dBm), was beim Einsatz an einer Antenne mit hohem Gewinn bereits den Betrieb über A0-100 ermöglicht. Leistungsverstärker sind optional lieferbar.

Zwei LEDs signalisieren die korrekte Funktionsweise des Mikrocontrollers sowie der PLL. Ein interner TCXO stellt das Referenzfrequenzsignal zur Verfügung. Zusätzlich ist ein Anschluss für ein externes Referenzsignal vorhanden. Das Modul im Weißblechgehäuse ist zum Einbau in ein größeres Gehäuse, eventuell mit Verstärker und Netzteil, vorgesehen. Dirk Fischer Elektronik, Stormstr. 23, 48565 Steinfurt, Tel. (02555) 9970-74, Fax: -75; www.dfe-online .de, dk2jd@ t-online .de

# LNB für Q0·1 OO·Empfang

Bei diversen Elektronikversendem wie z.B. Reichelt Elektronik ist unter der Artikel-Nummer Goobay Single der für den Empfang des QO-100 geeignete LNB Goobay 67269 erhältlich. Seine Drift ist bereits ohne Umbau so gering, dass man damit schon fast QSOs fahren kann (siehe "Schnelleinstieg für den Empfang", FA 4/2019, S. 392). Reichelf Elektronik GmbH & Co. KG, Elektronikring 1, 26452 Sande, Tel. (044 22) 9 55- 3 33, Fax -1 11; www.reichelt.de

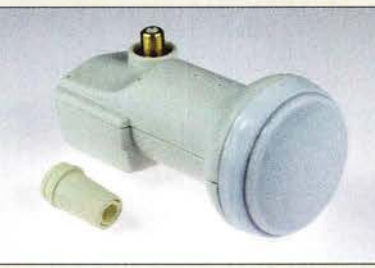

Der Sendekonverter UC-144/432-2400-26 im Weißblechgehäuse erlaubt die Einstellung der ZF mittels Jumper und besitzt SMA-Buchsen an Ein- und Ausgang.

## UC-144/432 ·2400·26

- Aufwärtskonverter • ZF: im 2-m- oder 70-cm-Band
- $\bullet$  HF: 2400 MHz
- Sendeleistung
- $\geq 400$  mW (26 dBm) • Eingangsleistung: 0, 1 ... 10 W • Spannungsversorgung:
- $13.8\text{ V}$ , < 0.6 A  $\bullet$  Abmessungen (B x H x T):
- 148 mm  $\times$  40 mm  $\times$  74 mm • Preise:
- auf der Ham Radio 280 € bei Bestellung bis 30. 6. 299 € danach 329 $\in$

# Markt-Infos

Die Marktseiten informieren über neue bzw. für die Leserschaft interessante Produkte und beruhen auf von der Redaktion nicht immer nachprüfbarenAngaben von Herstellern bzw. Händlern.

Die angegebenen Bezugsquellen bedeuten keine Exklusivität, d. h., vorgestellte Produkte können auch bei anderen Händlern und/oder zu anderen Preisen erhältlich sein. Red. FA

# Goobay 67269

- Empfangsbereich: Low-Band 10,7 ... 11,7 GHz High-Band 11,7 ... 12,75 GHz
- Low-Band 9,75 GHz
- ZF-Ausgang: Low-Band 950 ... 1950 MHz
- High-Band 1100 ... 2150 MHz
- 
- geringer Stromverbrauch
- entkopplung
- LNB-Aufnahme: Universal
- Gehäusefarbe: weiß
- Anschlüsse: F-Buchse
- 

LNB Goobay 67269 mit **Dichtungstülle** 

# LNB

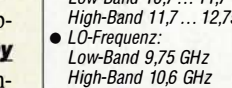

- - Rauschmaß It. Hersteller: 0.1 dB
	- e HOTV!OVB-S2-kompatibel
		- sehr hohe X-Polarisations-
		- hohe Frequenzstabilität
		- 40 mm
		-
		- $\bullet$  Preis: 3,50  $\in$

**Markt** 

MFJ-1234 - ein Raspberry Pi samt Erweiterungsleiterplatten im stabilen Metallgehäuse

#### MFJ-1234 **Steuerung**

• Bestandteile: Raspberry Pi, zusätzliche Hardware wie elektronischer Keyer nach K<sub>1</sub>FL und Soundkarte, I/O-Eingänge für SDR-Empfänger • 32 programmierbare Makros • Lieferumfang: betriebsbereiter MFJ-1234 ohne Kabel • Preis:  $359 \in$ 

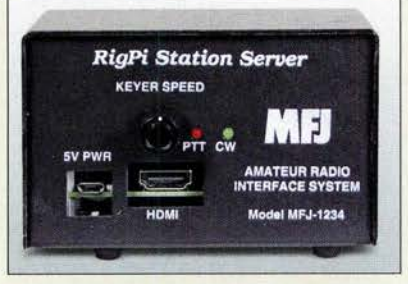

# Vereinfachter Remote·Betrieb

Der Kleincomputer Raspberry Pi kommt in zahlreichen Projekten zum Einsatz. Zum RiqPi erweitert lässt er sich als Server für den Remote-Betrieb einer Vielzahl von Transceivern verwenden. MFJ bietet mit dem bei Difona erhältlichen MFJ-1234 eine Lösung, die alle erforderlichen Baugruppen samt Anschlüssen in einem stabilen Gehäuse umfasst. Auf diese Weise lassen sich Transceiver von Icom, Kenwood, Yaesu, Elecraft sowie eine Vielzahl von Handfunkgeräten in eine Remote-Station verwandeln. Mit optional erhältlichen

Kabeln wird die Inbetriebnahme vereinfacht. Die Software gestattet auf Basis von **Hamlib** über 200 Transceiver und 30 Rotore zu steuern. Unterstützt werden alle Sendearten wie SSB, CW, FM, Digitalrnode. Die Steuerung erfolgt von einem beliebigen PC mit Webbrowser und Internetzugang bzw. LAN-Zugriff. Zusätzlich steht für Android und die Nutzung auf einem Smartphone die App CommCat zur Verfügung. Weitere Informationen sind auf www.rigpi.net vorhanden. Dif ona GmbH, Sprendlinger Landstr. 76, 63069 Offenbach, Tel. (069) 84 65 84, Fax 84 64 02; www.difona.de, E-Mail: injo@dijona.de

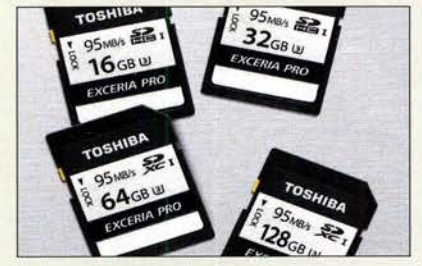

# Mit 270 MByte/s lesen

Die SD-Karten N502 UHS-II Exceria pro von Toshiba sind für den Einsatz in Digitalkameras vorgesehen. Sie unterstützen 4Kund 8K-Videoaufnahmen sowie Serienbildaufnahmen. Die Karten bieten mindestens 90 MByte/s Datenübertragungsrate, bis 270 MByte/s Lese- sowie bis 260 MByte/s Schreibgeschwindigkeit. Sie entsprechen damit der Video-Geschwindigkeitsklasse 90, der UHS-Geschwindigkeitsklasse 3 und SD-Geschwindigkeitsklasse 10. Verfügbar sind die neuen Karten mit 32 GB, 64 GB, 128 GB und 256 GB.

Diese SD-Karten sind röntgensicher und für einen Betriebstemperaturbereich von -25 °C bis 85 °C ausgelegt. Die Garantiezeit beträgt fünf Jahre.

Bezug: Elektronikfachhandel

# Handlicher Projektor

Der *1400* von Aiptek ist ein kompakter DLP-Projektor (DLP, engl. Digital Light Processing), der ohne zusätzliche Apps den Inhalt von Smartphone-Displays mit 1280 x 800 Pixeln auf eine Fläche projiziert. Der Lichtstrom beträgt dabei 400 lm. Das Bild ist in der Diagonale maximal ll5 Zoll groß. Die Inhalte, also Bilder oder Videos, können vom USB-Speicher oder einer Mikro-SD-Karte ebenso wie über eine HDMI-Schnittstelle geladen werden. Mit einem Projektionsverhältnis von 1,2 hat die Optik bereits leichtes Weitwinkelverhalten - Verzerrungen werden automatisch korrigiert. Der Akkumulator erlaubt eine Betriebszeit von maximal 5 h. Zwei 6-W-Lautsprecher sind integriert. Bezug: Elektronikfachhandel

# ICP2·Programmiergeräte

Die von **SSB-Electronic** exklusiv in Europa vertriebene *ICP2-Serie* des israelischen Herstellers Softlog umfasst praktische und kompakte In-Circuit-Programrniergeräte für alle gängigen Microchip-ICs. Die ab 385 € erhältlichen, robusten Geräte sind eine günstige Lösung für die Programmierung einzelner Prototypen bis hin zur Nonstop-Fließbandfertigung hoher Stückzahlen.

Zum Lieferumfang gehört die Software ICP for Windows zum Beschreiben der Mikrocontroller. In der Basisausstattung werden die Mikrocontroller der Serien PIC10F, PIC12C/F, PIC16C/F und PIC18F unterstützt. Zur Basisfunktion gehört zudem eine automatische Serialisierung nach sequenziellen als auch zufälligen Methoden. Auf Wunsch sind Zusatzfunktionen buchbar, wie ds/PIC24-, PIC32und Keelog-Support.

Im Unterschied zu den von Microchip bereitgestellten Lösungen unterstützt die ICP2-Serie alle gängigen Programmierschnittstellen wie ICSP, JTAG, SWD, UPDI, SPI, QSPI etc . Des Weiteren bietet speziell das portable ICP2-Programmiergerät ICP2-Portable (G3) die wichtige Zusatzfunktion des Überspannungsschutzes. Dieser verhindert, dass Programmiergerät und Mikrocontroller bei einem Kurzschluss oder bei falscher Speisung beschädigt werden.

SSB-Electronic GmbH, Am Pulverhäuschen 4, 59557 Lippstadt; Tel. (02941) 9 33 85-0, Fax -120; www.ssb-electronic.de, E-Mail: vertrieb@ ssb-electronic .com

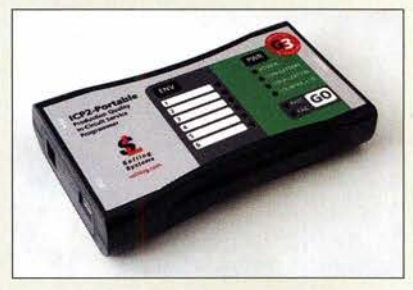

## i400

- Mobiler Projektor • Projektionsverfahren: DLP
- Auflösung: 1280 x 800 Pixel
- Lichtstrom: 400 Im • Projektionsdiagonale: etwa 3 m
- 
- Akkulaufzeit 5 h<br>● UVP: 549  $\epsilon$

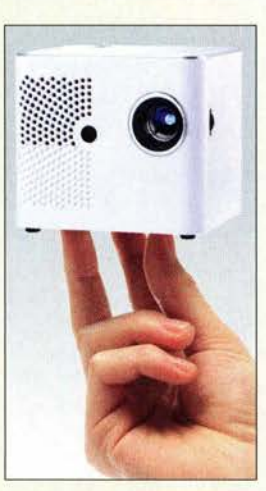

Mobiler DLP-Projektor i400

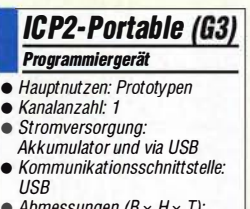

• Abmessungen (B  $\times$  H  $\times$  1):<br>145 mm  $\times$  28 mm  $\times$  82 mm

#### ICP2 (63) Programmiergerät • Hauptnutzen: mittelhohe **Stückzahlen**

- Kanalanzahl: 1
- Stromversorgung: via US8 • Kommunikationsschnittstelle:
- **USB** • Abmessungen (B  $\times$  H  $\times$  T):<br>175 mm  $\times$  35 mm  $\times$  85 mm

#### ICP2-6ang (63) **Programmiergerät**

- Hauptnutzen: hohe Stückzahlen
- (Serienproduktion) • Kanalanzahl: bis zu vier Geräte in Serie
- Stromversorgung: Netzteil • Kommunikationsschnittstelle:
- USB, RS232  $\bullet$  Abmessungen ( $B \times H \times T$ ):
- 195 mm  $\times$  68 mm  $\times$  110 mm

Das Programmiergerät ICP2-Portable (G3) lässt sich aus Akkumulatoren oder via USB-Schnittstelle versorgt betreiben. Insgesamt stehen fünf Modelle in der ICP2-Serie zur Verfügung.

Die schnellen SO-Karten N502 UHS-11 gestatten sogar das direkte Speichern von BK-Videos.

 $\bullet$  Preise: 60  $\in$  bis 363 $\in$ 

N502 UHS-11 Exceria pro SD-Karte

• Speicherplatz: 32 GB, 64 GB, 128 GB, 256 G8 • Einsatzbereich: Digitalkameras • Datenübertragungsrate:  $\geq 90$  MB/s  $\bullet$  Lesegeschwindigkeit:  $\leq$  270 MB/s • Schreibgeschwindigkeit:

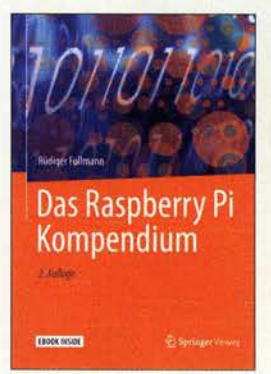

#### Follmann, R.: Das Raspberry Pi Kompendium

Anfänger wie Fortgeschrittene sollen hier auf ihre Kosten kommen; Letztere können die Kapitel zur Inbetriebnahme des Betriebssystems überspringen.

Zum Einstieg erfolgen die Implementierung des Video Disk Recorder und seine Ergänzung um zahlreiche Features. Das Mediacenter KODI ist das nächste Projekt, bei dem verschiedene Varianten der Umset-' zung für unterschiedliche Anwendungsfälle gezeigt werden. Wer keinen Ambilight-Fernseher von Philips sein Eigen nennt, kann die angewandte Technologie mit minimalem Aufwand beim häuslichen Fernseher nachrüsten.

Ein weiteres Kapitel widmet sich der Hausautomatisierung, um Komponenten per Funk oder Kabel zu steuern. Vorgestellt werden ebenso zahllose Erweiterungen, von Messtechnik, dem Anschluss kleiner LC-Displays bis hin zu Kameraaufzeichnungen. Interessante Software macht Lust auf mehr, sei es das Spiel Minecraft oder ein WLAN-Radio für den Raspberry Pi. Das Erstellen von Schreiben (oder ganzen Büchern) ist mit dem Mini-Computer ebenfalls möglich.

Alle vorgestellten Programme sind als Download verfügbar. Wer das gedruckte Buch kauft, bekommt das E-Book mit dazu. - ng

Springer Vieweg 2., erweiterte und überarbeitete Auflage Heidelberg 2018 332 Seiten, 52,99 € ISBN 978-3-662-58143-8

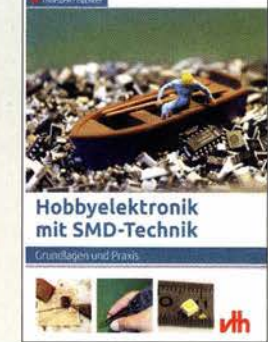

#### Feuchter, T.: Hobbyelektronik mit SMD-Technik

Der SMD-Technik haftet immer noch der Nimbus des Schwierigen an. Der Autor schreibt, dass SMD häufig gleichgesetzt wird mit Such Mich Doch oder Schwer Montierbare Dinger. Doch er stellt gleich klar, dass es sich bei SMD-Bauteilen um oberflächenmontierte Bauteile und nicht um bloßes Staubsaugerfutter handelt.

Mit Wortwitz und einem einfachen Beispielprojekt werden die Grundlagen der SMD-Technik vermittelt. Mit zahlreichen Farbabbildungen folgen die laienverständlich und systematische Erklärung der Gehäuseformen, die Besonderheiten der SMD-Bauteile sowie deren Codierung.

Die Einrichtung eines Beispielarbeitsplatzes und die Konstruktion einfacher Hilfsmittel zum Umgang mit SMD-Bauteilen sind bildlich dargestellt und geben gerade Ungeübten viele Anregungen. Geräte für die SMD-Verarbeitung sind dabei ebenso Thema wie der Einsatz optischer Hilfsmittel und verschiedene Ein- und AusJätverfahren mit Werkzeugen vorzugsweise dentalen Ursprungs.

Tipps, Tricks und eine Fehleranalyse zur Optimierung der eigenen Ergebnisqualität, auch zur Platinenherstellung in Ätztechnik auf einfachem Weg, runden diese Einstiegshilfe in die SMD-Technik ab. -dbl

#### vth

Baden-Baden 2017 72 Seiten, 19,80 € ISBN 978-3-88180-479-0

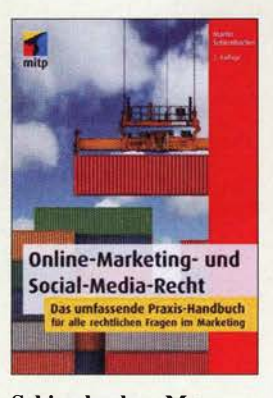

#### Schirmbacher, M.: Online-Marketing- und Social-Media-Recht

Das Online-Marketing, also der Verkauf und die Bewerbung von Waren und Dienstleistungen im Internet, bietet viele Chancen, beinhaltet aber auch rechtliche Tücken, die Nicht-Juristen kaum erkennen. Die DSGVO ist nur eine davon.

In diesem Handbuch werden nahezu alle Themen behandelt, die dabei zu rechtlichen Schwierigkeiten führen können: von der unbewussten Verletzung der Rechte Dritter bis hin zur Verletzung der eigenen Rechte durch andere. Der Autor behandelt auch detailliert die nach deutschem Recht relevanten Aspekte des Social-Media-Bereichs.

In jedem Kapitel werden vorhandene Fälle herangezogen, um die einzelnen Sachverhalte und Fragestellungen zu verdeutlichen. So erhält der Leser eine realitätsnahe Vorstellung, welche Probleme auftreten können und wie Richter oder Behörden diese bewerten.

Ein Kapitel zu Verträgen gibt Hinweise, wie diese klug zu gestalten sind, sodass Diskussionen mit Kunden gar nicht erst entstehen. Zahlreiche Checklisten, Beispiele, Mustertexte und Tipps helfen auch Funkamateuren und Elektronikern, um bei der Erstellung von Websites für Privatpersonen oder Organisationen Fallstricke zu vermeiden. -red

mitp-Verlag 2. Auflage Frechen 2017 832 Seiten, 39,99 € ISBN 978-3-8266-9498-1

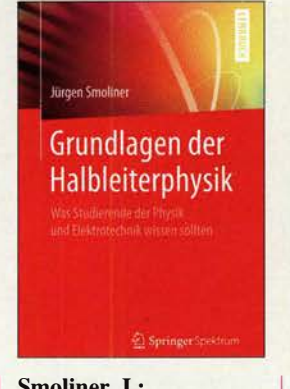

#### Smoliner, J.: Grundlagen der Halbleiterphysik

Den Untertitel dieses Buches könnte man durchaus erweitern in: "Was Studierende der Physik und Elektrotechnik sowie ambitionierte Funk- und Elektronikamateure wissen sollten". Anliegen von Smoliner, Dozent an der TU Wien, ist es, einen effizienten und verständlichen Einstieg in die Halbleiterphysik und die Anwendungen der Halbleiterelektronik zu ermöglichen. Sein Werk eignet sich sogar für jene, denen Quantenmechanik usw. bisher fremd war.

Die moderne Halbleiterphysik ist ein bunt gemischter Cocktail aus allen möglichen Fachgebieten der Physik. Die Hauptzutat des Cocktails ist aber eben die Quantenmechanik - und damit beginnt auch dieser angenehm lesbar und locker-flockig geschriebene Leitfaden.

Nach Betrachtung der Grundlagen aus allen möglichen Blickwinkeln gelangt man schließlich zu Dioden, Transistoren sowie MOS- und Heterostrukturen. Ein Anhang mit Überschriften wie "Fourier für Dummies" vertieft u. a. Teile des verwendeten mathematischen Apparates. Um den Text mit seinen als Beispiele eingearbeiteten Übungsaufgaben und gut 2000 Formeln nachvollziehen zu können, sind Kenntnisse der Linearen Algebra sowie von Differenzialgleichungen erforderlich. -rd

Springer Vieweg Heidelberg 2018 334 Seiten, 29,99 € ISBN 978-3-662-56628-2

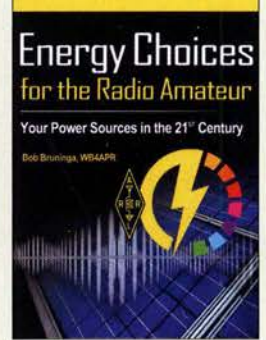

#### Bruninga, B., WB4APR: Energy Choices for the Radio Amateur

Große technische Umbrüche vollziehen sich seit einigen Jahren auch in der Art und Weise, wie wir Strom für unsere Häuser, Geräte und Transportmittel produzieren, speichern und verbrauchen.

Dieses Buch untersucht die fortwährenden Veränderungen in der Welt der Leistung und Energie. Es wirft einen sorgfältigen Blick auf die Entscheidungen, die wir selbst treffen können: Solaranlage auf dem Dach oder Strom von einem Versorgungsunternehmen? Öl- bzw. Gasheizung oder elektrische Wärmepumpe? Gas-, Hybridoder Elektro-Auto?

Der Autor beschreibt seine Erfahrungen mit neuen Energiequellen. Er will damit anderen Funkamateuren und Bastlern helfen, sich auf die unvermeidlichen großen Entscheidungen vorzubereiten , die zu einer Verringerung des Verbrauchs fossiler Brennstoffe beitragen und langfristig Geld sparen können.

Zwar ist ein großer Teil des Buches der wohl jedem zuerst einfallenden Solarenergie vorbehalten, doch die Möglichkeiten sind weit vielfältiger. Systeme , die nach den in diesem Buch vorgestellten Konzepten arbeiten, können nicht nur den täglichen Strombedarf decken, sondern auch helfen sich auf Notsituationen zu Hause und außerhalb vorzubereiten. Fred

## ARRL

Newington 2019 320 Seiten, englisch, 32 € FA-Leserservice A-1038

# Intermodellbau 2019

Dr. GU/DO SCHÖNWÄLDER - DL1DBL

Anfang April fand, wie seit über vier Jahrzehnten, die Intermodellbau in Dortmund statt. Der Beitrag zeigt, dass zwischen Modellen aller Art nebst passendem Zubehör auch viel Nützliches für Elektronikbastler und Funkamateure zu finden war.

Bereits zum 41. Mal präsentierten sich diesmal vom 4. bis 7. April rund 500 internationale Aussteller aus 18 Ländern auf der Intermodellbau ( www. intermodellbau. de), der nach eigenen Angaben weltgrößten Messe für Modellbau und Modellsport. Gezeigt wurde in acht Hallen die ganze Faszination des Hobbys. In Dortmund trafen sich in diesem Jahr 77 000 Tüftler, Profis und Liebhaber von Modellen aller Art.

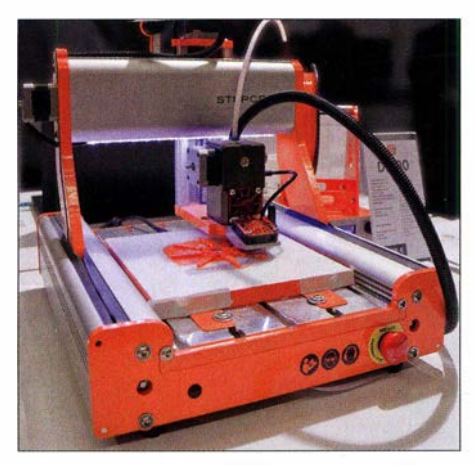

Bild 1: 3-D-Drucker D.600 einer als Fertiggeräte und Bausätze verfügbaren Serie von **Stepcraft** 

Es mag zunächst verwundern, dass auf so einer Messe auch Hilfreiches für die Hobbys Amateurfunk und Elektronik zu finden ist. Doch mit etwas Spürsinn ist erstaunlich viel Nützliches und Unerwartetes zu entdecken. Gerade der Erstbesucher kommt aus dem Staunen über die abwechslungsreiche Vielfalt des Modellbaus kaum heraus.

## **1** 3-D-Drucken und Fräsen

Während in den vergangenen Jahren 3-D-Drucker und CNC-Fräsen stark vertreten waren, musste man in diesem Jahr nach den entsprechenden Ausstellern geradezu suchen. Die 3-D-Drucker können zunehmend mit unterschiedlichen Materialien Objekte herstellen. Ein breitgefächertes

Angebot hierzu war bei Stepcraft, www. stepcraft-systems.com, zu sehen, Bild 1. Ihre daneben vorgestellten CNC-Fräsen lassen sich jeweils um einen kleinen Schneidelaser oder einen Messeraufsatz erweitern und so zum Beispiel zum Zuschneiden von Beschriftungsfolien für Frontplatten nutzen. Zudem kann man mit der CNC-Technik und etwas Übung präzise Ausschnitte in Gehäusefrontplatten fräsen.

## Sägen und Schleifen

Donau Elektronik (www.donau-elektronik . de) zeigte ein Hilfsmittel, das ein Stichsägeblatt für den manuellen Betrieb nutzbar macht, siehe Bild 2. Der Profiline Aluminium-Werkzeughalter MWH60 ermöglicht nach dem Einspannen der in der Regel für bestimmte Einsatzfälle ausgelegten Sägeblätter elektrischer Stichsägen Arbeiten in unterschiedlichen Materialien (Holz, Kunststoff, Metall) per Hand auszuführen. Selbstbauer kennen ebenfalls das Problem, Ausschnitte in ein Aluminiumwerkstück fräsen oder feilen zu müssen. Oft setzen

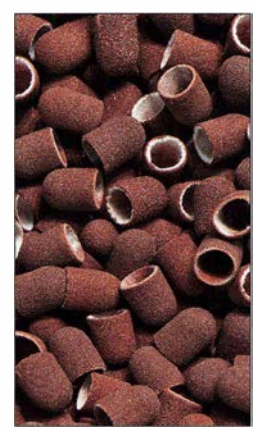

Bild 3: Schleifhülsen als Zubehör für Schleifmaschinen

sich dabei die Werkzeuge schnell zu. Perma Grit Tools Ltd., www.permagrit.com , hat verschiedene Ausführungen im Sortiment, die sich insbesondere bei Aluminiumguss nicht zusetzen sollen, Bild 5. Besucher konnten dies am Stand selbst testen. Es stehen sowohl Werkzeuge für ro-

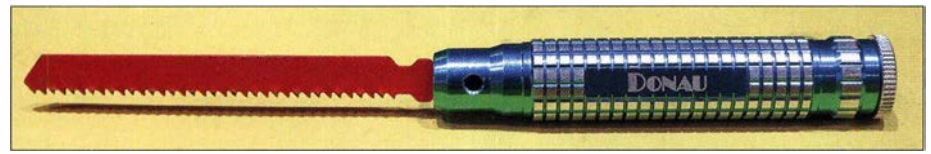

Bild 2: Werkzeughalter für Stichsägeblätter

Fotos: DL1DBL

tierende Maschinen als auch in Feilenform für den Handbetrieb zur Verfügung.

Deutlicher Schwerpunkt der Messe war die Bearbeitung der Oberflächen von unterschiedlichen Materialien. So war das Angebot von Polierern und Schleifhülsen mannigfaltig, Bild 3.

## $\blacksquare$  **Materialbeschaffung**

Mitunter ist es nicht leicht, an Schrauben und Muttern kleiner als M3 zu gelangen. Hier bot beispielsweise Modellbauschrauben Vertrieb Dreieich, www.modellbau schrauben.de, ein umfangreiches Sortiment unterschiedlicher Größen und Materialien an.

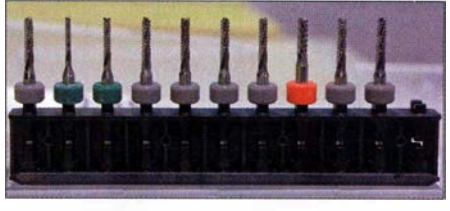

Bild 4: Fräser zur Bearbeitung von FR4-Piatinen mit und ohne Kupferbeschichtung

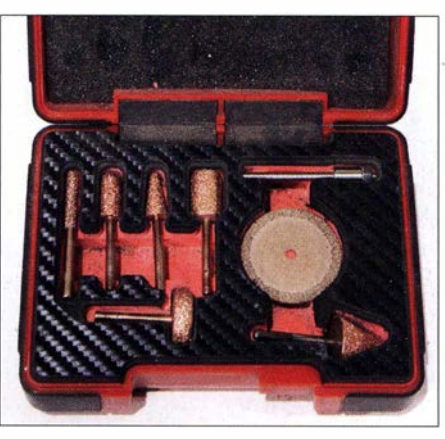

Bild 5: Die Spezialfräser von Perma Grit sollen sich nicht durch Späne zusetzen.

Das Platinenmaterial FR4 stellt bekanntlich besondere Anforderungen an Fräser und Bohrer. Bei Lerrox, www.lerrox.de, finden sich Werkzeuge mit entsprechender Standzeit, die für die Platinenbearbeitung sowie FR4-Laminate unterschiedlicher Dicken mit und ohne Kupferbeschichtung vorgesehen sind, Bild 4.

## **Ausblick**

Die Intermodellbau bot neben vielen Vorführungen an Ständen und auf Bühnen eine Fundgrube für Problemlösungen. Es ist jedes Jahr wieder spannend, wie das umfangreiche Angebot sich ständig wandelt und unerwartet immer neue Schwerpunkte setzt.

Die nächste Messe ist vom 23 . bis 26. April 2020 vorgesehen. Einige Aussteller der Intermodellbau sind vorher auch auf der Harn Radio in Friedrichshafen anzutreffen. post@praxis-schoenwaelder.de

# Make Munich 2019 - Funkamateure wieder dabei!

## ALFRED ARTNER - DJOGM

## Die diesjährige Make Munich, die unter dem Motto "Du kannst das auch!" stand, bot nicht nur sogenannten Makern Platz. Auch Funkamateure stellten dort erfolgreich ihr Hobby in allen Facetten vor.

Am 2. und 3. März fand zum 5. Mal die Make Munich (www.make-munich.de), das größte Selber-Macher-Festival im süddeutschen Raum, statt. Mit über 10000 Besuchern konnte in zwei Hallen ein neuer Besucherrekord verzeichnet werden. Und

ker-Projekt, wie es sich für diese Veranstaltung gehört. Eine große Beteiligung gab es sowohl beim Erwerb des Morse-Diploms als auch bei einer Übungsfuchsjagd in der Halle - für Groß und Klein beides ein Riesenspaß.

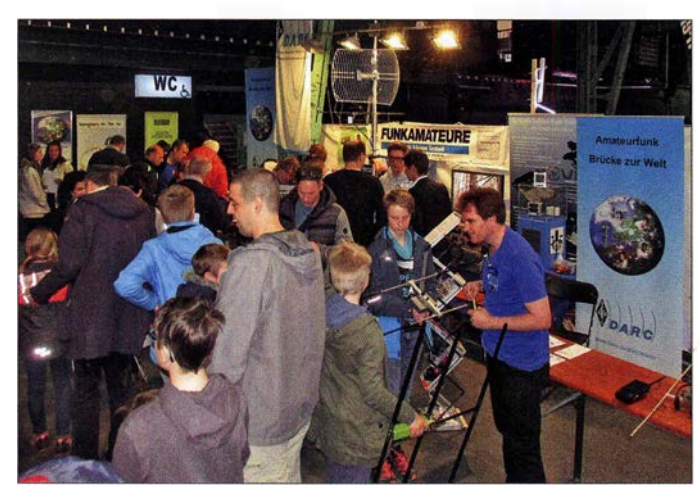

Der Stand des DARC-Distrikts Oberbayern war von Groß und Klein stets dicht umlagert und bot Amateurfunk zum Anfassen.

Fotos: DJOGM

regional-Camp Mitte März in Baunatal zu machen und das Support-T-Shirt unter die Leute zu bringen.

Ein Ergebnis all dieser Aktivitäten zeigte sich in einer sehr große Anzahl von Kontaktbögen, welche die Standbesucher ausfüllten. Dabei war auch ein großes Interesse nach einem Ausbildungskurs zu verzeichnen. Diesem Wunsch konnten wir insofern entsprechen, da bereits am 20. März ein Kurs in München startete, dem ein weiterer Lehrgang Mitte Mai in Vaterstetten beim dortigen OV C01 folgen wird.

Alle Wissenshungrigen erhielten auch die Einladung zum 1. Amateurfunk-Kolloquium am 23 . März am Forschungs-Campus in Garehing bei München. Näheres dazu ist auf der Website www.darc.de/der-club/ distrikte/c/ des Distrikts Oberbayern zu finden.

Am Rande des Messegeschehens kam es zu einem Kontakt, der in einem weiteren Kleinsatellitenprojekt münden kann. Diesmal ist es nicht die Technische Universität München, die den Satelliten baut, sondern es ist jeder Interessent aufgerufen , beim Make-Munich-Satellit mitzuhelfen. Wenn es klappt, wird es ein kleiner CubeSat, ein

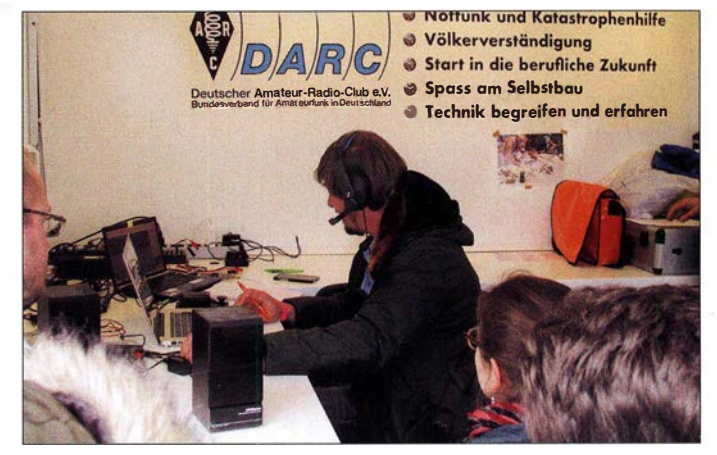

viele von ihnen kamen auch zum Stand der Funkamateure des DARC-Distrikts C, Oberbayern, die seit der ersten Messe mit vertreten sind.

Großes Interesse erregten Funkgeräte auf Basis von Software Defined Radios (SDR), die Mitglieder des Ortsverbands Erding, C25 , aufgebaut hatten. Diese entsprechen absolut dem Standard, sind quelloffen und selbst entwickelt - also ein richtiges Ma-

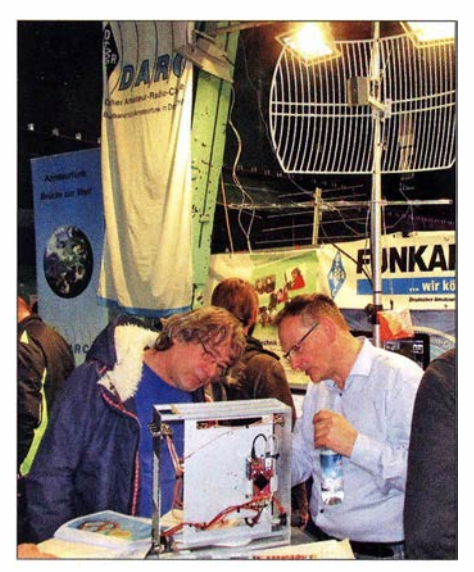

Besucher konnten sich am DARC-Stand u. a. über SDR-Transceiver informieren.

Vorführungen des Funkbetriebs über den im geostationären Satelliten Es'hail-2 integrierten Transponder Q0-100 konnten Besucher im Ham-Mobil vor der Halle verfolgen.

Ein weiteres Highlight war die Live-Vorführung von Funkkontakten über den kurz vor der Messe erst freigegebenen geostationären Amateurfunktransponder Q0-1 00 auf dem Kommunikationssatelliten Es' hail-2. Die portable Station mit nur 500 m W Sendeleistung (Uplink) war im Ham-Mobil vor der Halle aufgebaut.

Dort konnten die Besucher bei mehreren Demonstrationen Funkgespräche verfolgen. In den kommenden Jahren können Funkamateure über diesen Transponder Kontakte von der Arktis bis zur Antarktis und von der Ostküste Südamerikas bis nach Indonesien zu jeder Tages- und Nachtzeit knüpfen.

Am Messestand gab es diesmal auch noch verstärkte Unterstützung durch die Jugend. Sogar aus Österreich waren einige Jungaktivisten gekommen. Sie nutzten die Gelegenheit, Werbung für das YOTA-Subsogenannter PocketQube , mit 5 cm Seitenlänge werden. Dieser kleine Würfel mit 250 g Masse hat nur ein Achtel des Volumens eines Standard-CubeSats.

Dem Initiator konnte bereits die Unterstützung der Funkamateure - ähnlich wie bei dem 2018 gestarteten MOVE-II der TU München (www.move2space.de)  $-$  zugesagt werden. Sobald es dazu Näheres zu erfahren gibt, werden wir darüber berichten.

Als Referent für Öffentlichkeitsarbeit danke ich an dieser Stelle im Namen des Distrikts Oberbayern allen Helfern und Mitwirkenden für diesen wiederum sehr erfolgreichen Auftritt der Funkamateure in der Öffentlichkeit ganz besonders.

Die nächste Make Munich, auf der bestimmt wieder Funkamateure vertreten sein werden, findet turnusmäßig erst in 1 ,5 bis 2 Jahren statt. di0gm@darc.de

# Military Auxiliary Radio System (2)

## **HARALD KUHL - DL1AX**

Das Military Auxiliary Radio System (MARS) der USA baut auf die technischen und betrieblichen Kenntnisse von Funkamateuren, die sich ehrenamtlich für dieses Funknetzwerk engagieren. Zu den zentralen Aufgaben gehört der Aufbau unabhängiger Kommunikationswege, wenn etwa bei Not- und Katastrophenfällen die öffentlichen Kommunikationsnetze großflächig ausfallen. Dieser zweite Teil der Beitragsreihe befasst sich mit der wechselvollen Geschichte von MARS und den heutigen Aktivitäten.

Wenn diese FA-Ausgabe erscheint, ist der diesjährige Crossband Communications Test bereits Geschichte. Wie in FA 5/20 19 [3] berichtet, ist das Ziel der jährlich durchgeführten Übung der Funkbetrieb auf Kurzwelle zwischen Funkamateuren und Angehörigen des heute im Wesentlichen mit Not- und Katastrophenfunk befassten Military Auxiliary Radio System

### $\blacksquare$  Geschichtliches

Seinen Anfang nahm das MARS-Programm im Jahr 1925 als Army Amateur Radio System (AARS) [4] . Deren Gründer verfolgten vor allem zwei Ziele: Zum einen wollte man die teilnehmenden Funkamateure mit den Betriebsabläufen des US-Militärfunks vertraut machen, damit diese bei Bedarf der US Army als bereits

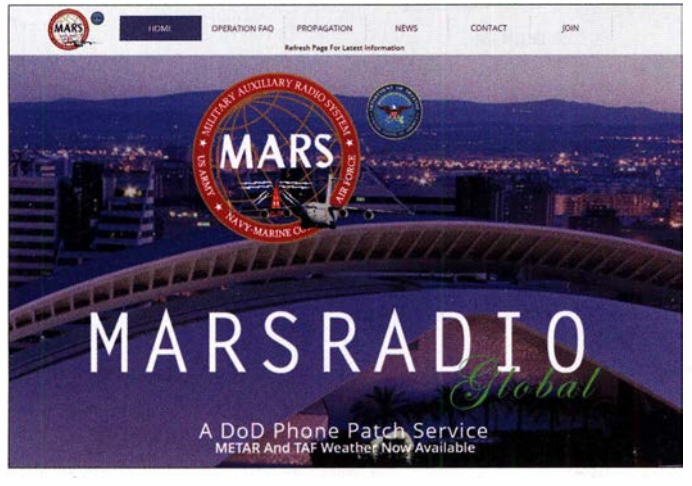

(MARS) der USA. Die in [3] auf Grundlage von Funkübungen in vorangegangenen Jahren vorhergesagten teilnehmenden MARS-Stationen sowie Frequenzen trafen im Wesentlichen zu.

Neu hinzugekommen waren die Stationen MARSRADIO (s. Seite 516) sowie MARS-COM, wobei Letztere auf den in [3] noch nicht genannten Frequenzen 4450 kHz, 7473,5 kHz und 14405 kHz USB funkte. Ebenfalls zu den neu hinzugekommenen Stationen gehörte unter dem Rufzeichen NAF das Marinemuseum im an der US-Ostküste gelegenen Newport, Bundesstaat Rhode Island.

Laut dem am 25. 4. 2019 veröffentlichten Stationsplan dominierte wie in den Vorjahren der SSB-Sprechfunk (USB). Darüber hinaus planten die Stationen WAR, WUG-2, NIIW und NSS zusätzlich CW-Betrieb; WAR und NIIW außerdem RTTY. Wie in [3] angekündigt, erschien unter www.funk amateur.de eine aktuelle Meldung mit einem Link auf das PDF-Dokument mit allen Details der Aktivitäten beim Crossband Test 2019.

**Mit MARSRADIO** Global ist seit 2017 auf Kurzwelle ein SSB-Funknetz für die Kommunikation mit Flugzeugen aktiv. **Screenshots** und QSLs: DL1AX, Foto: US Army MARS

ausgebildete Funker zur Verfügung stehen würden. Darüber hinaus sollten sie bei Not- und Katastrophenfällen innerhalb der USA ihre Fähigkeiten und Funkanlagen zum Aufbau unabhängiger Funknetze einsetzen. Dass Funkamateure dazu in der Lage waren, stellten diese bereits im Jahr 1 927 unter Beweis: Nach einem Tropensturm und tagelangen Regenfällen wurden weite Teile des US-Bundestaates Vermont überflutet und sämtliche drahtgebundenen Kommunikationsnetze fielen aus. Schon unmittelbar nach dem Unglück unterstützten Funkamateure die Hilfsorganisationen durch die Übermittlung von Lageberichten auf Kurzwelle. Während in den folgenden drei Wochen die zerstörten Kommunikationsnetze nach und nach repariert wurden, übernahmen Notfunker weiterhin die Kommunikation mit den betroffenen Gebieten. Dabei zeigten sich auch Schwachstellen, so sollten sich künftig Gemeinden und Hilfsorganisationen über die in ihrer Region lebenden Funkamateure als mögliche Ansprechpartner besser informieren. Mit Eintritt der USA in den Zweiten Weltkrieg wurde AARS vorübergehend eingestellt und 1946 unter neuem Namen wiederbelebt, wobei es nun für die US Army und die US Air Force jeweils separate MARS-Programme gab. Erst 1962 etablierte die US Navy eigene MARS-Stationen an Bord von Schiffen sowie an teils abgelegenen Standorten, darunter LO-RAN-Stationen auf Inseln im Pazifik oder südpolare Forschungsbasen. Über von MARS-Funkern aufgebaute Kurzwellenverbindungen konnten US-Militärangehörige per sogenanntem Phone Patch kostenlos mit Familienmitgliedern und Freunden in den USA telefonieren . Von besonderer Bedeutung war dieser sogenannte Morale Message Traffic während des Korea- und des Vietnamkriegs sowie zuletzt 1 991 während des Golfkriegs um den Irak. Mit der Entwicklung von Mobiltelefonen und vor allem des Internets nahm die Nachfrage nach Phone Patches deutlich ab und MARS erhielt im Dezember 2009 als primäre neue Aufgabe den Not- und Katastrophenfunk. Damit kehrte man zu seinen Wurzeln zurück, denn dies war bereits ein wichtiges Anliegen des AARS vor dem Zweiten Weltkrieg [3], [4]. Schon im Januar 20 10 ergab sich dafür ei-

ne erste Bewährungsprobe, als nach einem schweren Erdbeben in Haiti ein Team von bei MARS ehrenamtlich engagierten Funkamateuren dorthin reiste und Kommunikationsnetze für Hilfsorganisationen einrichtete [4], [5]. Darüber hinaus bestand reger Funkverkehr auf Kurzwelle zwischen Amateurfunkstellen in Haiti und den USA, um weitere Hilfe zu organisieren und per Phone Patch Kontakte zwischen Haitia-

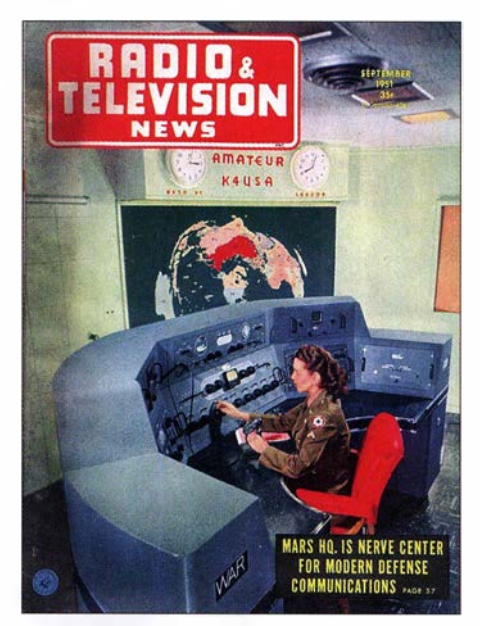

Nach Ende des Zweiten Weltkriegs wurde das MARS-Funknetz stark ausgebaut. Im September 1951 war die MARS-Station WAR, Amateurfunkrufzeichen K4USA, das Titelthema der technischen Fachzeitschrift "Radio & Television News".

nern und besorgten Familienangehörigen in den Staaten herzustellen .

Eine wichtige Rolle übernahm damals zudem der Austausch von E-Mails per Kurzwelle über das Winlink-System, das aber heute nicht mehr für MARS-Funkverkehr eingesetzt wird. Stattdessen verwendet man ein mit militärischen Standards kompatibles Datenfunkverfahren [6], [7]. Seit etwa zwei Jahren sind zudem ein neues Verschlüsselungssystem sowie zunehmend Automatie Link Establishment (ALE) [8] im Einsatz .

Ein erheblicher Einschnitt war zudem die Entscheidung der US-Marine (USN), deren Beteiligung am MARS-Programm im September 2015 zu beenden. Davon betroffene Funkamateure , die weiterhin am MARS teilnehmen wollten, wendeten sich an die entsprechenden Programme der US Army oder der US Air Force und erhielten neue MARS-Rufzeichen. Auch bei Funkamateuren bekannte Stationen , darunter NNNOICE McMurdo, verschwanden damit von der Kurzwelle . Die Bekanntheil dieses USN-MARS-Rufzeichens war dadurch bedingt, dass die entsprechende QSL-Karte (siehe Abbildung rechts) auch für Kontakte mit der am· gleichen Standort betriebenen Amateurfunkstelle KC4USV verschickt wurde: McMurdo Station, Ross-Insel , Antarktis.

## **E MARSRADIO Global**

Zwar haben wie erwähnt die früher auf den MARS-Kurzwellen (siehe Tabelle 2 in [3]) dominierenden Phone-Patch-Verbindungen ihre Bedeutung weitestgehend verloren, doch gibt es mit dem Kurzwellennetz namens MARSRADIO Global (www. marsradioglobal.us) eine Ausnahme .

Gegründet im November 20 17, löste dieser Service das seit den 1 950er-Jahren bestehende Phone-Parch-Funknetzwerk ab und führt es neu organisiert fort, wenn Zivilschutzes und weiterer Organisationen per Kurzwelle weltweite Sprechverbindungen ins Telefonnetz der USA. Um Funkrufe entgegenzunehmen, überwachen MARS-Angehörige in den USA die primäre Anruffrequenz 13 927 kHz USB; als sekundärer Anfrufkanal dient 7633,5 kHz USB. sodass das Funknetz theoretisch ständig erreichbar ist - sofern die Ausbreitungsbedingungen dies zulassen. Darüber hinaus können Gespräche vorher angemeldet werden, sodass die terrestrische Gegenstation zum angekündigten Zeitpunkt den Funkanruf erwartet. Die Bodenstationen

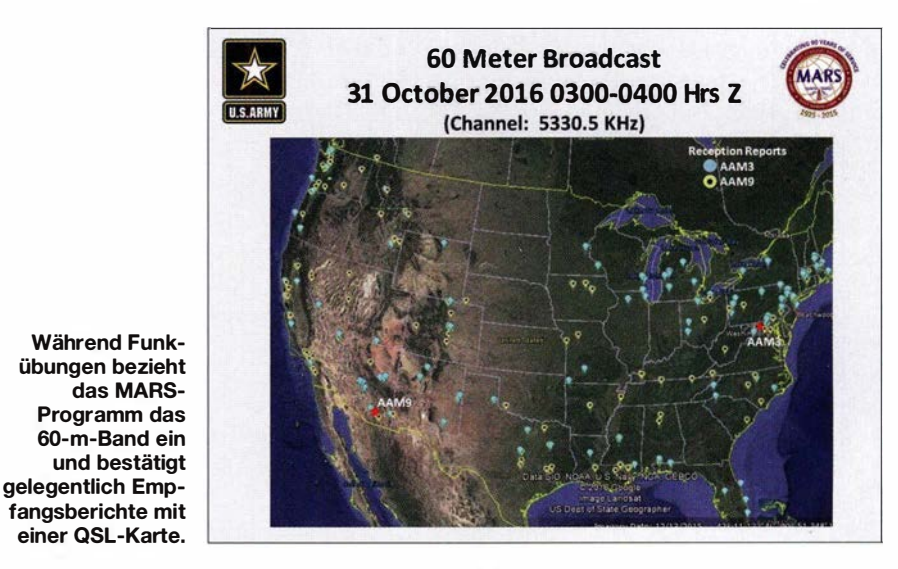

sind über die USA verteilt und in rund der Hälfte der US-Bundesstaaten ist derzeit mindestens eine MARS-Station aktiv; einschließlich Alaska und Hawaii.

Die über die Frequenzen von MARS-RADIO Global abgewickelten Funkkontakte können ebenso privater wie offizieller Natur sein. Da der SSB-Funkverkehr auf Kurzwelle in offener Sprache stattfindet, sind die Nutzer dazu verpflichtet, während der Verbindung keine sensiblen Informationen preiszugeben. Dazu gehören etwa detaillierte Positionsangaben sowie komplette Namen. Entsprechend sind bei einem Phone-Patch-Kontakt von Bord eines Flugzeugs etwa mit einem Familienmitglied, gemäß MARS-Jargon ein sogenannter Morale Patch, nur Vornamen zu verwenden. Bei Kontakten mit Dienststellen (Official Patch) müssen sensible Informationen vor der Übertragung mithilfe eines Zahlen- oder Buchstabencodes verschlüsselt werden.

Darüber hinaus sind weitere Funkübertragungen möglich, wie etwa ein einfacher Radio Check zur Prüfung der Qualität einer Verbindung oder der korrekten Funktion des Bordfunkgeräts. Einige Bodenstationen sind zudem mit technischen Einrichtungen für sogenannte Selcall Checks auf 13 927 kHz USB ausgestattet, um die korrekte Funktion des in der internationalen Luftfahrt üblichen Selektivrufverfahrens zu bestätigen. Bei einem solchen Selektivruf wird eine individuelle Kombination aus vier Audiotönen in Paaren zu jeweils zwei unmittelbar hintereinander gesendet. Nimmt der im Flugzeug installierte Empfänger die programmierte Ton-

nischen Anlagen für den Kurzwellenfunk sowie den Phone-Patch-Betrieb zur Verfügung stellen. Auf Kurzwelle anrufenden

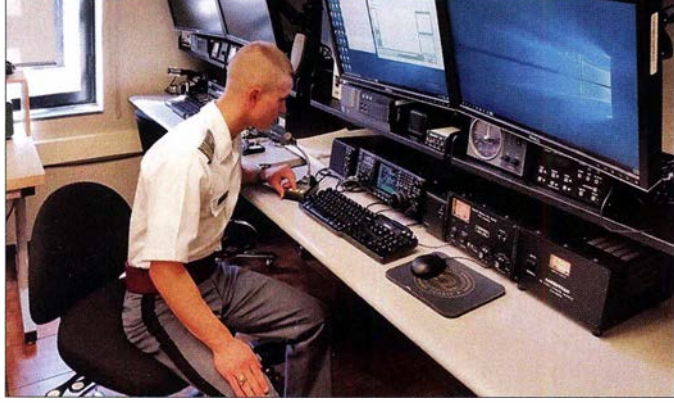

auch in einem erheblich geringeren Umfang bezüglich des Verkehrsaufkommens. Im Wesentlichen bietet MARSRADIO Global für das Bordpersonal von Flugzeugen des US-Militärs, der US-Küstenwache, des

Die Amateurfunkstation W2KGY in Westpoint wurde kürzlich neu eingerichtet und nimmt an MARS-Funkübungen teil. Nicht im Bild zu sehen ist eine dort ebenfalls betriebsbereit installierte Collins-Line.

Stationen entstehen keine Kosten, auch nicht für die vom MARS-Funker aufgebaute Telefonverbindung. Die beiden genannten Anrufkanäle werden täglich rund um die Uhr von MARS-Funkern abgehört,

Eine der bekanntesten Stationen des MARS-Programms war NNNOICE McMurdo in der

Betrieben wird auch dieses Funknetz von Funkamateuren, die ehrenamtlich an MARS teilnehmen und hierfür ihre eigenen tech-

**Antarktis** 

KC4USU NNNØICE STATION ANTARCTICA

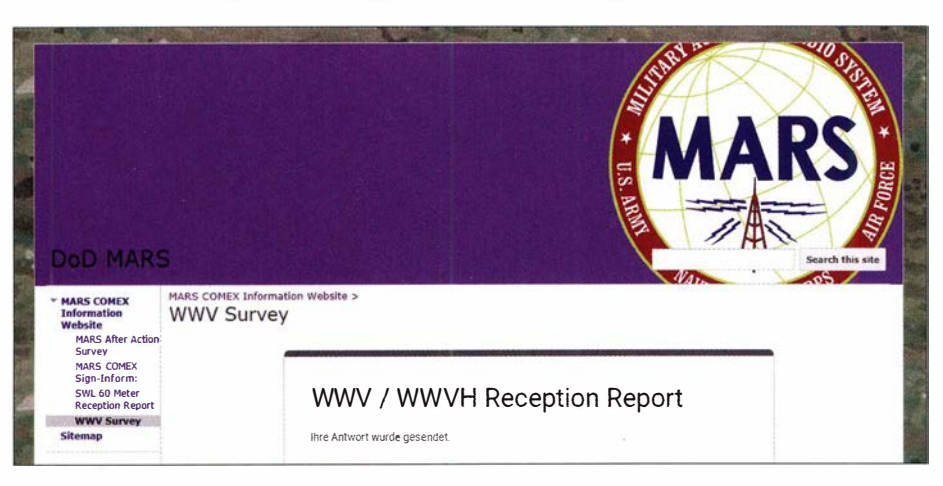

Seit diesem Jahr werden die Zeitzeichenstationen WWV und WWVH in MARS-Funkübungen einbezogen; Empfangsberichte sind willkommen.

folge auf, erhöht dieser seine NP-Lautstärke und kündet der Bordcrew so eine folgende Sprachübertragung an.

Seit Sommer 20 18 übermitteln die MARS-Funker auf Anfrage zudem aktuelle Wetterinformationen für das gewünschte Gebiet. Diese stammen von der US-Wetterbehörde NOAA (National Oceanic and Atmospheric Administration) und sind gemäß den international gebräuchlichen METAR- bzw. TAF-Codes (Meteorological Aerodrome Report bzw. Terminal Aerodrome Forecast) aufgebaut. Die übermittelten Wetterinformationen bestehen also aus Gruppen von Buchstaben sowie Ziffern und die verwendete Codierung ist weltweit offen lesbar. Letzteres gilt selbstredend ebenso für aktuelle Sportergebnisse aus den US-Ligen, die wie ein Wetterbericht auf Anforderung über MARSRADIO Global verbreitet werden.

#### **R** Neue Kommunikationswege

Erstmals ab dem 20 . 4. dieses Jahres waren die Zeitzeichensender WWV Fort Collins, US-Bundesstaat Colorado, und WWVH Kauai, Hawaii, in eine MARS-Notfunkübung einbezogen. Beide Stationen strahlen rund um die Uhr auf den Kurzwellen 2500 kHz, 5000 kHz, 10 000 kHz, 15 000 kHz und 20 000 kHz codierte Zeitinformationen aus, ergänzt durch Zeitzeichen und

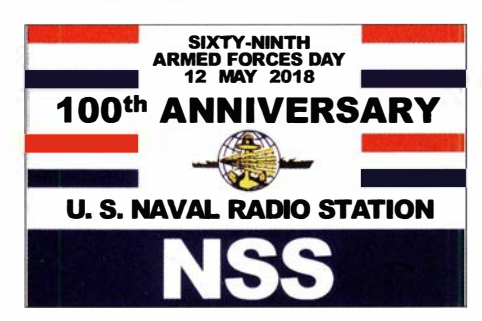

Im vergangenen Jahr bestätigte NSS Annapolis anlässlich des 100-jährigen Bestehens Berichte über den Empfang während des Crossband Communications Tests mit einer solchen QSL-Karte.

Ansagen. Zum stündlichen Sendeplan in englischer Sprache gehören jede Minute eine Zeitansage in UTC sowie zur 18. Minute (WWV) bzw. 45 . Minute (WWVH) aktuelle Daten zur Sonnenaktivität. Gesendet wird in AM.

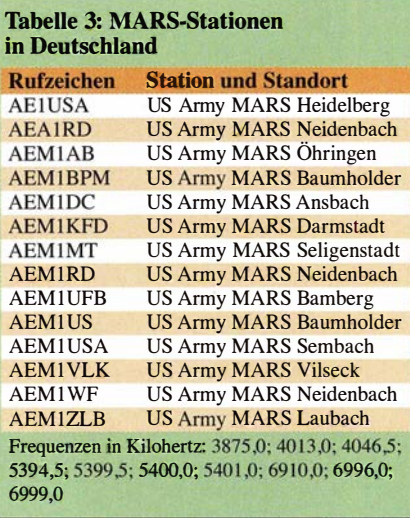

Eine vorproduzierte Notfunkansage kam ab 20 . 4. stündlich zur 10. Minute über WWV sowie zur 50. Minute über WWVH. In der Mitteilung wies die Sprecherin auf eine Funkübung im OS-Bundesstaat Wisconsin vom 1. bis 3. 5. hin und nannte die Website www.dodmars.org für weitere Informationen sowie zur Abgabe eines Online-Empfangsberichts. Die Ansage sollte bis zum 3. 5. ausgestrahlt werden, war aber auch danach noch zu hören. Das Online-Formular für den Empfangsbericht fragte unter anderem nach dem Standort des Hörers und welche der beiden Stationen wie häufig gehört wird. Weitere Eingabefelder betrafen die Nutzung der übertragenen Informationen sowie Vorschläge, welche zusätzlichen Angaben sich die Hörer auf den Frequenzen von WWV und WWVH wünschen.

Zu den genannten Zeiten sind im Verlaufe dieses Jahres weitere stündliche Ansagen

über WWV und WWVH mit Hinweisen auf Notfunkübungen auf Kurzwelle geplant, darunter in Verbindung mit Vital Connection in Ohio im Juni,  $COMEX$  19-3 im August sowie COMEX 19-4 im Oktober. Die zusätzliche Nutzung der beiden Zeitzeichenstationen für den Katastrophenschutz könnte zur Sicherung des Fortbestands der Sendeanlagen beitragen . Dieser stand vergangenes Jahr längere Zeit infrage, bis schließlich doch das Budget für 2019 bewilligt wurde.

Bewähren sich während des diesjährigen Testbetriebs die zusätzlichen Ansagen zur 10. bzw. 50 Minute , ist mit deren ständiger Belegung für Ansagen des OS-Katastrophenschutzes zu rechnen . Zudem ist geplant, die Mitteilungen künftig während einer Funkübung mit neuen und/oder zusätzlichen Informationen für die teilnehmenden Notfunker zu aktualisieren.

### **• MARS in Deutschland**

Als traditionell eng mit dem US-Militär verknüpftes Funksystem können MARS-Stationen auch an außerhalb der USA liegenden Standorten aktiv sein, sofern dies die dortigen gesetzlichen Regelungen zulassen. So nahmen in diesem Jahr wieder ABM1 Camp Zama und ADB Camp Foster aus Japan am Crossband Test teil.

Bis vor einigen Jahren gehörten MARS-Stationen an Standorten in Europa ebenfalls zu den Teilnehmern, darunter einige aus Deutschland. Wohl als Folge der umfassenden Umstrukturierungen des MARS-Programms sind diese heute an der internationalen Funkübung zwar nicht mehr beteiligt, möglicherweise aber an anderen wie den im vorherigen Abschnitt erwähnten COMEX-Übungen im kommenden August und Oktober. Hinweise auf mögliche Rufzeichen, Standorte und Frequenzen finden sich in [9], [10] und sind in diesem Beitrag in Tabelle 3 dokumentiert. Zu den Sendearten gehören USB , ALE und Digimodes. cbjf@funkamateur.de

#### Literatur

- [3] Kuhl, H., DL1 AX: Military Auxiliary Radio System (1). FUNKAMATEUR 68 (2019) H. 5, S. 428-429
- [4] Hedberg, S. B.: The Army Amateur Radio System: 1925-1941. Fort Leavenworth, o.D.
- [5] Trachtenberg, D.J., N4WWL: MARS Operators in Haiti: Providing an essential Communications Link. Monitoring Times (2010), H. 5
- [6] English, P., WD8DBY: MARS refocuses its Mission, encrypts Data Nets. www.arrl.org
- [7] Prösch, R.: Technisches Handbuch für Radio Monitoring HF. Books on Demand, Norderstedt 20 13
- [8] Hajducek, S.B., N2CKH: MARS-ALE. www. n2ckh. com!MARS \_ALE\_FORUM
- [9] Marten, M.: Spezial-Frequenzliste, Ausgabe 2015/16. Funk Verlag Bernhard Hein, Dessau-Roßlau 20 15
- [10] Prösch, R.: Frequency Handbook for Radio Monitoring HF. Books on Demand, Norderstedt 20 18

# Reise zum Muhazi-See: OXpedition 9XOT & 9XOY

## SILVANO BORSA - 12YSB

Im Herbst 2018 reiste das Italienische DXpeditionsteam (IDT) ins ostafrikanische Ruanda und ermöglichte mit etwa 67 500 Funkverbindungen vielen DXern neue Bandpunkte. Neben Betrieb in CW, SSB und RTTY unter 9XOT verwendete das IDT zudem erstmals den Digimode FTB und verwendete dafür mit 9XOY ein eigenes Rufzeichen. Leiter des achtköpfigen DXpeditionsteams war wieder Silvano, 12YSB. Er berichtet über eine routiniert durchgeführte Funkreise, die trotz mancher Überraschungen erfolgreich verlief.

Wir suchten nach einem weiteren Ziel für eine DXpedition und ab Anfang August 20 17, also über ein Jahr vor dem geplanten Termin, konzentrierte sich unsere Aufmerksamkeit auf Ruanda. Das kleine Binnenland in Ostafrika grenzt im Westen an die chen. Zudem achtet man darauf, sich an Gesetze zu halten. So sollten Besucher des Landes es tunliehst vermeiden, mit einer Plastiktüte im Gepäck einzureisen: Diese wird beschlagnahmt und man erhält direkt einen Bußgeldbescheid.

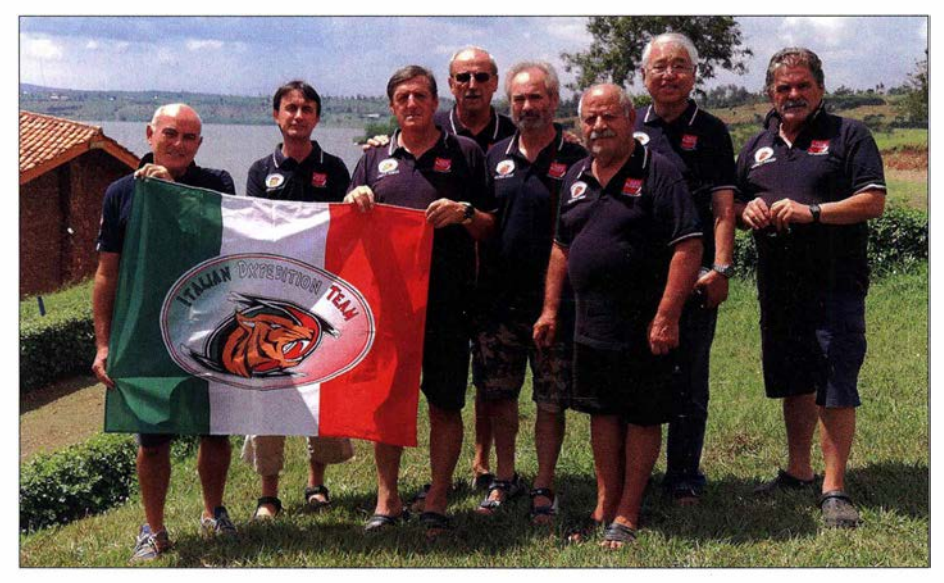

Dem Italienischen DXpeditionsteam (IDT) gelangen rund 67 500 Funkverbindungen aus Regulatory Authority), der nationalen Ge-<br>Fotos: IDT Ruanda. Fotos: I DT

Demokratische Republik Kongo, im Norden an Uganda, im Osten an Tansania und im Süden an Burundi.

Die heutige Republik mit Präsidialsystem war in den 1 990er-Jahren Schauplatz kriegerischer Auseinandersetzungen zwischen den Angehörigen verschiedener Volksgruppen, den Tutsi und den Hutu . Ein ab 1994 erbittert geführter Bürgerkrieg stürzte das Land in eine tiefe Krise, die bis 2003 anhielt. Erst danach kam es langsam zu spürbaren Verbesserungen der Situation.

## **Example Findruck**

Vor diesem Hintergrund waren wir im September 2018 bei unserer Ankunft in der Hauptstadt Kigali positiv überrascht, in ein modernes Land zu reisen. Die Bevölkerung Ruandas ist offensichtlich mehrheitlich bemüht, den Bürgerkrieg mit allen seinen Grausamkeiten vergessen zu maEs dürfen nämlich keine Gegenstände nach Ruanda eingeführt werden, die erfahrungsgemäß die Umwelt verschmutzen. Das Gesetz zeigt offensichtlich Wirkung, denn als wir die rund 100 km lange Strecke vom Flughafen zu unserem Funkstandort am Muhazi-See fuhren, fanden wir nicht nur eine gut ausgebaute Straße vor. Zudem war entlang des Weges nicht der geringste Unrat zu sehen, nicht einmal ein Stück Papier oder eine Zigarettenkippe. Angesichts unserer bisherigen Erfahrungen in anderen afrikanischen Ländern erschien uns dies geradezu wie ein Wunder.

## **Unser Funkstandort**

Nach rund zweistündiger Fahrt vom Flughafen erreichten wir am Abend des 25 . 9. 20 18 den im Nordosten Ruandas gelegenen Muhazi-See . Wir waren recht entspannt, da bisher alles glattgelaufen war,

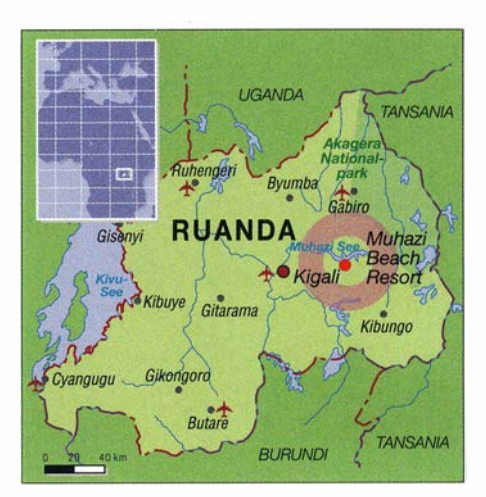

einschließlich der Zollabfertigung bei der Einreise . Es zahlte sich aus, dass wir vor der Landung alle für die Zollabfertigung erforderlichen Dokumente penibel vorbereitet hatten.

Bei der Ankunft an unserem Funkstandort, dem Muhazi Beach Resort, beeindruckten uns die dortige Ruhe sowie die großzügig angelegten Rasenflächen zum Aufstellen unserer Antennen. Zudem gab es keine störenden Stromleitungen und die Wasserfläche des Sees erstreckte sich in Richtung Norden, also nach Europa. Unser Funkfreund Fabrizio, IN3ZNR, hatte schon im Vorfeld angekündigt, dass Ruanda ein spektakuläres Ziel für eine DXpedition sei. Das war keine Übertreibung.

Wir hatten Fabrizio während unserer Vorbereitungen kontaktiert, da er mit der spanischen Tifariti DX-Gruppe das Land bzw. DXCC-Gebiet bereits 2008 unter dem Rufzeichen 9X0R aktiviert hatte. Angesichts der zahlreichen politischen Änderungen in Ruanda während der zurückliegenden Jahre mussten wir jedoch neue Mitarbeiter der RURA (Rwanda Utilities

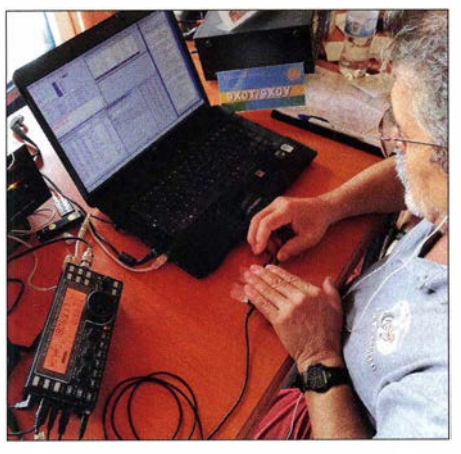

Angelo, IK2CKR, funkt mit seiner "Mikro-Taste" auf 18 MHz in CW.

nehmigungsbehörde, ausfindig machen, um die erforderlichen Gastlizenzen zu erhalten. Zudem ging es darum, für das Vorhaben einen geeigneten Standort zu finden.

Unser besonderer Dank für seine wertvolle Unterstützung gilt in diesem Zusammenhang Peter, 9X9PJ . Er war einige Jahre beruflich in Ruanda und hat das Land im März 2019 verlassen.

#### **B** Stationsaufbau

Niemand aus der Gruppe schlief während der ersten Nacht in unserer Unterkunft wirklich gut und bereits bei Sonnenaufgang

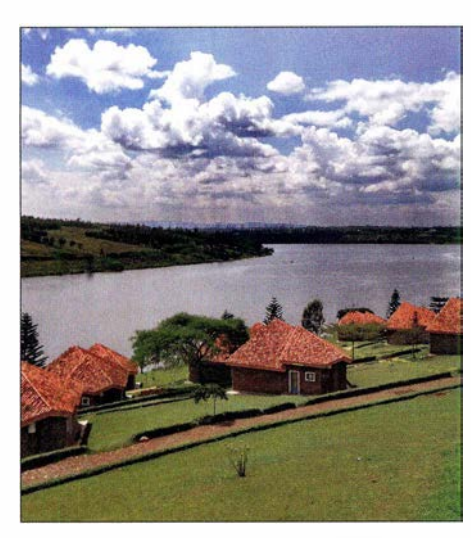

nen für Pile-ups auf den Bändern sorgten. Am folgenden Tag bauten wir den 160-m-Vertikalstrahler mit Dachkapazität auf, gefolgt von Empfangsantennen für die unteren Bänder.

Die Pile-ups waren wie erhofft von Beginn an massiv; dies im Gegensatz zu unserer Aktivität im März 2018 aus Kamerun, wo wir zum Teil vergeblich auf den Bändern riefen. Während der Stunden mit Tageslicht zeigten sich 15 m, 17 m und 20 m als die produktivsten Bänder. Dagegen kam es auf 10 m und 12 m nur zu sporadischen Bandöffnungen, die wir eher zufällig bemerkten. Dies führte dazu, dass wir zur optimalen Nutzung der gegebenen Ausbreitungsbedingungen die Bänder oft wechselten. Abends herrschten auf 30 m, 40 m sowie 80 m exzellente Ausbreitungsbedingungen. Schwieriger war es auf 1 60 m und obwohl uns auf dem Topband fast 1400 Funkverbindungen in CW gelangen, mussten wir den transäquatorialen Störgeräuschen heftigen Tribut zahlen.

"Pile-up-Entzug" gelitten hatte, war unermüdlich in SSB aktiv.

Die großzügige Anlage ermöglichte es uns, die Antennen weit voneinander entfernt aufzustellen und dank dieser räumlichen Entkopplung die Gesamtzahl unserer Funkverbindungen zu steigern. Manchmal waren wir ohne jede gegenseitige Störung auf demselben Band mit bis zu drei Stationen gleichzeitig in CW, SSB und RTTY aktiv.

Nur die FT8-Station litt zunächst unter einigen Störungen, denn während der ersten zehn Tage kam hierfür ein Elecraft KX3 zum Einsatz. Dieser arbeitet an sich sehr gut, doch in einer Umgebung mit vielen Stationen und sehr starken Signalen hatte der Transceiver einige Probleme beim Empfang. Für die letzten Tage unserer DXpedition konfigurierten wir daher unseren ursprünglich für RTTY-Betrieb verwendeten K3-Transceiver für FT8 , um die starken Pile-ups nun gut abzuarbeiten.

Eine weitere Verbesserung erzielten wir

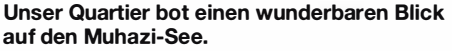

begannen wir mit dem Stationsaufbau. Marcello, IK2DIA, und ich, I2YSB, widmeten uns den Spiderbeams, während Alfeo, l lHJT, und Angelo, IK2CKR, die Vertikalstrahler für 40 m und 80 m aufrichteten. Stefano, IK2HKT, und Vinicio, IK2CIO, bauten die Funkstationen auf und installierten das Netzwerk. Gino, IK2RZP, kämpfte mit der Installation der Multiband-Yagi-Antenne für die digitalen Sendearten.

Da sich die Abläufe inzwischen eingespielt hatten und es zu keinen Problemen kam, waren zwei unserer Stationen bereits am frühen Nachmittag einsatzbereit. Kurz danach kamen zwei weitere hinzu, sodass wir innerhalb von nur 24 h nach unserer Ankunft am Muhazi-See mit vier Statio-

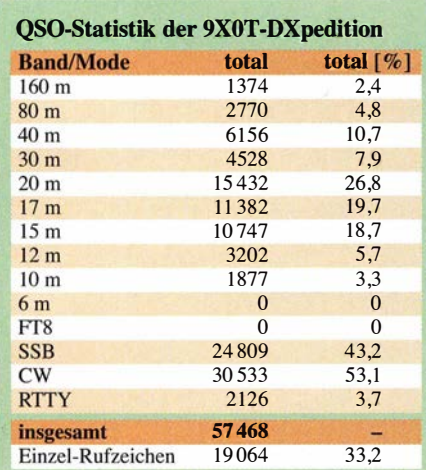

Gino, IK2RZP, informierte uns vor Ort über den aktuellen Stand der DXpedition.

Wegen der schwierigen Wetterbedingungen war der von uns für die DXpedition gewählte Zeitraum nicht ideal. Täglich litten wir unter dem von Tropenstürmen hervorgerufenen hohen Störpegel (QRN). Zeitweise mussten wir den Betrieb für 30 min sogar einstellen, bevor sich die statischen Störgeräusche etwas legten und wieder Empfang möglich war.

#### **E** Funkbetrieb aus 9X

Bereits nach der ersten Woche Funkbetrieb aus Ruanda hatten wir unser gesteck-. tes Ziel von 40 000 Funkverbindungen erreicht. Als Mac , JA3USA, zum Team stieß, trug dies zur Entlastung der SSB-Funker bei und gab diesen etwas Zeit, sich zusätzlich mit dem Betrieb in digitalen Sendearten zu befassen.

Die Mitglieder unseres Teams zeigten bemerkenswerte Leistungen: Gino, IK2RZP, war das erste Mal in CW aktiv, hörend unterstützt von Angelo, IK2CKR. Zu unser aller Erstaunen bearbeitete Angelo gleichzeitig mit einer "mikroskopisch kleinen" Morsetaste ein eigenes Pile-up . Marcello, IK2DIA, der wohl an einem

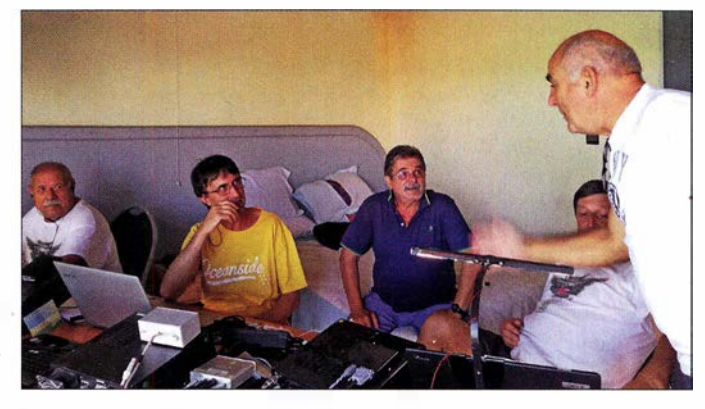

durch das Versetzen der Antennen für die unteren Bänder, sodass diese danach näher am Rand des Sees standen . Die bereits zuvor kräftigen Signale konnten durch die zusätzliche Nähe zum Wasser nochmals verstärkt werden. Dies bescherte uns unvergessliche Pile-ups, darunter nachts in SSB auf 80 m. Am Tag danach feierte Gino diese unglaubliche Erfahrung, indem er seine Kochkünste aktivierte und für uns ein leckeres italienisches Nudelgericht zauberte. Zudem führten wir ein kurzes Video-Interview mit Mac , JA3USA, um mit ihm ein Jubiläum zu feiern: Dies war bereits seine zehnte Teilnahme an einer DXpedition des IDT; eine großartige Leistung von Mac und eine große Ehre für uns.

## • PA-Erfahrungen

Gute Erfahrungen machten wir mit der KW-Endstufe HAL 1200 Atlantic MK2 von GB Hardware & Software (www.gbhs.it), die uns für einen Test nach Ruanda begleitete . Giordano, IW2ANU, der Inhaber des Unternehmens, hatte uns gebeten, die PA unter Feldbedingungen zu testen. Bisher verwendeten wir bei unseren DXpeditio-

# Amateurfunkpraxis

nen primär Endstufen vom Typ Elecraft KPA-500, die wir für eine Gesamtausgangsleistung von 1 kW paarweise mit einem Leistungskombinierer betrieben.

Während der vergangenen sechs DXpeditionen haben wir diverse andere Endstufen ausprobiert, doch konnte keine davon unseren internen IDT-Test bestehen. Nach einigen Tagen oder mitunter bereits nach wenigen Stunden intensiven Einsatzes unter den Bedingungen einer DXpedition entwickelten diese PAs kleinere Probleme oder versagten ihren Dienst gar vollständig. Nicht so die oben erwähnte, die 24-h-Dauerbetrieb über 15 Tage bei maximaler Leistung bis zu 1200 W klaglos überstand. Davon zeugen 30 000 Verbindungen in Telegrafie . Wir wurden also nicht enttäuscht und werden die HAL 1200 Atlantic MK2 auch bei künftigen DXpeditionen einsetzen.

### **E** Technische Probleme

Obwohl sich unsere Ausrüstung einmal mehr als generell zuverlässig zeigte , erlebten wir während unseres Aufenthalts am Muhazi-See doch durchaus problemati-

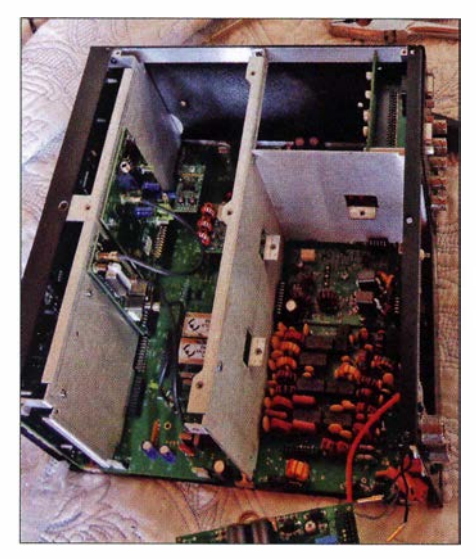

Den Transportschaden an einem K3 konnten wir vor Ort beheben.

sehe Situationen . Eine fehlerhafte Verbindung eines Netzwerkkabels führte zu einem Kurzschluss im 5-GHz-Zugang der Telegrafiestation, sodass dieser Teil des Netzwerks abgetrennt wurde. Wir waren daher gezwungen , den alten 2,4-GHz-Zugang zu nutzen . Dessen Verhalten blockierte allerdings von Zeit zu Zeit die Aktualisierung unseres Echtzeit-Online-Logs. Dennoch konnten wir das System während der gesamten Dauer der DXpedition mit einer maximalen Verzögerung von etwa 5 min am Laufen halten. Für die Logübertragung aus Ruanda stand uns erstmals in Afrika ein leistungsfähiger Internetzugang zur Verfügung, auch wenn wir für die 4G-Verbindung eine hohe Gebühr zu bezahlen hatten.

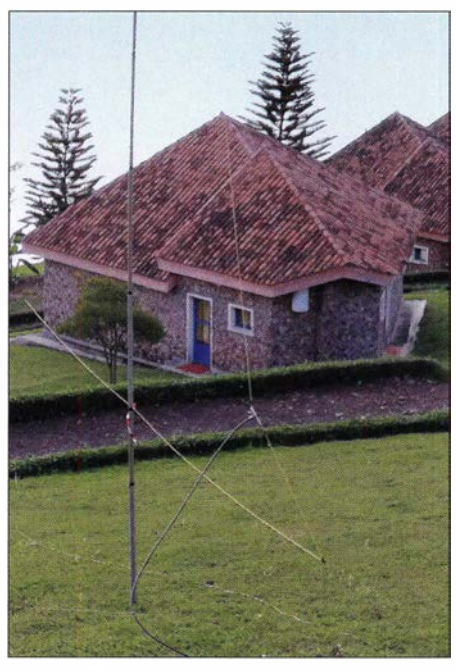

Unsere Schleifenantenne am Teleskopmast

Dann entdeckten wir eine fehlerhafte NP-Platine bei unserem für RTTY-Betrieb vorgesehenen Elecraft K3. Die Lösung brachte ein Tausch des CW- und des RTTY-Gerätes, wieder einmal haben sich der modulare Aufbau und die Flexibilität unserer Ausrüstung als ein wichtiger Baustein des Erfolgs erwiesen.

Ein anderes Mal vernahmen wir ein seltsames Geräusch aus dem Inneren unseres  $K3$  für SSB-Betrieb. Wir fanden heraus, dass der Ringkerntransformator eines Bandfilters vermutlich während des Transports abgerissen war. Dieser Fehler ließ sich ebenfalls beheben. Dann produzierte der Ventilator eines Netzteils den Lärm eines Motorrollers und die Abspannseile des CW-Spiderbeams lösten sich von ihren Befestigungen. Letzteres führte dazu, dass die Antenne umkippte und dabei zwei Spreizer brachen; diese ließen sich provisorisch mithilfe von Ästen ersetzen. Im Grunde war es wie bei jeder "normalen" DXpedition: Das Unerwartete passierte, während das Erwartete niemals eintrat.

#### **• Glück im Unglück**

Unerwartet war ein weiteres Problem, das sich nach dem ersten Wochenende unserer DXpedition herausstellte. Ich hatte eine semiprofessionelle Drohne mit nach Ruanda gebracht und wollte diese dort erstmals einsetzen. Doch es stellte sich bald heraus, dass unsere Unterkunft in unmittelbarer Nähe zu einer Villa des Staatspräsidenten Ruandas lag.

Nach dem ersten und einzigen Flug befürchteten wohl einige Sicherheitsbeamte , wir würden die Drohne zur Spionage oder für noch Schlimmeres einsetzen . Dementsprechend kamen am folgenden Morgen Mitarbeiter der RURA und forderten uns auf, die erforderlichen Genehmigungen für den Betrieb der Drohne vorzulegen. Verlangt wurden eine Zulassung von der zivilen Luftfahrtbehörde für den Flugbetrieb selbst sowie eine weitere Genehmigung von der RURA für die Nutzung der 2,4- GHz-Frequenz zur Funkfernsteuerung .

Leider hatte ich an derartige Genehmigungen nicht gedacht und konnte daher keine vorlegen. Es würde etwa zwei Wochen dauern, die benötigten Dokumente zu erhalten. Dann wären wir allerdings bereits wieder abgereist und so war der erneute Einsatz meiner Drohne nicht möglich . Trotz aller Verhandlungen wurde das Fluggerät beschlagnahmt und mir erst am Tag der Rückreise wieder ausgehändigt. Wenigstens konnte ich ein Bußgeld vermeiden und ein paar Sekunden Filmaufnahmen vom ersten Drohnenflug sichern.

## **• Fazit**

Am Ende überstrahlte das Gesamtergebnis alle Schwierigkeiten, die wir in Ruanda erlebten: Unter dem Rufzeichen 9XOT gelangen etwa 57 500 Funkverbindungen in SSB , CW und RTTY, ergänzt durch weitere über 10 000 Kontakte unter 9XOY in FT8 . Letztere Sendeart war für uns eine Premiere und mit den dabei gesammelten Erfahrungen befasst sich ein weiterer Bericht.

> Übersetzung und Bearbeitung: Dr. Markus Dornach, DL9RCF

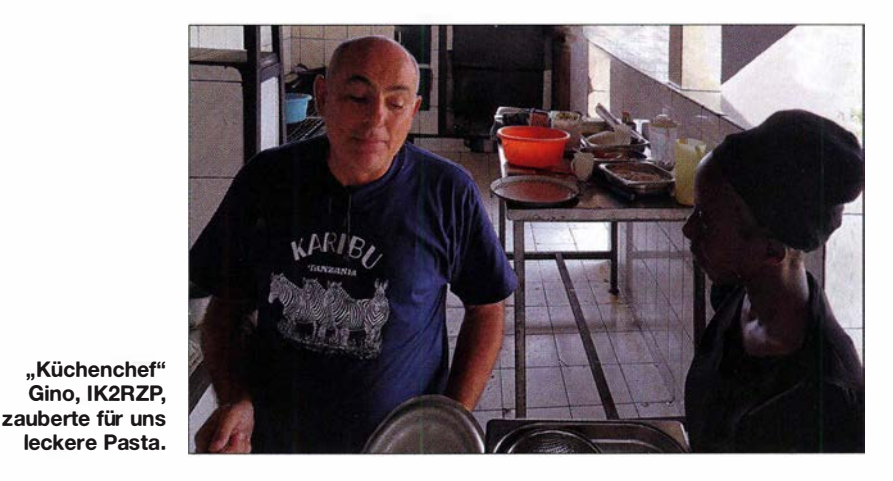

# Ruanda, 9XOY: FTB auf DXpedition

## STEFANO CASARI - IK2HKT

Das Italienische DXpeditionsteam (IDT) verwendete während seiner Funkreise ins ostafrikanische Ruanda im Herbst 2018 erstmals zusätzlich den Digimode FTB. Dies wurde innerhalb der weltweiten Gemeinschaft der OXer vor Beginn sowie während der DXpedition teils kontrovers diskutiert. Nach einer Analyse der Logs entschied sich das IDT, FTB trotz einiger Probleme bei DXpeditionen weiterhin einzusetzen.

Die wichtigste Erkenntnis, die wir beim Betrieb in Ff8 gewonnen haben, schicke ich gleich vorweg: Im Gegensatz zur oft von Kritikern geäußerten Meinung, diese Art von Funkkontakten zwischen zwei Maschinen laufe völlig automatisch, erfordert eine Ff8-Verbindung in der Praxis doch einige Mühen bezüglich der korrekten Einstellungen sowie der Betriebspraxis. Die gilt insbesondere unter den besonderen Bedingungen einer DXpedition.

### **Entscheidungsfindung**

Wenige Monate vor unserem Abflug nach Kigali hatte ich noch keine Erfahrungen mit dem Funkbetrieb in Ff8 . Es war Gino, IK2RZP, der in einem Telefonat mein Interesse weckte. Er fragte mich, ob wir aus Ruanda, 9X, in diesem Digimode aktiv sein würden und meinte , dieser sei bei vielen Funkamateuren beliebt und dass wir uns daher näher damit beschäftigen sollten. Also installierte ich die neueste Version der Software WSJT-X und nahm einige Einstellungen vor. Nach korrekter Wahl der Ein- und Ausgangspegel war ich innerhalb weniger Minuten betriebsbereit und konnte meinen ersten Ff8-Kontakt ins

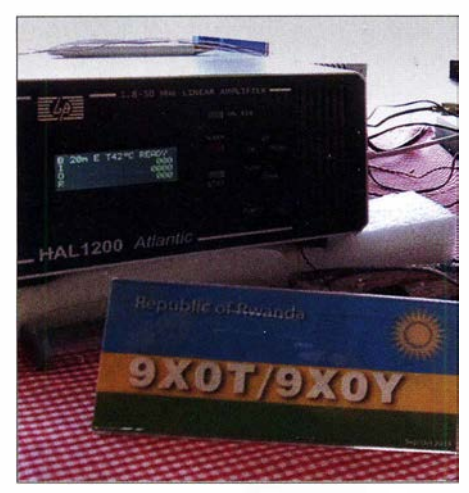

Die Transistor-PA vom Typ HAL 1 200 Atlantic MK2 überzeugte beim Dauerbetrieb.

Logbuch schreiben. Viele weitere Verbindungen folgten, von denen ein Großteil ebenso in CW oder SSB möglich gewesen wäre. Andere Kontakte waren für mich jedoch unglaublich, darunter von meinem Standort in Italien mit japanischen Stationen auf 40 m mit einem Mehrband-Vertikalstrahler, zwei Radials und 5 W Sendeleistung.

Unser Teamleiter Silvano, I2YSB, zeigte bald ebenfalls erstes Interesse, Ff8 bei einer kommenden DXpedition einzusetzen. Den letzten Ausschlag dafür gab schließlich die KHI-Funkaktivität: Gemeinsam mit Gino und Silvano beobachteten wir den Betrieb dieser DXpedition und kamen zu der Entscheidung, dass wir bei unserer nächsten Funkreise nach Afrika den DXem Ff8 als zusätzliche Sendeart anbieten würden.

Mit Unterstützung durch unserer Freunde von der ARI-Sektion Albino simulierten wir zunächst eine DXpedition mit einer Fuchs-Station und anrufenden Hunden. Dieser Test zeigte uns detailliert, wie das Programm funktionierte und wo poten-

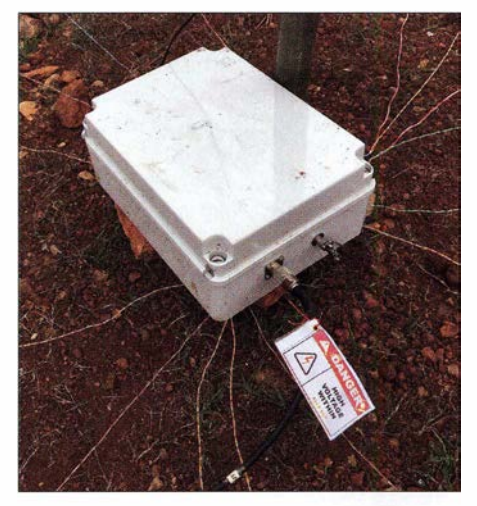

Antennenkoppler für unsere 160-m-Vertikalantenne mit angeschlossenem Radial-System

zielle Probleme steckten, speziell bei einer im Fuchs-Modus betriebenen Station. Bei diesem Praxistest stellten sich einige Betriebsprobleme heraus, die sich aber mithilfe von Alberto, IZ2AXF, lösen ließen.

#### **• Doppelverbindungen**

Nur das Problem mehrfacher Verbindungsbestätigungen blieb . Dazu einige Erläuterungen: Im Fuchs-Modus endet ein Funkkontakt, sobald der Fuchs, also die DX-Station, eine RR73-Bestätigung sendet. Dies führt dazu, dass das Programm die

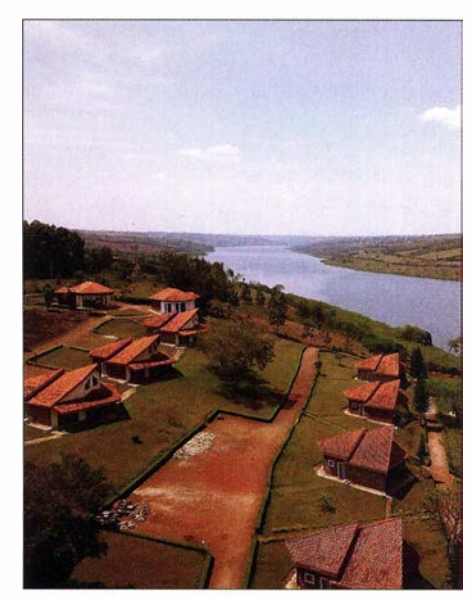

Unsere Ferienanlage am Muhazi-See

Verbindung ordnungsgemäß loggt. Wird allerdings die RR73-Aussendung der DX-Station vom Funkpartner im Pile-up aus irgendeinem Grund nicht korrekt empfangen, etwa wegen Signalschwankungen (QSB) oder Gleichkanalstörungen (QRM), dann sendet diese ihren Signalrapport ein zweites Mal. Der Fuchs empfängt den zweiten Rapport und wiederholt sein RR73, um den Funkkontakt ordnungsgemäß abzuschließen . Eine Verbindung mit ein und demselben Anrufer wird dann mehrfach geloggt, wobei sich diese Prozedur bis zu viermal wiederholen kann.

Ich entdeckte dieses potenzielle Problem erst kurz vor unserer Abreise nach Ruanda. Zu diesem Zeitpunkt war es zu spät, den Programmentwickler Joe , KlJT, um einen entsprechenden Patch zu bitten. Doch unser Software-Spezialist Alberto, IZ2AXF, konnte uns helfen: Er entwickelte eine Routine , die unsere Logs analysierte und solche Mehrfachverbindungen vor dem Hochladen auf das Online-Log löschte. Dadurch entstand allerdings eine Verzögerung beim Überspielen des Logs auf den Server und es dauerte nun drei Minuten anstatt der üblichen einen. Ich finde, dass dies eine akzeptable Lösung war. Dank des Programms von Alberto enthält unser Ff8-Log keine Doppelkontakte. Zudem entspricht die Statistik der Realität, denn andernfalls hätten wir anstatt 10 000 realer Ff8-Verbindungen etwa 14 000 im Log gehabt. Ich diskutierte diese Angelegenheit nach unserer Rückkehr mit Joe , KlJT, und wir besprachen mögliche Lösungen, die in ein Update von WSJT-X implementiert werden könnten. Wir waren allerdings im Nachhinein überrascht, dass unsere Freunde von der KHJ -DXpedition dieses Problem einer möglichen deutlichen Verfalschung der QSO-Statistik nicht zur Sprache gebracht haben.

# Amateurfunkpraxis

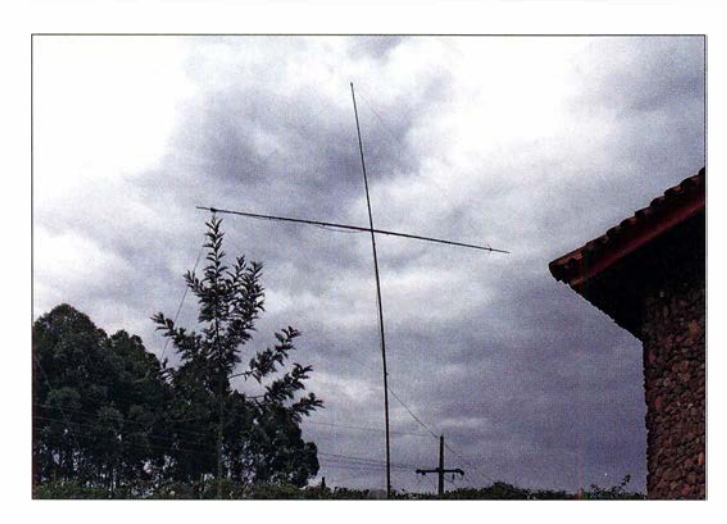

#### $\blacksquare$  FT8 auf 160 m

Davon abgesehen lief der FIS-Betrieb weitgehend problemlos. Jeder, der sich unsere DXpeditions-DVD ansieht, wird über die Genauigkeit der Decodierung schwacher Signale erstaunt sein. Diese bleibt selbst bei gleichzeitiger Anwesenheit sehr starker Signale erhalten und es ist so recht einfach, weit entfernte Stationen zu erreichen.

Ich erinnere mich noch an den Gesichtsausdruck von Alfeo, I1HJT, als ich ihm nach zwölf Tagen CW-Betrieb auf 160 m einen Test in FIS unter DXpeditions-Bedingungen auf dem Topband anbot. Wir versuchten es an einem Abend gegen 19 Uhr Ortszeit, entsprechend 1700 UTC , und die Skepsis war groß. Denn zu diesem Zeitpunkt herrschten schlechte Ausbreitungsbedingungen mit einem hohen Störpegel, was jedoch den weiteren Verlauf unseres Tests umso interessanter machte . Nachdem meine CQ-Rufe in FIS anfangs ohne Antwort blieben, sah sich Alfeo in seiner Erwartung bestätigt: "Selbst in FT8 gelingt dir auf 160 m unter diesen Bedingungen keine Verbindung."

Doch dann erschien trotz des S9-Störpegels das Rufzeichen von Leszek, SP3DOI, auf dem Bildschirm. Es folgten viele weitere Funkkontakte mit europäischen Stationen, die bereits auf unser Erscheinen auf 160 m gewartet hatten. Während der kommenden Stunden gelangen mir an nur einem Abend unter geradezu absurden Bedingungen 1 35 Verbindungen, darunter elf mit Nordamerika. Das war ein echter Erfolg für diese Sendeart, da uns fünf dieser Stationen allein in FIS erreichen konnten. Leider überzeugten die Ergebnisse in Richtung Japan weniger. Mac, JA3USA, telefonierte daraufhin mit einem befreundeten DXer und erfuhr, dass unser FIS-Signal in Japan lesbar war. Jedoch konnten wir von dort anrufende Stationen nicht decodieren, obwohl unter den Anrufern einige DXer mit hoher Leistung auf diesem Band waren. Bei kommenden DXpeditioBei einem Sturz beschädigter Spiderbeam

nen, das versprechen wir, werden wir daher unsere 160-m-Empfangsantenne auch für FIS-Betrieb verwenden.

#### **Einstellungssache**

Zwar ist es zutreffend, dass beim Funkbetrieb in FIS die verw�ndete Software samt Computer die zentrale Bedeutung haben. Doch stellte sich während unserer DXpedition heraus, dass das Vorgehen des jeweiligen DXers bzw. dessen sorgfältige Einarbeitung in die Software ebenso wichtig sind. Der Operator muss nämlich die Einstellungen seines PC-Systems sorgfältig vornehmen und etwa das Sound-Biaster Audio-Board exakt kalibrieren. Die Signale einer Reihe anrufender Stationen waren von uns nicht zu decodieren, weil die jeweiligen DXer offenbar falsche Einstellungen gewählt hatten.

So ist beim FIS-Betrieb der Einsatz eines Sprachkompressors schädlich und die ALC muss sorgfältig begrenzt werden. Sind die eigenen Signale grundsätzlich decodierbar, braucht man keine höhere Sendeleis-

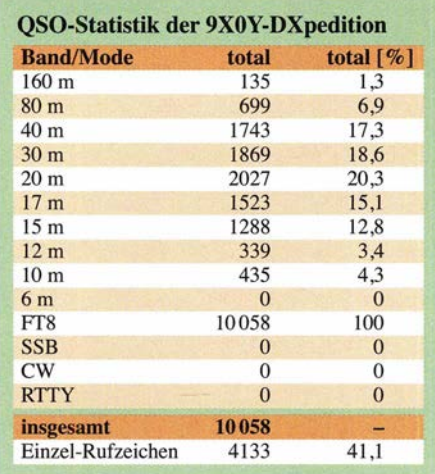

Empfangsschleife in Diamant-Form ("diamond loop")

tung. Als DX-Station gab ich schwächeren Signalen in der Regel sogar den Vorrang: War eine anrufende Station mit + 10 dB empfangbar und die andere mit -21 dB,

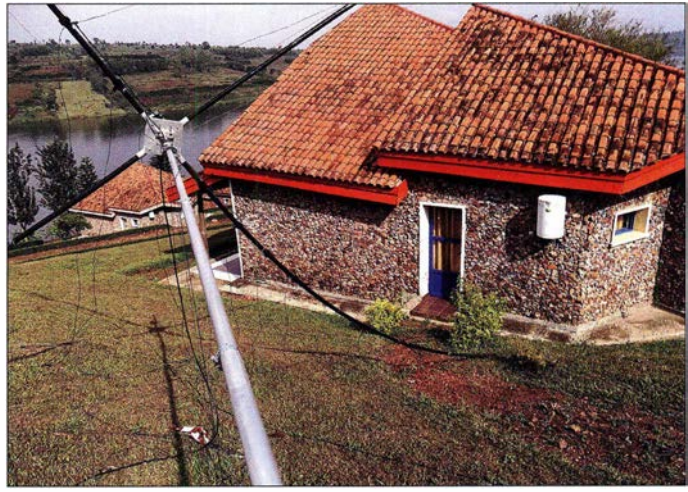

dann wählte ich zuerst die schwächere für den nächsten Kontakt. In FIS hat man als DX-Station die Option, die Auswahl der Anrufer entweder von der Software vornehmen zu lassen (Fuchs-Modus) oder dies selbst zu entscheiden.

Dieses Vorgehen steht im Gegensatz zu CW- und SSB-Pile-ups, bei denen man in der Regel zunächst die stärkeren Stationen aufnimmt, um damit Störungen der Signale schwächerer Anrufer zu reduzieren.

#### **E** Erkenntnisse

Betrachtet man die Statistik unseres FIS-Logs (9XOY) und vergleicht diese mit dem Gesamtlog (9XOT und 9XOY) der DXpedition, dann haben uns etwa 1000 DXer

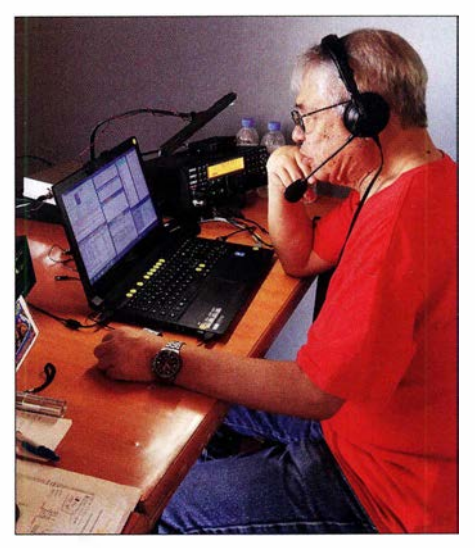

Mac, JA3USA, beim Abarbeiten eines SSB-Pile-ups unter 9XOT

ausschließlich in FIS erreicht. Die meisten dieser Rufzeichen stammen von Anrufern aus Japan, Nordamerika und Europa. Unser FIS-Log zeigt zudem, dass die Mehrheit dieser Stationen ihren Standort in den USA haben (2168), gefolgt von Italien  $(1573)$ , Japan  $(1129)$  und Deutschland (807).

Laut JA3USA ist FT8 in Japan sehr beliebt, was teilweise den Schwierigkeiten japanischer Hobbyfreunde mit der englischen Sprache bzw. mangelnden CW-Kenntnissen geschuldet ist. Dies und die fehlende Möglichkeit zum Aufbau größerer Antennen führen dazu, dass viele japanische Funkamateure im DX-Betrieb derzeit nur in FT8 aktiv sind.

Zudem haben wir im DXpeditionslog die Gesamtzahl der nordamerikanischen und

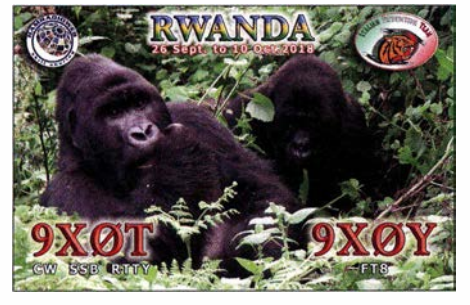

QSL-Karte der Ruanda-DXpedition

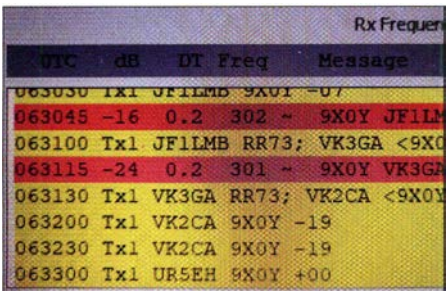

#### Argument für FT8-Betrieb: VK3GA war in 9X noch mit -24 dB lesbar!

japanischen Anrufer gemeinsam betrachtet: Etwa 65 % davon konnten uns in mehreren Sendearten sowohl auf den oberen als auch auf den unteren Bändern erreichen . Der verbleibende Anteil von 35 % hat uns auf 15 m, 17 m und 20 m in verschiedenen Sendearten geloggt, hingegen auf 40 m und 80 m allein in FT8 . Daraus resultiert, dass 35 % derjenigen DXer, die uns auf den höheren Bändern in SSB oder CW erreichen konnten, auf 40 m und 80 m ohne Ff8 wohl keine Chance gehabt hätten. Ich meine , dass dies eine interessante Erkenntnis ist.

#### **Ausblick**

Zugegebenermaßen übernimmt der Computer bei FT8 die zentrale Rolle, während das menschliche Zutun beschränkt ist auf die Wahl der korrekten Einstellungen. Für die DX-Station ist es zusätzlich wichtig, den korrekten Zeitpunkt für den Wechsel von den im Vergleich produktiveren Sendearten CW und SSB zum Ff8-Betrieb zu finden . Diese Faktoren sind letztlich entscheidend für das Gesamtergebnis, ob also

am Ende einer DXpedition viele oder wenige Kontakte im Log stehen.

Aufgrund der bei dieser DXpedition nach Ruanda gesammelten Erfahrungen steht für uns fest, dass wir bei künftigen Aktivitäten den DX-Jägern wieder Funkkontakte in Ff8 anbieten werden. Die Nachfrage ist hoch und die Sendeart einzigartig, da diese auch schwächeren oder mit Kompromissantennen ausgestatteten Stationen eine reelle Chance für eine DX-Verbindung ermöglicht.

Bei künftigen DXpeditionen des IDT setzen wir weiterhin eine dem FT8-Betrieb

#### FT8-FAQ aus Sicht einer DXpedition

#### 1. Bedeutet FT8 den "Tod" für CW?

Absolut nicht. Analysieren Sie unsere Logs, niemand "stirbt".

#### 2. Gilt dies auch für RTTY?

RTTY verschwindet zwar nicht von den Bändern, doch für DXpeditionen und DXCC-Jäger dürfte FT8-Betrieb seine steigende Bedeutung ausbauen. Für Gonteste und normale Funkverbindungen wird RTTY beliebt bleiben.

#### 3. Was bereitet an FT8-Verbindungen eigentlich Spaß?

Dazu eine Gegenfrage: Was macht Spaß an Funkverbindungen in anderen digitalen Sendearten wie D-STAR, DMR oder C4FM bzw. an EME-Verbindungen in PSK? Auch in RTTY läuft die Verbindung im Grunde genommen zwischen zwei Maschinen ab.

#### 4. Welche Befriedigung kann man aus FT8- Betrieb ziehen?

Das Besondere an FT8 liegt darin, dass selbst schwächste Signale decodierbar sind. Aus technischer Sicht beeindruckt es, wenn man mit geringer Sendeleistung und unter widrigen Bedingungen noch eine Zweiwegeverbindung zustande bringt. Das ist ganz einfach faszinierend.

#### 5. Gelingen in FT8 tatsächlich Funkverbindungen mit Signalen von -24 dB in Beziehung auf das Rauschen?

Ja, ich und alle anderen Teammitglieder können dies bestätigen. Betrachten Sie dazu als Nachweis unsere Logs und das Bildschirmbild (s. Bild links).

#### 6. Waren die von uns erreichten Stationen ausreichend vorbereitet auf den DXpeditionsbetrieb in FT8?

Die meisten unserer Funkpartner waren gut vorbereitet. Wir hatten auf der Internetseite unserer DXpedition eine kurze Anleitung in Italienisch, Englisch und Japanisch veröffentlicht, die interessierten Funkamateuren bei der korrekten Einstellung ihrer Digimode-Stationen half. Einige OXer wählten aber die falschen Fuchs/Hund-Einstellungen und sendeten auf Frequenzen unterhalb von 1000 Hz oder, was noch schlimmer war, auf unserer Sendefrequenz. Bedauerlicherweise schafften es diese Anrufer nicht ins Log, und daran konnten wir auch nichts ändern. Andere riefen pausenlos, ohne unsere Antwort zu decodieren. Eines Nachts rief uns eine Station über fünf Stunden auf 160 m und jedes Mal, wenn ich antwortete, blieb der Rapport aus. Entweder konnte mich der anrufende OXer nicht aufnehmen oder seine Einstellungen

gewidmete Station mit eigenem Rufzeichen ein. Diese soll, etwa in Zeiten schlechter Ausbreitungsbedingungen, von bis zu zwei weiteren Stationen unterstützt werden. Doch keine Sorge: CW- und SSB-Betrieb behält wie gewohnt für uns die höchste Priorität. Wenn dieser Beitrag erscheint, waren wir mit dem IDT erneut in Afrika; ein Bericht über unsere DXpedition nach Uganda folgt. Unter www.i2ysb. com/idt stehen die erwähnten "FT8 Instructions" zum Download.

#### Übersetzung und Bearbeitung: Dr. Markus Dornach, DL9RCF

waren falsch. Andere hatten ihre Systemzeit nicht präzise eingestellt und sendeten nicht synchron. Lesen Sie deshalb bitte sorgfältig die von uns fortgeführte Anleitung!

#### 7. Warum sollte man die WSJT-X-Software verwenden und nicht ein anderes Programm?

Ich denke, dass der Einsatz von WSJT-X eine Art Dankeschön an diejenigen ist, die Zeit und Mühe zur Entwicklung von FT8 investiert haben. Ohne einen Vorbehalt gegen andere Programme zu haben, kann ich bestätigen, dass WSJT-X sehr verlässlich arbeitet und einfach bedienbar ist. Das erwähnte Problem mit den Doppelkontakten wird von den Entwicklern sicher bald gelöst.

#### 8. Im Log Eurer DXpedition sind offensichtlich "erfundene" Rufzeichen enthalten. Warum wurden diese geloggt?

Oft arbeitete ich ein SSB-Pile-up ab und bediente gleichzeitig die FT8-Station. Denken Sie an ein NA-Pile-up mit QSO-Raten von 300 Verbindungen pro Stunde. in solchen Situationen loggt man die aufgenommenen FT8- Anrufer zwar, kann diese aber angesichts des parallel laufenden SSB-Pile-ups nicht zusätzlich auf "Echtheit" prüfen. Wahrscheinlich hat sich jemand einen Scherz erlaubt, er hatte hoffentlich damit seinen Spaß.

#### 9. Hast Du Ratschläge für Funkamateure, die FT8 im DX-Betrieb ausprobieren möchten?

Vor meiner Abreise nach Ruanda habe ich auf verschiedenen Klub- und DX-Treffen mit zahlreichen Funkamateuren gesprochen. Bei solchen Gelegenheiten erklärte ich den Gebrauch der Software im Fuchs/Hund-Modus und betonte die Wichtigkeit, den Bereich von 1000 Hz bis 4000 Hz zu beobachten. In diesem sollen die DX-Jäger (Hunde) die DX-Station (Fuchs) rufen. Eine von einer anrufenden Station zufällig gewählte Sendefrequenz kann dazu führen, dass sich Signale überlappen, was deren Decodierung beim Fuchs erschwert oder gar verhindert. Um dies zu vermeiden, sollte man als Fuchs das "Wasserfaii"-Diagramm in der WSJT-X-Software ständig beobachten, um die günstigste Anruffrequenz zu finden. Dies erhöht die Chance, von der DX-Station bald decodiert zu werden. Zur Vermeidung langer "Warteschlangen" sollte man überdies erst rufen, nachdem der CO-Ruf der DX-Station decodiert wurde. Wenn nämlich jeder unaufhörlich sendet, wächst die Länge der Warteschlange auf zehn Minuten und mehr.

# Dualband-Mobilfunkgerät AMT-200-UV - ein Mini ganz groß

## ULRICH FLECHTNER - DG1NEJ

Zweifelsohne zu den kleinsten und kompaktesten Mobilfunkgeräten überhaupt zählt der VHFIUHF-Twinbander AMT-200-UV Mini für analogen FM-Betrieb. Ein Gerät solcher Abmessungen findet nicht nur im kleinsten Shack und im engsten Fahrzeug Platz, sondern kann mit seiner Sendeleistung von 20 W auch im Portabelbetrieb weitere und stabilere Verbindungen ermöglichen. Der Testbericht vermittelt erste Eindrücke.

Eine sehr bemerkenswerte Besonderheit des Winzlings ist das Vorhandensein zweier Empfangszweige , wodurch sich Signale auf zwei Frequenzen zugleich empfangen lassen. Das ist bei Dualbandern keineswegs selbstverständlich, aber sehr angenehm. Früher war für derartige Geräte der Begriff Twinbander üblich, der sich aber offenbar international nicht durchsetzen konnte .

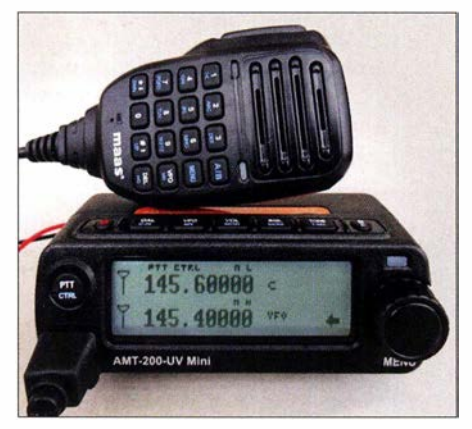

Das AMT-200-UV Mini zählt zu den kleinsten Mobilfunkgeräten.

Hinzu kommt eine beeindruckend niedrige Stromaufnahme, die mittels eines kleineren externen Akkumulators ausdauernden Betrieb erlaubt.

## ■ Äußeres und Anschlüsse

Das nur knapp 121 mm  $\times$  62 mm  $\times$  42 mm große Gerät bringt gerade einmal 320 g auf die Waage , wozu fast noch einmal dieselbe Masse von Stromversorgungskabel und Mikrofon kommt. Die klar angeordneten, durchleuchtbaren Tasten an Gerät wie Mikrofon gefallen ebenso wie die große , aus allen Richtungen, außer von oben, gut ablesbare Anzeige . Beim Einbau muss man keine Rücksicht auf die Abstrahlrichtung des Lautsprechers nehmen, denn der

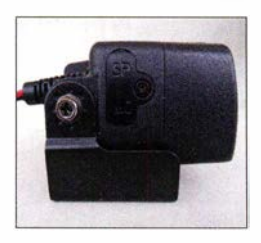

Hinter einer Abdeckklappe befinden sich zwei Klinkenbuchsen in Kenwood-Belegung zum Anschluss anderer Mikrofone oder Lautsprecher.

ist im mittels Modularstecker zu verbindenden Mikrofon untergebracht.

Alternativ findet sich links unter einer verschraubten Abdeckung eine Klinkenbuchsen-Kombination in Kenwood-Belegung. Vom Anschluss eines Headsets, also einer Kombination aus Mikrofon mit einem Ohroder Kopfhörer, würde ich hier aus eigener Erfahrung eher abraten, sofern diese nicht über einen eigenen Lautstärkesteller verfügt. Denn an der 2,5-mm-Buchse liegt, wie auch die Bedienungsanleitung mitteilt, der volle Lautsprecherpegel, sodass sich hier auch gleich ein externer Lautsprecher anschließen lässt.

Für einen Ohrhörer aber ist dieser Pegel viel zu hoch. Ein externer Lautsprecher hat übrigens den Vorteil, bei sehr hoher Lautstärke eine deutlich klarere Wiedergabe als der kleine im Mikrofon verbaute abzugeben, was sich insbesondere bei Benutzung des eingebauten UKW-Empfängers als vorteilhaft erweist.

#### **Bedienung**

Alle Tasten verfügen über einen deutlichen Druckpunkt. Die wichtigsten Funktionen liegen sowohl auf den Tasten am Gerät als auch im mittels Druck auf den Hauptabstimmknopf aufrufbaren umfangreichen Menü. Sie können zudem auf vier Programmtasten des Mikrofons gelegt werden. Eine überschaubare Mehrfachbelegung nutzt die Tasten optimal.

So schaltet beispielsweise die VFO/MR-Taste zwischen VFO- und Speicherbetrieb sowie Anzeige von Speicherkanalnummer bzw. Frequenz oder Name um und übernimmt durch längeres Drücken VFO-Inhalte in einen Speicherplatz. Durch vorheriges Drücken des Hauptabstimmknopfs kann der VFO-Zugriff ausgeblendet oder im VFO-Betrieb die Frequenz schneller

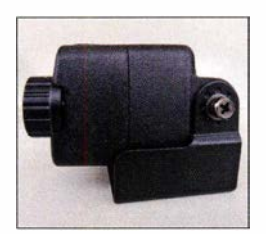

Der Haltebügel, hier von der rechten Geräteseite gesehen, ist fast so groß wie das Gerät.

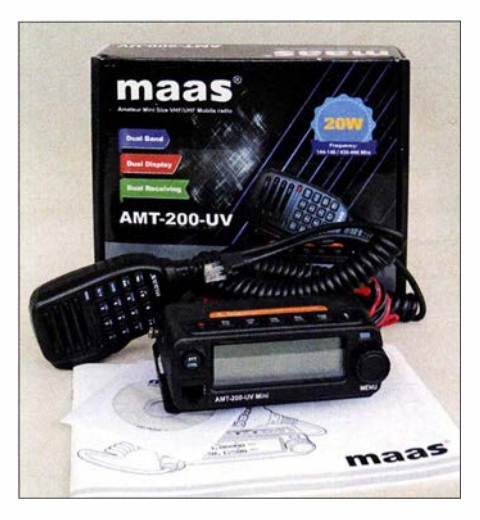

Im Lieferumfang befinden sich eine deutschsprachige Anleitung, eine Mobilhalterung und ein großes Lautsprechermikrofon mit Haltemagnet und Bedientasten.

eingestellt werden. Die Einstellungen von Lautstärke , Rauschsperre und Tonruf sind direkt über Tasten aufrufbar, mit dem Hauptabstimmknopf durch Drehen oder den Up-/Down-Tasten am Mikrofon veränderbar und durch Drücken des Hauptabstimmknopfs zu übernehmen.

Bei der großen über der Mikrofonbuchse liegenden Taste PTT/CTRL handelt es sich nicht etwa um eine zusätzliche Sendetaste, sondern um die Auswahl des Hauptbandes, also desjenigen mit Sende- bzw. Einstellbereitschaft. Die Taste links oben dient zum Einschalten, die ganz rechts mit der Beschriftung B/E zum Abbrechen von Funktionen bzw. Rückkehr aus einem tieferen Menüpunkt.

## **• Speicher und Suchlauf**

255 Speicherplätze stehen zur Verfügung. Sie nehmen Sende- und Empfangsfrequenz auf, einen bis zu zehnstelligen Namen und die Einstellungen für Rauschsperre, Sendeleistung, Tonsquelch, Bandbreite und Suchlauf. Diese Einstellungen sind auch problemlos nachträglich anpassbar, werden also direkt in den jeweiligen Speicherplatz übernommen.

Die gerade im VFO eingestellten Daten werden durch langes Drücken der VFO/ MR-Taste und folgender Auswahl und Bestätigung eines Speicherplatzes in diesem abgespeichert. So kann man schnell eine Liste von Simplexfrequenzen ablegen. Nach Eingabe der Ablage - für jedes Band getrennt – und Einschaltung derselben gelingt dies gleichfalls für die Repeater-Frequenzen.

Optional stehen ein Programmierkabel und die bei [1] erhältliche Software zur Verfügung, mit der sich noch einige Funktionen mehr einstellen lassen. So verfügte das Testgerät beispielsweise über eine nicht dokumentierte Crossband-Repeater-Funktion, die empfangene Signale auf einer ausgewählten Frequenz gleich wieder auf dem anderen Band aussenden konnte .

# Amateurfunktechnik

Der Suchlauf startet am einfachsten durch längeres Drücken der VOL/SCAN-Taste und wird auch damit wieder beendet. Er lässt sich ferner aus dem Menü aufrufen und auf eine der Multifunktionstasten des Mikrofons legen. Bei gefundenem Signal schaltet er sich je nach Einstellung ab bzw. verweilt für eine bestimmte Zeit oder die Dauer des Signals. Speicherplätze lassen sich für den Suchlauf markieren bzw. in eine eigene Liste übernehmen.

Mit vier Schritten in der Sekunde ist der Suchlauf ausreichend schnell, verfügt allerdings im VFO-Bereich ausschließlich über die nicht einschränkbaren Bandgrenzen, die beim Testgerät viel zu weit über die der Amateurfunkbänder hinausreichten. Hier

Mittels optionalem Programmieradapte und der von [1] ladbaren Software lässt sich da Gerät mit dem PC programmieren.

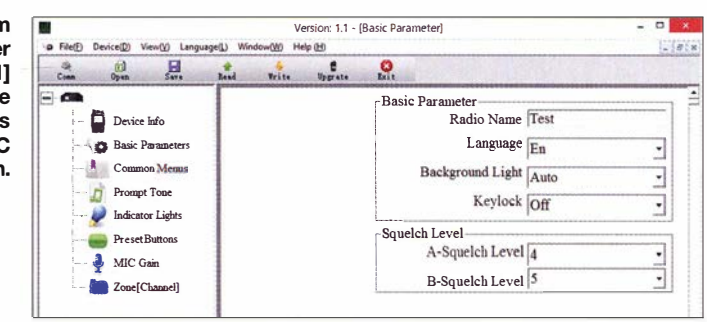

hinzugefügter Ton sorgen. Statt nur 1750 Hz zum Öffnen eines Repeaters stehen auch andere Töne und sogar eine frei wählbare Einstellung zur Verfügung. Nur wie dieser Ton auszusenden ist, war beim Testgerät trotz seiner ansonsten guten Anleitung nicht

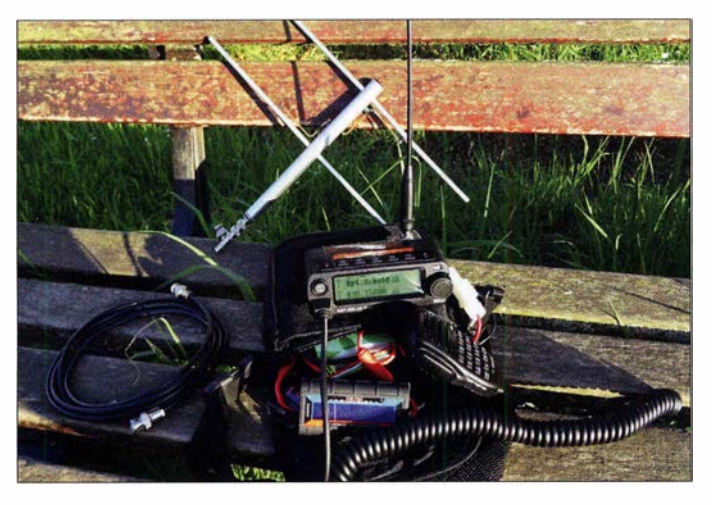

hilft nur, das Display im Auge zu behalten und rechtzeitig mit den Up- oder Down-Tasten auf Gegenrichtung umzuschalten. Oder eben die gängigen Anruf-, Simplexund Repeater-Frequenzen abzuspeichern und den Speichersuchlauf zu nutzen.

#### **B** Selektiv- und Tonruf

Getrennt für Senden und Empfangen stehen die üblichen CTCSS- und DCS-Tonkombinationen zur Verfügung, deren Empfang auch ein Alarmsignal auslösen kann. Interessanterweise wird DTMF nicht unterstützt. Für mehr Aufmerksamkeit kann ein zu Beginn und/oder am Ende der Sendung

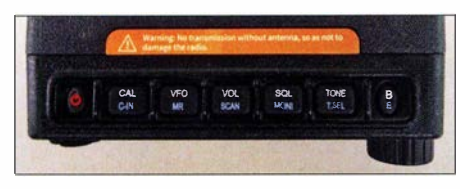

Die Bedientasten liegen auf der Oberseite.

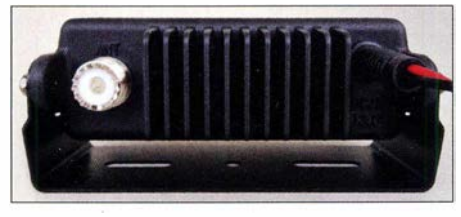

Die Kühlung erfolgt passiv über Kühlrippen.

Zusammen mit einem ebenso leicht transportablen Modellbau-Akkumulator entsteht eine kompakte Einheit für ausdauernden Portabelfunk.

**Fotos: DG1 NEJ** 

herauszufinden. (Hier soll demnächst ein Firmware-Update helfen, das dann mit dem erwähnten optionalen Programmierkabel  $e$ inzuspielen ist  $-$  d. Red.)

#### **• Praxis**

Von unterwegs fehlt bei Nutzung von Handfunkgeräten oft noch ein bisschen Leistung, um bei Feststationen gut Gehör zu finden. Zusammen mit einem kleinen Modellbau-Akkumulator liefert das AMT-200-UV genau die richtige Leistung dafür und passt mitsamt seinem Mikrofon und dem Stromspeicher sogar noch in eine für diesen Zweck gut entfremdbare CD-Player-Tasche .

Der Anschluss einer Kurzantenne ist optisch und von der Handhabung her zwar verlockend, ein N2-Strahler, eine HB9CV oder gar eine kleine Yagi-Antenne sollte es dann besser schon sein, um die verfügbare Sendeleistung sinnvoll einzusetzen und nicht in den Spulen eines unterdimensionierten Strahlers zu verbraten, was bei mangelndem Gegengewicht auch noch durch HF-Ströme an den Bedienelementen zu Funktionsstörungen führen kann. So versagte beispielsweise bei 20 W und einer Kurzantenne direkt am Gerät einmal die Up-/ Down-Funktion des Hauptabstimmknopfs bis zum Aus- und Wiedereinschalten.

Sensationell niedrig ist die Stromaufnahme von etwa 90 mA im Stand-by-Betrieb eines Bandes, die bei zwei gleichzeitig aktiven Bändern nur unwesentlich steigt und zudem vermutlich durch einen internen Spannungswandler mit steigender Betriebsspannung sinkt. Selbst die Beleuchtung trägt gerade einmal mit wirklich verschmerzbaren 15 mA zur Gesamtstromaufnahme bei. Wahlweise lässt sie sich nur bei Bedienvorgängen aktivieren und durchleuchtet außer dem Display noch die Tasten auf dem Gerät und am Mikrofon. Bei leisem Empfang sind Ströme um 110 mA, bei sehr lautem um 220 mA zu erwarten. Die geringe Stromaufnahme dürfte wohl aus dem Einsatz von hochintegrierten Transceiver-ICs vom Typ AT1846S [2] resultieren, wie Innenaufnahmen auf [3] vermuten lassen.

Anders als erwartet ist das Großsignalverhalten erstaunlich gut. Außer einem zögerlich bis manchmal unklar anzeigenden Balken-S-Meter und gelegentlichem Nachstellbedarf der ansonsten sehr präzisen Rauschsperre zeigte sich an einem exponierten Standort mit vielen Sendeanlagen und mehreren Repeatern keine signifikante Einschränkung der Empfangsqualität.

Was das Senden angeht, gibt es von den oft mit 50 W sendenden Feststationen jedenfalls keine Beschwerden über zu schwache, rauschende oder abreißende Signale . Bereits mit 8 V Versorgungsspannung bei dann rund 2 A Stromaufnahme stehen 7 ,4 W Sendeleistung zur Verfügung , bei 12 V und 2,8 Arund 15 W und bei 15 V und 3 A sind es 21 W. Gesprächspartner bezeichneten die Modulation als ausgewogen, wobei das Mikrofon durchaus mit etwas Abstand besprochen werden darf.

Unser Dank gilt maas funk-elektronik für die Bereitstellung des Testgeräts. Das AMT-200-UV Mini ist im Fachhandel für etwa 120 € erhältlich.

#### Literatur

- [I] Software zur Programmierung des Geräts: www. maas-elektronik.com  $\rightarrow$  AMT-200-UV Mini  $\rightarrow$ Download
- [2] Datenblatt Transceiver-IC AT1846S: https://img. ozdisan.com/ETicaret\_Oosya/500549 \_61 08302.pdf
- [3] Innenansicht: https://fccid.io/VO6-200UV/Internal -Photos/int-photos-4061432
- FA-Typenblatt: AMT-200-UV Mini. FUNKAMA-TEUR 68 (2019) H. 2, S. 151-152

# Online-Signalpeilung mit dem weltweiten KiwiSDR-Netzwerk

## WILLI PASSMANN - DJ6JZ

Im Sommer 2018 erfuhr die browsergesteuerte Bedienung des KiwiSDR eine Neuerung, die in der Breite bislang nur wenig Aufmerksamkeit erregte. Der Software-Entwickler Christoph Mayer stellte, zusammen mit dem KiwiSDR-Entwickler John Seamons, ZLIKF6VO, ein neues Modul zur Verfügung, das Peilungen von Radiosignalen ermöglicht.

Es bietet dem ganz normalen Anwender Lösungsansätze, die bislang in erster Linie Geheimdiensten und Militärs zur Verfügung standen. Wie dieses Verfahren funktioniert und welche Bedienschritte nötig sind, ist Gegenstand dieses Beitrags.

Im Begriff DX wird die Bedeutung des zweiten Buchstabens oft mit "unbekannt" gleichgesetzt - distance  $X$ . Es geht somit um das Auffinden und Identifizieren eines Signals unbekannter Herkunft. Das Peilen ist ein Vorgang, der unserem Funkhobby immanent ist. Für Besitzer einer drehbaren Richtantenne ist dies ein regelmäßig praktiziertes Vorgehen.

Das online verfügbare Netzwerk von Kiwi SDR bietet nunmehr Peilmöglichkeiten, die weder eine eigene ' Empfangsanlage noch einen leistungsstarken PC voraussetzen: Alle Berechnungen erfolgen extern.

#### **E** Funktionsprinzip und Voraussetzungen

Das Prinzip der Triangulation ist seit jeher Grundlage von Peilungen [1]. Hierbei kommen mindestens zwei Empfangsstellen zum Einsatz, deren Antennen auf die zu beobachtende Station ausgerichtet sind. Im Idealfall ergibt sich bei Zusammenführung der Signalmaxima ein Schnittpunkt, der den Standort markiert. Die Genauigkeit ist u. a. abhängig von der Wahl der Empfangsstellen, die einen möglichst großen Winkel zum vermuteten Sendestandort bilden sollten. Lässt sich der Standort nicht hinreichend eingrenzen, sind mehrfache Messungen nötig.

Die Anforderungen an die Empfängerpositionierung gelten besonders streng für das TDoA-Verfahren [2]. Time difference of arrival, also das Messen der Zeitdifferenz, die beim Empfang in den Empfängern auftritt, basiert auf dem Umstand, dass Funksignale in einer Millisekunde 300 km zurücklegen. Für eine genaue Peilung sind mindestens drei Standorte auszuwählen. Basis der Berechnungen sind Kreuzkorrelationen; diese beschreiben den Grad der Übereinstimmung mehrerer Signale bei unterschiedlichen Zeitverschiebungen. DieAnforderung an eine hohe zeitliche Genauigkeit kann KiwiSDR durch ein integriertes, aufGPS-, Galileo- und QZSS-Satelliten zugreifendes Globales-Navigationssatellitensystem (GNSS-)Modul erfüllen, mit dessen Hilfe IQ-Daten mit hochpräzisen Zeitstempeln versehen werden.

Sofern Bodenwellenausbreitung vorherrscht - vorzugsweise ist dies tagsüber auf der LW der Fall -, herrschen optimale Bedingungen für eine Messung. Doch auch KW-Sendestationen lassen sich peilen, sofern alle beteiligten Empfangswege denselben ionosphärischen Bedingungen unterliegen; vorzugsweise sollte jeweils nicht mehr als eine Reflexion zwischen Sende- und Empfangsort vorliegen. Eine Empfangswahrscheinlichkeit lässt sich recht einfach mithilfe von Online-Ausbreitungstools bestimmen: u.a. durch ASAPS, wie in [3] beschrieben, oder mittels Proppy [4] .

Für die Nutzung von Online-KiwiSDR sind unter Windows die Browser Firefox, Chrome und Edge einsetzbar, nicht jedoch der Internet-Explorer. Unter Mac OS und Linux eignen sich Safari, Firefox, Chrome und Opera. Zur Untersuchung sind nur modulierte Signale geeignet, die Herkunft unmodulierter Träger lässt sich also mit dem Verfahren nicht bestimmen.

Doch bevor wir uns an diffizilen Problemstellungen versuchen, zunächst eine Darstellung grundlegender Einstellungen.

#### **Bedienungsablauf und** erster Versuch

Zunächst ist unter der Adresse https://sdr.hu/ map - die Kartendarstellung ist deutlich

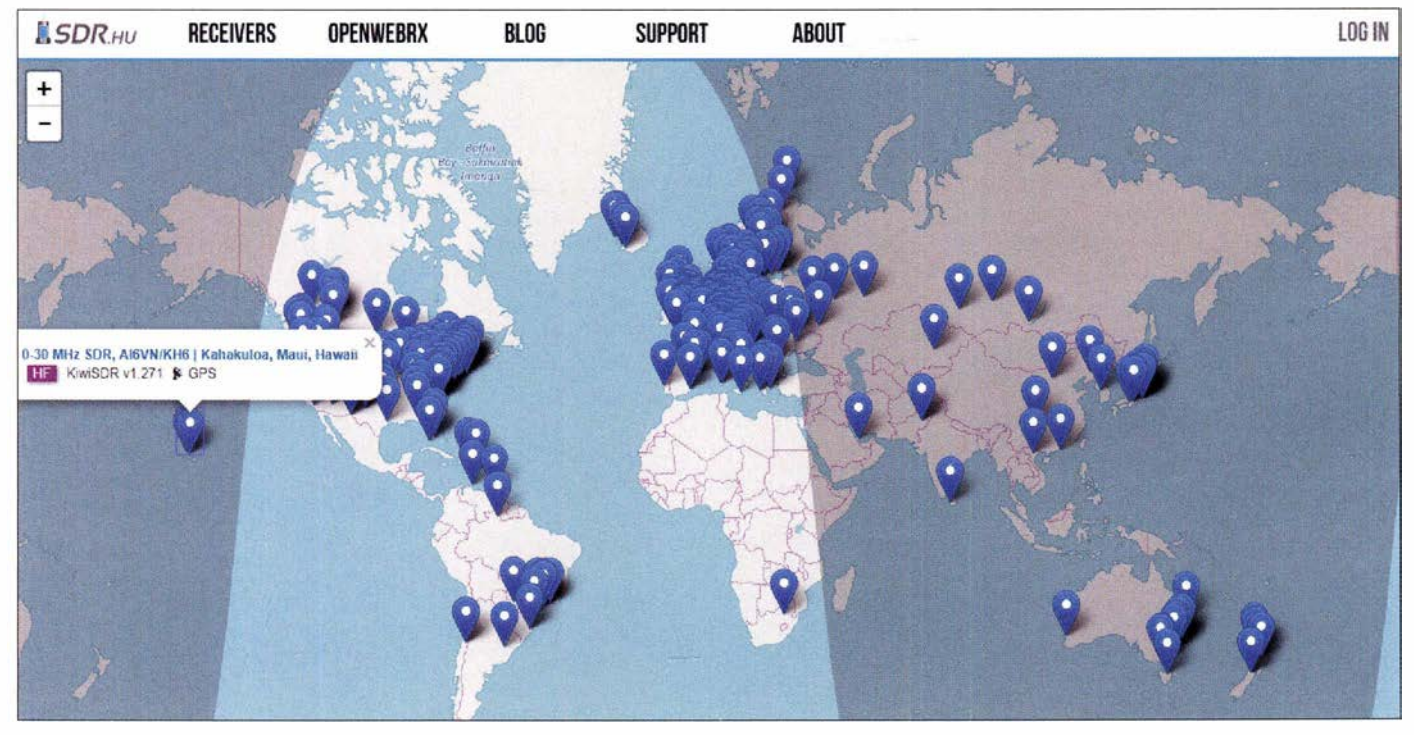

Bild 1: Kartendarstellung der weltweit verfügbaren Online-Empfänger; markiert ist der KiwiSDR von AI6VN/KH6 in Hawaii.

# Amateurfunkpraxis

vorteilhafter als die Listenansicht - ein Empfänger auszuwählen, der über eine GPS-Anbindung verfügt; ein einfacher Klick auf ein Symbol zeigt, ob dies der Fall ist und ob Einschränkungen bezüglich des erfassten Frequenzbereichs vorliegen. Ein Klick auf die Bezeichnung im Textfeld mit der rechten Maustaste - wir verwenden den Befehl Link in neuem Tab öffnen startet die Verbindung zum ersten Empfänger; soweit vorhanden, kann auch ein eigener KiwiSDR zum Einsatz kommen. Auf die gleiche Weise sind von der Kartenübersicht aus mindestens zwei weitere Empfänger auszuwählen.

Voraussetzung für Messungen ist die Verwendung des IQ-Modus, der im Bedienfenster zu selektieren ist. Die Darstellung des zu untersuchenden Signals im Spektrogramrn- umgangssprachlich Wasserfallanzeige - ist mittig zu platzieren, sodass sich das Filter leicht anpassen lässt. Es sollte das Nutzsignal umschließen, aber Nachbarsignale außen vor lassen. Für die Bandbreite gilt: so breit wie möglich, so schmal wie nötig; Bild 1 veranschaulicht dies am Beispiel des Zeitzeichensenders DCF77 in Mainflingen.

Sobald im extension-Aufklappmenü TDoA aktiviert ist, kommen im oberen Teil des Browserfensters eine Karte und links unten ein weiteres Bedienfeld zur Anzeige. In der Karte sind, jeweils durch einen Klick, bis zu sechs Empfänger auswählbar. Nun ist zu überprüfen, ob an allen gewählten

Bild 3: Der erste Schritt einer TDoA-Peilung: ein Empfänger ist ausgewählt und gibt das zu untersuchende Signal wieder.

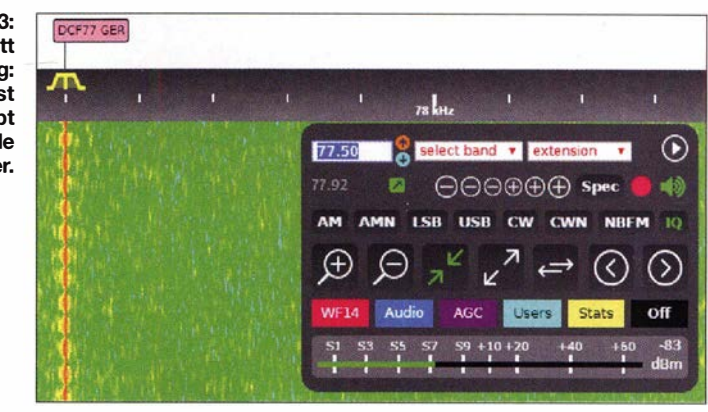

Standorten das gewünschte Signal interferenz- und möglichst schwundfrei vorliegt: Ein Doppelklick auf einen der gelb markierten ausgewählten KiwiSDRs genügt und es öffnet sich eine neue Registerkarte , in der das Signal des ausgewählten KiwiSDR überprüfbar ist.

Welcher Empfänger ggf. ein unzureichendes Ergebnis liefert, erschließt sich aus dem Korrelogramrn, wie in Bild 9 zu sehen. Verlaufen die Tests befriedigend, ist mit einem Klick auf Submit die 30 s dauernde Messung zu starten; danach erscheint die TDoA Map. Bei Fehlermeldungen oder schlechtem Empfang lässt sich der betreffende Standort durch einen Klick auf das Scherensymbol deaktivieren. Das Ergebnis ist, wie Bild 2 zeigt, mit der Angabe von 50° 50' nördlicher Breite , 8° 44' östlicher Länge recht genau - die tatsächlichen Koordinaten liegen bei 50° 01'

nördlicher Breite, 09° 00' östlicher Länge. Dies entspricht einer Abweichung von  $20.4 \text{ km}$ 

#### **Einsatz auf KW**

Nun bietet die Verifikation eines bereits bekannten Sachverhalts – noch zudem bei der Analyse einer Bodenwellenausbreitung unter optimalen Voraussetzungen zwar den gelungenen Nachweis zur Funktionsfähigkeit einer TDoA-Messung. Doch wie sieht es mit der Einsatzfähigkeit auf der Kurzwelle , bei der Lokalisierung eines bislang unbekannten Signals aus? Hier ist mit zweierlei zu rechnen: einerseits mit der Notwendigkeit eines iterativen Vorgehens. Es wird meist nicht mit einem Versuch getan sein , man muss sich mit der Kombination unterschiedlicher Empfänger einem aussagekräftigen Ergebnis annähern.

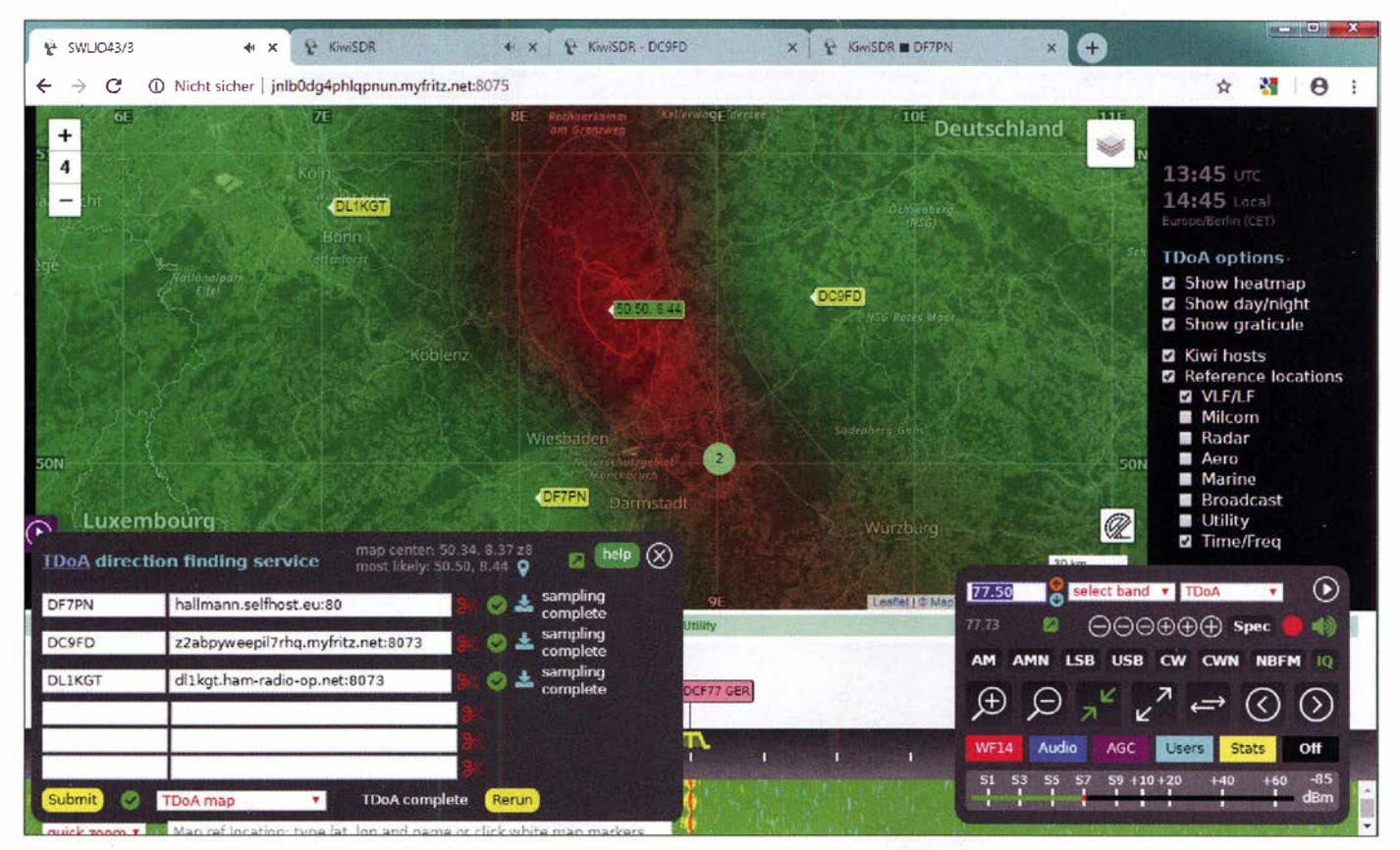

Bild 2: Peilung der Zeitzeichenstation DCF77 mithilfe von KiwiSDR, die um den Senderstandort herum angeordnet sind

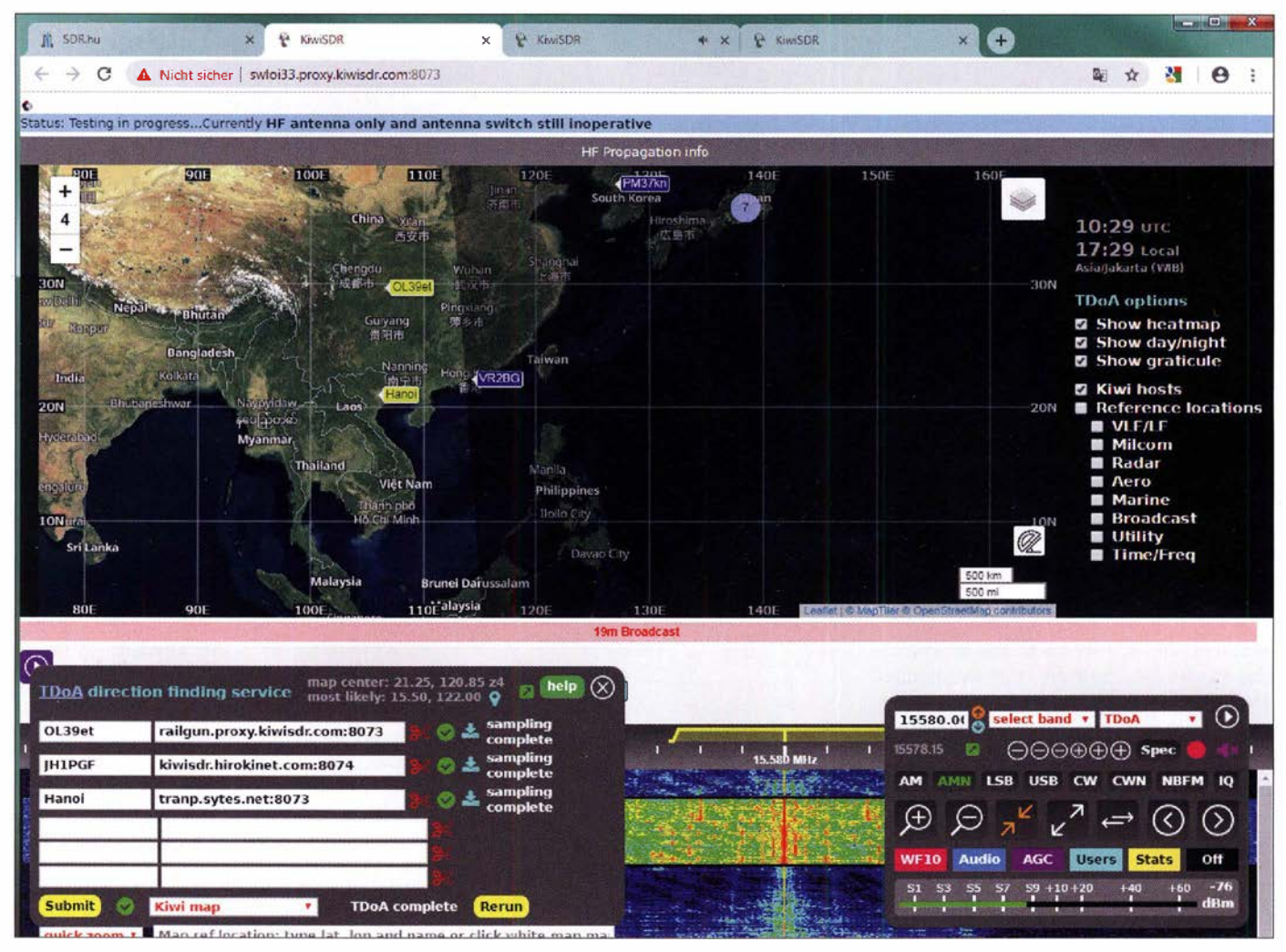

Bild 4: Die Auswahl geeigneter Empfänger erfolgt entsprechend der bereits gesammelten Informationen.

Kriterium ist, ob im Ergebnis eine möglichst kleine Peillinse erreicht wird. Dabei ist wiederum zu gewährleisten, dass die verwendeten Empfänger ein ausreichend stabiles und interferenzfreies Nutzsignal bieten . Hier sind die eigenen Ohren der Maßstab, genauso wie die Sichtung des Spektrogramms, welches ein durch mindestens zwei Empfangswege verursachtes selektives Fading gut sichtbar machen kann.

Andererseits gewinnen externe Informationen an Bedeutung. Hier sind die eingangs erwähnten Programme zur Ausbreitungsvorhersage zu nennen, die Aufschluss darüber geben, auf welchen Frequenzen und zu welchen Tageszeiten überhaupt eine Ausbreitung möglich ist. Dies ist - von Zufallserfolgen abgesehen - nicht "mal eben" getan, es erfordert, wie strukturiertes Kurzwellen-DX generell, ein planvolles Vorgehen.

Die Genauigkeit ist beim Empfang von Signalen, die allen beteiligten Empfangern über Bodenwellenausbreitung zugänglich sind, am größten. Ist dies nicht gegeben, sollte die Raumausbreitung mit nur einer Reflexion in der Ionosphäre erfolgen - bei dardeutlich ungenaueren Ergebnissen zu rechnen. Die Messmöglichkeiten differieren im weltweiten Maßstab stark; in Afrika stehen kaum Empfänger zur Online-Nutzung zur Verfügung.

Als alternative Kartendarstellung für die Vorauswahl geeigneter KiwiSDR eignet sich http://sibamanna.duckdns.org/sdr\_map. html. Hier sind Empfänger nach ihrem spezifischen Signal-Rausch-Abstand klassifiziert, unterteilt in vier Frequenzbereiche . Zum Test diente ein Radiosignal auf 15 580 kHz, das in einer asiatisch klingenden Sprache zu hören war. Mittels der bekannten Frequenzübersicht von Eike Bierwirth [5], die über den CSV-Userlist-Browser von Heinrich Emmer!, DFSRY [6] , mit vielen Transceivern kombinierbar ist und der eingestellten Frequenz folgt, ergab sich als vermuteter Standort der

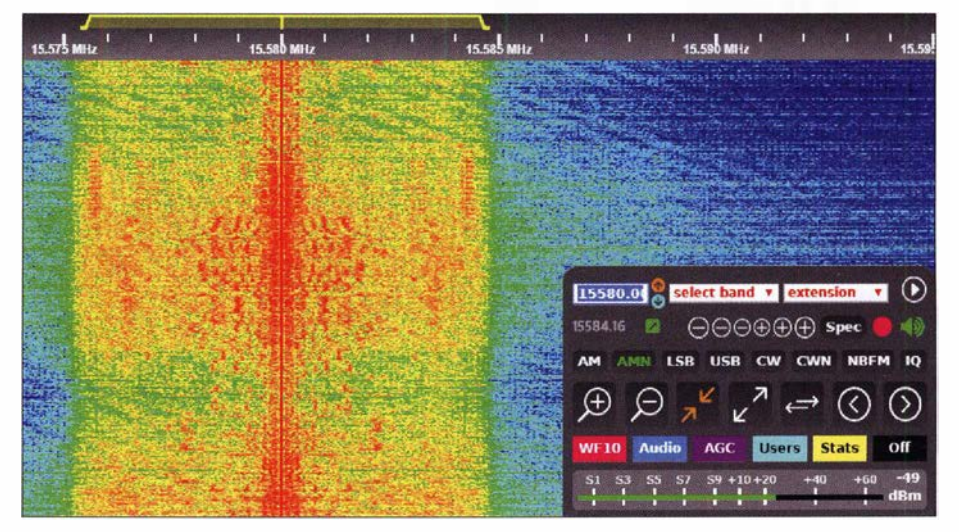

über hinausgehenden Entfernungen ist mit Bild 5: Das Signal ist störungsfrei und weist keine markanten Fading-Einbrüche auf.

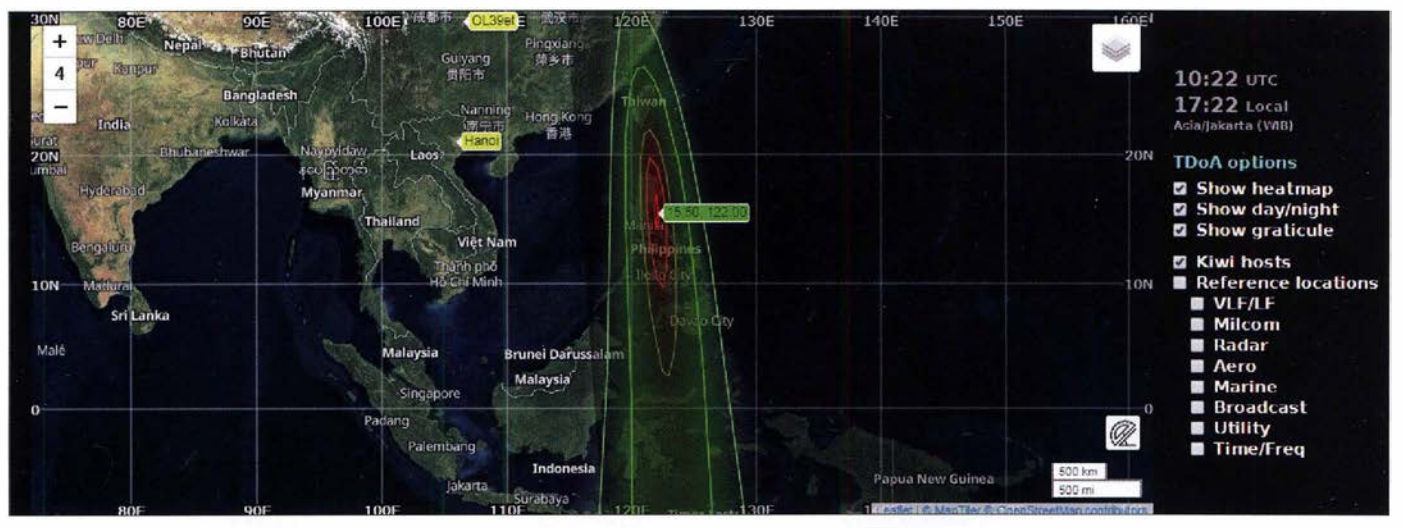

Bild 6: Peilergebnis für ein Signal auf 15 580 kHz; die Differenz zum tatsächlichen Standort des Senders Bocaue auf den Philippinen beträgt knapp 172 km.

Sender Bocaue der Far East Broadcasting Company auf den Philippinen. Die verwendeten Empfänger in China, Japan, Vietnam und Indonesien konnten das Signal in guter Qualität wiedergeben, sodass eine TDoA-Messung ein aussagekräftiges Ergebnis versprach. Der Ablauf ist beispielhaft in den Bildern 4 bis 6 veranschaulicht.

Aufgrund der sinnvollen Auswahl der Empfangsstellen ergab sich eine Peillinse , die das Herkunftsland eindeutig bestimmt. Die angezeigten Koordinaten von 15° 50' nördlicher Breite, 122° 00' östlicher Länge weisen eine Abweichung von 171 ,6 km auf - der tatsächliche Standort befindet sich bei 14° 80' nördlicher Breite, 122° 91' östlicher Länge [7]. Auch eine Konsultation des Ausbreitungstools Proppy zeigte durch Darstellung der zu erwartenden Feldstärken eine Übereinstimmung mit den getä-

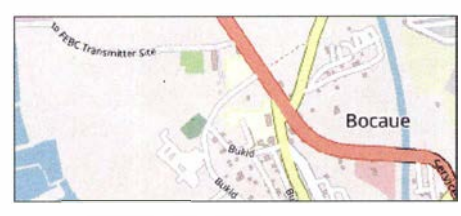

Bild 7: Standort der FEBC-Sendestelle, nordöstlich von Bocaue ODC Open Database License

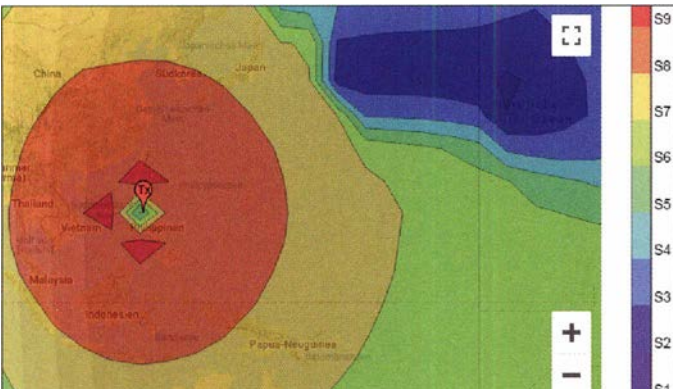

Bild 9: Das Korrelogramm ist eine Darstellung des Korrelationskoeffizienten, der den Zeitversatz zwischen jeweils zwei Empfängern dokumentiert. "1" kennzeichnet eine perfekte Korrelation, anzustreben ist eine durchgängig stabile Platzierung der "x"-Symbole.

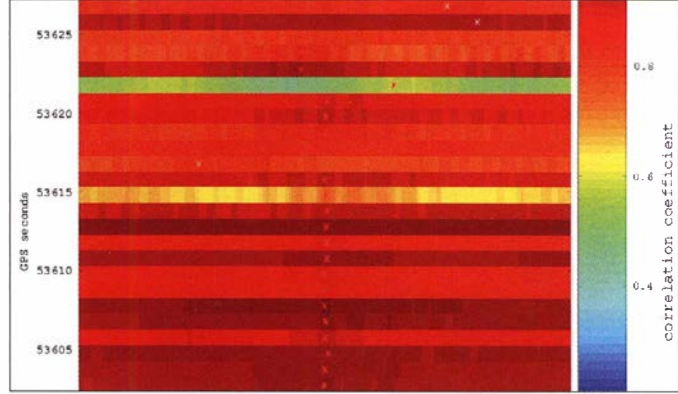

tigten Empfängen; eine finale Bestätigung erfolgte durch eine englischsprachige Stationsansage zum Programmende um 1030 UTC.

## **Fazit und Ausblick**

Seit der ersten Version des TDoA-Moduls, das im Juli 2018 zur allgemeinen Nutzung zur Verfügung stand, erfuhr der zugrundeliegende Algorithmus bereits eine Verbesserung. Hierdurch konnten auch kurzzeitige Signale , mit einer Dauer unterhalb des 30-s-Messintervalls, in Berechnungen einfließen. Dies soll weiter verfeinert werden. Wie der Entwickler mitteilte, gibt es einen Ansatz , der nicht explizit nach Empfangsspitzen in den Kreuzkorrelationen sucht, sondern diese selber verwendet, um eine

Bild S: Darstellung des Area-Moduls des Online-Ausbreitungstools Proppy für den Senderstandort Bocaue auf den **Philippinen** 

Screenshots: DJ6JZ

TDoA-Karte zu erstellen . Ergänzend sei darauf hingewiesen, dass auch Signale, deren Bandbreite die am KiwiSDR maximal wählbaren knapp 12 kHz übersteigt, auswertbar sind.

Die aktuell erzielbaren Messergebnisse halte ich für erstaunlich, sie stellen weitaus mehr als eine "Amateurlösung" dar – wohlgemerkt ohne Hardware-Erfordernisse aufseiten der Nutzer. Schön, dass zukünftig mit weiteren Verbesserungen zu rechnen ist. Christoph Mayer gebührt ein herzlicher Dank für sein bemerkenswertes Engagement! wpassmann@web.de

#### Literatur und Bezugsquellen

- [I] Grigoleit, D.: Grundbegriffe der Funkpeilung. FUNKAMATEUR 29 (1980) H. 6, S. 283-284; H. 7, S. 343-345
- [2] Mayer, C.: Signal Monitoring and Analysis. https:// hcab 14.blogspot.com
- [3] Schiffhauer, N., DK8OK: ASAPS: Funkwetter aus Australien. FUNKAMATEUR 68 (2019) H. 3, S. 220-222; www.funkamateur.de/tl\_files/downloads/ hefte/20 1 91 dkBok\_asaps-ergaenzung. pdf
- [4] Schiffhauer, N., DK80K: Online-KW-Ausbreitungsprognose Proppy setzte neue Maßstäbe. FUNKAMATEUR 67 (2018) H. 4, S. 328-330; https://soundbytes.asia/proppy/area
- [5] Bierwirth, E.: EiBi Kurzwellen-Hörfahrplan . www.eibispace.de
- [6] Emrnerl, H., DF8RY: CSVUserlistBrowser. www. dfBry.delhtmlde/home/welcome.htm
- Scheerer Software: Entfernungsberechnung zwischen gegebenen Koordinaten:www.iaktueller.de/ exx.php

# Vor über 120 Jahren: Erste Signalübertragung auf 60 GHz

## DARREL T. EMERSON; Dipl.-lng. WOLF-DIETER ROTH - DL2MCD

Heinrich Hertz entdeckte 1886 die elektromagnetischen Wellen auf für die damals verfügbare Technik viel zu hohen Frequenzen im UHF-Bereich. Doch Jagadis Chandra Bose nutzte 1895 weit höhere Frequenzen zur drahtlosen Signalisierung und kam damit Marconi zuvor.

Jagadis Chandra Bose wurde 1 858 in Indien geboren und erhielt dort seine Ausbildung, bis er 1880 nach England ging, um an der University of London Medizin zu studieren. Wegen Gesundheitsproblemen zog er ein Jahr später nach Cambridge. Dort erhielt er ein Stipendium, um am Christ's College das Studium der Naturwissenschaften aufzulenabsorber, Hohlraumstrahler, strahlende Iris, pyramidenförmiges elektromagnetisches Horn und Halbleiterdetektoren. Es fanden runde, quadratische und rechteckige Hohlleiter Verwendung, wobei die experimentelle Entwicklung Rayleighs theoretische Lösung für Hohlleiter-Modi aus dem Jahr 1 896 vorwegnahm. Viele der

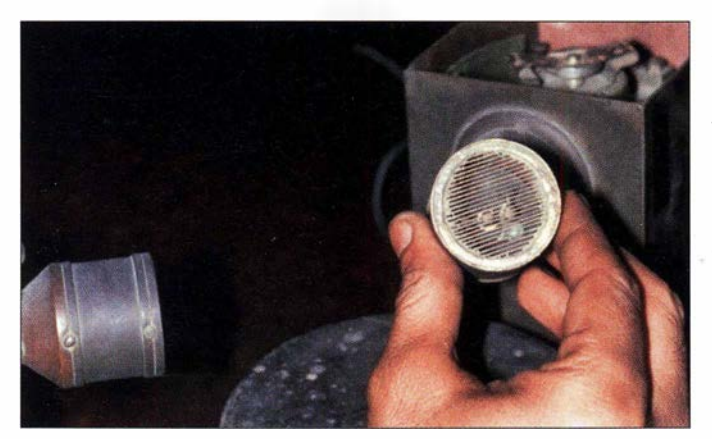

nehmen. Einer seiner Dozenten war Professor Rayleigh, der einen großen Einfluss auf seine spätere Arbeit hatte.

1 884 erhielt Bose einen Bachelor of Arts der Universität Cambridge, aber auch einen Bachelor of Science von der London University. Er kehrte nach Indien zurück und übernahm eine Stelle als amtierender Professor für Physik am Präsidiumskolleg in Kalkutta. Dem Beispiel Lord Rayleighs folgend nutzte Jagadis Bose ausgiebig wissenschaftliche Demonstrationen im Unterricht. Er galt als außerordentlich beliebt und effektiv als Lehrer. Viele seiner Studenten wurden später selbst berühmt.

## **Quasioptische** Mikrowellentechnik

Anfangs führte Bose in seinem Labor die gerade entdeckten Röntgenstrahlen vor. Nachdem er ein Buch von Sir Oliver Lodge über Heinrich Hertz und seine Nachfolger entdeckte , begann er mit der Erforschung kurzwelliger Radiowellen. Dabei probierte er aus der Optik bekannte Techniken aus. Ende des 19. Jahrhunderts nutzte und erfand er sogar teilweise viele der heute in der Mikrowellentechnik bekannten Komponenten: zylindrische Parabolreflektoren, dielektrische Linsen, Prismen, Mikrowel-

Eine von Boses Sendeantennen; die Funkenstrecke ist hinter dem Polarisationsgitter, dahinter die Hochspannungserzeugung. Links im Bild ist das Empfangshorn zu sehen.

> Zwei von Boses Punktkontaktdetektoren, die aus Empfangsantennen ausgebaut wurden

verwendeten Mikrowellenkomponenten waren quasi-optisch - ein Begriff, den erstmals Oliver Lodge einführte.

Heinrich Hertz verwendete bei seinen Versuchen eine Wellenlänge von 66 cm. Andere Experimentatoren nach ihm nutzten vor 1 900 Wellenlängen bis weit in den KW-Bereich, wogegen Bose in Kalkutta und Lebedew in Moskau unabhängig voneinander Experimente mit Wellenlängen von nur 5 mm und 6 mm durchführten.

## **• Doppelprismen-Dämpfungsglied**

Bose führte Experimente mit Brechung, Beugung und Polarisation durch. Seine Untersuchungen umfassten die Messung des Brechungsindizes einer Vielzahl von Sub-

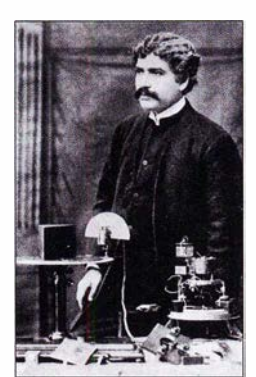

J. C. Bose 1 894 beim Vortrag an der Royal Institution in London Fotos: Emerson stanzen. Eine betraf die Messung der Totalreflexion innerhalb eines dielektrischen Prismas und die Wirkung eines kleinen Luftspalts zwischen zwei identischen Prismen. Wenn die Prismen weit auseinander liegen, findet eine Totalreflexion statt und die einfallende Strahlung wird am Dielektrikum reflektiert. Wenn sich die beiden Prismen berühren, breitet sich die Strahlung ungehindert durch beide Prismen aus. Durch Einfügen eines kleinen Luftspalts wird die Kombination zu einem variablen Abschwächer für einfallende Strahlung.

## **E** Erste Halbleiterdetektoren

Die Ausstrahlungen erzeugte Bose wie Hertz mit Funkenstrecken. Um sie zu empfangen, benutzte er eine Vielzahl von verschiedenen Verbindungen, die mit einem hochempfindlichen Galvanometer gekop-

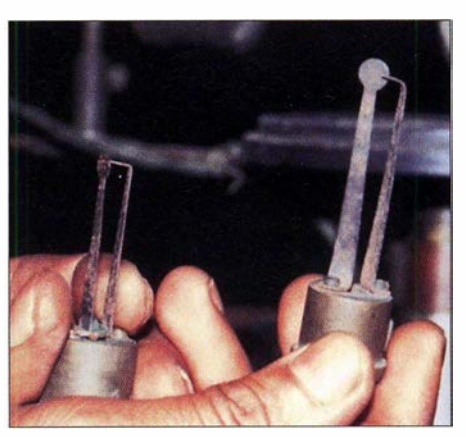

pelt waren. Er zeichnete die Spannungs-Strom-Kennlinien seiner Kontaktdetektoren detailliert auf. So entdeckte er bei einem Eisenspitzenkontakt auf einer Eisenoberfläche einen negativen differenziellen Widerstand bei 0,45 V Vorspannung.

Bose verwendete des Weiteren Bleikristalle zur Herstellung von Detektoren - dies sowohl für kurzwellige Radiowellen als auch für weißes und ultraviolettes Licht. Im Jahre 1 904 wurden ihm Patentrechte für ihre Verwendung zum Nachweis elektromagnetischer Strahlung erteilt.

1 954 benannten die Physiker Gerald Leondus Pearson, Miterfinder der Silizium-Solarzelle, und Walter Houser Brattain, Miterfinder des bipolaren Transistors, Bose als Ersten, der halbleitende Kristalle als Detektoren für Radiowellen genutzt hatte . Sir Neville Mott, 1977 Nobelpreisträger für Beiträge zur Festkörperelektronik, betonte, dass "J. C. Bose seiner Zeit mindestens 60 Jahre voraus war" und "tatsächlich die Existenz von p- und n-Halbleitern vorausgesehen hatte".

## **E** Erste Funksignalübertragung

Im Jahre 1 895 lieferte Bose die erste öffentliche Demonstration von elektromagnetischen Wellen, bei denen er eine Glo-

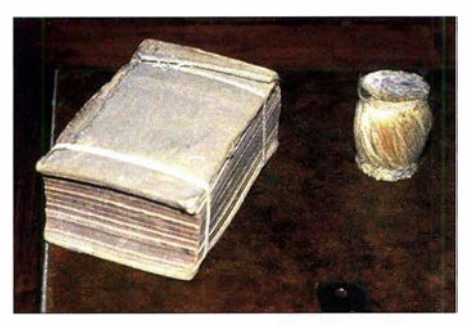

Polarisator aus einem Buch mit in die Seiten eingelegten Aluminiumfolienblättern; später entdeckte Bose, dass bereits die Seiten ohne Folie mit den Luftspalten dazwischen als Polarisator wirkten. Rechts daneben befindet sich ein Polarisator aus verdrehter Jute.

cke aus der Feme läuten und Schießpulver explodieren ließ. 1896 berichtete die Daily Chronicle of England: "Der Erfinder (J.C. Bose) hat Signale auf eine Entfernung von fast einer Meile übertragen – hierin liegt die erste und offensichtlichste und überaus wertvolle Anwendung dieses neuen theoretischen Wunders."

Popov in Russland machte ähnliche Experimente, hatte aber im Dezember 1895 geschrieben, dass er immer noch die Hoffnung auf Femsignalisierung mit Radiowellen unterhielt. Das erste erfolgreiche drahtlose Signalisierungsexperiment von Marconi auf der Salisbury Plain in England fand erst im Mai 1 897 statt. Boses öffentliche Demonstration 1 895 in Kalkutta ging demnach all diesen Experimenten voraus.

Auf Einladung von Lord Rayleigh berichtete Bose 1897 an der Royal Institution und anderen Gesellschaften in England über seine Mikrowellen-Experimente mit Wellenlängen von 2,5 cm bis 5 mm. In seiner Präsentation vor der Königlichen Institution im Januar 1 897 spekulierte Bose bereits über die Existenz elektromagnetischer Strahlung von der Sonne und dass diese nur durch die solare oder die terrestrische Atmosphäre blockiert und daher nicht nachweisbar sein könnte. Erst 1 942 wurden Radiowellen von der Sonne erfolgreich detektiert.

Gegen Ende des 19. Jahrhunderts ließ Boses Interesse für elektromagnetische Wellen nach und er wandte sich elektrischen Reaktionsphänomenen in Pflanzen zu. 1917 gründete er das Bose-Institut in Kalkutta,

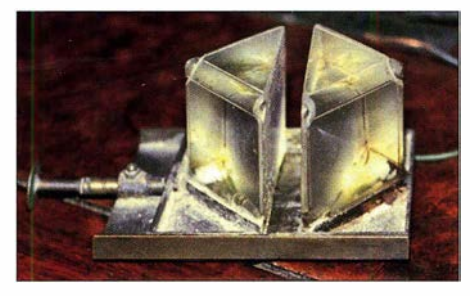

Originaler Doppelprismendämpfer von Bose mit einstellbarem Luftspalt

1920 wurde er zum Fellow der Royal Society gewählt. Bose starb 1937 . Ein Teil seiner Erstausrüstung existiert noch im Hose-Institut, wo Darrel T. Emerson 1985 die hier gezeigten Originalgeräte untersuchen und fotografieren durfte [1].

#### **Bose-Technik heute**

Am National Radio Astronomy Observatory Tucson wurde ein Empfänger für 1 ,3 mm Wellenlänge gebaut und auf dem 12-m-Teleskop am Kitt Peak installiert. Die Einstellung des Leistungspegels des Lokaloszillatorsignals geschieht durch einstellbare Prismendämpfungsglieder jener Art, wie sie Bose vor über 100 Jahren entwickelt hatte . Funkamateure nutzen Millimeterwellen seit Jahrzehnten [2], [3]; eine derzeit viel diskutierte kommerzielle Anwendung ist das 5G-Mobilfunknetz [4] .

dl2mcd@gmx.net

#### Literatur

- [1] Emerson, D. T.: The work of Jagadis Chandra Bose. www.cv.nrao.edu/~demerson/bose/bose.html
- [2] Braun, S., DJ5AM: 47-GHz-Transverter fast auf dem Küchentisch gebaut. FUNKAMATEUR 56  $(2007)$  H. 11, S. 1208-1212.
- [3] Hegewald, W., DL2RD: Bergfunk und Selbstbau bis 241 GHz: 60 Jahre Bayerischer Bergtag. FUNKAMATEUR 63 (2014) H. 12, S. 1275
- [4] Reuter, W., DK6ZD: Der Weg zum zellularen Mobilfunk der 5. Generation . FUNKAMATEUR 67 (2018) H. 12, S. 1132-1135; 67 (2019) H. 1, S . 26-28

# Bagatellrundfunk - MW-Sender mit geringer Leistung

Die Mittelwelle (MW), auf der der Rundfunk vor über 90 Jahren begann, ist in Deutschland Vergangenheit. Die landesweite Rundfunkversorgung wurde bei der zuletzt geringen Hörerzahl zu teuer und

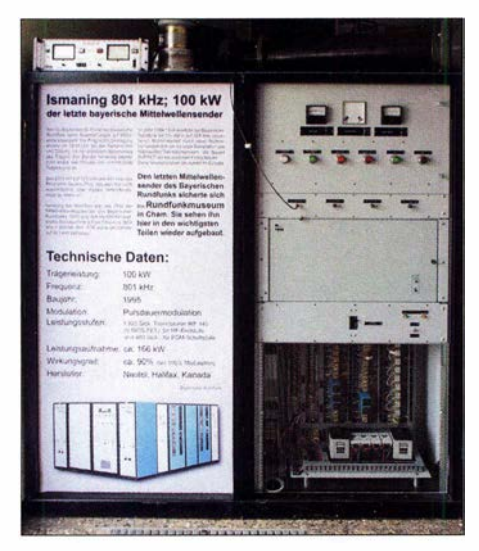

Ehemaliger MW-Sender lsmaning des Bayerischen Rundfunks im Rundfunkmuseum Cham Foto: DL2MCD

DRM konnte sich nicht rechtzeitig verbreiten. Die Sender sind abgebaut, die Masten gesprengt und die Frequenzen liegen seitdem brach.

Selbst in Großbritannien , wo MW weit beliebter war als im früh mit gutem UKW-Klang verwöhnten Deutschland, werden seit Jahren MW-Sender stillgelegt und Lizenzen zurückgegeben. Dies nutzte der einst auf MW groß gewordene ehemalige Piratensender Radio Caroline, um eine der nun weit weniger gefragten und damit auch für nichtkommerzielle Projekte erreichbaren MW-Lizenzen zu bekommen.

Doch MW ist immer noch für Veranstaltungsradio, technische Versuche und Museumssender interessant. Davon ließ sich auch die Bundesnetzagentur überzeugen: So aktivierten Funkamateure 2016 in Halle die MW auf 1575 kHz für ein Kunstfestival. Bereits seit 2008 ist welle370 vom Funkerberg Königs Wusterhausen auf 8 10 kHz aktiv, seit 20 14 mit durchgehender Lizenz [1]. Ein weiterer Protagonist ist das Rundfunkmuseum Cham [2]. Dort ist der ehemalige Sender Ismaning des Bayerischen

Rundfunks wieder in Betrieb, wenn auch natürlich nicht mit der einstigen Leistung von 100 kW. Er liefert ein Testsignal für die zahlreichen historischen Rundfunkempfänger im Museum und die zu Veranstaltungen anreisenden Besucher.

Für einen solchen AM-Sender lassen sich von Jugendlichen auch einfache Rundfunkempfänger basteln . Deshalb ging im Deutschen Museum in München unter dem Namen Radio Eule auf 1500 kHz ein MW-Sender in Betrieb. Weitere Museumssender sind Antennenlohe aus Erlangen auf 1476 kHz und der Ortssender Wertingen, der wie Cham auf der alten Ismaninger Frequenz 801 kHz sendet.

Alle diese Projekte wurden von Funkamateuren initiiert. Damit weitere derartige Sender einfacher realisiert werden können, soll bei den Landesmedienanstalten nun eine neue Rundfunkart namens Bagatellrundfunk für solche Kleinsender ohne finanzielle Interessen eingeführt werden .

#### Wolf-Dieter Roth, DL2MCD

#### Literatur

- [1] Suckow, R.; Olm, D., DG IRVO: welle370: MW-Radio vom Funkerberg auf 810 kHz. FUNK-AMATEUR 60 (2011) H. 5, S. 498-499
- [2] Roth, W.-D ., DL2MCD: Das Rundfunkmuseum Cham: Historisches lebendig vorgeführt. FUNK-AMATEUR 67 (2018) H. 2, S. 125-127

# Steilflankige RC-Bandsperre zur Störunterdrückung

Dipl.-lng. THOMAS TYCZYNSKI

Ist die Ausblendung eines Signal mit einer bestimmten Frequenz aus einem größeren Bereich erforderlich, kann z. B. eine RC-Bandsperre zum Einsatz kommen. Der Beitrag erläutert die Wirkungsweise und gibt Hinweise zur Dimensionierung und zum Aufbau.

In der Messtechnik ist es aufgrund der Entwicklungen von A/D-Umsetzern mit großer Auflösung erforderlich, immer kleinere Signale bzw. Signale mit einem großen Dynamikbereich zu verarbeiten. Digitalisierte Signale werden meist nicht mehr nach einfachen arithmetischen, sondern wegen der Rauschproblematik mit statistischen Methoden verarbeitet. Solange die Verarbeitung linear erfolgt, sind

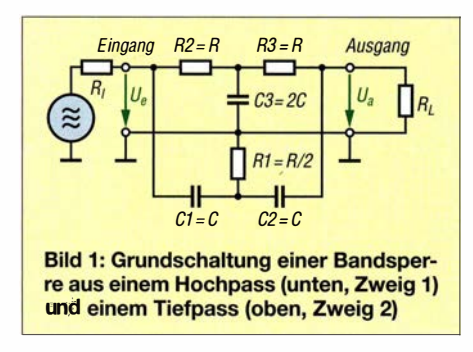

Signalrekonstruktionen mittels dieser Methoden ebenfalls möglich . Außer dem thermischen Rauschen treten jedoch auch die klassischen Störer, wie zum Beispiel 50-Hz-Brummen, auf. Übersteuern die Störungen die Stufen der Signalverarbeitung, so ist das digitalisierte Signal nicht mehr zu gebrauchen.

Der Beitrag erläutert ein altes, jedoch sehr effektives Schaltungsprinzip, diese Störungen bekannter Frequenz zu entfernen. Es arbeitet rein passiv und benötigt daher keine zusätzliche Stromversorgung.

## **• Grundprinzip**

Bild 1 zeigt die Grundschaltung. Sie lässt sich in den unteren Zweig 1 mit  $C1$ ,  $C2$ und Rl sowie den oberen Zweig 2 mit R2, R3 und C3 aufspalten. Am Ausgang werden die Signale beider Teilzweige wieder zusammengesetzt.  $U_e$  ist die Eingangsspannung mit einer Frequenz von 0 Hz bis theoretisch  $\infty$ , also praktisch von Gleichspannung bis zu sehr hohen Frequenzen. Für viele Anwendungen ist die untere Frequenzgrenze besonders wichtig.

Das Funktionsprinzip lässt sich mit Bild 2 relativ einfach erklären und anhand eines Schaltungssimulators leicht nachvollziehen. Die beispielhafte Dimensionierung gilt für 50 Hz Sperrfrequenz . Es existieren die Verarbeitungsblöcke 1 und 2, die den Zweigen 1 und 2 in Bild 1 entsprechen. Die Quelle  $U_e$  speist beide Blöcke. In der Simulation gelangen die Ausgangssignale beider Blöcke auf die beiden Eingänge eines virtuellen Oszilloskops.

Untersuchen wir zunächst die Übertragungsfunktion des unteren Blocks 1. Der Eingangskondensator Cl und der Widerstand R1 bilden einen Hochpass. Am Ausgang von C2 liegt in der Grundschaltung die Kombination aus R2', R3 ' und C3 ', die den Bauelementen im oberen Zweig entsprechen.

Mit C2 entsteht durch diese nachgeschaltete Kombination ein zweiter Hochpass. Jeder dieser beiden Hochpässe liefert eine Ausgangsspannung, deren Amplitude mit der Frequenz steigt, während sich die Phase von 90° gegen 0° bewegt. Im Endeffekt erzeugen die beiden Hochpässe eine frequenzabhängige Phasendrehung von 180° bis 0° gegen den Uhrzeigersinn, die dabei natürlich auch 90° durchläuft.

Im oberen Block 2 geschieht das prinzipiell Entgegengesetzte. Hier gibt es quasi zwei Tiefpässe. Dadurch sinkt die Amplitude der Ausgangsspannung  $U_{a2}$  mit der Frequenz und deren Phase verläuft im Uhrzeigersinn von 0° nach -180°.

Bild 4 erläutert das Verfahren an einem Zeigerdiagramm. Die Zeigerlängen entsprechen den Amplituden der Ausgangsspannungen  $U_{a1}$  und  $U_{a2}$ . Die Phasenwinkel werden durch die Winkel der Zeiger gegen die reelle Achse R dargestellt. Der Zeiger  $U_{a1}$  (rot) des Hochpasses dreht sich mit der Frequenz gegen die Uhrzeigerrichtung auf 0° zu, der Zeiger  $U_{a2}$  (blau) des Tiefpasses von  $0^{\circ}$  weg.

Nur wenn die Schaltung richtig dimensioniert ist, stehen sich bei der Sperrfrequenz beide Zeiger gegensinnig gegenüber. Sind sie in diesem Punkt außerdem gleich lang, so führt das zur Auslöschung (Sperrung) des Signals.

Für die Sperrwirkung müssen zwei Bedingungen erfüllt sein. Bei der Sperrfrequenz sind beide Zeiger gleich lang und bilden jeweils einen Winkel von 90° und -90° . Diese Bedingungen sind nur bei einer bestimmten Dimensionierung erfüllt. Weicht nur ein Widerstand oder Kondensator von

der Dimensionierungsvorschrift ab, so verringert sich die Sperrwirkung. Um die Sperrfrequenz zu verändern, müssen entweder alle drei Widerstände oder alle drei Kondensatoren verändert werden. Eine Variation der Sperrfrequenz ist damit nur durch Umschalten realistisch. Eine große Zahl von Anwendungen benötigt allerdings nur eine Festfrequenz.

### **• Dimensionierung**

Das gezeigte Filter hat einen entscheidenden Vorteil. Es kommt ohne Spulen aus und ist damit auch im NP-Bereich einfach realisierbar. Da es relativ empfindlich gegenüber Bauelementetoleranzen ist, empfiehlt sich der Einsatz von SMD-Bauelementen. Damit verringert sich auch das Problem mit parasitären Eigenschaften, wie z. B. der Eigeninduktivität der Kondensatoren. Die strukturierte Bauweise mit SMD-Bauteilen gestattet den Einsatz des Filters auch bei höheren Frequenzen. Das bereits erläuterte Prinzip der vollständigen Phasenauslöschung lässt sich praktisch nicht umsetzen, da immer mit Bauelementetaleranzen zu rechnen ist. In der Praxis sind jedoch Dämpfungswerte von 50 dB ohne Schwierigkeiten erreichbar, siehe Bild 6.

Während die Arbeitsweise der Schaltung noch relativ einfach zu erklären ist, ist die Berechnung ziemlich kompliziert und

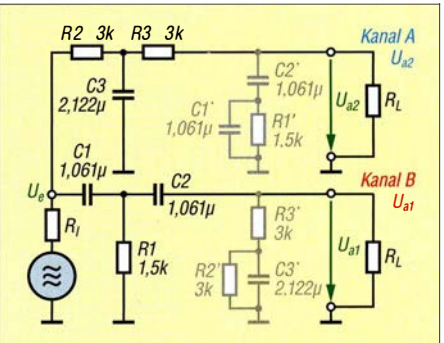

Bild 2: Funktionssimulation einer 50-Hz-**Bandsperre** 

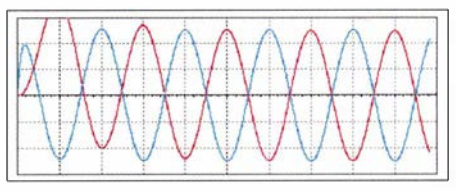

Bild 3: Darstellung der Signale der Simulation in Bild 2 auf einem Oszilloskop

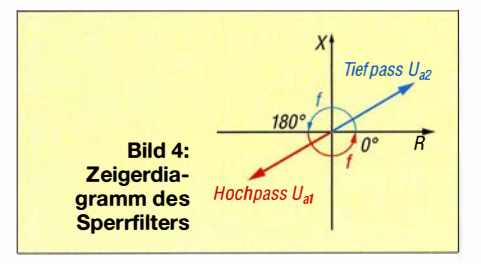

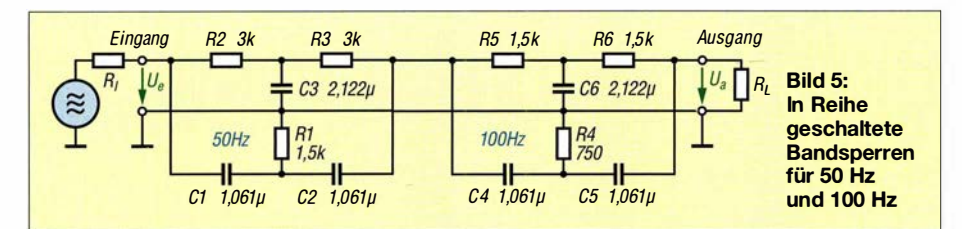

setzt fundierte Kenntnisse der komplexen Rechnung und der Zweitortheorie voraus.  $J_{\text{gu}}$ Deshalb hier nur der Hinweis, dass es hilft, zur Analyse das Filter wie gezeigt in zwei Blöcke zu zerlegten und dann jeden Block mathematisch durch ein Zweitor in der Leitwertmatrix zu beschreiben. Die Blöcke sind parallelgeschaltet und die Matrizen dadurch addierbar. In [1] ist das Verfahren ausführlich beschrieben. Tipp für

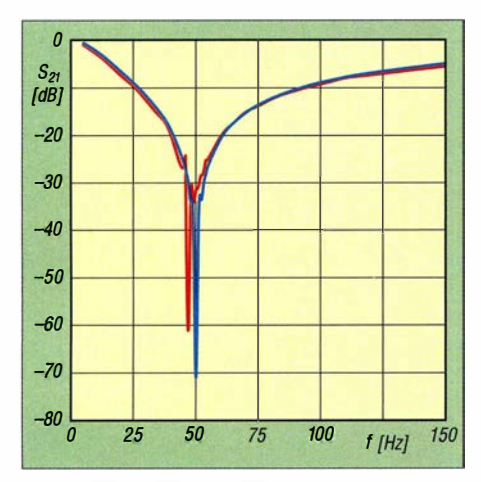

Bild 6: Simulierter (blau) und gemessener Frequenzgang (rot) der 50-Hz-Bandsperre mit R<sub>1</sub>  $=50 \Omega$ ,  $R_L = 1 M\Omega$ 

die mathematischen Tüftler: Die beiden Zweige , die im Grunde genommen Sternschaltungen darstellen, können in Dreieckschaltungen umgewandelt werden. Dann lassen sich die Zweige direkt in eine Parallelschaltung wandeln. An der Komplexität der Berechnung ändert das nichts. Im Endeffekt lässt sich die Sperrfrequenz

 $f_{sp}$  durch die einfache Formel

$$
f_{\rm sp} = \frac{1}{2 \pi \cdot R \cdot C}
$$

berechnen. Durch Umstellen der Formel kann man einen Parameter, z. B. die Kapazität, für die geforderte Frequenz vorgeben und den notwendigen Widerstand ermitteln:

$$
R = \frac{1}{2 \pi \cdot C \cdot f_{\text{sp}}}
$$

In dieser Reihenfolge ist die Realisierung einfacher, denn Widerstände mit 1 % bzw. 0,1 % Toleranz sind bei den meisten Händlern Lagerware, eng tolerierte Kondensatoren hingegen schwieriger erhältlich .

Für die untere  $f_{gu}$  und die obere Grenzfrequenz  $f_{\text{go}}$  sowie die Sperrfrequenz  $f_{\text{sp}}$  gilt:

$$
f_{\text{gu}} = \frac{0.25}{2 \pi \cdot R \cdot C}
$$

$$
f_{\text{go}} = \frac{4}{2 \pi \cdot R \cdot C}
$$

$$
f_{sp} = \sqrt{f_{gu} \cdot f_{go}}
$$
  
Doch bei der Realisierung von Filtern an-  
bond dieser Formeln gilt Vorsicht Ohwebl

hand dieser Formeln gilt Vorsicht. Obwohl sie einfach aussehen, sind die Eigenschaften des Filters sehr stark von den Bauelementetoleranzen abhängig. Das gilt insbesondere für die Filtersteilheit und die erreichbare Sperrdämpfung. Weicht nur ein Widerstands- oder Kapazitätswert um 1 % vom Sollwert ab, so beträgt die Steilheit (nach Simulation) nur noch etwa 50 dB/Dekade, bei 10 % sogar nur noch 38 dB/Dekade.

Eine Realisierung mittels Einstellwiderständen ist nur zu empfehlen, wenn die Werte vor oder nach Einbau mit einem Ohmmeter überprüft werden. Ein Abgleich des Filters bei der Sperrfrequenz ist wegen der gegenseitigen Abhängigkeiten von Dämpfung und Sperrfrequenz praktisch nicht durchführbar.

Die Werte der Kondensatoren kann und sollte man wegen der unvermeidbaren Toleranzen durch Parallelschaltung realisieren. Die Selektion geschieht ebenfalls im ausgebauten Zustand. Auf der am Ende des Beitrags gezeigten Leiterplatte ist die Parallelschaltung maximal dreier Kondensatoren bereits vorgesehen.

Ein anderes Thema ist der Eingangswiderstand, weil er über die Einsetzbarkeil für bestimmte Anwendungen entscheidet. Dazu ein Gedankenexperiment: Bei tiefen Frequenzen (Gleichspannung) entfallen in Bild 1 alle Kondensatoren und bei hohen Frequenzen sind sie durch Kurzschlüsse zu ersetzen. In jedem Fall hängt der Eingangswiderstand auch vom Lastwiderstand  $R_L$  ab. Einen lastseitigen Leerlauf vorausgesetzt, ist der Eingangswiderstand bei Gleichspannung  $Z_e = \infty$  und bei hohen Frequenzen  $Z_e = \frac{1}{4} R$ . Letzterer Wert ist für die treibende Schaltung wichtig.

#### ■ Varianten, Ausführungen

In einigen Anwendungen kann es notwendig sein, zwei Frequenzen zu sperren. Eine Möglichkeit dazu besteht nach Bild 5 darin, die für die jeweiligen Frequenzen dimensionierten Filter hintereinanderzuschalten. Die Simulation zeigt, dass eine Entkopplung der Filterstufen durch Verstärker nicht notwendig ist. Das trifft auch auf Filterstufen mit gleichem Impedanzniveau zu. Eine Erweiterung zu einer Filterkette ist somit durchaus möglich .

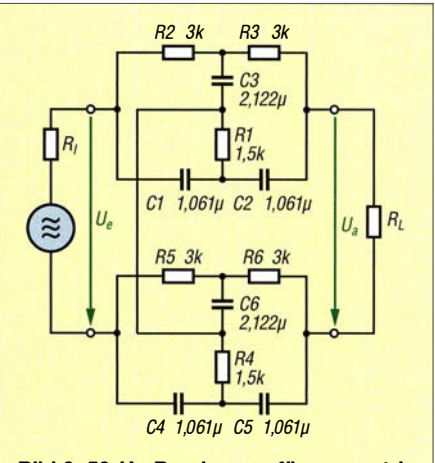

Bild 9: 50-Hz-Bandsperre für symmetrische Leitungen

Die beiden Filter in Bild 5 sind für 50 Hz und 100 Hz dimensioniert und sperren somit die 50-Hz-Grundwelle und die zweite Harmonische der Netzfrequenz.

In der Praxis ist es häufig günstiger, Signale nicht unsymmetrisch, sondern symmetrisch zu übertragen, weil dann die Störeinflüsse über die Leitungen geringer werden. Bild 9 zeigt eine Realisierung, die allerdings den doppelten Aufwand an Bauelementen erfordert.

Das erläuterte Schaltungsprinzip lässt sich direkt nur passiv als Bandsperre umsetzen. Durch Einsatz eines Operationsverstärkers

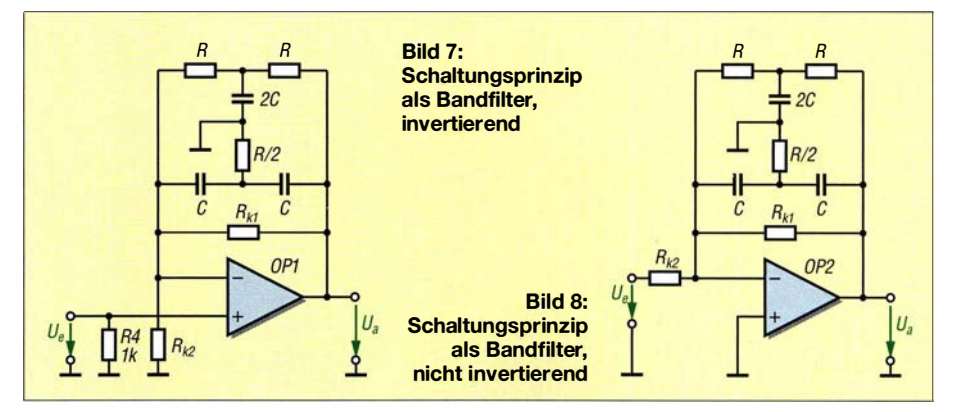

# Praktische Elektronik

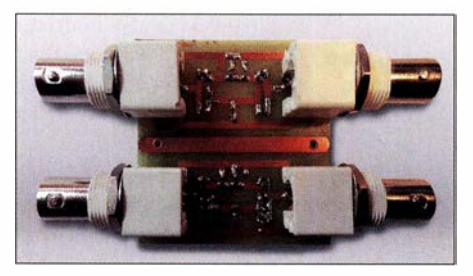

Bild 10: Leiterplatte mit zwei galvanisch ge-<br>trennten Sperrfiltern Foto: Tyczynski trennten Sperrfiltern

kann jedoch ein Bandfilter entstehen, wie die Bilder 7 und 8 zeigen. Das Sperrfilter ist dazu in den Gegenkopplungszweig des Operationsverstärkers zu schalten. Die Widerstände  $R_{K1}$  und  $R_{k2}$  bestimmen die Durchlassverstärkung V. Für den nicht invertierenden Verstärker in Bild 7 beträgt sie

$$
V = 1 + \frac{R_{k1}}{R_{k2}}
$$

und im invertierenden Betrieb in Bild 8

$$
V = -\frac{R_{k1}}{R_{k2}}.
$$

## **• Realisierung und Anwendung**

Die Leiterplatte in Bild 10 ist bis auf die BNC-Buchsen für die SMD-Bauteile ausgelegt. Außerdem sind auf einer Platine zwei Kanäle untergebracht. Das ermög-

licht den Aufbau eines symmetrischen Filters nach Bild 9 oder die Realisierung einer Reihenschaltung nach Bild 5. Schaltung und Layout sind im EAGLE-Format als Ergänzung im Download-Bereich auf www.funkamateur.de verfügbar.

Um die geforderte Präzision der Kapazitätswerte zu erreichen, habe ich für die Kondensatoren Parallelschaltungen einzelner Keramikvielschichtkondensatoren verwendet, für 1,061  $\mu$ F hier 1  $\mu$ F, 56 nF und 5 nF. Dennoch sollte man die einzelnen Kapazitätswerte bzw. die Gesamtkapazität nachmessen. Die Platine ist für diese Parallelschaltungen vorbereitet. Die Massen beider Filter sind getrennt. Für die

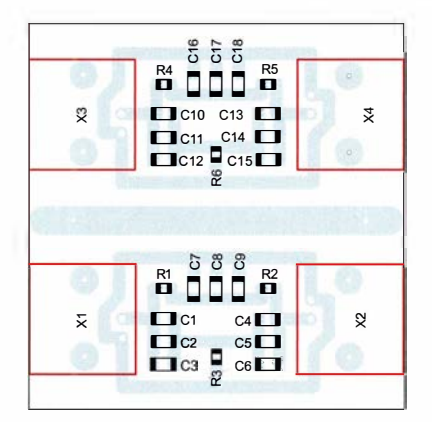

Bild 11: Bestückungsplan; Abmessungen 50 mm x 51 mm, M 1:1

symmetrische Variante des Filters gemäß Bild 9 ist daher eine nachträgliche Verbindung notwendig.

Hauptanwendung ist die Störunterdrückung im NP-Bereich, insbesondere für 50 Hz und deren Oberwellen, weil sehr kleine Signale, z. B. von Thermoelementen und Dehnungsmessstreifen in Brückenschaltung, oft durch Einstreuungen aus dem Netz überlagert sind. Eine weitere Anwendung ist die Unterdrückung unerwünschter Mitkopplungen z. B. akustischer Art, wenn die Schwing- bzw. Resonanzfrequenzen bekannt sind. Außerdem lassen sich mit diesen Filtern unerwünschte Resonanzen von Aktoren, wie Piezokeramikschwingern, wirksam unterdrücken, was oft bei Anwendung in Regelkreisen notwendig ist. tudtommy@gmx.de

#### Literatur

- [I] Mietke, D.: Passive elektrische Filter. www.e/ek troniktutor. de/analogtechniklfilter. html
- [2] Tyczynski, T.: Scholar. www.scholar.de
- [3] Tietze, U.; Schenk, C.; Gamm, E.: Halbleiter-Schaltungstechnik. 10. Auflage, Springer-Verlag , Berlin Heidelberg 2012
- [4] Lindner, H.; Brauer, H.; Lehmann, C.: Taschenbuch der Elektrotechnik und Elektronik. Fachbuchverlag Leipzig im Carl Hanser Verlag, Leipzig 1999/2001, 2012
- [5] de Gruyter, E.: RC-Doppel-T-Sperrglied. www.de gruyter.com/view/j/freq. 1968.22. 11/freq. 1968.22. 1 1.319/freq. 1 968.22. 1 1 .319.xml

# Ansteuerung für kleine Gleichstrommotoren

## FRANK G. SOMMER - DCBFG

Für den Antrieb des Drehkondensators einer Magnetschleifenantenne oder eines Antennenkappiers gibt es unterschiedliche Lösungen. Eine einfach aufzubauende mikrocontrollergestützte Variante mit Tastern als Bedienelemente und LEDs zur Statusanzeige zeigt dieser Beitrag.

Optional zu dem Bausatz eines Drehkondensators [ 1] ist für den Antrieb der kleine Gleichstrommotor GMK samt Zahnrädern und Montagesatz bei [2] erhältlich. Für den ersten Test der damit realisierten Magnetschleifenantenne entwarf ich die einfache Schaltung in Bild 2. Die über den Zweifachschalter eingestellte Polarität der Motorspannung bestimmt die Drehrichtung, die mittels Potenziometer eingestellte Höhe der Spannung die Geschwindigkeit. Die Stromaufnahme des für 4 V bis 12 V ausgelegten Motors beträgt bei 12 V knapp 20 mA. Jeder andere Motor mit geringer Leistung ist ebenfalls verwendbar, dazu nachfolgend mehr.

Sehr schnell war jedoch festzustellen, dass die Feineinstellung für den Abgleich auf ein minimales Stehwellenverhältnis je nach Frequenzband viel Zeit in Anspruch nahm und letztlich nur durch wiederholtes vorsichtiges Justieren des Potenziometers zum Erfolg führte . Aus diesem Grund entstand

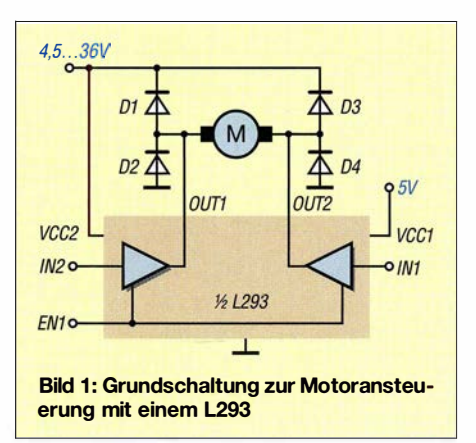

die in Bild 3 gezeigte und nachfolgend beschriebene Motorsteuerung auf Basis des Mikrocontrollers ATmega328 und eines im 16-poligen DIL-Gehäuse verfügbaren Motortreibers. Da diese Lösung mit nur wenigen Bauteilen auskommt, lässt sie sich statt mit einem ATmega328 auch ohne Weiteres mit einem Arduino nano oder Arduino micro auf einer Lochrasterplatine realisieren - auf diesen Mikrocontrollerboards kommen ebenfalls ATmega328 zum Einsatz .

Freundlicherweise hat Peter Schoder, DLlHUB, nach meinen Unterlagen eine gefräste Platine mit den Abmessungen 74 mm x 55 mm angefertigt, die unter der Bezeichnung DC8FG 11/2018 bei [3] erhältlich ist.

Ich habe auf dieser Platine nahezu alle Pins des ATmega328 nach außen geführt und außerdem ein kleines Lochrasterfeld vorgesehen, um Platz für spätere Erweiterungen zu haben. Das können beispielsweise die Positionsrückmeldung des Rotors über ein Potenziometer oder Endschalter an einem nicht um 360° drehbaren Kondensator sein. Der Bestückungsplan der gefrästen Platine und die um Steckverbinder erweiterte Schaltung sind als Ergänzung im Download-Bereich auf www.funk amateur.de verfügbar.

#### **E** Funktionsbeschreibung

Die Steuerung des Motors erfolgt mittels Motortreiber IC3 , einem L293D. Er enthält vier H-Halbbrücken, die sich zur Ansteuerung von Gleichstrom- oder Schrittmotoren sowie Relais eignen, siehe Bild 1. Der Endbuchstabe D weist darauf hin, dass die erforderlichen Freilaufdioden gegenüber der Grundschaltung von Texas Instruments in Bild 1 bereits integriert sind.

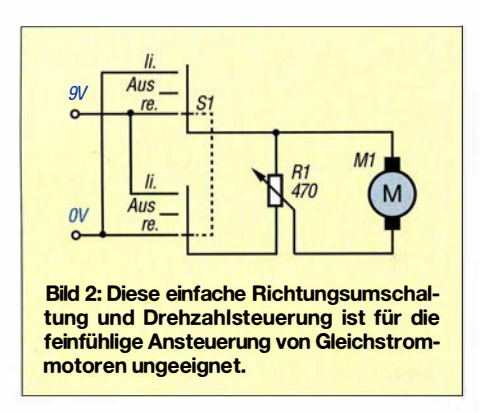

Mit erlaubten 600 mA Dauerlaststrom und 4,5 V bis 36 V Motorspannung ist der L293D mehr als ausreichend, um kleine Getriebemotoren ansteuern zu können. Mit einem L293D lassen sich zwei Motorstränge steuern - die Anschlüsse der hier nicht erforderlichen Hälfte des Schaltkreises bleiben unbeschaltet.

Die Drehzahl eines Gleichstrommotors lässt sich wesentlich besser als über die Höhe der Motorspannung durch ein pulsweitenmoduliertes Signal (PWM) steuern. Dabei ist lediglich der Tastgrad, also das Verhältnis von Impuls- zu Pausenzeit, zu variieren. Die Amplitude der Impulse bleibt konstant. Eine pulsweitenmoduliertes Signal, das entsprechend verstärkt zur Ansteuerung des

Motors dient, kann sehr einfach mit einem Mikrocontroller erzeugt werden. Die genaue Vorgehensweise ist in [4] beschrieben.

Um die Drehrichtung einstellen zu können, liegen die beiden Eingänge IN1 und IN2 des L293D sowie sein Freigabepin EN1 an den als Ausgänge geschalteten Pins PB3, PB2 und PB1 des Mikrocontrollers IC2. Bei Betätigung der an den Eingängen PD5 und PD6 liegenden Taster SW1 und SW2 erfolgt der Linkslauf bzw. Rechtslauf des Motors mit dem vorher eingestellten Tastgrad. Die dafür erforderlichen Pegel am L293D sind in der Tabelle zusammengefasst.

Pin 1 des L293D erhält zur Steuerung der Motordrehzahl das PWM-Signal von PB3 des Mikrocontrollers. Über die Taster SW3 und SW4 an den Eingängen PD7 und PB0 des IC1 lässt sich der Tastgrad der PWM-Spannung zwischen 0% und 100 % in 256 Stufen einstellen, sodass der Motor den an der Achse gekoppelten Drehkondensator langsamer oder schneller dreht. Die Drehzahleinstellung ist auf diese Weise ausreichend fein möglich.

### **E** Tastgrad und PWM-Signal

Eine Variable in der Firmware enthält den Wert für die PWM-Spannung. Er beträgt beim Start 255, was 100 % Tastgrad entspricht. Die Helligkeit der Leuchtdiode D2 ist proportional dazu. Über einem Wert von 191 – entspricht rund 75 % Tastgrad – leuchtet die LED D1, darunter erlischt sie. Werden 100 % erreicht, blinken die LEDs D1 und D2 dreimal auf. Der einmal über SW4 und SW5 eingestellte Tastgrad - und damit die Drehzahl - bleibt bis zu einer erneuten Änderung konstant, sodass zum

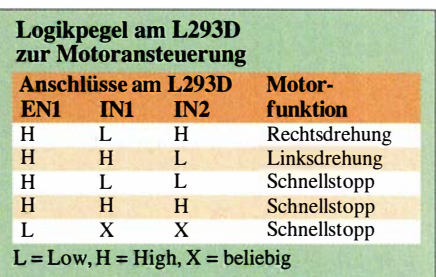

Drehen des Motors lediglich SW1 oder SW2 zu betätigen ist.

Je nach verwendetem Motor und der Belastung durch den Drehkondensator ist es unter Umständen auch bei kleinster Drehzahl und kurzen Betätigungen der Taster SW1 und SW2 nur schwer möglich, den Drehkondensator auf die gewünschte Position zu drehen. Daher lässt sich durch Betätigen des Tasters SW5 an PB4 des Mikrocontrollers statt des vorher eingestellten PWM-Signals ein ständig wiederholender Spannungsimpuls im Millisekundenbereich an den Motor legen.

Die Länge des Impulses sowie die Pausen zwischen ihnen sind in der Firmware des Mikrocontrollers festgelegt. Das gleichzeitige Drücken von SW1 oder SW2 zusammen mit SW5 gibt dabei die Drehrichtung vor.

Hinweis: Kommt ein anderer Motor und/ oder Drehkondensator zum Einsatz, kann es erforderlich sein, den Tastgrad für dieses sehr langsame Drehen in der Firmware anzupassen.

An Pin 8 des L293D lässt sich, separat zu den 5 V der Betriebsspannung, die zum Motor durchgeschaltete Spannung anlegen. Ich habe hier die maximal erlaubten 12 V Betriebsspannung des Motors verwendet. Die Pins 3 und 6 des IC3 sind auf Klemmen geführt, an die der Motor angeschlossen ist.

Abhängig von der Motorlast, wird sich der L293D unter Umständen erwärmen, obwohl er nur schalten muss. Da diese Verlustwärme über die vier Massepins 4, 5, 12 und 13 abgeführt wird, habe ich auf der eingangs genannten, gefrästen Platine beidseitig des IC etwas zusätzliche freie Massefläche vorgesehen. Wer eine Lochrasterplatine nutzt, sollte den L293D mit einer kleinen Kühlfläche versehen.

Die Firmware sende ich auf Anfrage per E-Mail zu. dcBfg@t-online.de

#### Literatur und Bezugsquellen

- [1] Sommer, F. , DC8FG: Drehkondensator als Bausatz. FUNKAMATEUR 68 (2019) H. 4, S. 323
- [2] Otto Schubert GmbH, 90574 Rosstal, Tel. (0 91 27) 16 86, Fax 6923; www.schubert-gehaeuse.de  $\rightarrow$  $Drehkondensatoren \rightarrow$  Artikel-Nr.  $GMK$
- [3] PS-Elektronik, Landsberg; info@ps-elektronik.com, www.ps-elektronik.com
- Sommer, F., DC8FG: Drahtloses Fernwirken mit Arduino nano im ISM-Band. FUNKAMATEUR 66 (2017) H . II,S . 1027-1029

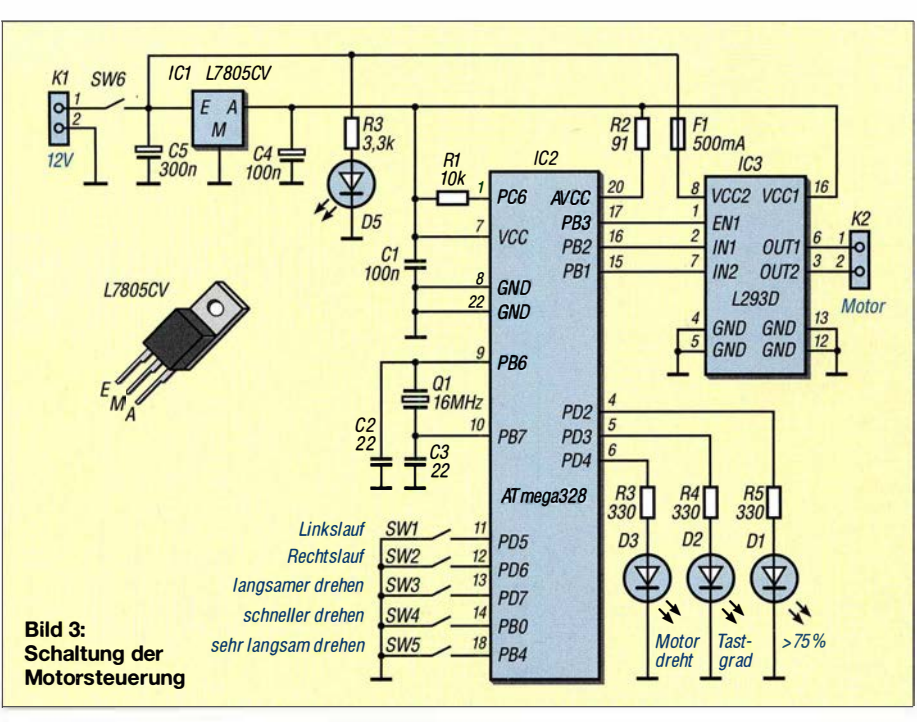

# Sichere Erzeugung gering belastbarer Spannungen bis 2 kV

## Dipl.-lng. STEFAN STEGER - DL7MAJ

Hohe Gleichspannungen lassen sich auf Basis eines sogenannten Inverters für Kaltkatodenlampen mit relativ wenig Aufwand erzeugen. Der Beitrag zeigt die notwendigen Modifikationen und den Aufbau des zur Variation der Ausgangsspannung erforderlichen einstellbaren Spannungsreglers.

Für die Prüfung der Spannungsfestigkeit von Halbleitern , Kondensatoren, Verdrahtungen und Kabeln ist eine hohe Gleichspannung erforderlich. Gängige Diodentester verwenden maximal etwa 30 V. Doch damit lassen sich weder die Sperrrichtung eines Halbleiters noch das lsoliervermögen eines Kondensators prüfen.

ohne Modifikation nach Herstellerangabe erreichten Daten sind in Tabelle 1 aufgeführt. Erste Versuche ergaben, dass der Oszillator schon ab 2 V Versorgungsspannung sicher anschwingt. Die Ursache dafür liegt in der starken Mitkopplung über die AuskoppelwiekJung des Transformators und der Arbeitspunkteinstellung durch die bei-

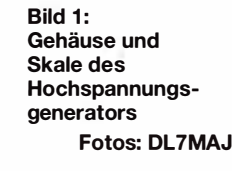

Tabelle 1: Technische Daten des nicht modifizierten Inverters

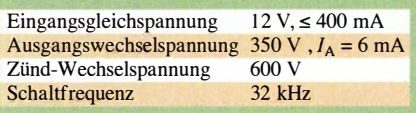

teil. Nach dem Vorschalten einer variablen Spannungsversorgung mit Strombegrenzung ist der Hochspannungsgenerator einsatzbereit.

## **Umbau des Inverters**

Bild 3 zeigt die beim Umbau des Inverters neuen Bauteile in blau . Zuvor sind die beiden an einem Anschluss liegenden Auskoppelkondensatoren zu entfernen. Als Brückengleichrichter habe ich vier Hochspannungsdiaden verwendet. Im Mustergerät sind BY509 eingesetzt, die HV6 von Diotec hat sich in einem anderen Gerät ebenfalls bewährt. Wegen der mit 32 kHz relativ hohen Schaltfrequenz muss die Diode eine geringe Sperrverzögerung aufweisen, die HV6 hat maximal 400 ns [1]. Die bei Conrad Electronic verfügbare HV5 (Bestell-Nr. 158 20 88) weist ebenfalls nur 400 ns Verzögerung auf und sollte gleichfalls nutzbar sein, auch wenn die

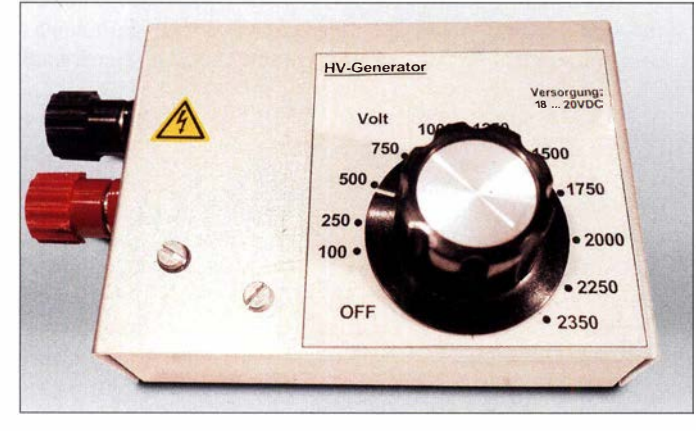

Für diese Fälle muss eine Spannung bis zu mehreren Hundert Volt vorhanden sein, wobei die Ausgangsleistung auf wenige Milliwatt beschränkt bleiben kann.

## $\blacksquare$  Inverter als Basisbaugruppe

Auf der Suche nach einem Hochspannungsgenerator fand ich bei Conrad Electronic (www.conrad.de) unter der Bestell-Nr. 157 05 69 einen sogenannten Inverter für Kaltkatodenlampen (engl. Inverter for cold cathode fluorescent lamps, CCFL), der geeignet ist und die Grundlage für das hier vorgestellt Projekt bildet.

Das typische schaltungstechnische Konzept des Inverters bestimmt ein kleiner Oszillator mit zwei Transistoren in einer Gegentaktstufe, Bild 3 rechts. Die dabei

Bild 2: Der Spannungsinverter (unten) wurde aus seinem Originalgehäuse entnommen. Auf der Universalplatine (oben) befindet sich der einstellbare Spannungsregler.

den 3,3-kΩ-Widerstände. Durch Variation der Versorgungsspannung bis zum Nennwert von 13 V kann die Ausgangsspannung über einen großen Bereich eingestellt werden. Doch Vorsicht: Ungeregelt und unbelastet werden selbst ohne Modifikation 2 kV Spitzenspannung am Ausgang erreicht. Der Umbau des Inverters erfordert lediglich ein paar Änderungen am Ausgangs-

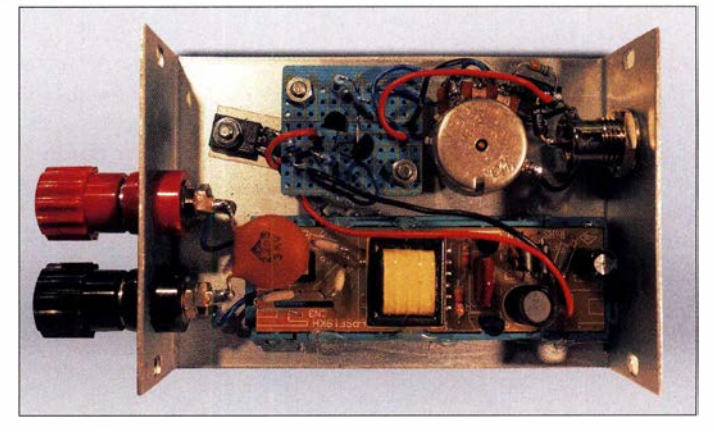

Spitzensperrspannung nur 5 kV gegenüber 6 kV bei der HV6 beträgt.

Ein Kondensator von wenigen Nanofarad mit 3 kV Nennspannung reicht bei 32 kHz Schaltfrequenz zum Glätten aus, zumal die Testobjekte selbst meist noch eine gewisse Kapazität mitbringen.

Dieser Spannungsgenerator ist bei Versorgung aus einem geregelten Gleichspan-

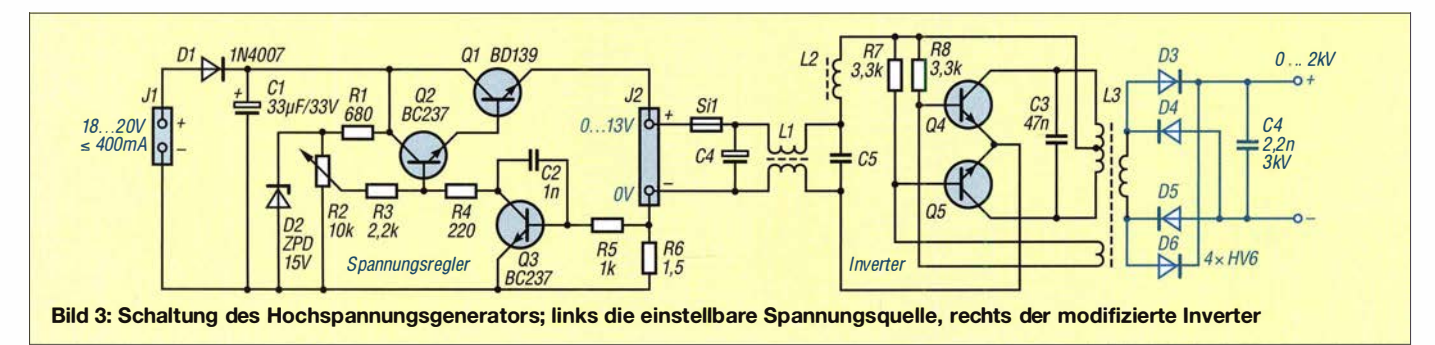
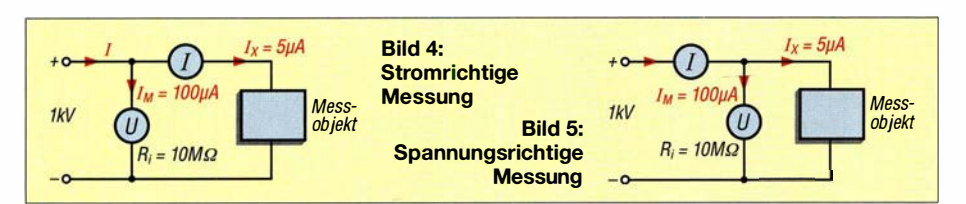

nungsnetzgerät 0 V bis 13 V mit 400 mA Strombegrenzung schon einsatzbereit\_

#### **Einstellbare Spannungsquelle**

Für etwas mehr Komfort und zur Vermeidung von Bedienungsfehlern habe ich die Leiterplatte des Inverters zusammen mit einem einstellbaren Spannungsregler in ein gemeinsames Gehäuse eingebaut, Bild 2. Der Regler ermöglicht eine bequemere Einstellung der Ausgangsspannung. Sein Ausgangsstrom ist auf 400 mA begrenzt-Letzteres ist besonders wichtig. Ansonsten

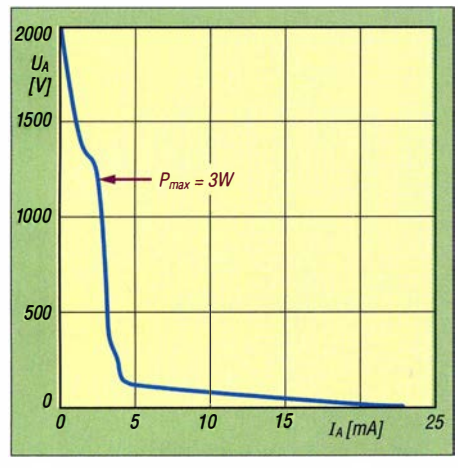

Bild 6: Die Ausgangsspannung  $U_A$  der Hochspannungsquelle bricht bei größerem Laststrom  $I_A$  schnell zusammen.

wird Q3 bei zu hohem Betriebsstrom über den Shunt R6 leitend, was die Ausgangsspannung durch Verringerung der Basisspannung an Q2 und Q1 (Darlington-Schaltung) verringert.

Die stabilisierte Ausgangsspannung wird über R2 eingestellt. Erforderlich sind 18 V bis 20 V am Eingang bei maximal 400 mA Stromaufnahme. Die Strombegrenzung ist nötig, weil die herstellerseitig auf der Leiterplatte des Inverters eingelötete Sicherung erst dann anspricht, wenn es schon zu spät ist. Das musste ich leidvoll erfahren, nachdem zwei Generatoren zerstört waren. Die Polklemmen haben mit 2 kV eine ausreichende Spannungsfestigkeit. Die Skale am Einstellknopf des Spannungsreglers gibt direkt die im Leerlauf erreichbare Ausgangsspannung an, Bild 1. Doch Vorsicht: Wie beim Aufladen eines Elektrolytkondensators mit sehr hoher Kapazität nähert sich die Ausgangsspannung bei unbelastetem Generator nur langsam asymptotisch der Leerlaufspannung - doch das kann Minuten dauern! Die Werte an der Skale trägt man daher zweckmäßig nach

dem Aufbau erst nach einer gewissen Einlaufzeit bei Leerlauf an.

Unter Belastung bricht die Ausgangsspannung dieses Generators schnell zusammen. Bild 6 zeigt die Änderung am Ausgang bei fest eingestellter 2 kV Leerlaufspannung und variabler Last. Die maximale Leistung beträgt bei  $U_A \approx 1.2$  kV immerhin 3 W. Das ist der optimale Arbeitspunkt, der auch ungefähr der Auslegung für den Betrieb von Kaltkatodenlampen entspricht (600 V).

Dieser Hochspannungsgenerator ist daher nur zur Bestimmung von Isolationsdefekten und Durchbruchspannungen, jedoch nicht als hochbelastbare Stromversorgung für Baugruppen oder Geräte geeignet.

#### **E** Messaufbau und Messpraxis

Der Messaufbau erfolgt nach Bild 4 immer stromrichtig, denn bei einem spannungsrichtigen Aufbau wie in Bild 5 geht der Strom durch das Voltmeter als erheblicher Fehler in die Messung ein. Zwar haben gängige Multimeter meist 10 MQ Innen widerstand, doch bei z. B. 1 kV Messspannung würden schon 100  $\mu$ A durchs Messgerät fließen. Zum Vergleich: Kondensatoren mit gut isolierendem Dielektrikum weisen nur Restströme von wenigen Mikroampere auf.

Zur Messung von Spannungen über 1 kV ist in der Regel auch ein Hochspannungstastkopf erforderlich, weil gängige Multimeter nur bis  $600 V -$ einige Exemplare bis 1000 V - ausgelegt sind. Röhrenvoltmeter schaffen auch schon einmal 1,5 kV und höher. Doch wer besitzt so etwas noch? Der Selbstbau eines einfachen, bis 5 kV nutzbaren, 1000:1-Tastkopfs ist auf [1] beschrieben. Dort ist auch ein Video abrufbar, das einige praktische Messungen mit dem Hochspannungsgenerator demonstriert.

Mit dem Hochspannungsgenerator und zwei Messgeräten lässt sich z. B. die Durchbruchspannung von Halbleitern bestimmen. Aufgrund des geringen Stroms ist diese Messung im Allgemeinen zerstörungsfrei. Zu beachten ist aber, dass Halbleiter bei längeren Messungen auch in Spemichtung thermisch überlastet werden können, weil der Generator bis zu 3 W liefern kann. Es gilt immer  $P = U_A \cdot I_L$ . Zwar ist der Laststrom  $I_L$  klein, doch die Spannung ist hier sehr groß !

Der Hochspannungsgenerator eignet sich auch zur schnellen Überprüfung von Bauteilen aus der Bastelkiste, um brauchbare

von defekten Exemplaren trennen zu können. Insbesondere die Spannungsfestigkeit von Elektrolytkondensatoren aus unbekannten Quellen, alten Papierkondensatoren oder eventuell feucht gewordenen Koaxialkabeln lassen sich vor dem Einsatz prüfen.

Die Ausgänge des Inverters sind potenzialfrei, weil die Ausgangsspannung über einen Transformator gewonnen wird. Trotzdem sind die Schaltung isoliert in ein Gehäuse einzubauen und zu berücksichtigen, dass Spannungen bis 2 kV an den Ausgangsklemmen liegen können. Nach den Messungen ist zum Entladen des Ausgangskondensators ein Widerstand parallelzuschalten. Außerdem ist zu beachten, dass elektrische Anlagen und Betriebsmittel nur von einer Elektrofachkraft gemäß DIN VDE 1000- 10 oder unter Leitung und Aufsicht dieser errichtet, geändert oder instand gesetzt werden dürfen.

#### stefan.steger@t-online.de

#### Literatur und Bezugsquellen

- [1] Steger, S., DL7MAJ: High-Voltage-Generator. www.dl7maj.de/HV-Generator.html
- [2] Mader, R. R.: Gering belastbare Spannungen bis 1000 V sicher erzeugen. FUNKAMATEUR 63 (2014) H. 11, S. 1188-1 191
- [3] Gellerich, W., DJ3TZ: Sichere Messungen an netzbetriebenen Geräten. FUNKAMATEUR 56 (2007) H. 9, S. 948-95 1

### Nachlese

#### **E** Stroboskop mit sehr heller LED zur Drehzahlermittlung

FA 5/19, S. 434-435 T31 in Bild 4 ist ein NPN-Transistor, in seiner Kollektorleitung fehlt R37 mit 560 Q. T45 in Bild 13 ist ein BC857C. In Bild 12 ist T42 ein BCX54-16 und es fehlt die Verbindung von seiner Basis zur Leitung zwischen R41 und D42 . Außerdem ist D43 eine BZX84-A5V l. In Bild 13 sind D41 in D45 und C41 in C45 zu ändern.

#### • Wissenswertes über das Schalten von und mit Relais

#### FA 3/19, S. 236-239

Die Verzögerung in Bild 18 beträgt 3,1 ms, wie in Bild 20.

### **Abgestimmte**

#### Rahmen-Empfangsantenne RA 1 FA 3/19, S. 218-219

Die Telefonnummer des Herstellers lautet korrekt (03 61) 646 14 66.

#### **E** HF/NF-Spannungsmessungen mit Tastkopf und Arduino Uno FA 9/17, S. 840-842

In Bild 2 sind die Anschlussnummern der Eingänge des OPV2 vertauscht:  $+$  ist Pin 3 und  $-$  ist Pin 2.

Alle bis zum Zusammenstellen der FA-Jahrgangs-CD bekannt gewordenen Fehler werden in der Jahrgangs-PDF-Datei korrigiert.

## Empfang der Signale des Q0-100 von einfach bis komfortabel (2)

#### HOLGER ECKARDT - DF2FQ

Nachdem der inhaltliche Schwerpunkt des ersten Teils des Beitrags auf möglichst einfachen Lösungen für den Empfang des Q0- 100 lag, geht es im Folgenden um einen Eigenbaukonverter, der das vom LNB gelieferte ZF-Signal in die 144-MHz- oder 28-MHz-Frequenzlage umsetzt. Das Satellitensignal kann dann von einem 2-m- oder 10-m-Amateurfunkempfänger weiterverarbeitet und demoduliert werden.

Der Empfang des geostationären Es'hail-2-Satelliten ist erst dann richtig komfortabel, wenn man anstatt des PC mit SDR-Empfänger einen "richtigen" Amateurfunkempfanger bzw. -transceiver mit all den Einstellmöglichkeiten benutzt, die heute Stand der Technik sind. Dazu wird hier ein universeller Konverter beschrieben, der

fänger bzw. -Transceiver zum Einsatz kommen kann und dass man mit dem LNB vielleicht auch terrestrischen SSB-Verkehr auf 10,368 MHz empfangen möchte, gibt es sehr viele Konfigurationsvarianten, für die der Konverter ausgelegt sein muss. In Tabelle 2 sind daher einige mögliche Frequenzen aufgeführt, die der Oszillator

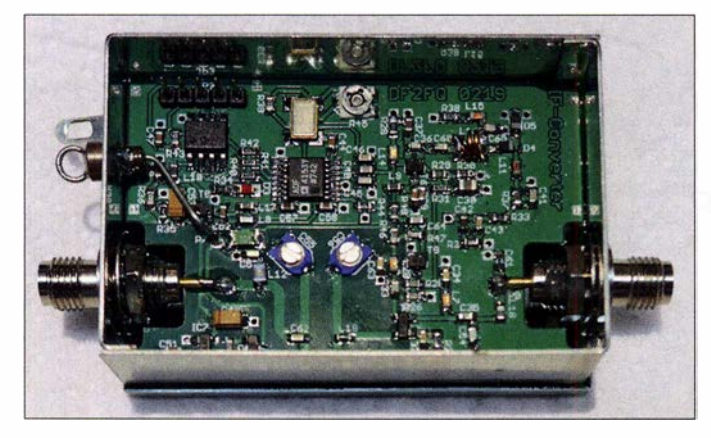

die "krummen" Frequenzen, die der LNB liefert, auf passende Weise in ein Amateurfunkhand der Wahl umsetzt.

#### Konzept des Konverters

Wir haben bereits gesehen, dass  $es$  – je nach Referenzfrequenz und IC-Bestückung des LNB - unterschiedliche Frequenzen des eingebauten LO (engl. Local Oscillator) gibt und damit auch der Betrag der Zwischenfrequenz bestimmt wird, die das am Ausgang des LNB anliegende Signal aufweist. Nimmt man noch hinzu, dass als Nachsetzer ein 2-m- oder ein 10-m-Emp**Bild 12:** Vollständig aufgebauter Empfangskonverter im Weißblechgehäuse, hier mit abgenommenem Deckel

Foto: DF2FQ

des Konverters abgeben muss, um den Schmalbandtransponder des QO-100 empfangen zu können. Den Breitbandtransponder berücksichtige ich hier nicht, da sich zuvor gezeigt hat, dass man bei geschickter Auswahl des LNB seinen ATV-Empfänger direkt anschließen kann. Es versteht sich von selbst, dass man einige Bauteilwerte entsprechend anpassen muss, um die vielen möglichen Frequenzen abdecken zu können. An der Platine selbst ändert sich aber nichts. Die Oszillatorfrequenz lässt sich über die serielle Schnittstelle des Konverters mithilfe des Mikro-

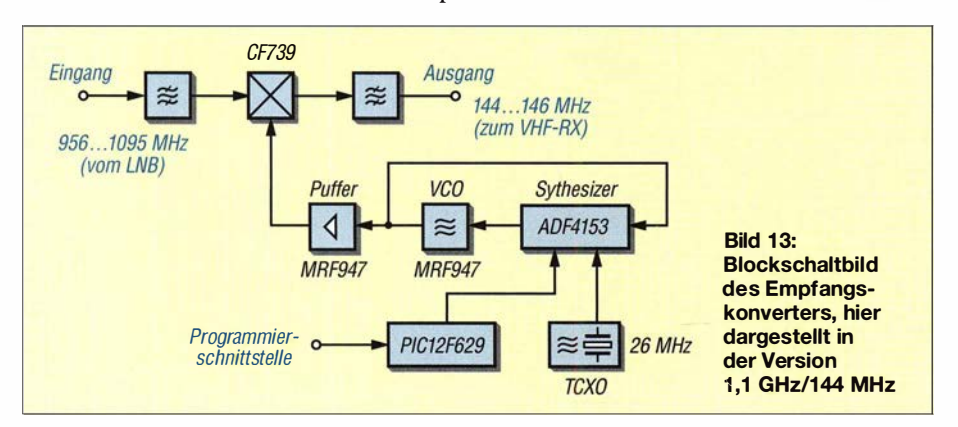

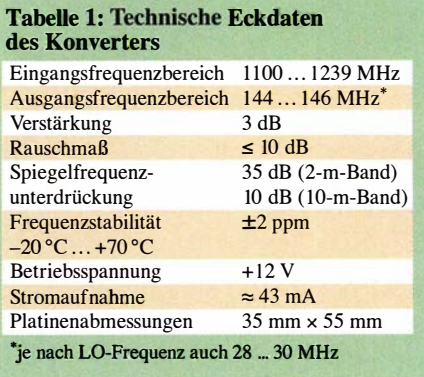

controllers PIC1 2F629 mit 2 kHz Auflösung einstellen. Damit hat man zugleich die Möglichkeit, Abweichungen der LO-Frequenz im LNB, die durchaus auch einmal bei 1 00 kHz liegen können, so auszugleichen, dass auf der Frequenzanzeige des Nachsetzers genau der richtige Wert in Kilohertz erscheint. Für eine feinere Auflösung als 2 kHz haben die Register im PLL-Baustein zu wenige Bits, aber die letzten wenigen Hundert Hertz kann man leicht über das Trimmpotenziometer am Referenzoszillator korrigieren.

#### **E** Schaltungsbeschreibung

In Bild 14 ist die Schaltung des Konverters zu sehen. Er setzt das vom LNB gelieferte Ausgangssignal in das 2-m- oder das 10-m-Band um. Die dargestellte Dimensionierung betrifft das 2-m-Band.

An P1 wird der LNB angeschlossen. Ein Filter in Streifenleitertechnik selektiert das Eingangssignal und führt es auf den Mischer, der von einem Dual-Gate-FET CF739 gebildet wird. Da auf der 56 MHz bzw. 288 MHz unterhalb der Empfangsfrequenz gelegenen Spiegelfrequenz keine Signale zu erwarten sind, muss das Filter nur so gut sein, dass die dort vorhandene Rauschenergie das Signal-Rausch-Verhältnis auf der Empfangsfrequenz nicht verschlechtert. Die Spiegelfrequenzunterdrückung für das 2-m-Band beträgt bei 1,1 GHz etwa 35 dB, für 10 m immerhin noch 10 dB (Bild 15). Ein Tiefpassfilter koppelt das heruntergemischte Signal über P2 zum Empfänger aus.

Mithilfe von T4 wird ein VCO realisiert, der Bestandteil einer Phasenregelschleife (PLL) mit einem ADF4153 ist [7]. Der temperaturkompensierte Quarzoszillator X 1 liefert das Referenzsignal, der Mikrocontroller IC3 steuert den PLL-Baustein.

Die Durchgangsverstärkung des Konverters beträgt etwa 3 dB, seine Rauschzahl liegt bei 8 dB bis 10 dB . Bei einer üblichen Verstärkung des LNB von 50 dB sind diese Werte aber für die Qualität des Empfangssignals nicht relevant. Die Frequenzstabilität beträgt dank des temperaturkompensierten Referenzoszillators etwa ±2 ppm

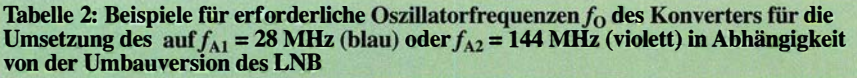

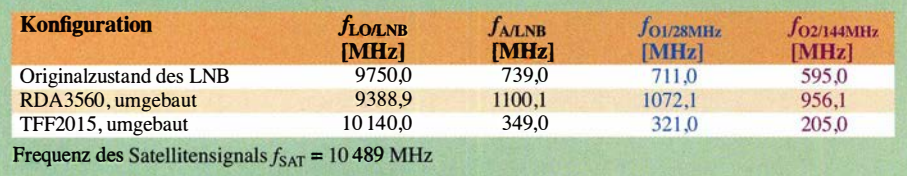

zwischen  $-20$  °C und  $+70$  °C. Bei normalen Änderungen der Zimmertemperatur wird man daher kaum eine Drift bemerken .

Die Schaltung wird mit 5 V aus einem Spannungsregler versorgt und dieser wiederum aus der an P3 anliegenden Betriebsspannung. Diese kann gleichzeitig zur LNB-Speisung genutzt werden, da sie über die Gleichstromweiche aus C9 und L5 an P1 liegt. Die selbst rücksetzende Sicherung F1 verhindert Schäden bei Kurzschluss. T3 filtert die Versorgungsspannung ein weiteres Mal, damit der VCO möglichst wenig Phasenrauschen erzeugt. Vor dem Spannungsregler IC1 sitzt eine Z-Diode, die verhindert, dass dieser Schaden nimmt, wenn man den LNB mit höherer Spannung versorgt, z. B. um die Polarisationsebene umzuschalten.

Die Bauteilwerte im Schaltplan sind für eine Eingangsfrequenz $f_{\rm E}$  = 1100 MHz und eine Ausgangsfrequenz  $f_A$  = 144 MHz ausgelegt. Die Werte für andere Dimensionierungen können bei mir per E-Mail erfragt werden.

Die Schaltung ist so konzipiert, dass sie alle möglichen Kombinationen von LNBs und Nachsetzern bedienen kann.

#### **• Aufbau**

Die Platine hat die Abmessungen 35 mm <sup>x</sup> 55 mm und passt daher in ein Weißblechgehäuse Nr.  $12$  von [8]. In Bild 12 ist der mit SMA-Buchsen ausgestattete Musteraufbau zu sehen, die Ausschnitte auf der Platine sind auch für BNC- oder F-Buchsen geeignet. Im Grunde ist die Leiterplatte einfach zu bestücken, es gibt keine "exotischen" Bauteile. Wer dies gern machen möchte, kann bei mir nach Leerplatinen anfragen. Bei ausreichendem Interesse könnte ich Bausätze mit vorbestückten SMD-Bauteilen fertigen lassen. In Bild 16 ist der Bestückungsplan der Platine zu sehen. Eingang P1, Ausgang P2 und Versorgungsspannungsanschluss P3 sind gut zu erkennen.

#### **• Oszillatorfrequenz**

Der Konverter verfügt über eine serielle Schnittstelle (9600 bit/s, 8 Datenbits, ein Stoppbit, kein Paritätsbit) über die man die Frequenz des VCO einstellen kann . Der Signalpegel beträgt allerdings 5 V, was bedeutet, dass man die RS232-Schnittstelle des PC nicht direkt anschließen kann. Unter der Bezeichnung TTL-Adapter findet man auf Ebay oder Amazon für einen einstelligen Eurobetrag passende kleine Interfaceplatinen für den USB-Anschluss. PCseitig eignet sich jedes beliebige Terminalprogramm zur Eingabe .

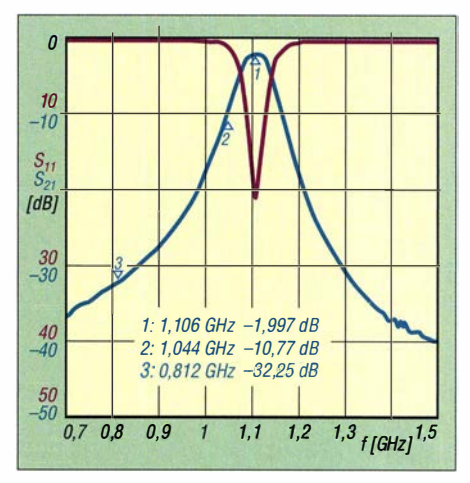

Bild 15: Durchgangs- und Reflexionsdämpfung  $S_{21}$  und  $S_{11}$  des Bandpassfilters am Eingang des Empfangskonverters

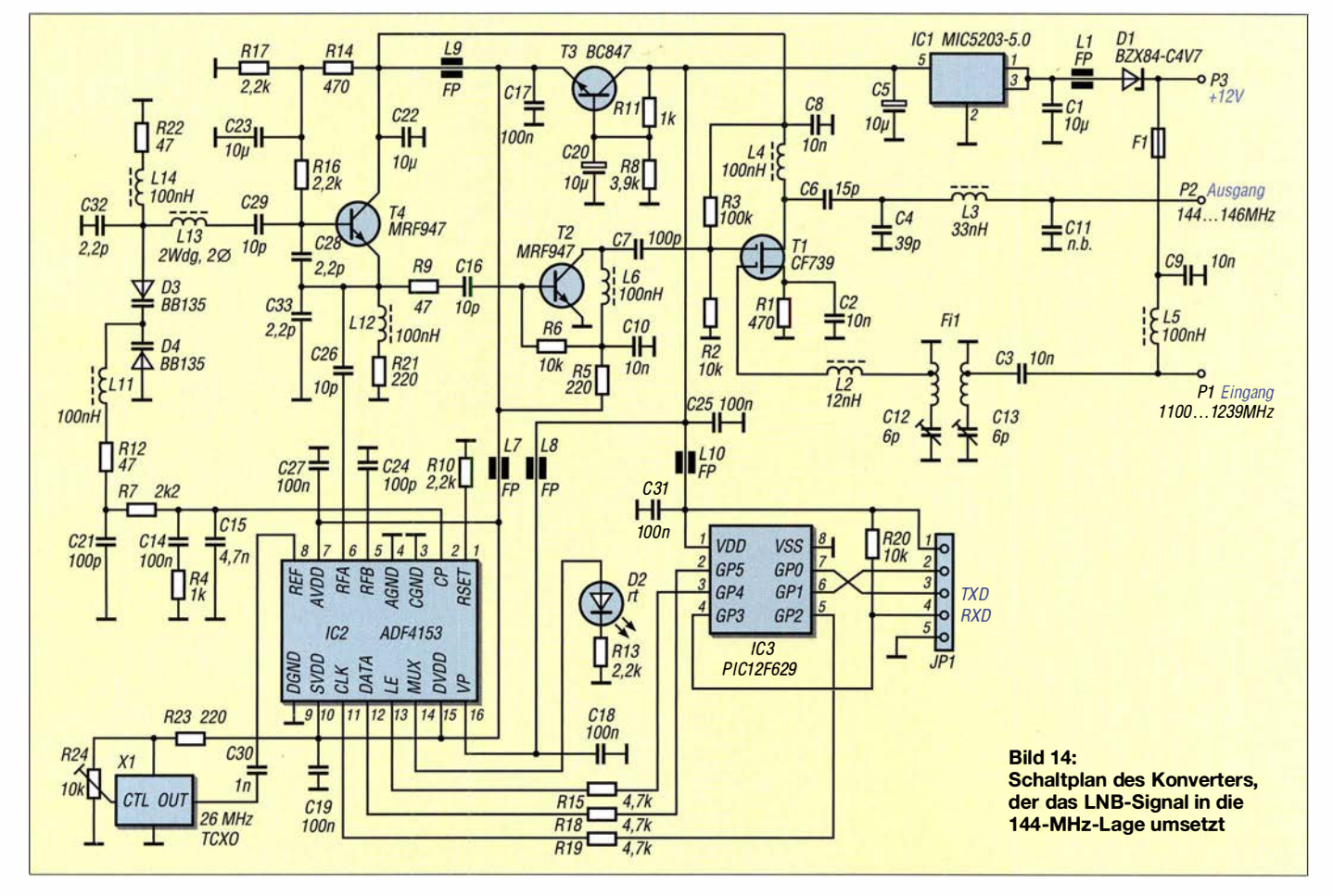

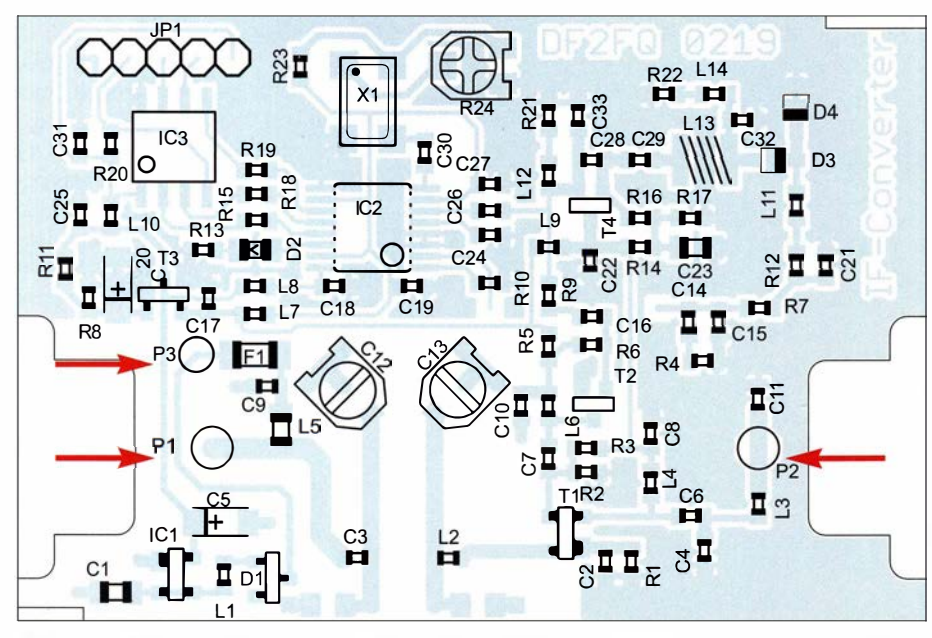

Bild 16: Bestückungsplan der Konverterplatine (Originalabmessungen: 35 mm × 55 mm); die Pfeile zeigen auf die Anschlüsse für Ein- und Ausgang sowie die Stromversorgung.

Die Programmier-Syntax ist sehr einfach. Nach dem Senden des Buchstabens S bekommt man den aktuell eingestellten Wert zurück. Zur Eingabe einer neuen Frequenz tippt man den Buchstaben  $F$  und sieben Ziffern, die die Frequenz von der GHzbis zur kHz-Stelle darstellen - kein Komma, kein Return, nur sieben Ziffern. Beispiel: F0956132 entspricht 956,132 MHz. Dies würde man eingeben, wenn der Oszillator im LNB um 32 kHz daneben liegt. Wenn die letzte Stelle ungerade ist, wird immer die darunterliegende gerade Ziffer eingestellt. Weil der VCO je nach Bestückung auf jeder beliebigen Frequenz schwingen kann, erfolgt seitens der Software keine Überprüfung, ob die Eingabe sinnvoll ist. Auf der Platine befindet sich eine LED, die leuchtet, wenn die PLL eingerastet ist.

Am einfachsten ist es, die CW-Bake am Anfang des Transponderbandes als Referenz zu benutzen. Sie sendet auf 10489.550 MHz. Man stellt die Oszillatorfrequenz deshalb so ein, dass am Funkgerät 144,550 MHz abzulesen ist, dann passt es.

Sich diese Mühe zu machen, ist jedoch nicht unbedingt erforderlich. Die Grundeinstellung beträgt 956,100 MHz. Wenn der LNB nicht genau stimmt, gibt es eben einen kleinen Versatz zur angezeigten Frequenz.

#### Abschließende Bemerkungen

Der geostationäre Satellit Es'hail-2 erlaubt es, mit minimalem Aufwand zwischen praktisch beliebigen Punkten unserer Hemisphäre eine Funkverbindung herzustellen, ohne andere Infrastruktur, wie z. B. das Internet, in Anspruch nehmen zu müssen. Im vorliegenden Beitrag habe ich einige Tipps gegeben, wie man die Empfangsseite erfolgreich angehen kann. Die Sendeseite ist nicht viel aufwendiger.

df2fq@gmx.de

#### Literatur und Bezugsquellen

[7] Analog Devices: Fractional-N Frequency Synthesizer ADF4153. www.analog.com/en/products/ adf4153.html

[8] Otto Schubert Gmbh, Roßtal, Tel. (09127) 1686; www.schubert-gehaeuse.de

## **Freeware Spectrum Analyser** für SDRs der SDRplay-RSP-Familie

#### Dipl.-Ing. WERNER SCHNORRENBERG - DC4KU

Grundsätzlich lässt sich jedes SDR mehr oder weniger gut als Spektrumanalysator einsetzen, wie im FA bereits oft gezeigt wurde, z.B. [1]. Von einem "richtigen" Spektrumanalysator erwartet man aber heutzutage mehr – doch dafür ist normale SDR-Empfangssoftware nicht ausgelegt. Für die Produkte der RSP-Linie von SDRplay gibt es nun eine Freeware, die zeitgenössische Spektrumanalyse-Funktionen mitbringt.

Wer einen RSP1, RSP1A, RSP2, RSP2pro oder RSPduo [2], [3] besitzt, kann daraus im Zusammenwirken mit dem PC einen Spektrumanalysator machen. Steve Andrew hat die passende Software dazu geschrieben, sie ist kostenlos ladbar von: www. sdrplay.com/spectrum-analyser

Nach Download der Software und Installation auf einem PC oder Notebook – bei mir unter Windows 7 Professional – erscheinen auf dem PC-Display das Icon RPS-Spectrum Analyser und zusätzlich eine PDF-Datei mit der Betriebsanleitung.

Beim Start des Programms öffnet sich das Schirmbild des Analysators (Bild 1) und nach Druck auf die Start-Taste beginnt dieser mit seinen Messungen. Zur Prüfung seiner Eigenschaften habe ich zunächst ein 10-MHz-Signal mit -10 dBm Pegel an den Eingang (A) des RSP2 gelegt, die Mittenfrequenz (Center Frequen $cy$ ) auf 10 MHz eingestellt und den Frequenzhub (Frequency Span) auf 1 kHz, d. h. 100 Hz pro Teilstrich. Bild 1 zeigt das daraus resultierende Spektrum über einen erstaunlich großen Dynamikbereich von 90 dB!

Die Abtastrate ( $N_{\text{FFT}}$ ) ist in Stufen von 2048 bis 524 288 wählbar, standardmäßig beträgt sie 16348. Eine hohe Abtastrate wie in Bild 1 und 2 reduziert das Grundrauschen des Analysators. Dieser wählt seine

optimale Verstärkungs- bzw. Dämpfungseinstellung über einen Bereich von 102 dB selbst, eine manuelle Einstellung ist nicht erforderlich.

Die Messung absoluter Pegel ist von Hause aus schon relativ genau. Falls der Pegel jedoch unkorrekt angezeigt werden sollte, lässt er sich über Input dBm Trim korrigieren. Bei mir war eine Korrektur um 2 bis 3 dB erforderlich.

Bis zu vier Kurvenzüge mit Marker/Delta-Marker kann man in unterschiedlichen Farben aktivieren, darstellen und speichern. Nach dem Aus- und Wiedereinschalten kehrt der Analysator zu seiner letzten Einstellung zurück – sehr praktisch.

Zur Kontrolle der Intermodulationsfestigkeit legte ich zwei Signale bei 99,999 MHz und 100,001 MHz ( $\Delta f = 2$  kHz) mit 2 × -30 dBm an den Eingang des Analysators (Bild 2). IM<sub>3</sub>-Störprodukte sind über einen Dynamikbereich von 65 dB im Display nicht zu erkennen. Der Analysator eignet sich demnach sehr gut für z.B. IM<sub>3</sub>-Messungen an HF-Sendern und -Endstufen. Obendrein ermöglicht die Software eine Messung harmonischer Signale. Oberwellen sind prinzipiell schwierig zu messen, weil der Analysator hierbei sehr linear ar-

### **Messtechnik**

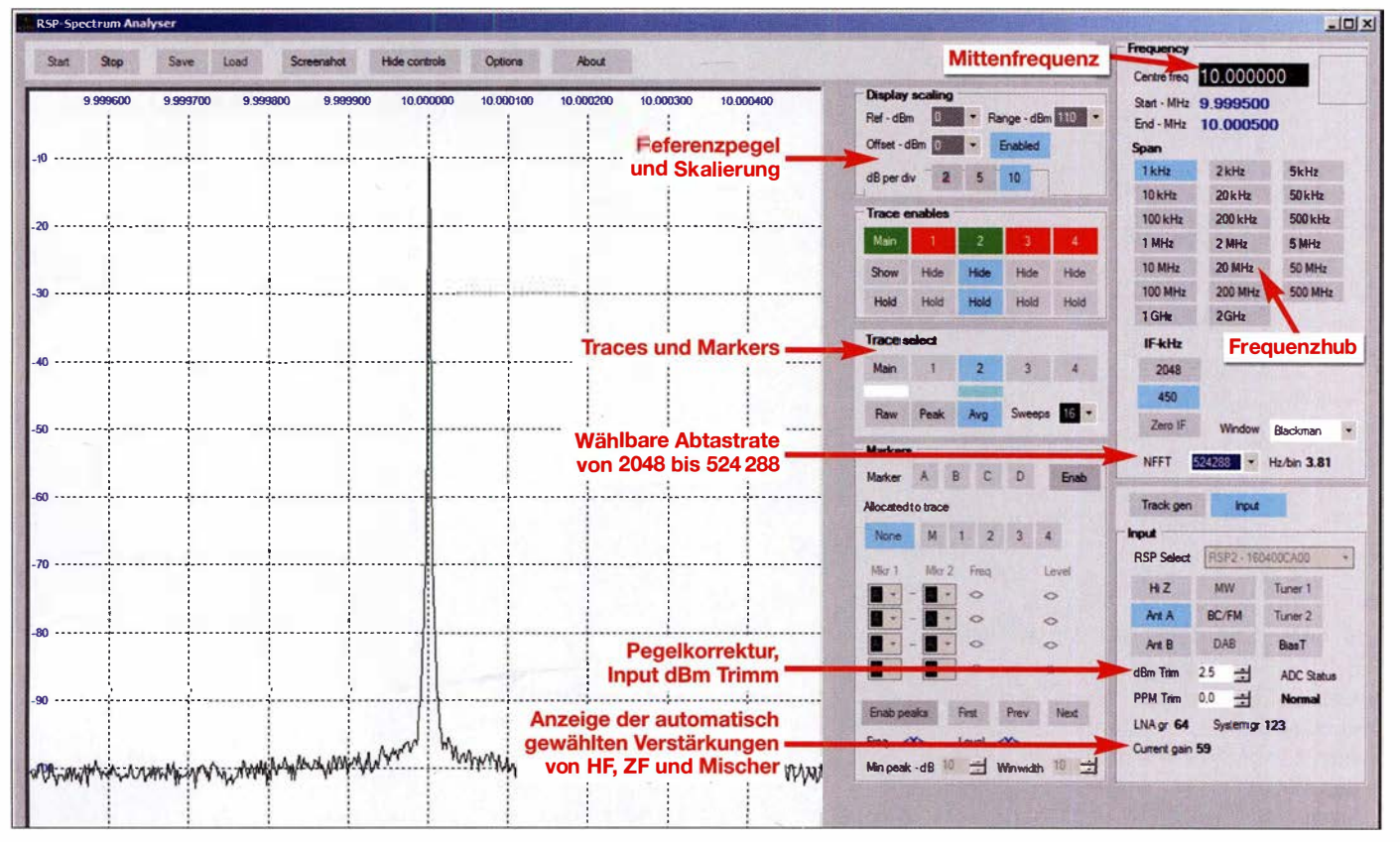

Bild 1: Der Spektrumanalysator mit einem SDRplay RSP2 präsentiert sich mit 90 dB Dynamikumfang.

**Screenshots: DC4KU** 

beiten muss, um korrekte Ergebnisse anzuzeigen. In Bild 3 habe ich den Oberwellenabstand eines 100-MHz-Signals mithilfe von zwei Markern (Delta-Marker) gemessen, der Abstand beträgt 39,1 dBc (1 %). Dieselbe Messung, durchgeführt mit einem "echten" Analysator, ergab das gleiche Resultat.

Der maximale Frequenzhub lässt sich bis auf 2 GHz einstellen. Hierbei tut sich der RSP allerdings etwas schwer. Bild 5 zeigt das Schirmbild des Analysators bei einem Frequenzhub von 50 MHz bis 1050 MHz. Angeschlossen wurde ein 100-MHz-Kalibriergenerator mit -20 dBm Ausgangspegel, der starke Oberwellen erzeugt. Diese sind bis 1 GHz gut zu erkennen, allerdings mit heftig unterbrochener Rauschlinie, einem falschen Signal bei 400 MHz und etlichen Störsignalen. Hier zeigen sich die Grenzen dieses einfachen Konzepts. Der Analysator eignet sich demnach mehr für schmalbandige Analysen. Es empfiehlt sich, einen Span von 100 MHz nicht zu überschreiten.

Natürlich kann man den Analysator auch direkt mit einer Antenne verbinden (Bild 4). Eine Demodulation der Signale ist aller-

> Bild 2:  $IMD<sub>3</sub>$ -Messung am RSP-Analysator selbst, Eingangspegel  $2 \times -30$  dBm; der IMD-Abstand ist >60 dBc.  $N_{FFT}$  war hier auf 32768 eingestellt.

dings nicht möglich. Ein Vorteil ist aber, dass man die empfangenen Signale jetzt mit sehr genauen Pegeln in Dezibel über Milliwatt, dBm, bestimmen kann und nicht nur mit  $S9 + ...$ 

Über Options ist die Hintergrundfarbe des Displays und der Kurvenzüge (Traces) fast beliebig auswählbar.

Der Analysator erreicht natürlich nicht die Qualität eines hochwertigen Spektrumanalysators. So erzeugt der RSP1/2 auch selbst einige Image- und Spurious-Signale, die mit auf dem Bildschirm erscheinen. Das grundsätzliche Problem bei Störsignalen ist, dass der Anwender zunächst nicht weiß, ob die Signale von der Quelle kommen oder vom Analysator selbst erzeugt werden. Die "Spreu vom Weizen" zu sondern, gelingt aber nach Wiederholung der Messung bei mit 50  $\Omega$  abgeschlossenem Antenneneingang des RSP.

Um Übersteuerungen zu vermeiden, ist es ratsam, den Referenzpegel (Display Scaling, oberste horizontale Rasterlinie) des Analysators so einzustellen, dass die stärksten auftretenden Spektrallinien noch 10 dB bis 20 dB unterhalb des Referenzpegels liegen.

#### **B** Fazit

Die Spektrumanalyse-Software von Steve Andrew verwandelt SDR-Receiver der RSP-Produktfamilie in einen für viele Anwendungen brauchbaren Spektrumanalysator. Frequenz- und Pegelanzeige sind ge-

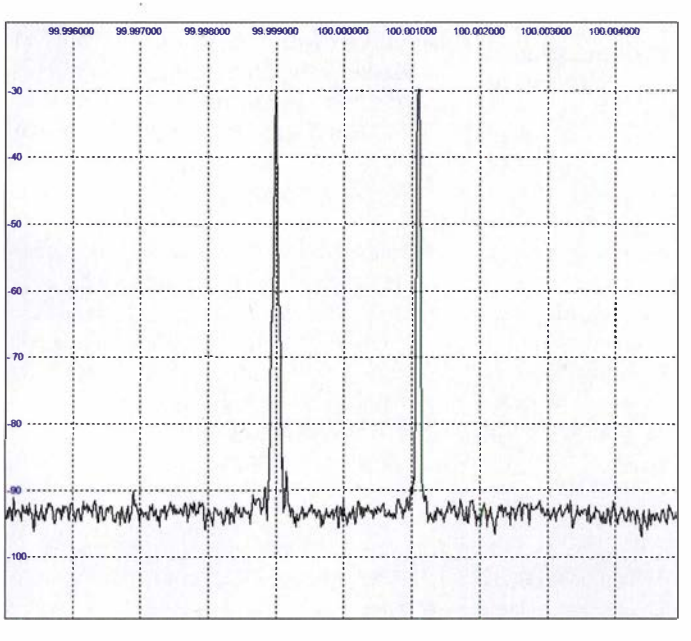

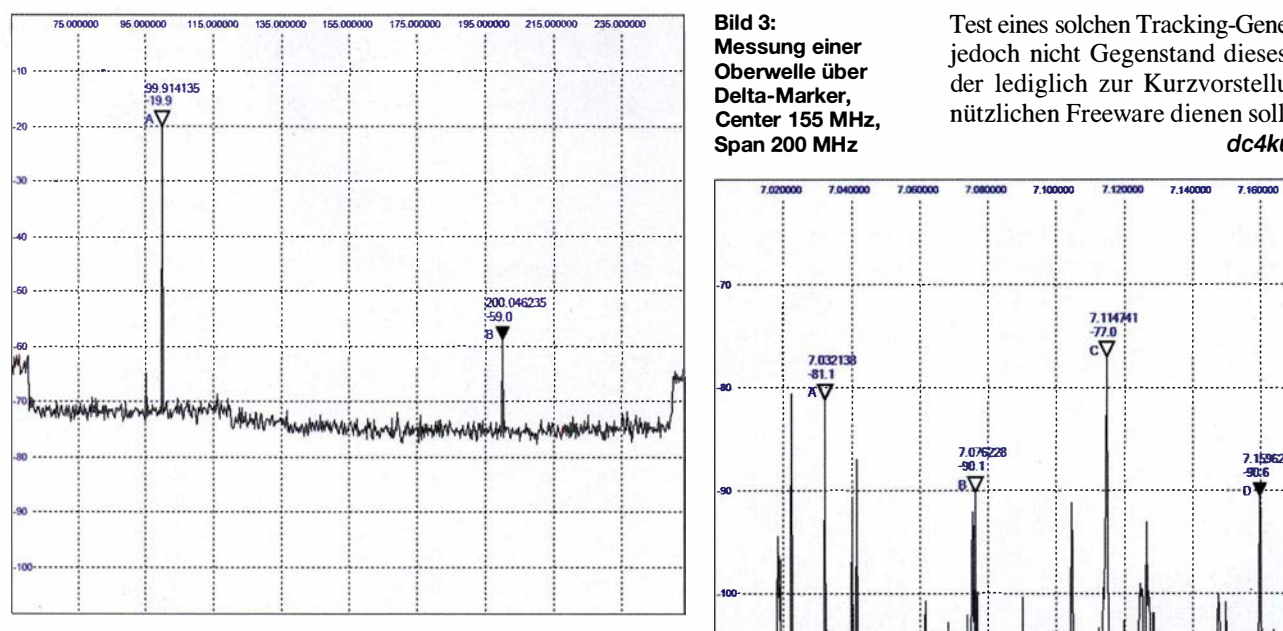

nau, sodass der SDR-Receiver zu einem nutzbaren Messgerät wird. Eine äußerst interessante und zudem kostenlose Applikation! Geplante Erweiterungen sind laut Benutzerhandbuch

- ein Pegel-Offset, um vorgeschaltete Dämpfungsglieder oder Verstärker zu berücksichtigen,
- die optionale Einblendung eingestellter Parameter auf dem Display sowie Marker-Rechenfunktionen.

Erwähnenswert ist ferner, dass ein Tracking-Generator auf Basis von fertig z. B. bei Ebay erhältlichen DDS-Modulen, etwa mit dem IC AD9850 oder AD9851 von

Bild 4: Analysator an KW-Antenne im 40-m-Band, Center 7 MHz, Span 200 kHz

Analog Devices, anschließbar ist. Zur Ansteuerung solcher Module gibt es eine Firmware für Arduino-Mikrocontroller. Sie steht in drei Versionen zur Verfügung, jeweils eine für Arduino Nano, Uno und Mega-2560.

An der Perfektionierung des Zusammenspiels von Arduino-Firmware und PC-Software wird offenbar noch gearbeitet. Der

Bild 3: Messung einer

Oberwelle über Delta-Marker, Center 155 MHz. Span 200 MHz

Test eines solchen Tracking-Generators war jedoch nicht Gegenstand dieses Beitrags, der lediglich zur Kurzvorstellung dieser nützlichen Freeware dienen sollte .

dc4ku@darc.de

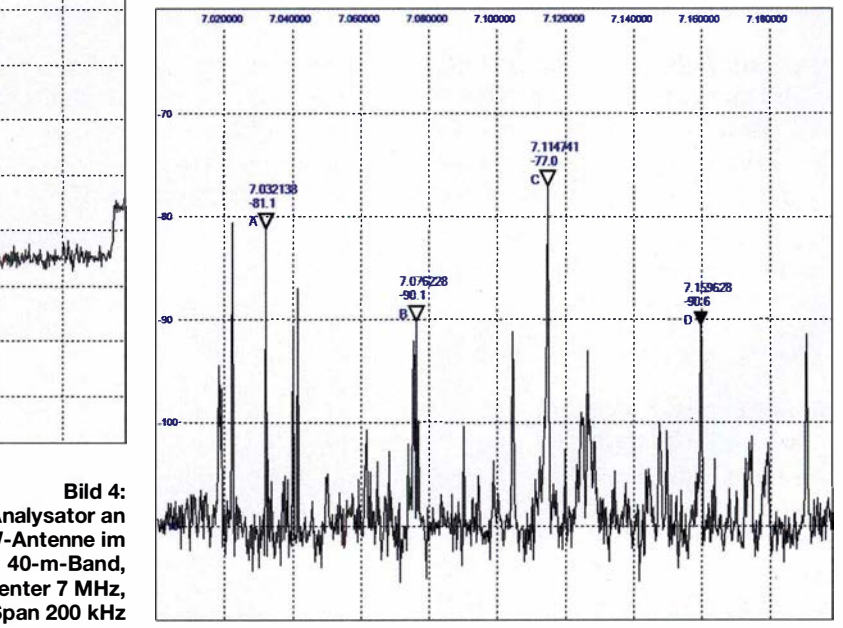

#### Literatur

- [1] Schnorrenberg, W. , DC4KU: Interessante Applikationen eines SDR: FUNKAMATEUR 64 (2015) H. 7, S. 744-746; H. 8, S. 858-859
- [2] Schnorrenberg, W. , DC4KU: Die Technik des SDRplay RSP1. FUNKAMATEUR 66 (2017) H. 2, S. 124-128
- [3] Schnorrenberg, W., DC4KU: RSP2 der neue Breitbandempfänger von SDRPlay. FUNKAMA-TEUR 66 (2017) H. 10, S. 924-927

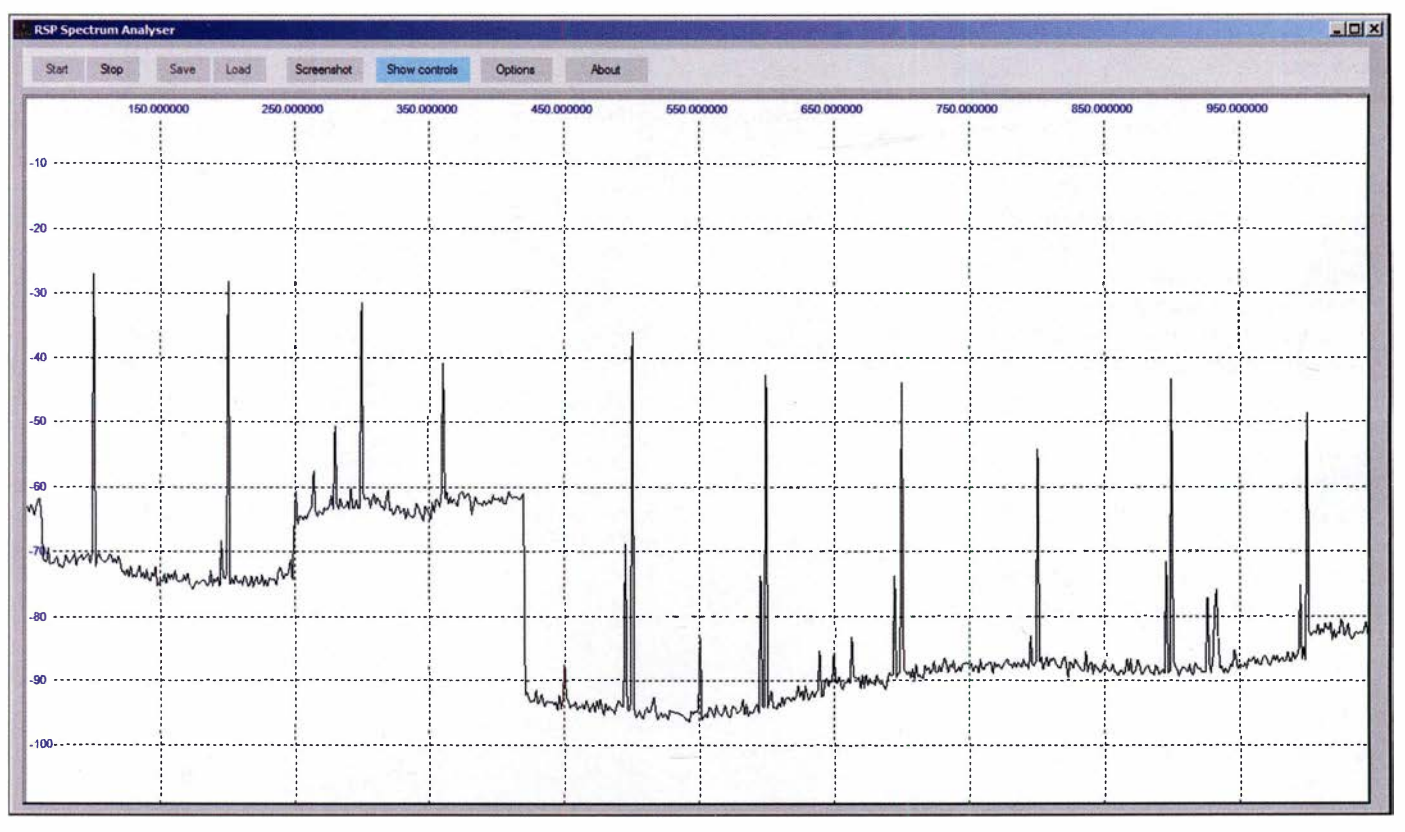

Bild 5: Bei der Breitbandanalyse von 50 MHz bis 1 050 MHz offenbaren sich einige Grenzen des Messsystems.

## Bandbreitenerhöhung von Antennen im Detail (2)

#### EDWARD J. SHORTRIDGE- W4JOQ

ln diesem abschließenden Teil des Beitrags geht es zunächst um außermittig gespeiste Vertikalstrahler aus Rohren, die im Zusammenwirken mit Transformationsleitungen einen sehr flachen SWV-Verlauf über das gesamte 80-m-Band aufweisen. Ausführungen zu einem außermittig gespeisten 10-m-Dipol aus Aluminiumrohr runden das Ganze ab.

Es sei vorangestellt, dass allen hier gemachten Ausführungen von Transformationsleitungen 50- $\Omega$ -Koaxialkabel mit VF = 0,84 zugrunde liegt. Zur Umrechnung auf andere Verkürzungsfaktoren siehe vorige Ausgabe.

#### **Außermittig gespeiste** 80-m-Vertikalstrahler

Der Strahler der im vorherigen Kapitel beschriebenen Antenne bestand nur aus einem Koaxialkabel. Das SWV lag ohne den Einsatz einer Transformationsleitung bei  $s \leq 3$ . Die Verhältnisse bessern sich durch Einsatz dickerer Strahler.

#### Außermittig gespeister 80-m- Vertikalstrahler, 50 mm dick

Die durch ein relativ dickes Rohr mit etwa 50 mm (im Original 2 Zoll) Außendurchmesser modellierte Antenne dieses Abschnitts weist bereits ohne die Transformationsleitung ein besseres SWV auf, s.u., da sie von vornherein breitbandiger ist.

Der Einspeisepunkt befindet sich 32,8 % bzw. 5 ,92 m unterhalb des oberen Strahlerendes und hat 220  $\Omega$  Impedanz, wie aus Bild 16 hervorgeht. Die Kabelstücke  $l_1$  und  $l_2$  der Transformationsleitung sind in Bild 17 dargestellt. Das obere Ende von  $l_1$  ist mit dem Einspeisepunkt verbunden. Diese Kabelstücke sind vorzugsweise innen oder (notfalls!) außen am Strahler mit 50 mm Durchmesser anzuordnen.

Bild 18, violette Kurve, zeigt das SWV, wenn man statt der Transformationsleitung eine angenommene 220-Q-Quelle am Einspeisepunkt verwenden würde. Das wäre für Schmalbandbetrieb geeignet.

Einer der großen Vorteile des weit oben am Strahler liegenden Einspeisepunkts ist, dass sich die mechanische Ausführung der isolierten Trennstelle des Mastes vereinfacht. Durch die hohe Position des Speisepunkt-Isolators wird die Belastung reduziert und am unteren Ende braucht der Strahler nicht elektrisch und mechanisch unterbrochen zu werden, was ihn stabiler macht.

Bei Verwendung der in Bild 17 dargestellten Transformationsleitung stellt sich das SWV in Bild 18, blaue Kurve, ein. An den Bandgrenzen sinkt es unter  $s = 1,3$  ab, vorher lag es bei  $s = 2$ . Dies ist eine erhebliche

Verbesserung und obendrein lässt sich diese Antenne jetzt mit 50-Q-Koaxialkabel speisen. Die Verluste in den Kabelstücken  $l_1$  und  $l_2$  sinken nun ebenfalls. Die Fernfeldgewinne in Tabelle 7 belegen, dass die Verluste an den Bandgrenzen auf 0 ,65 dB und 0,46 dB fallen  $-$  vgl. Tabelle 6 in der vorigen Ausgabe .

Mit diesen geringen Verlusten und dem niedrigen SWV kommt diese Antenne einem "Super-Dipol" bereits sehr nahe, ob-

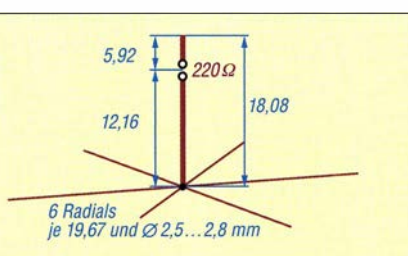

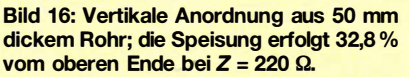

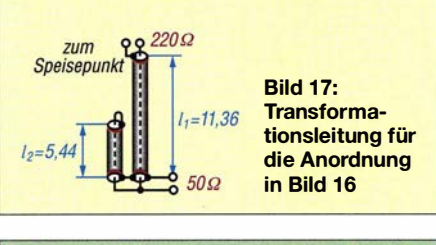

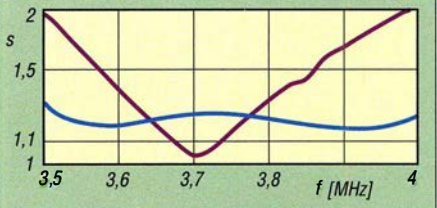

Bild 18: SWV der Anordnung in Bild 16 nach Anschluss der Transformationsleitung mit  $l_1$  = 11,36 m und  $l_2$  = 5,44 m an einer 50- $\Omega$ -Quelle (blau) bzw. ohne Transformationsleitung an einer 220-0-Quelle (violett)

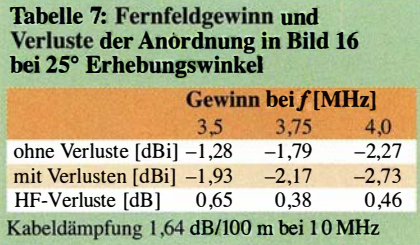

wohl es sich nicht um einen Dipol, sondern um einen  $\lambda$ /4-Strahler handelt.

#### Außermittig gespeister 80-m- Vertikalstrahler, 76 mm dick,  $Z = 305 \Omega$

Obwohl die vorherige Antenne mit durchschnittlich  $s \approx 1.25$  ein ausgezeichnetes SWV hat, könnte man einen Schritt weiter gehen und den Strahlerdurchmesser auf 76 mm (im Original 3 Zoll) erhöhen . Gemäß Bild 19 wurden zur Erreichung des besten SWV ein Einspeisepunkt mit einer Impedanz von 305  $\Omega$  gewählt sowie die Maße der aus  $l_1$  und  $l_2$  bestehenden und in Bild 20 dargestellten A/4-Leitung verändert.

Der bisherige Strahler (Bild 16) mit 50 mm Durchmesser hatte ohne Transformationsleitung ein SWV von  $s \leq 2$  und der Fernfeldgewinn betrug -1 ,73 dBi in der Bandmitte . Zum Vergleich zeigt Bild 21 , violette Kurve, nun das SWV-Diagramm ohne Transformationsleitung unter Verwendung einer Quelle von 305 Q.

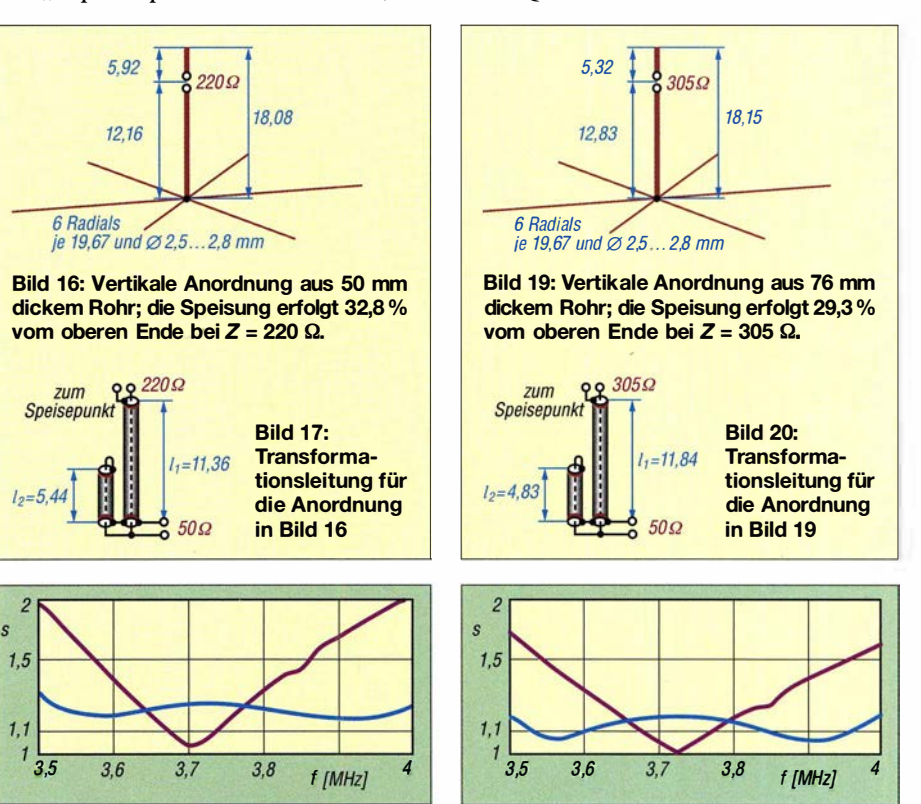

Bild 21: SWV der Anordnung in Bild 19 nach Anschluss der Transformationsleitung mit  $l_1$  = 11,84 m und  $l_2$  = 4,83 m an eine 50- $\Omega$ -Quelle (blau) bzw. ohne Transformationsleitung an einer 305-Q-Quelle (violett)

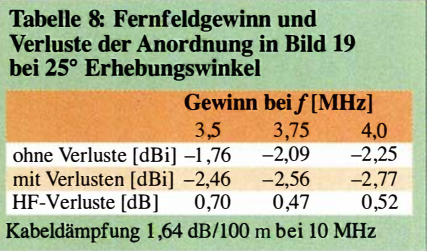

Nach dem Anschluss der aus  $l_1$  und  $l_2$  bestehenden Transformationsleitung gemäß Bild 20 verfügt diese Antenne über einen SWV-Verlauf gemäß Bild 21, blaue Kurve . Das ist wahrscheinlich das Bestmögliche , denn es liegt im Durchschnitt bei  $s \approx 1$ , 1 über den gesamten Bereich von 3 ,5 MHz bis 4 MHz .

Es gibt nur sehr wenige Antennen , die dieses Band mit einem so niedrigen SWV abdecken , und man könnte schon sagen, dass dies phänomenal ist.

Ohne Transformationsleitung beläuft sich der Fernfeldgewinn auf -2 ,0 1 dBi in der Bandmitte. Tabelle 8 zeigt wie erwartet mit -2,09 dBi etwa den gleichen Gewinn. Die Koaxialverluste betragen 0 ,47 dB in Bandmitte bzw. 0,70 dB bzw. 0,52 dB an den Bandenden.

Auch hier bildet die Länge  $l_1 = 11,84$  m der Transformationsleitung bereits ein Stück der Speiseleitung, sodass Letztere entsprechend kürzer und damit verlustärmer ausfallen kann.

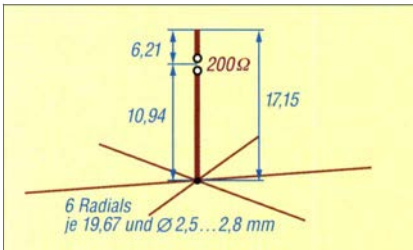

Bild 22: Vertikale Anordnung aus 76 mm dickem Rohr; die Speisung erfolgt 36,2 % vom oberen Ende bei  $Z = 200 \Omega$ .

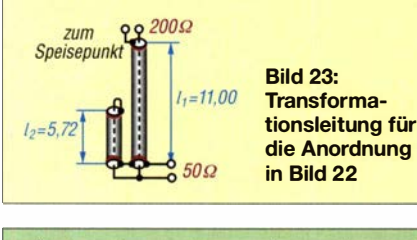

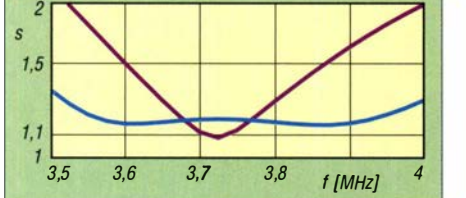

Bild 24: SWV der Anordnung in Bild 22 nach Anschluss der Transformationsleitung mit L = 11,00 m und  $l_2$  = 5,72 m an einer 50-Ω-Quelle (blau) bzw. ohne Transformationsleitung an einer 200-Q-Quelle (violett)

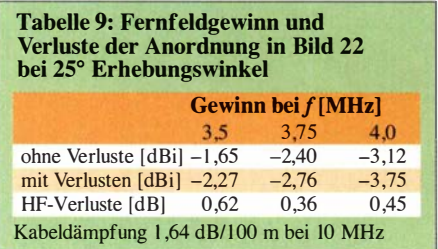

#### Außermittig gespeister 80-m- Vertikalstrahler, 76 mm dick,  $Z = 200 \Omega$

Um die Fernfeldverluste an den Bandgrenzen noch weiter zu reduzieren , verlegte ich am 76 mm dicken Strahler den Einspeisepunkt tiefer zu einem Punkt mit 200 Q Impedanz (Bild 22). Die veränderten Stücke  $l_1$  und  $l_2$  der Transformationsleitung für 50  $\Omega$  Quellimpedanz sind in Bild 23 dargestellt. Ohne Transformationsleitung sieht der SWV-Verlauf in Bild 24, violette Kurve , zunächst nicht besonders gut aus, wohl aber mit Transformationsleitung:

Während die blaue Kurve in Bild 21 leicht übergekoppelt war, lässt Bild 24 , blaue Kurve , eine geringer ausfallende Kopplung erkennen. Dadurch verläuft die SWV-Kurve mit überwiegend  $s \le 1,2$  flacher und tatsächlich besser.

Durch die Absenkung des Einspeisepunkts an eine Stelle mit 200 Q Impedanz haben sich die Fernfeldverluste an den Bandgrenzen auf 0,62 dB und 0,45 dB verringert, wie aus Tabelle 9 hervorgeht. Mit dieser einfachen Änderung sind die Verluste bei 3 � MHz gegenüber der 305- $\Omega$ -Variante um  $\approx 0.1$  dB gesunken. Bei Verwendung hoher Sendeleistungen bedeutet dies eine geringere Aufheizung in den Koaxialleitungen  $l_1$  und  $l_2$ . Bei allen drei Vertikalstrahlern sollten die Radials in Bodennähe gespannt oder auf die Erde aufgelegt werden.

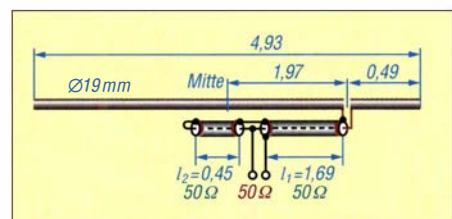

Bild 25: Strahler aus 19-mm-Aluminiumrohr in 5,5 m Höhe, bei 10 % der Gesamtlänge eingespeist

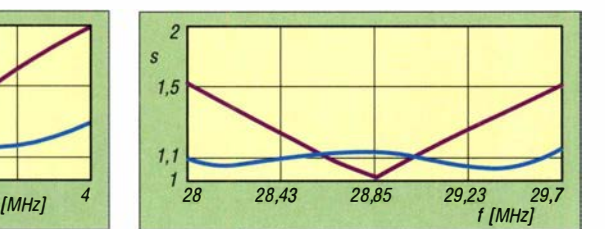

Bild 26: SWV nach dem Anschluss der Transformationsleitung mit  $l_1 = 1,69$  m und  $l_2 =$ 0,45 m an einer 50-Q-Quelle (blau) bzw. ohne Transformationsleitung sowie dann mittig gespeist an einer 66-Q-Quelle (violett)

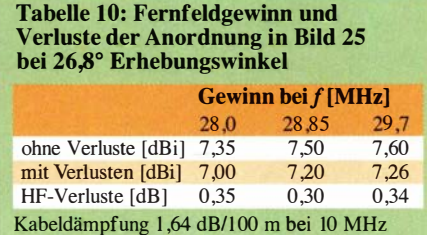

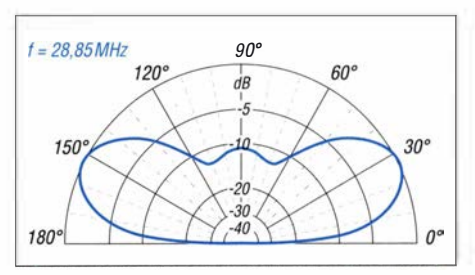

Bild 27: ln 5,5 m Höhe über realem Grund mittlerer Leitfähigkeit simuliertes vertikales Strahlungsdiagramm; äußerer Ring 0 dB � 7,5 dBi

#### **• Horizontaler, außermittig** gespeister 10-m-Strahler

Horizontale Antennen für das 10-m-Band, die mittig auf einem Mast montiert sind, bestehen üblicherweise aus Aluminiumrohren. Daher kommt hier ein Strahler mit 19 mm (im Original 3 /4 Zoll) Außendurchmesser zum Einsatz .

#### Einspeisung bei 10 % Gesamtlänge

Der Einspeisepunkt befindet sich außermittig an einem Punkt 10 % vom Ende der gesamten Strahlerlänge, wie in Bild 25 zu sehen. Bereits ohne die Transformationsleitung  $l_1$  und  $l_2$  und bei direktem Anschluss einer (allerdings) 66-Q-Quelle in Strahlermitte ist die Antenne aufgrund des niedrigen Schlankheitsgrades  $1/d$  relativ breitbandig und weist ein SWV von nur  $s = 1,5$  an den Bandgrenzen auf, wie in Bild 26, violette Kurve, dargestellt. Die Transformationsleitung kann dieses bereits sehr vernünftige SWV noch erheblich verbessern .

Das in Bild 26, blaue Kurve, dargestellte SWV ist flach und mit  $s \approx 1$ , l über die gesamte Bandbreite von 28 MHz bis 29,7 MHz sehr niedrig . Daher sollten keine weiteren Maßnahmen zur Antennenanpassung erforderlich sein, weder mit einem Tuner im Transceiver noch mit einem externen Antennenkoppler.

Bei hier 5 ,5 m Montagehöhe über realem Grund hat diese Antenne bereits einen recht niedrigen Erhebungswinkel, Bild 27. Das Azimut-Strahlungsdiagramm in Bild 30 ist durchaus typisch für den durchschnittlichen  $\lambda/2$ -Strahler.

Durch die Verwendung eines Strahlers mit 19 mm Außendurchmesser, der bereits vor dem Hinzufügen einer Transformationsleitung ein SWV von  $s \le 1,5$  hat, sollte man geringe HF-Strahlungsverluste im Fernfeld erwarten können . Tabelle 10 bestätigt, dass die Verluste an den Bandgrenzen  $0,35$  dB und  $0,34$  dB betragen.

#### Einspeisung bei 14 % Gesamtlänge

Um festzustellen, ob eine etwas geringere Kopplung noch eine ausreichende SWV-Bandbreite ergibt, führte ich den Einspeisepunkt anschließend näher an die Mitte des Strahlers heran , sodass er bei 14% der Gesamtlänge liegt. Dies ist in Bild 28 zu

sehen, ebenso die im Hinblick auf das beste SWV veränderten Koaxialleitungsstücke  $l_1$ und  $l_2$ .

Betrachtet man Bild 29, blaue Kurve, so liegt das SWV über die gesamte Bandbreite noch bei etwa  $s = 1, 1$ . Es gibt Anzeichen dafür, dass sich die Kopplung verringert hat, da es keine leichten Doppelhöcker im SWV-Verlauf wie in Bild 26 gibt. Jedes Mal, wenn Sie ein SWV erhalten, das aus-

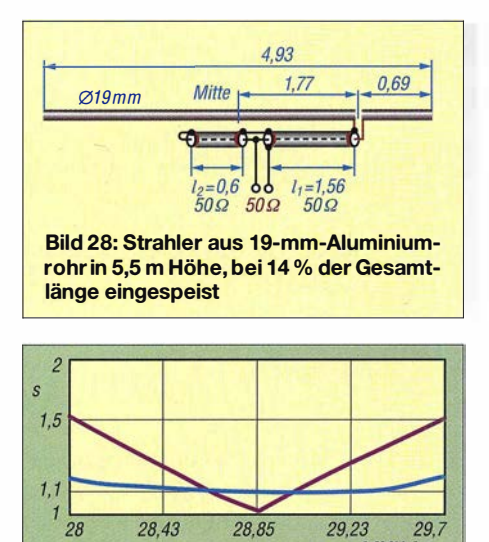

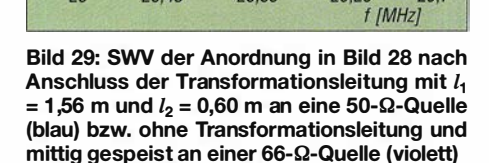

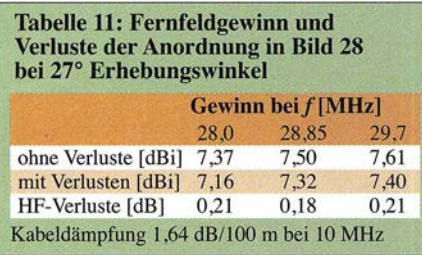

reichend niedrig ist, würden sich bei verkleinerter Kopplung die Fernfeldverluste definitiv reduzieren. Infolge der minimalen Kopplung ergeben sich die höchsten Gewinne und geringsten Fernfeldverluste . Der Fernfeldgewinn dieser Antenne ist dank Erdbodenreflexion mit über 7 dBi über die gesamte Bandbreite recht gut, wie Tabelle 11 belegt. Zusätzlich sinken die HF-Verluste an den Bandgrenzen auf einen sehr niedrigen Wert von 0,21 dB.

Das Koaxialkabel trägt hier sehr wenig zu den Verlusten bei. Außerdem bietet die Antenne eine gute Anpassung an 50 Q und einen außermittigen Einspeisepunkt, sodass sie einfach zu isolieren und mechanisch gut zu errichten ist. Diese Antenne erfüllt sicherlich die Anforderungen an einen "Super-Dipol".

Doch es gibt eine Schwierigkeit mit dieser Antenne, die den meisten horizontalen Antennen mit außermittiger Speisung eigen ist: die Position der 50-Q-Quelle . Betrachtet man Bild 25 , so ist der Einspeisepunkt 1 ,97 m von der Strahlermitte entfernt, während das Koaxialkabelstück  $l_1$ nur 1 ,69 m lang ist. Dies reicht nicht aus, um die Mitte des Strahlers zu erreichen. In Bild 28 ist es ähnlich. Da für den Strahler Rohre Verwendung fmden, ist davon auszugehen, dass man die Stücke  $l_1$  und  $l_2$  innerhalb des Rohres entlangführt. Dort lässt sich die Speiseleitung mit der Quelle verbinden und ein Teil des Koaxialkabels  $l_2$ verläuft parallel zur Speiseleitung und tritt in der Strahlermitte aus. Leider hat Koaxialkabel, das Verluste von 1 ,64 dB/100 m bei 10 MHz aufweist, einen typischen Durchmesser von 10,3 mm und ist somit zu dick. Die Verwendung dickerer Aluminiumrohre in der Mitte des Strahlers würde es ermöglichen, dass diese Kabel auf einer kurzen Strecke parallel verlaufen.

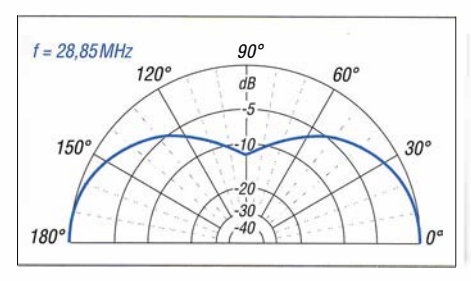

Bild 30: Analog zu Bild 27 simuliertes azimutales Strahlungsdiagramm bei 30° Erhebungswinkel (obere Hälfte, das Diagramm ist symmetrisch)

Blicken wir zurück auf Bild 6 im ersten Teil des Beitrags: Bei dieser 80-m-Antenne gleicht die Länge von der Mitte des Strahlers bis zum Einspeisepunkt der Länge der Leitung  $l_1$ . Die im dortigen Bild 8 gezeigte 1 60-m-Antenne wurde ebenfalls in gleicher Weise angepasst. Möglicherweise würde sich bei der hiesigen Antenne - mit etwas mehr Aufwand - eine ähnliche Anpassung vornehmen lassen. Dadurch käme es vielleicht auch nicht mehr zur Überlappung der Koaxialkabel innerhalb des Aluminiumrohres.

#### ■ Zum guten Schluss

Mit dieser Präsentation der als Typ  $So$  ( $o$  für engl. off-center) bezeichneten, außermittig gespeisten Antennen nebst Breitbandanpassung sollten nunmehr genügend Fakten vorliegen, um die Vorteile dieser Konfiguration zu verdeutlichen und interessierte Leser zu eigenen Experimenten anzuregen.

#### .eshortridge@frontier.com

#### Weiterführende Literatur

- [4] Shortridge, E. J., W4JOQ: Super Dipole Antennas (Book 2 of 3). Dog ear Publishing, Indianapolis 2016; Bezug: www.amazon.de
- [5] Shortridge, E. J., W4JOQ: Super Multi-Band Antennas (Book 3 of 3). Dog ear Publishing, Indianapolis 2017; Bezug: www.amazon.de

### MESSTECHNIK · LÖTTECHNIK · PROGRAMMIERTECHNIK

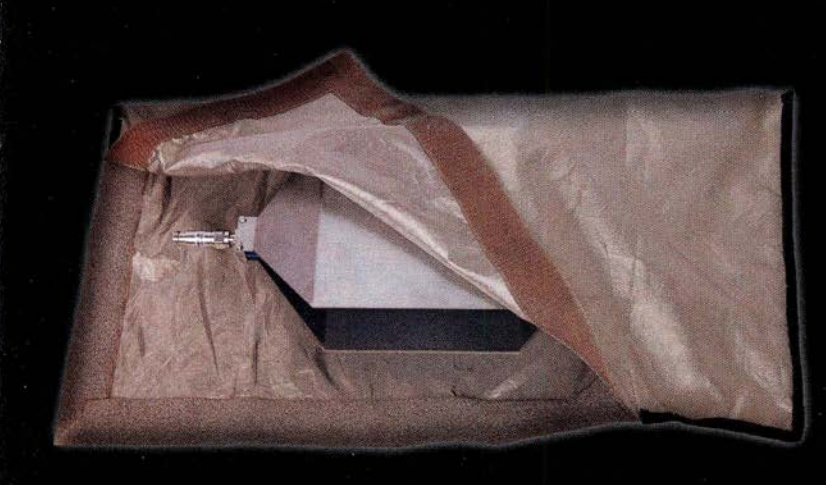

### **EMV-PRECOMPLIANCE**

Entdecken Sie die neuen TekBox TBSB EMV-Abschirmtaschen.

- · TBSB-105/60: 105 cm x 60 cm
- · TBSB-70/40: 70 cm x 40 cm
- · Rahmenlos
- · Doppellagig
- · Leitfähiger Verschluss
- · Dämpfung: ~ 50 dB bis zu 2 GHz

#### Besuchen Sie uns auf der HAM-Radio

Testen Sie die neuen Produkte auf dem Batronix Messestand und sichern Sie sich Ihren Messerabatt.

service@batronix.com +49 (0)4342 90786-0

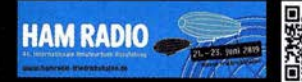

## Messung der Phasendifferenz von elektrischen Schwingungen

#### Dr.-lng. KLAUS SANDER

Phasenverschiebungen bei der Wellenausbreitung treten in Natur und Technik häufig auf. Sie dienen Lebewesen zur Orientierung und werden z. B. zur Bestimmung von Ort und Bewegungsrichtung von Objekten genutzt. Das nachstehend beschriebene Messgerät kann solche Phasendifferenzen vom NF- bis in den KW-Bereich messen und ist daher vielfältig einsetzbar.

Bevor wir uns genauer mit der Messung der Phasendifferenz beschäftigen, sollen hier einige damit in Verbindung stehende Grundlagen der Wellentheorie genannt und damit auf die vielen Anwendungen hingewiesen werden .

Wellen sind periodische Schwingungen, die Energie über einen räumlichen Bereich übertragen. Mechanische Wellen sind dabei stets an ein Trägermedium gebunden, das aus miteinander verbundenen schwingungsfähigen Teilchen besteht. Dazu geEntfernung berechnen. Geringe Abstände im Bereich unter 10 cm lassen sich mit Impulsen jedoch nicht optimal messen. Durch die Messung der Phasenverschiebung zwischen Sende- und Empfangssignal lässt sich der Abstand genauer ermitteln.

Auf ähnliche Weise ist im hörbaren Bereich die Richtung einer Schallquelle erkennbar. Nehmen zwei Mikrofone das Signal auf, lässt sich aus der Phasenverschiebung und dem Pegelunterschied die Richtung der Schallquelle ermitteln. Die-

> Bild 1: Bei diesem **Versuchsaufbau** ist ein Modul mit dem AD8302 an eine Mikrocontrollerbaugruppe angeschlossen. Die Signale werden von einem Generator mit nachgeschaltetem Phasenschieber erzeugt.

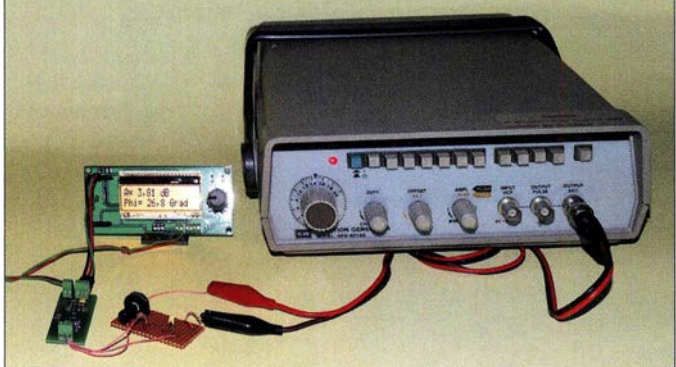

hören feste Materialien , Flüssigkeiten und Gase. Das ausgesendete Signal regt das erste Teilchen an, dieses das nächste usw. Es handelt sich dabei nur um eine zeitliche Zustandsänderung physikalischer Eigenschaften. Die Materie selbst wird nicht weitergeleitet.

Zu den mechanischen Wellen gehören auch die akustischen. Treffen sie nach dem Aussenden auf die Grenzfläche einer Materie mit anderen Eigenschaften, führt das zu einer Reflexion. Die reflektierte Welle gelangt wieder zurück, hat jedoch eine geringere Amplitude und die Phase dieses Signals unterscheidet sich von der des ursprünglich abgestrahlten. Dieses Reflexionsverfahren kommt z. B. bei der Abstandsmessung mittels Ultraschall zum Einsatz.

Beim Impulsverfahren wird hingegen nur der zeitliche Abstand zwischen dem ausgesendeten und dem empfangenen Signal gemessen. Aus der Ausbreitungsgeschwindigkeit, in Luft der Schallgeschwindigkeit, und dem zeitlichen Abstand lässt sich die ses Prinzip dient auch Lebewesen zur Orientierung. Aus dem in beiden Ohren eintreffenden Schallsignal können wir erkennen, aus welcher Richtung der Schall kommt.

Foto: Sander

Bei elektromagnetischen Wellen verhält es sich ähnlich. Wird eine solche Welle beispielsweise in die Atmosphäre gesendet, reflektieren Objekte mit anderen elektromagnetischen Eigenschaften das Signal. Das empfangene reflektierte Signal hat eine geringere Amplitude und es entstehen Phasenverschiebungen. Dieser Effekt wird in der Radartechnik genutzt.

Bei elektrischen Wechselströmen in einem Kabel kann es ebenso zu Reflexionen kommen. Jedes Kabel hat bekanntlich einen bestimmten Wellen widerstand. Das Verhältnis von Spannung und Strom an jedem Punkt des sinusförmigen Signals entspricht dabei dem Wellenwiderstand. Werden Kabel über Steckverbinder oder direkt miteinander verbunden, darf sich das Verhältnis von Spannung und Strom am Ende des ersten Kabels nicht gegenüber dem des

zweiten ändern - die Wellenwiderstände müssen gleich sein. Ansonsten tritt eine Reflexion des nicht mehr weitergeleiteten Energieanteils auf. Dieses reflektierte Signal überlagert sich mit dem ausgesendeten und führt damit zu einem Energieverlust auf der nachfolgenden Empfangsseite .

In der Funktechnik kommen beim Peilen teils mehrere Antennen zum Einsatz , die kreisförmig angeordnet sind [ 1], [2] . Durch Messung der Phasendifferenz der Empfangssignale der einzelnen Antennen lässt sich die Richtung des Senders ermitteln. Um die Reichweite zu erhöhen, gibt es dort phasengesteuerte Gruppenantennen. Das führt zu einer verbesserten Richtwirkung. Für den exakten Aufbau eines solchen Systems ist die Ermittlung der Phasendifferenz der Signale jeder einzelnen Antenne erforderlich.

#### **• Messprinzip**

Mit einem Zweikanaloszilloskop kann man die Phasenverschiebung zwischen zwei Signalen leicht messen. Liegen an den Eingängen z. B. zwei Sinussignale, ist die Phasenverschiebung aus den Abständen A und B in Bild 2 oben leicht zu berechnen:

#### $\varphi = 360 \cdot A/B$

Wird das Oszilloskop in den XY-Modus umgeschaltet, entsteht das Lissajous-Diagramm in Bild 2 unten, welches sich abhängig von der Phasenverschiebung dreht. Hier ist die Berechnung wegen der Arkussinus-Funktion etwas komplizierter:

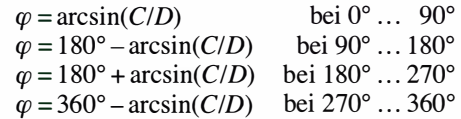

Die Phasenverschiebung lässt sich auch einfacher messen. Deshalb stelle ich hierfür ein spezielles Messgerät vor.

#### **B** Schaltung

Die Schaltung eines einfachen Phasenmessers ist in Bild 3 dargestellt. Zur Messung der Phasendifferenz kommt für IC1 der AD8302 zum Einsatz [3]. Dieser Schaltkreis ist für Messungen im Bereich von wenigen Kilohertz bis zu 2,7 GHz einsetzbar, hier aufgrund des gewählten Platinenlayouts nur bis in den KW-Bereich. Inp 1 und Inp2 sind die Eingänge für die beiden Signale. Den beiden Eingängen sind die Widerstände R1 und R2 parallelgeschaltet, damit die Impedanz mit denen der 50-Q-Leitungen übereinstimmt und keine Reflexionen auftreten. Die Versorgung des AD8302 erfolgt über das Filter aus L2 und C5 , um Störsignale in den Stromversorgungsleitungen wirksam zu dämpfen.

An den Ausgängen des AD8302 stehen drei Signale für den Mikrocontroller bereit. An Uphase liegt die zur Phasendifferenz proportionale Spannung, an  $U_{\text{mag}}$  die Differenz der SignalpegeL Zusätzlich liefert der AD8302 an  $U_{ref}$  einen Referenzwert. Er liegt bei 1 ,8 V und ist den Maximalwerten zuzuordnen, wenn es keine Phasendifferenz und keinen Pegelunterschied gibt.

Um Rauschsignale zu vermeiden, sind den drei Ausgängen einfache Tiefpassfilter aus jeweils einem Widerstand und einem Kondensator nachgeschaltet. Die drei analogen Ausgangssignale liest der Mikrocontroller IC2 über seine A/D-Umsetzereingänge ein. Für IC2 findet der ATmega 328P-AU Verwendung, der mit 16 MHz getaktet wird.

In der digitalen Schaltungstechnik entstehen in den Stromversorgungsleitungen Störsignale . Um diese bei Messungen über die A/D-Umsetzer ausreichend zu unterdrücken, hat der Mikrocontroller getrennte Eingänge für die Spannungsversorgung der integrierten analogen und digitalen Schaltungsteile. Über das Filter L1 und  $C14$  wird eine störungsarme Betriebsspannung für den analogen Schaltungsteil und die Referenzspannung bereitgestellt.

Nach dem Einlesen der Eingangsspannungen und der Berechnung der Messwerte werden die Daten auf dem LC-Display DIS l dargestellt. Hierfür kommt das EA-DOGM162W-A zum Einsatz. Es hat zwei Zeilen mit je 16 Zeichen. Die für das jeweilige Zeichen erforderlichen 8 Bit werden nacheinander als je 4 Bit übertragen, wobei die Steuerung über die Signale E und RS erfolgt. Zur Verbesserung der Sichtbarkeit ist hinter dem Display eine Beleuchtung angeordnet. Der dafür erforderliche Strom wird über R8 bereitgestellt.

Der Steckverbinder X5 ist an die Kontakte des SPI-Busses vom Controller angeschlossen. Darüber wird mit einem JTAG-Programmieradapter die Firmware in den Mikrocontroller geladen. Diese Anschlüs-

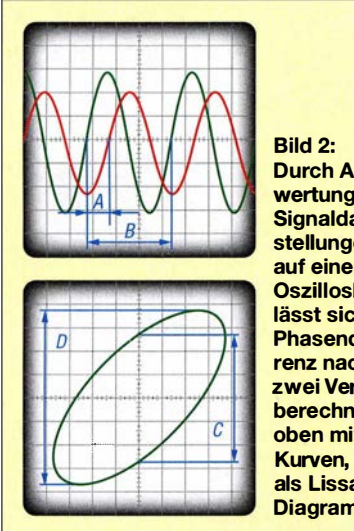

Durch Auswertung der Signaldarstellungen auf einem **Oszilloskop** lässt sich die Phasendifferenz nach zwei Verfahren berechnen, oben mit zwei Kurven, unten als Lissajous-Diagramm.

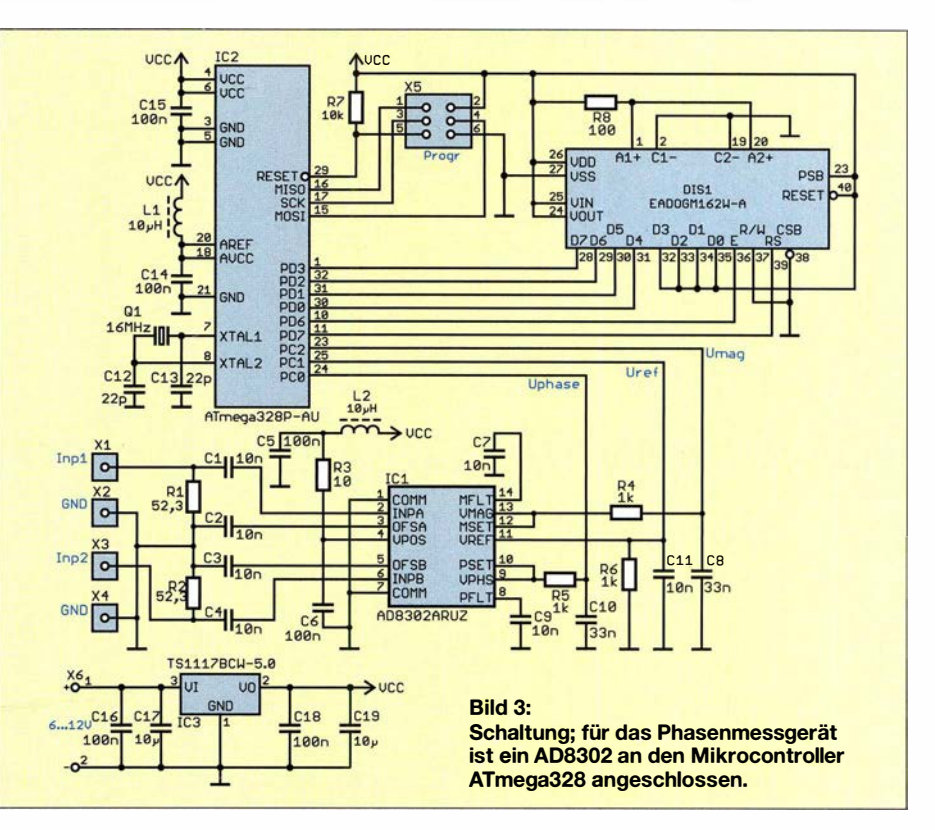

se lassen sich bei erweiterten Anwendungen auch zur Ein- und Ausgabe von Daten benutzen. So sind bei entsprechend erstellter Firmware dort auch Taster zur Bedienung anschließ bar. Bei der hier vorgestellten Version sind diese Funktionen jedoch nicht vorgesehen.

Zur Versorgung ist eine Betriebsspannung von 5 V erforderlich. Zwar gibt es Steckernetzteile zum Laden von Geräten über die USB-Schnittstelle, die bereits 5 V liefern, doch man sollte bei ihrem Einsatz etwas vorsichtig sein. In der Regel finden dort kleine Schaltnetzteile Verwendung, die durch pulsierende Signale im höheren Frequenzbereich aus der Eingangswechselspannung die Ausgangsgleichspannung erzeugen. Für analoge Messzwecke ist das nicht optimal, da sich Störsignale bei diesen Netzteilen oft nicht ganz verhindem lassen.

Deshalb werden hier die 5 V über den linearen Spannungsregler IC3 bereitgestellt. Der hier eingesetzte TS1117BCW-5.0 zählt zu den sogenannten Low-Drop-Out-Spannungsreglem, die eine geringe Differenz zwischen Ein- und Ausgang zulassen. Die Versorgung kann deshalb mit einer Gleichspannung zwischen 6 V und 12 V erfolgen.

#### **• Nachbau**

Für den Nachbau des Phasenmessgeräts habe ich eine einfache Platine entworfen. Die Layouts der Platinenober- und -unterseite stehen als Ergänzung auf www.funkamateur.de zum Herunterladen bereit. Die Platine hat die Abmessungen 84,7 mm <sup>x</sup>

40,6 mm. Bei genügend großer Nachfrage ist sie als Bausatz oder fertige Baugruppe bei [4] verfügbar. Hierbei ist jedoch zu beachten, dass abhängig von dem damit realisierten Projekt ein anderer Aufbau notwendig sein kann. Der AD8302 ist einzeln ebenfalls bei [4] verfügbar.

Bei der Platine wurde die Bestückung des analogen Schaltungsteils auf der Oberseite vorgesehen und des digitalen Teils um den Mikrocontroller auf der Unterseite. In den Bildern 6 und 7 sind die Bestückungspläne beider Seiten dargestellt.

Da der AD8302 heutzutage nicht mehr in der DIP-Bauform sondern nur noch als SMD-Bauelement hergestellt wird, habe ich für die überwiegende Anzahl der restlichen Bauelemente ebenfalls SMD-Typen verwendet. Lediglich Steckverbinder und LC-Display sind bedrahtet ausgeführt. Bei der Bestückung per Hand mit dem Lötkolben sind zuerst die passiven Bauelemente und danach die Schaltkreise aufzulöten. Dabei sind elektrostatische Aufladungen zu vermeiden.

Erst danach folgt das LC-Display. Es besteht aus zwei Teilen, dem eigentlichen Display EADOGM162W-A und der Hintergrundbeleuchtung. Für die Hintergrundbeleuchtung stehen Typen mit unterschiedlicher Farbe zur Verfügung. Preiswert ist die gelb leuchtende Version EALED55X3 1-G. Vor dem Zusammenstecken des Displays und der plattenförmigen Hintergrundbeleuchtung sind auf jeweils beiden Seiten die Schutzfolien zu entfernen . Anschließend sollte man die vier Stifte der Hintergrundbeleuchtung auf deren Platte verlöten. Erst danach das Display in die Platine stecken und verlöten.

Das Ganze ist einfacher, wenn die Schraubklemmen und Stiftleisten noch nicht bestückt sind. Diese werden erst ganz zum Schluss eingesetzt. Es ist unbedingt darauf zu achten, das Display nicht durch Flussmitteldämpfe oder -spritzer zu verschmutzen.

Für die beiden Eingänge sind zusätzliche Steckverbinder extern anzuschließen. Bei Anwendungen im HF-Bereich sind SMAoder BNC-Stecker sinnvoll. Dieses können direkt in ein Gehäuse eingebaut und über kurze Koaxialkabel mit der Platine verbunden werden. Für Anwendungen im niedrigen Frequenzbereich sind selbstverständlich andere Steckverbinder nutzbar.

#### **Firmware**

Die für den Mikrocontroller erforderliche Firmware wurde mit dem Compiler BAS-COM-AVR geschrieben. Sie ist in den bei [ 4] verfügbaren Controllern bereits programmiert. Da es bei den verwendeten Bauelementen immer Toleranzen gibt, ist eine Kalibrierung erforderlich. Vor einer Auslieferung der Baugruppe ist das mit mir abzusprechen.

Die Firmware im AVR-Controller liest zuerst über die integrierten A/D-Umsetzer die drei Analogsignale des AD8302 ein. Danach werden die Messwerte dem Referenzwert zugeordnet. Dazu ist die Referenzspannung des A/D-Umsetzers entsprechend der vomAD8302 gelieferten Referenzspannung einzustellen. Auf diese Weise wird für den gesamten Messwertebereich eine Auflösung von 10 Bit erreicht. Die Berechnung der

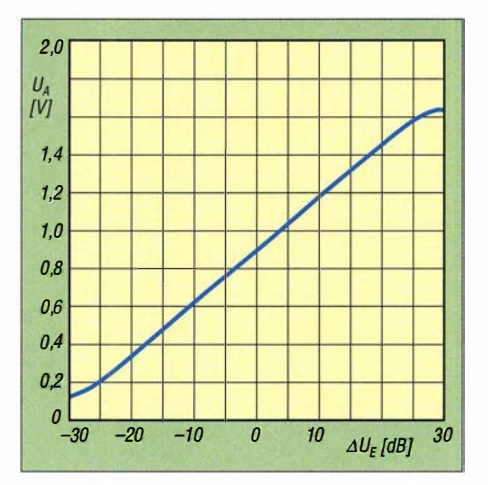

Bild 8: Spannung am Pin VMAG in Abhängigkeit von der Differenz der Eingangssignale  $\Delta U_F$ 

Differenz der Eingangsspannungspegel erfolgt entsprechend der in Bild 8 dargestellten Kurve, die der Phasendifferenz entsprechend der Kurve in Bild 9. Die Messwerte werden in Grad bzw. in Dezibel auf dem Display angezeigt.

#### **• Hinweise**

Bei der Anwendung des Geräts können unterschiedliche Zusatzschaltungen erforderlich sein, die vom jeweiligen Projekt abhängig sind. So lässt sich beispielsweise auch der in einem Kabel fließende Strom als Spannungsabfall über einem Widerstand ermitteln und so die Phasenverschiebung zwischen Strom und Spannung messen.

Im HF-Bereich können zusätzliche Bauelemente erforderlich sein, um zum Beispiel bei unterschiedlicher Impedanz der

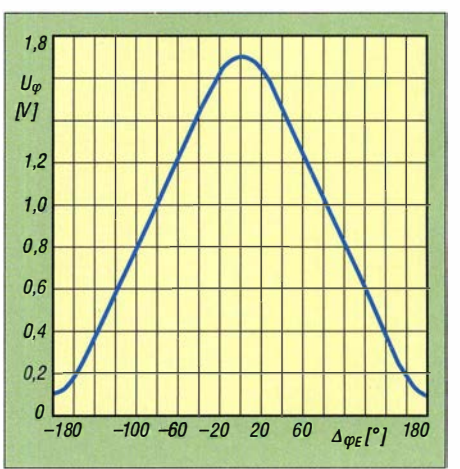

Bild 9: Spannung am Pin VPHS in Abhängigkeit von der Phasendifferenz  $\Delta \varphi_F$  an den Eingängen

angeschlossenen Eingangsleitungen eine Anpassung zu erzielen. Dies ist in Form eines Transformationsnetzwerks [5] über zusätzliche parallel und in Reihe geschaltete Blind widerstände , wie bei Antennenkopplern verwendet, möglich.

#### k.sander@s-elabor.de

#### Literatur und Bezugsquelle

- [ 1] Flechtner, U., DG 1 NEJ: Sender finden mit dem automatischen Peiler TSCM-2020. FUNKAMA-TEUR 60 (2011) H. 8, S. 828-830
- [2] Somers, J ., PAOSOM: VHF-Funkpeilung wie bei den Profis. FUNKAMATEUR 55 (2006) H. 8, S. 916-9 19; H . 9 , S. 1037-1039; 56 (2007) H. 2, S. 149
- [3] FA-Bauelementeinformation: AD8302: Verstärkungs- und Phasendetektor. FUNKAMATEUR 53 (2004) H. 12, S. 1251-1252
- [4] Sander electronic: www.sander-electronic.de
- [5] Krischke, A, DJOTR: Rothammels Antennenbuch. 13. Auflage, DARC Verlag, Baunatal 2013; S. 173-177; Bezug: FA-Leserservice D-RH13

00000000000000 60 60

Bild 4: Layout der Platinenoberseite des Phasenmessgeräts; Abmessungen 84,7 mm x 40,6 mm, M 1:1

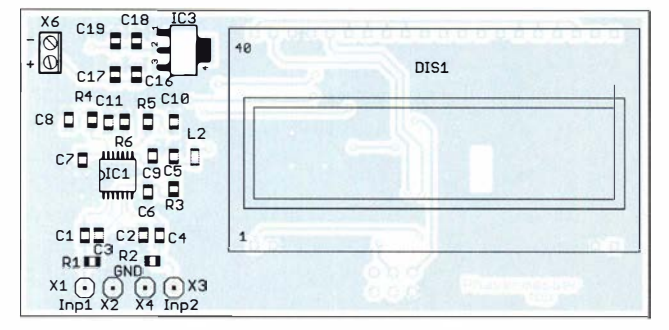

Bild 6: Bestückungsplan der Platinenoberseite des Phasenmessgeräts mit SMD-Bauelementen und dem LC-Display

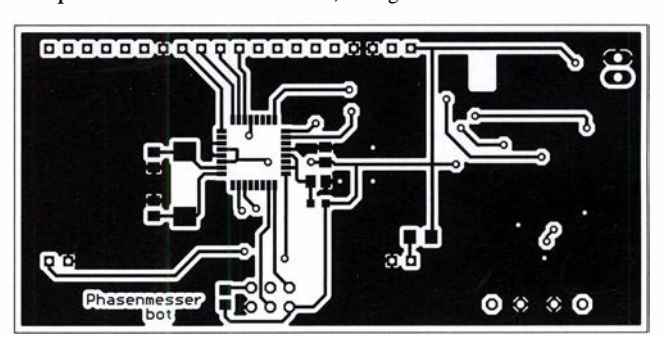

Bild 5: Layout der Unterseite der Platine des Phasenmessgeräts

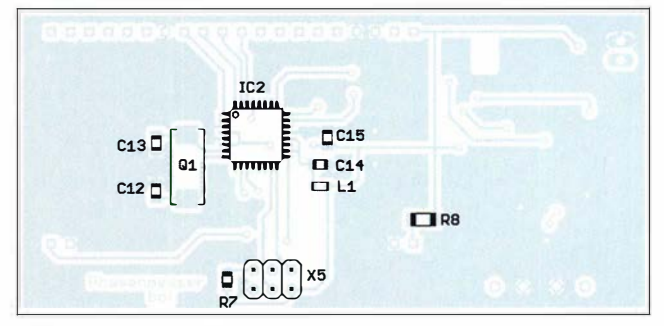

Bild 7: Auf der Platinenunterseite werden der Mikrocontroller und die für seine Funktion erforderlichen Bauelemente bestückt.

### **FUNKAMATEUR - Bauelementeinformation**

#### Gleichspannungskonverter

#### Cronzworte

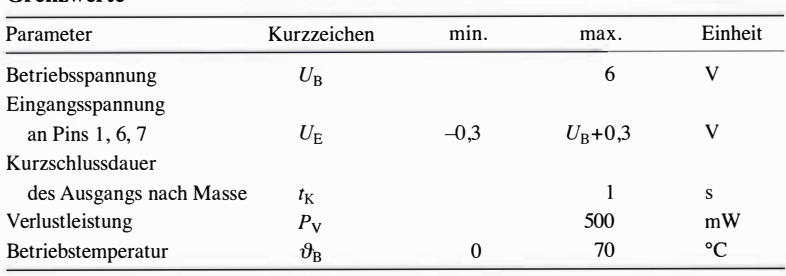

**Kennwerte**  $(U_B = 5 \text{ V}, C_1 = C_2 = 150 \,\mu\text{F}, \text{Boost offen}, C_{\text{OSC}} = 0 \,\text{pF}, \vartheta_B = 25 \,\text{°C})$ 

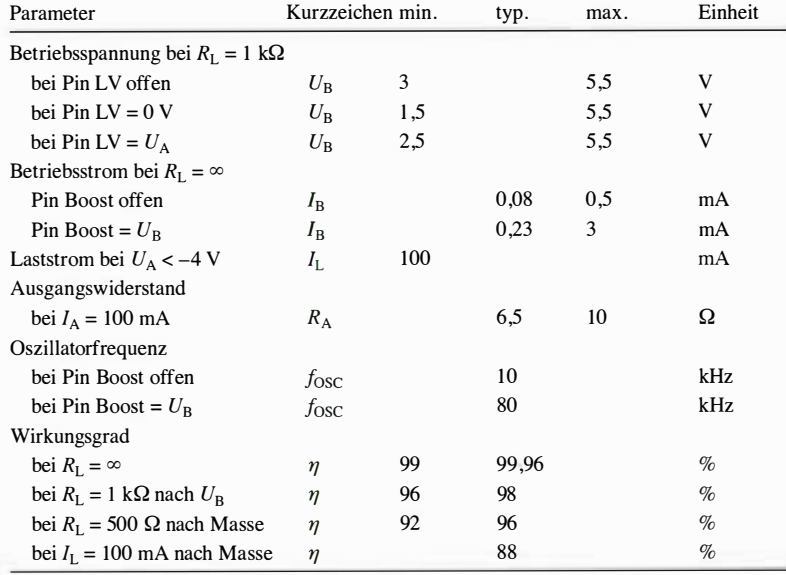

#### **Hersteller**

Linear Technology Corp., 1630 McCarthy Blvd., Milpitas, CA 95035-7417, USA, www.linear.com

#### **Bezugsquellen**

Conrad Electronic LTC660 (SO-8) Reichelt Elektronik LTC660 (SO-8) **RS** Components LTC660 (SO-8)

## **LTC660**

#### **Kurzcharakteristik**

- Betriebsspannung:  $1,5 \text{ V}$  bis  $5,5 \text{ V}$
- Ausgangsspannung wahlweise  $-1,5$  V bis  $-5,5$  V oder 5 V bis 11 V bei 2,5 V bis 5,5 V Betriebsspannung
- Laststrom 100 mA
- Oszillatorfrequenz 10 kHz
- $\bullet$  im SO-8- (SMD) und DIL-8-Gehäuse verfügbar

#### **Beschreibung**

Der LTC660 ist ein Gleichspannungskonverter, der mit geschalteten Kondensatoren arbeitet. Es kann eine positive Spannung im Bereich von 1,5 V bis 5,5 V in eine negative Spannung von  $-1,5$  V bis  $-5,5$  V mit gleichem Betrag umsetzen. Alternativ kann er eine Eingangsspannung von 2,5 V bis 5,5 V auf 5 V bis 11 V verdoppelt am Ausgang erzeugen. Extern sind lediglich zwei Kondensatoren für die Ladepumpe erforderlich.

Der Spannungskonverter hat einen internen Oszillator, der durch ein extern zugeführtes Signal übersteuert oder durch einen zusätzlichen externen Kondensator verlangsamt werden kann. Unbelastet schwingt er auf 10 kHz. Eine höhere Frequenz lässt sich erzielen, wenn der Pin Boost mit der Betriebsspannung verbunden wird.

#### Anschlussbelegung

Pin 1: Oszillatorsteuereingang (BOOST) Pin 2: positiver Anschluss der Ladepumpe (CAP+) Pin 3: bei Inverter Masse (GND), bei Verdoppler positive Ausgangsspannung (VOUT) Pin 4: negativer Anschluss der Ladepumpe (CAP-) Pin 5: bei Inverter negative Ausgangsspannung (OUT), bei Verdoppler Masse (GND) Pin 6: Steuereingang (LV) Pin 7: Oszillatoreingang (OSC) Pin 8: Betriebsspannung  $(U_B)$ 

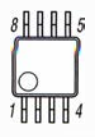

Bild 2: Pinbelegung (SO-8)

#### **Blockschaltbild**

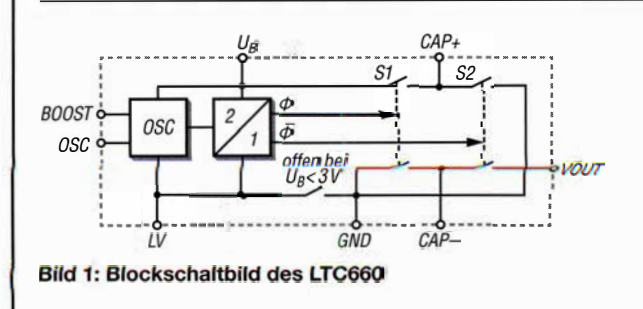

#### Wichtige Diagramme

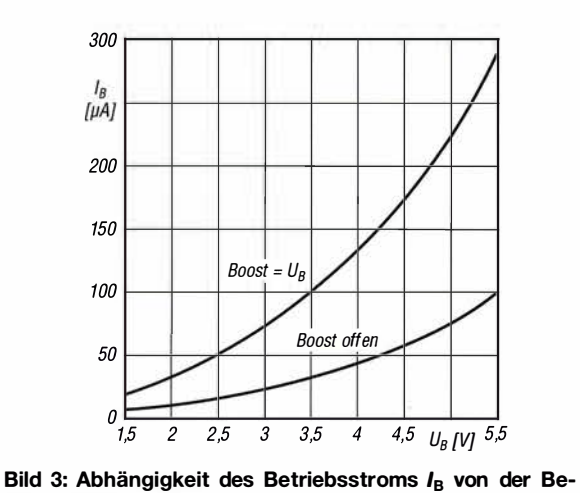

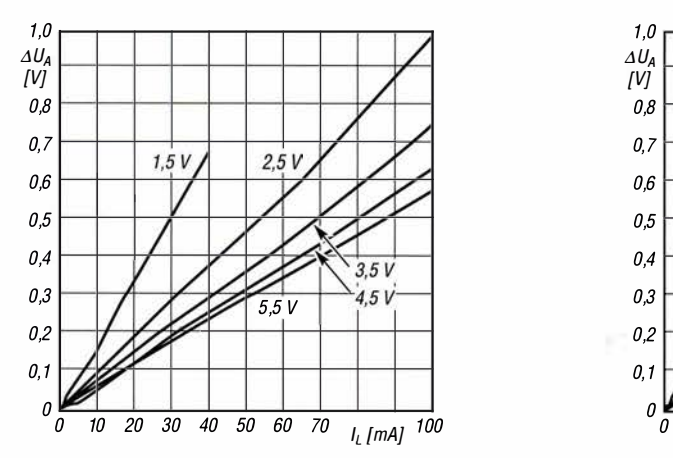

Bild 5: Abhängigkeit des Spannungseinbruchs  $\Delta U_A$  vom Laststrom  $I_L$ , wenn Pin Boost offen ist; Parameter  $U_B$ 

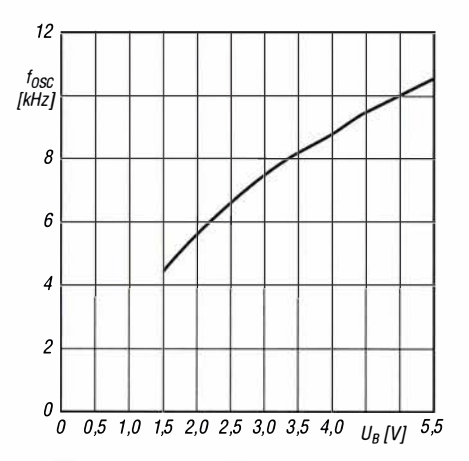

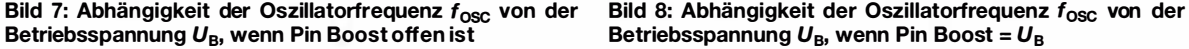

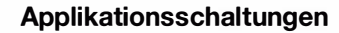

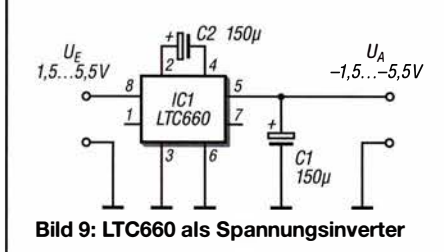

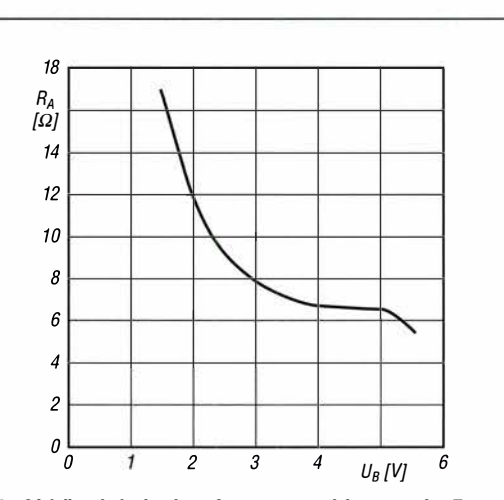

Bild 3: Abhängigkeit des Betriebsstroms  $I_B$  von der Be- Bild 4: Abhängigkeit des Ausgangswiderstands  $R_A$  von triebsspannung  $U_B$ der Betriebsspannung  $U_B$ 

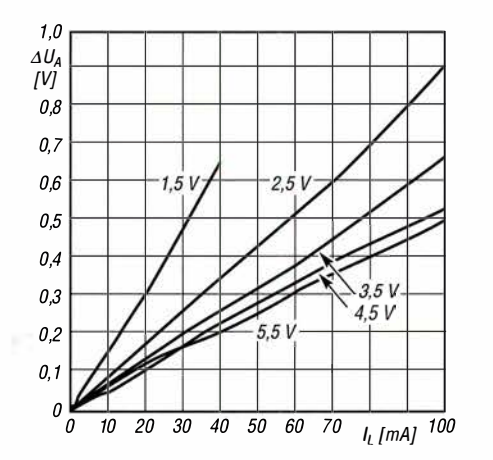

 $\cup$ 

 $\cup$ 

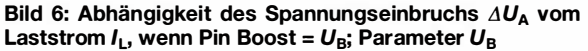

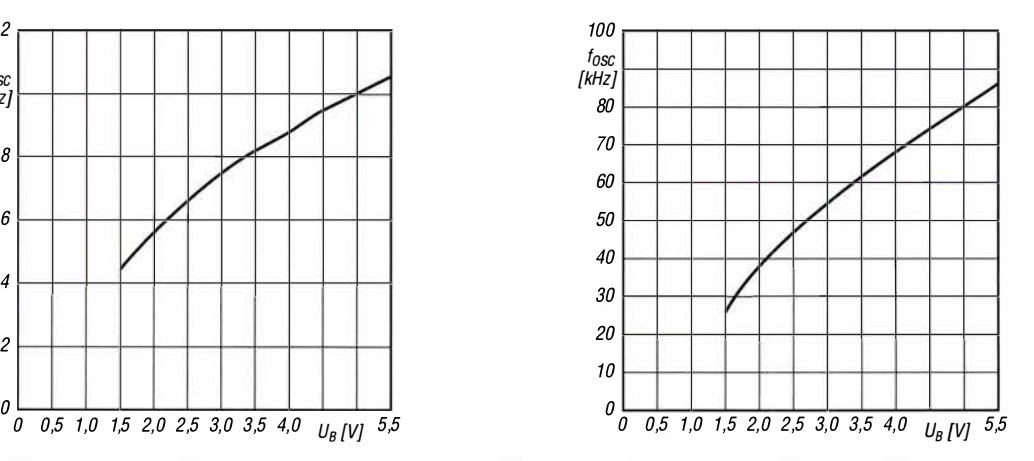

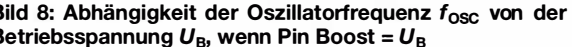

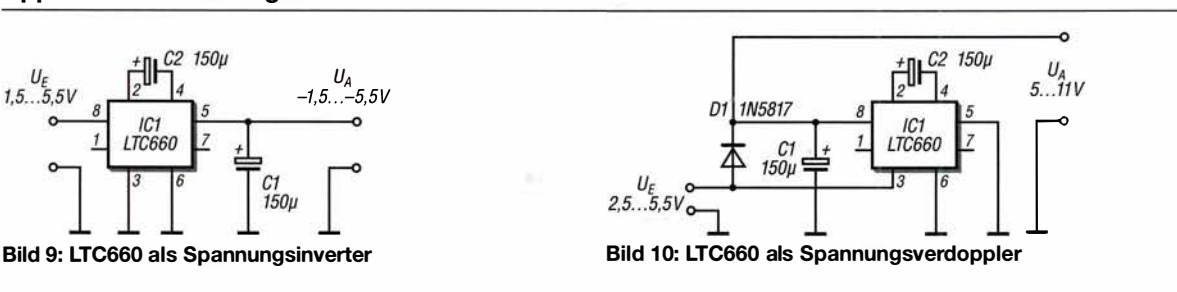

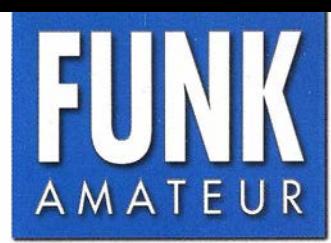

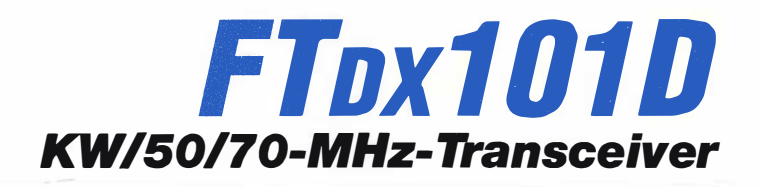

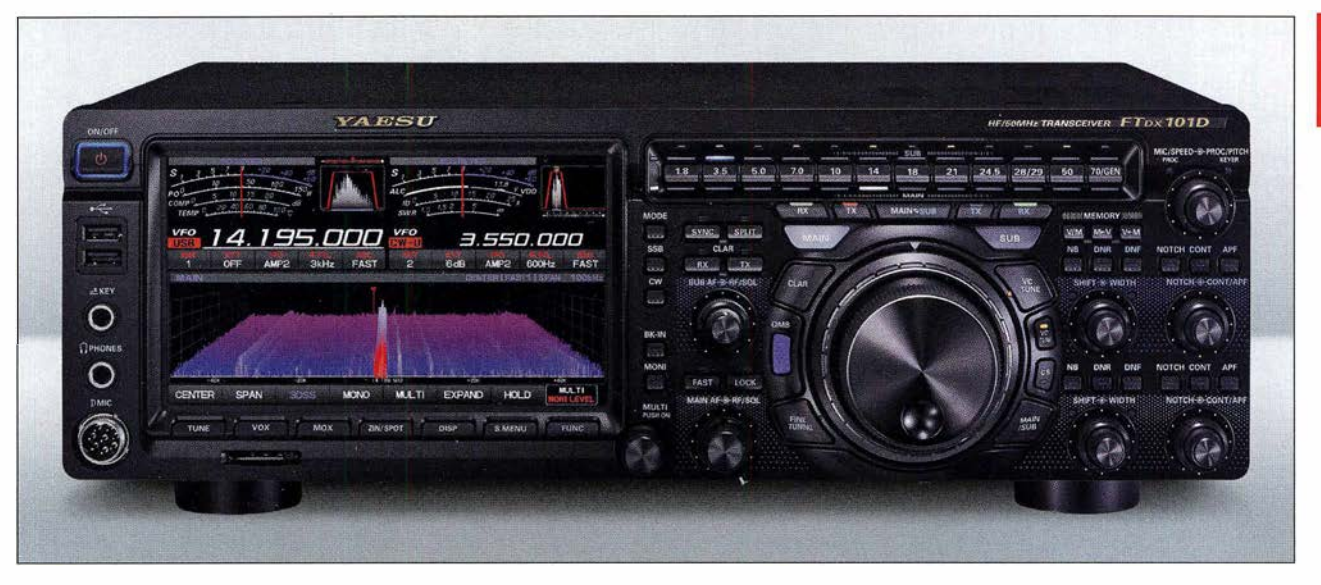

#### Sender

 $\cup$ 

 $\cup$ 

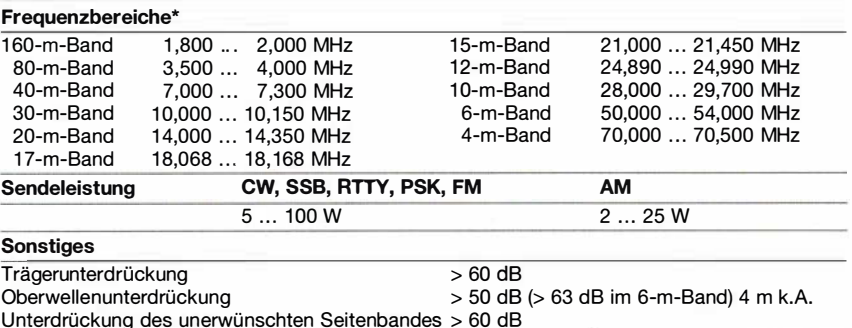

Unterdruckung des unerwunschten Seitenbandes > 60 dB<br>\*) Frequenzbereiche variieren je nach Länderversion

#### Empfänger

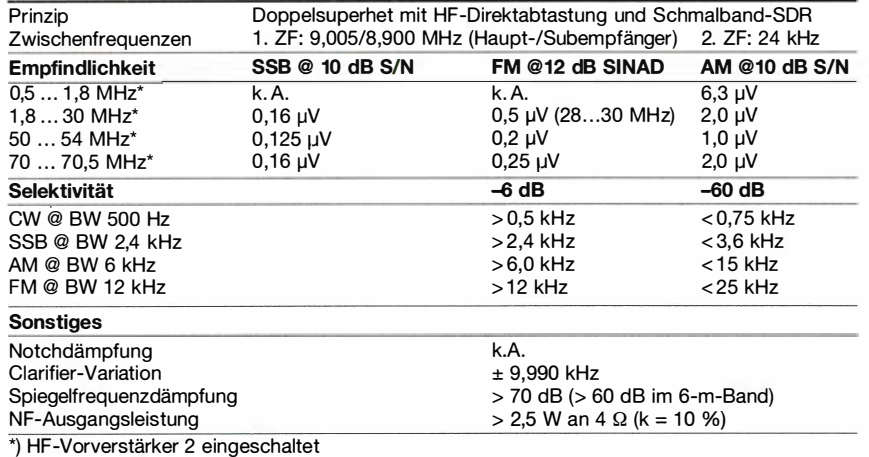

#### Besonderheiten (Auswahl)

- Hybrid-Empfänger mit HF-Direktabtastung und Schmalband-SDR in der 1. ZF
- Hauptempfänger mit kapazitiv abgestimmtem automatischem HF-Preselektor • extrem rauscharmer 1 . LO
- Wasserfall-, Spektrumskop- und 3DSS-Darstellung
- Funktion des Hauptabstimmknopf-Außenrings umschaltbar
- ausgezeichnete Großsignaleigenschaften
- drei Roofing-Filter (3 kHz, 600 und 300 Hz) standardmäßig eingebaut
- 2 HF-Vorverstärker wahlweise zuschaltbar
- !PO-Funktion
- Eingangsabschwächer
- Bandstapelregister
- DSP-Filterbandbreiten einstellbar
- ZF-DSP mit vielen Funktionen: Konturfilter, ZF-Shift, Störaustaster, Digital-Notch-Filter, digitale Rauschminderung
- parametrischer Sende-NF-Equalizer
- Sendesprachspeicher
- eingebauter elektronischer Keyer
- Quick Memory Bank (QMB)

#### Allgemeines

Allmode-SDR-Hybrid-Transceiver für die KW-Bänder sowie das 6- und 4-m-Band mit eingebautem automatischen Antennentuner

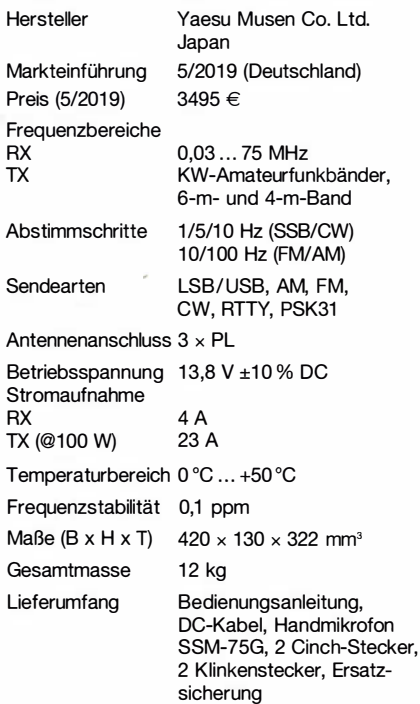

#### Antennentuner

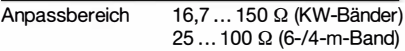

#### Zubehör, optional (Auswahl)

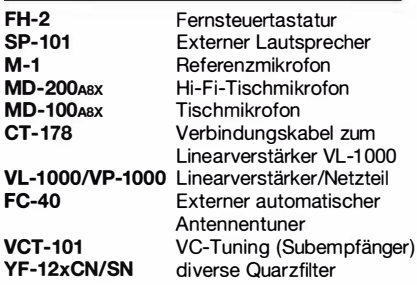

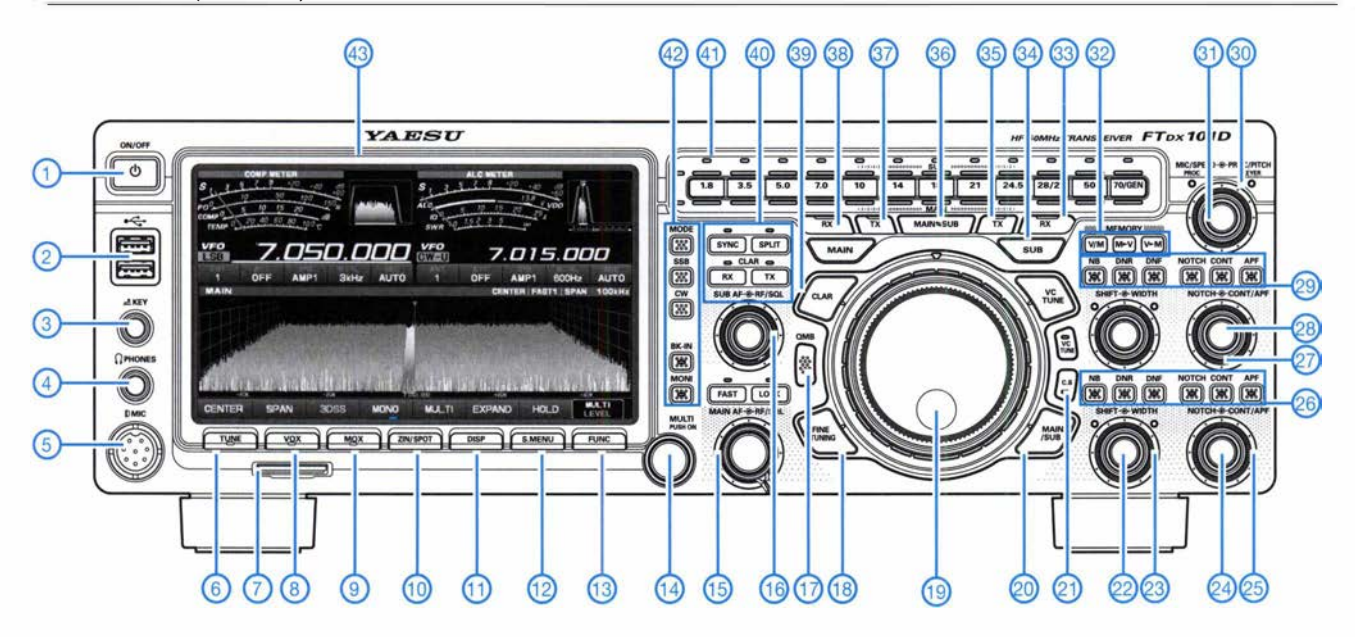

### **Auswahl**<br>- Ein/Aus-Taste

- Ein/Aus-Taste 22 Steller für ZF-Shift des Haupt-<br>22 Wilder für Tastatur/Maus 22 Steller für ZF-Shift des Haupt-1 2 - USB-A-Buchse für Tastatur/Maus<br>3 - Tastenbuchse empfängers
- 
- 
- 4 Kopfhörerbuchse<br>5 Mikrofonbuchse empfängers († 24
- 
- 
- 
- 
- 
- 
- 
- 
- 
- 16 NF-/HF-SQL-Steller Subempfänger<br>17 Taste für Quick Memory Bank 17 Taste für Quick Memory Bank 19 -
- 
- 18 Umschalttaste für Feinabstimmung<br>19 Hauptabstimmknopf
- 
- 20 Umschalttaste für Außenring<br>21 CS-Taste (programmierbar)
- 
- 
- 3 Tastenbuchse 23 Steiler für Bandbreite des Haupt-
- 5 Mikrofonbuchse 24 Notch-Steller des Hauptempfängers<br>6 Tune-Taste 25 Steller für Contour- bzw. NF-Peak-
- 6 Tune-Taste 25 Steller für Contour- bzw. NF-Peak-<br>7 CF-Karten-Slot 25 Steller für Contour- bzw. NF-Peak-
- 7 CF-Karten-Slot Filter des Hauptempfängers<br>8 VOX-Taste Filter des Hauptempfängers (1990) 8 - VOX-Taste 26 - Tasten für Störaustaster, Notch-Fi lter
- 9 MOX-Taste usw. des Hauptempfängers 10 - Zero-ln/Spot-Taste 27 - Noteh-Steiler des Subempfängers
- 11 Displaytaste 28 Steller für Contour- bzw. NF-Peak-<br>12 Skopmenü
- 12 Skopmenü<br>13 Funktionstaste 13 Funktionstaste 13 Funktionstaste 13 Funktionstaste 1 13 - Funktionstaste 29 - Tasten für Störaustaster, Notch-Filter<br>14 - Multi-Knopf and Busw. des Subempfängers
- 14 Multi-Knopf<br>15 Michael Books, James Bubempfängers<br>15 NF-/HF-SQL-Steller Hauptempfänger 30 Steller für Kompressionsp Steller für Kompressionspegel und<br>Pitch
- 17 Taste für Quick Memory Bank 31 Steller für Mikrofonverstärkung bzw.<br>18 Umschalttaste für Feinabstimmung Tastgeschwindigkeit
	- Tasten für die Nutzung des<br>Speicherbetriebs
	- 33 Taste für Empfang auf dem Subband
- 34 Taste zur Umschaltung zwischen
- Haupt- und Subband 35 - Taste für Senden auf dem
	- Subband
- 36 Austausch von Haupt- und Subband Taste für Senden auf dem
- Hauptband
	- 38 Taste für Empfang auf dem Hauptband
	- 39 Umschalttaste zur Nutzung des
	- Außenrings als Clarifier 40 Tasten für Synchronabstimmung von Haupt- und Subband, Split sowie zur Wahl des Clarifiers (RIT und Xll)
	- 41 Bandwahltasten<br>42 Tasten zum Aufr Tasten zum Aufrufen der Sendeartenwahl, zur USB/LSB-Umschaltung, zur CW-U/CW-L-Umschaltung sowie für BK-Betrieb<br>und für die Monitorfunktion
	- 43 Display

#### Rückseite mit Anschlüssen

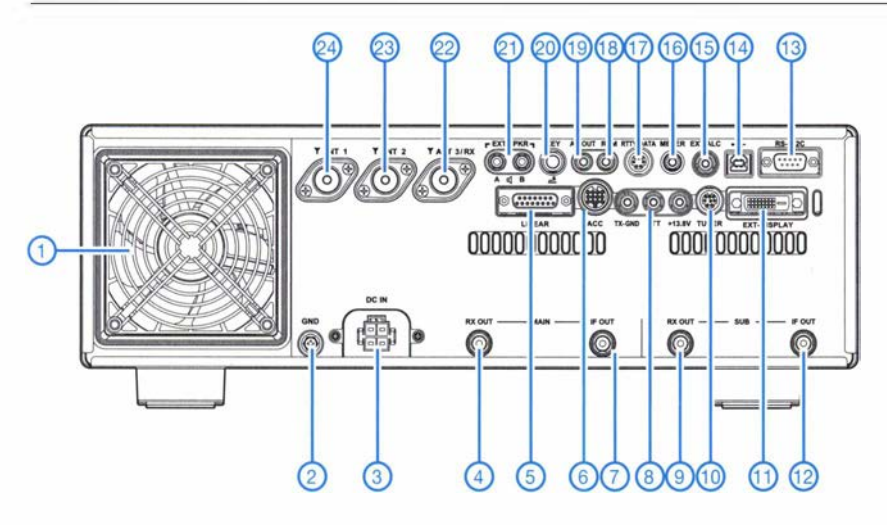

- 1 Lüfter
- 2 Schraubklemme für Erdung
- 3 Stromversorgungsbuchse 13,8 V<br>4 HE-Ausgang Hauptempfänger
- 4 HF-Ausgang Hauptempfänger 5 Buchse zum Steuerung einer VL-1000
- 6 Buchse für externes Zubehör
- 7 ZF-Ausgang Hauptempfänger<br>8 Buchsen für TX-Steuerung, PT Buchsen für TX-Steuerung, PTT und
- 1 3,8-V-DC-Ausgang (200 mA) 9 - HF-Ausgang Subempfänger
- 10 Buchse für externen
- Antennenkappier FC-40
- 11 DVI-Buchse für externes Display
- 12 ZF-Ausgang Subempfänger 13 - serielle CAT-Schnittstelle
- 14 USB-Buchse zur PC-Steuerung des
- **Transceivers**
- 15 externe ALC
- 16 externes (analoges) Instrument 17 TNC-Buches für Packet Radio/RTTY
- 
- 18 Buchse für Fernsteuertastatur FH-2<br>19 NF-Ausgang für Recorder
- 19 NF-Ausgang für Recorder<br>20 CW-Tastenbuchse
- 20 CW-Tastenbuchse<br>21 Buchsen für extern 21 - Buchsen für externe Lautsprecher<br>22 - Antennenbuchse 3/RX
- 22 Antennenbuchse 3/RX
- 23 Antennenbuchse 2<br>24 Antennenbuchse 1
- Antennenbuchse 1

## GPS-Maus für den /C-71 00

#### OLAF OEHME - DGOCH

Der IC-7100 bietet einige interessante D-STAR-Leistungsmerkmale, wie z. B. den automatischen Repeatersuchlauf oder das Senden von Positionsdaten. Deren effizienter Einsatz erfordert jedoch den Anschluss eines GPS-Empfängers. Nachstehend wird eine preisgünstige Eigenbaulösung beschrieben.

Nach dem Kauf eines IC-7 100 wollte ich auch zweckmäßiges Zubehör schnell nachrüsten. Dabei stand eine GPS-Maus zur automatischen Ermittlung der Standortkoordinaten bzw. des Locators ganz oben auf der Wunschliste .

tokolle mit Datenraten von 4800 bit/s oder 9600 bit/s verarbeiten kann. Die DATAJ-Schittstelle ist offenbar eine "abgerüstete" serielle RS232-Schnittstelle, die nur die RX- und TX-Daten- sowie die Masseleitung nutzt.

> Bild 1: GPS-Maus mit angelötetem Schnittstellenmodul (Pfeil) und Steckverbindern zur Datenübertragung und Stromversorgung

> > Fotos: DGOCH

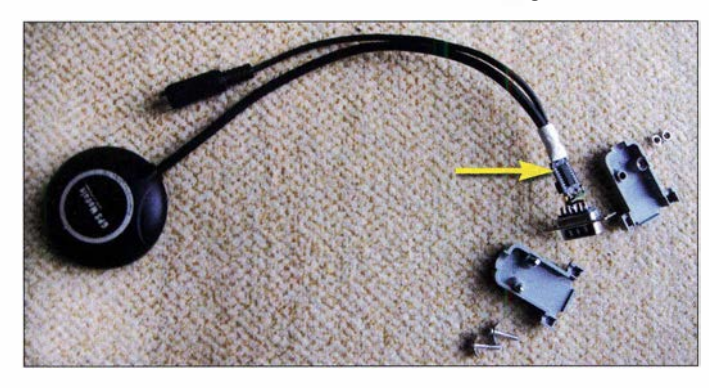

Neben der Eingabe der eigenen Koordinaten von Hand bietet der IC-7 100 auch die Möglichkeit, eine serielle GPS-Maus über den an der Rückseite der Haupteinheit befindlichen DATAJ-Eingang anzuschließen. Eine erste Internet-Recherche ergab recht hohe Preise für die angebotenen Komponenten, sodass ich nach Alternativen Ausschau hielt.

Aus den technischen Unterlagen ergab sich, dass der Transcei ver die Standard-GPS-Pro-

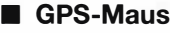

Meine Suche nach einer GPS-Maus mit RS232-Schnittstelle lieferte nichts Brauchbares, also musste eine andere Lösung her. Im Internet stieß ich bei www.u-blox.com auf ein preisgünstiges GPS-Modul mit der Bezeichnung Ublox NE0-7M, das Daten mit 9600 bit/s ausgibt. Es ist fertig konfiguriert, in einem ansprechenden Gehäuse untergebracht und für Modellhubschrauber konzipiert. Der Ausgang liefert TTL-Pegel,

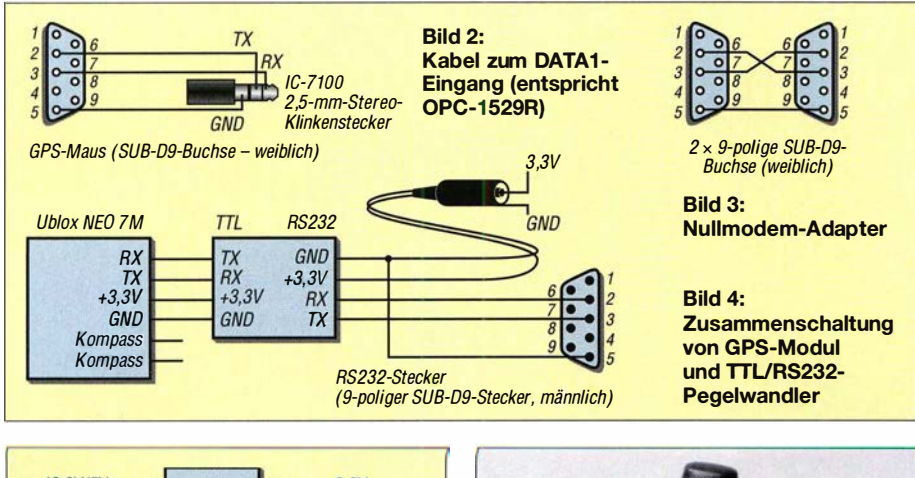

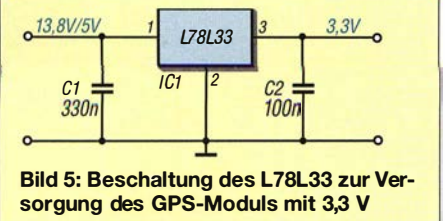

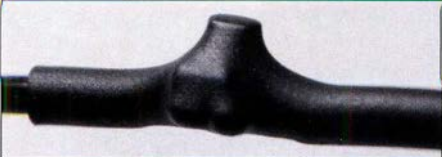

Bild 6: Der Spannungsregler einschließlich Peripherie wurde ins Kabel integriert und mit Schrumpfschlauch überzogen.

die Versorgung erfolgt mittels 3 V bis 5 V Gleichspannung. Somit war auch noch ein Pegelwandler von TTL auf RS232 erforderlich, den es aber z.B. auf Ebay fertig zu kaufen gibt.

Alle Komponenten wurden zunächst in freier Verdrahtung zusammengelötet (Bilder 1 und 4). Ein Kabel mit Sub-D9-Buchse auf der einen und einem 2,5-mm-Stereo-Klinkenstecker auf der anderen Seite zum Anschluss an den IC-7 100 habe ich ebenfalls gebaut (Bild 2). Es entspricht dem OPC-1529R von lcom.

Für einen ersten Test lud ich von der Herstellerseite die bereitgestellte Freeware zur Anzeige der GPS-Daten herunter und baute mir einen passenden Nullmodem-Adapter (Bild 3). Dies ermöglichte den Modultest am PC. Wenn der verwendete PC keine RS232-Schnittstelle hat, braucht man noch einen USB-Seriell-Adapter.

Die Schaltung wurde mit 3 ,3 V aus einem externen Netzteil gespeist, an den seriellen Port des PC angeschlossen und die Software gestartet. Nach dem Einstellen des richtigen Ports und der Datenrate funktionierte der GPS-Empfang auf Anhieb.

#### **Anschluss an den Transceiver**

Anschließend habe ich das GPS-Modul mit dem IC-7 100 verbunden und am Transceiver die notwendigen Einstellungen vorgenommen (siehe Abschnitt 10 der Erweiterten Bedienungsanleitung). Bereits nach wenigen Sekunden war die automatische Positionsbestimmung abgeschlossen.

Da in der Praxis jedoch die für die GPS-Maus benötigten 3 ,3 V selten direkt zur Verfügung stehen, baute ich je ein spezielles Stromversorgungskabel für die Speisung aus 13,8 V an Pin 8 des ACC-Anschlusses am IC-7 100 und aus 5 V an der USB-Buchse des PC. Als Spannungsregler dient ein L78L33 mit der einfachen Außenbeschaltung gemäß Bild 5. Er wurde mitsamt den beiden Kondensatoren ins Kabel integriert und mit Schrumpfschlauch isoliert (Bild 6).

#### **• Fazit**

Mit relativ geringem Materialaufwand lässt sich der Anschluss einer GPS-Maus an den IC-7 100 realisieren. Die vorgestellte Lösung ist eventuell auch bei anderen Funkgeräten oder am PC nutzbar. Neben dem verwendeten Ublox NE0-7M dürfte auch das NEO-6M bzw.NEO-8M in der beschriebenen Anwendung funktionieren. Die Verbindung zwischen Transceiver und PC über die serielle Schnittstelle habe ich nicht getestet, sie sollte aber mit dem OPC-1529Rkompatiblen Kabel ebenfalls funktionieren .

Ich übernehme keine Haftung oder Garantie bei Nachbauten. o.oehme@arcor.de

## 10-W-Linearendstufe für 23 cm nicht nur für Portabelbetrieb (1)

#### Dipl.-lng. HARALD ARNOLD - DL2EWN

Der portable Funkbetrieb auf dem 23-cm-Band ist beliebt, aber bei 0,5 W bis 2 W aus handelsüblichen Transvertern kommt schnell der Wunsch nach Leistungserhöhung auf. Eine 10-W-Linearendstufe, geeignet für Akkumulatorbetrieb und mit geringer Masse, wäre für so manche Portabelaktivität, aber auch für Feststationen eine gute Ergänzung der Ausrüstung. Vor diesem Hintergrund wurde die nachstehend beschriebene Baugruppe entwickelt. Sie zeigt, dass sich auch im Gigahertz-Bereich Selbstbauprojekte erfolgreich realisieren lassen.

Es gibt im Handel einige Transverter, die 2-m-Signale in das 23-cm-Band umsetzen. Stellvertretend seien hier der 13G2B von Kuhne electronic (DB6NT) und der 23-cm-Transverter des bulgarischen Herstellers SG Laboratory Ltd. genannt [1]. Auch einige Handfunkgeräte sind erhältlich, die maximal ! W auf 23 cm erzeugen können. Bekannt und verbreitet ist das DJ-G7E von Alinco<sup>[2]</sup>.

sein. Als Gehäuse wollte ich ein handelsübliches Blechgehäuse 111 mm x 55 mm x 30 mm (Länge x Breite x Höhe) verwenden, z. B. das Gehäuse Nr. 6 aus dem Sortiment von [3]. Für die HF-Ein- und Ausgangsbuchse wählte ich SMA-Ausführungen. Für eine optimale Eingangsanpassung an 50  $\Omega$  stellte ich mir einen einfachen Abgleich mit einem Trimmerkondensator vor. Das Anpassungsnetzwerk vom Ausgang des

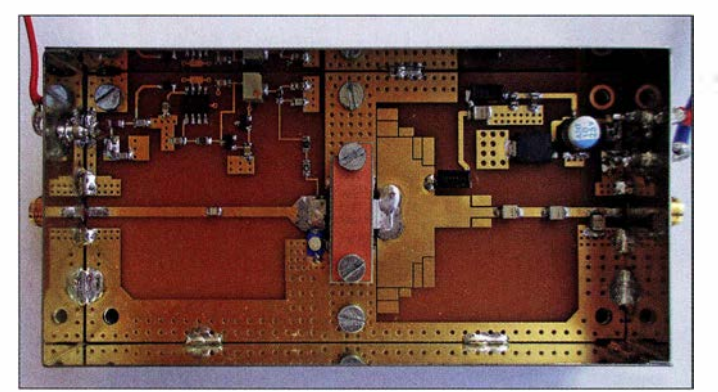

Die genannten Geräte funktionieren gut, aber ihre Sendeleistung ist für manche Einsatzzwecke zu gering.

Als Leistungsverstärker für das 23-cm-Band wurden bislang häufig die Module RA18H1213G von Mitsubishi mit Erfolg eingesetzt. Diese liefern bei FM-Betrieb bis zu 30 W Ausgangsleistung. Bei SSB sind damit 10 W (PEP) möglich. Sollen die Sendesignale eine gute Qualität haben  $(IM<sub>3</sub> \ge 30$  dBc), ist in diesem Fall ein sehr hoher Ruhestrom erforderlich. Der Wirkungsgrad ist damit recht gering. Der Portabelbetrieb verlangt dann also leistungsstarke Akkumulatoren oder den Pkw in der Nähe. Das RA18H1213G wird inzwischen nicht mehr hergestellt.

#### **E** Konzept

Meine Überlegungen zur 10-W-Endstufe begannen mit einem einstufigen Linearverstärker für eine Betriebsspannung von 12 V bis 14 V. Die Leistungsverstärkung sollte im Bereich 10 dB bis 13 dB liegen und der Einsatz im gesamten 23-cm-Band möglich

Leistungstransistors an 50  $\Omega$  sollte möglichst breitbandig sein und ohne Abgleich auskommen.

Bild 1: Vollständig aufgebautes 23-cm-Endstufenmodul im Weißblechgehäuse mit abgenommenem

Deckel

Nachdem also einige Eckpunkte für das Endstufenmodul festgelegt waren, folgte die Auswahl des Leistungstransistors. Eine wichtige Bedingung war, dass dieser nicht nur für den vorgesehenen Frequenz- und Leistungsbereich geeignet, sondern auch gut verfügbar sein sollte. Die Auswahl war letztlich nicht groß, besonders im Hinblick auf die geplante Betriebsspannung zwischen 12 V und 14 V.

Da ich schon gute Erfahrungen mit Bauelementen des Herstellers STM gemacht hatte, fiel meine Wahl auf den Typ PD20015-E. Dies ist ein N-Channel-Enhancement-Mode-LDMOSFET, wobei LDMOS für Laterally Diffused Metal Oxide steht, eine Herstellungstechnologie für Mikrowellen-Leistungstransistoren. Zu seinen wichtigsten Merkmalen gehören die Daten  $P_{\text{OUT}} =$ 15 W bei 11 dB Verstärkung, 2 GHz und 13,6 V Betriebsspannung. In der Produktbeschreibung ist die Rede davon, dass der

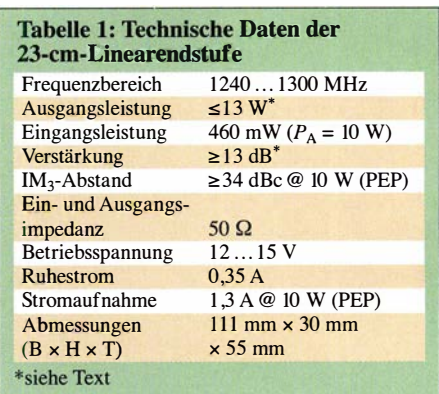

Transistor mit 13,6 V in Sourceschaltung bis 1 GHz einsetzbar sei. Diese Aussage passt zwar nicht zur Aufzählung der Leistungsmerkmale im gleichen Datenblatt, ich vertraute aber der Angabe 2 GHz. Hinzu kam, dass im Datenblatt des PD20015-E vom Mai 2012 auf Seite 5/16 entsprechende Angaben zu Ein- und Ausgangsimpedanzen bei 2000 MHz zu finden sind [4] . Dies bestärkte mich hinsichtlich der Auswahl dieses Transistors, den ich schließlich von [5] bezog.

Die Grenzwerte  $U_{DS} = 40 \text{ V}, I_{D} = 7 \text{ A}$  und  $P<sub>DISS</sub> = 79$  W erschienen mir hinsichtlich ausreichender Reserven als angemessen. Schließlich soll die Endstufe auch kurzzeitige Fehlanpassung und Übersteuerung ohne Ausfall überstehen. Gemäß Datenblatt ist eine Lastfehlanpassung von mindestens 20:1 erlaubt. Mit voller Ansteuerleistung und abgeschraubter Antenne sollte man die Endstufe aber trotzdem nicht betreiben!

Die genannten Fakten erklären auch, warum ich nicht den zwar preisgünstigeren, aber leistungsschwächeren LDMOS-Typ PD20010-E eingesetzt habe. Bei diesem waren mir einfach die Reserven zu gering. Für 10 W Ausgangsleistung bei guter Lastanpassung hätte er auch gereicht, aber ich wollte sichere Verhältnisse . Im Datenblatt des PD200 10-E sind keine Eingangs- und Lastimpedanzen für 2 GHz angegeben. Möglicherweise gibt es noch andere Leistungs-MOSFETs, die für das 23-cm-Endstufenprojekt geeignet wären. Der eingesetzte Transistor besitzt aber bereits alle von mir geforderten Eigenschaften, sodass ich keine weiteren Recherchen angestellt habe.

#### ■ Schaltungsbeschreibung

Das Endstufenmodul gliedert sich in den HF-Teil mit VT2 als Verstärkerelement und den Schaltungsteil für die Erzeugung und Stabilisierung der Gate-Vorspannung mit IC1 und VD2  $/$  VT1 (Bild 2).

#### HF-Teil

Zum besseren Verständnis ist ein Blick auf das Layout der Platine hilfreich (Bild 3). Die im Schaltbild mit Ln<sup>\*</sup> (n = 1, 2, 3...)

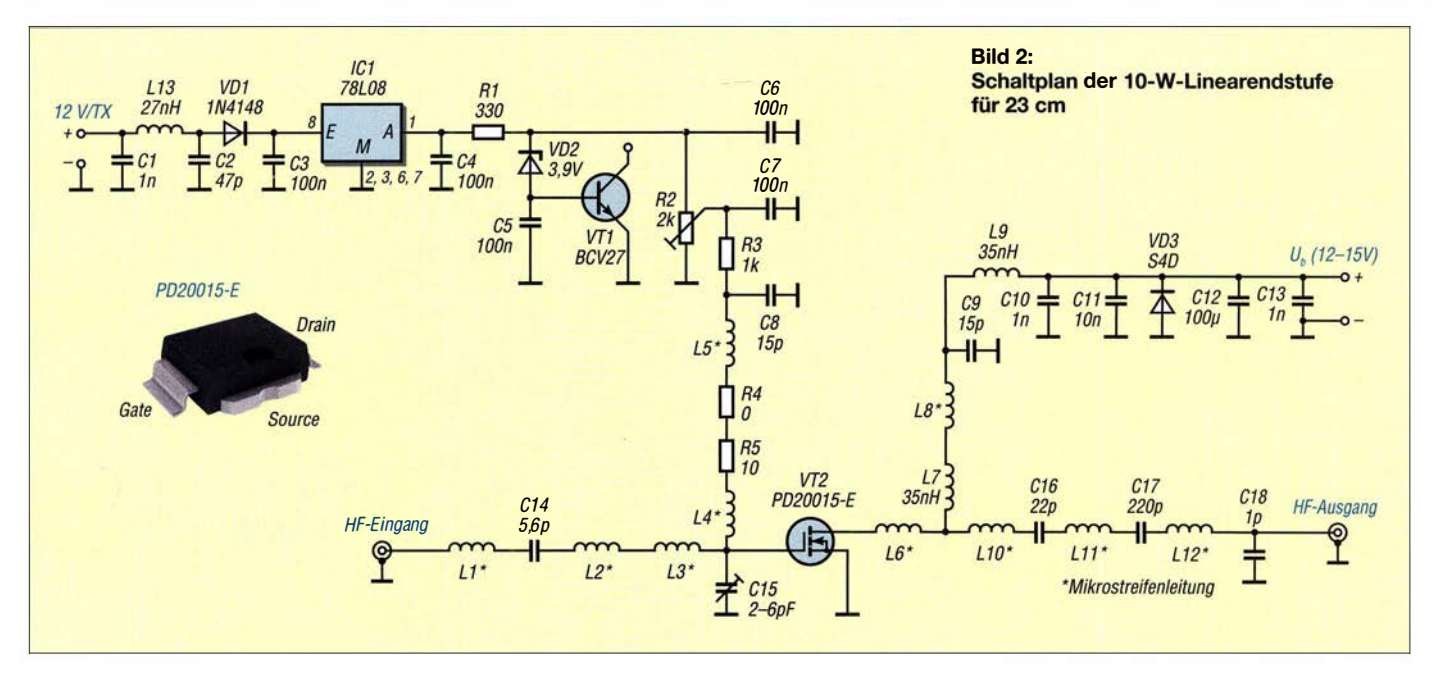

bezeichneten Spulen sind Microstrip-Elemente. Diese Mikrostreifenleiter-Strukturen dienen zur Impedanzanpassung. Sie haben definierte Abmessungen.

Die Impedanz einer Mikrostreifenleitung wird durch ihre Breite sowie die Dicke des Isolatorsubstrats festgelegt. Auch die Dielektrizitätskonstante des Leiterplattenmaterials gehört zu den wesentlichen, impedanzbestimmenden Faktoren (siehe auch [6]). Insgesamt wurden damit eine sehr gute Eingangsanpassung des Endstufenmoduls an 50 Q erreicht und am Ausgang eine gute Leistungsanpassung realisiert. Ich habe das Ausgangsnetzwerk für möglichst hohe lineare Ausgangsleistung dimensioniert. Für maximale Verstärkung wäre eine etwas andere Struktur erforderlich gewesen. Nachdem ich mit meinem Aufbau eine Ausgangsleistung von 10 W bei hoher Linearität erzielen konnte, habe ich keine weiteren Optimierungen durchgeführt. Auch mit der erreichbaren Sättigungsleistung von über 16 W war ich zufrieden.

Doch zurück zur Schaltungsbeschreibung: Vom HF-Eingang führt die Mikrostreifenleitung L1 \* zu C14. Es folgt eine weitere, L2\*, die kurz vor dem Gate-Anschluss von VT2 in eine kurze breitere Leitung L3\* übergeht. Auf diese lötet man später den Gate-Anschluss.

Außerdem hat L3\* ein Anschlusspad für den Trimmkondensator C15. Wie aus dem Schaltbild ersichtlich, wird an diesen Schaltungspunkt auch die Gate-Vorspannung über L4\* zugeführt. Nach L4\* folgt R5 , der zusammen mit R4 der Bedämpfung etwaiger Resonanzen dient. L5\*/C8 blocken HF-Signale ab.

Am Drainanschluss von VT2 befindet sich mit L6\* ein Transformationsnetzwerk. Dieses besteht aus mehreren Mikrostreifenleitungs-Abschnitten unterschiedlicher Breite

und somit Impedanzen. Hiermit entsteht eine etwas breitbandigere Transformation. Sichtbar sind noch einige vorsorglich eingebaute kleine Flächen zu Abgleichzwecken, die in der Praxis aber letztlich nicht gebraucht wurden.

Am Ende des breiten Teiles von L6\* wird dem Drainanschluss über die Drossel L7 die Betriebsspannung zugeführt. Die Beschaffenheit von L7 ist ein wesentlicher Faktor zur Erreichung der gewünschten Ausgangsleistung. Mehrere Versuche, die Drossel selbst zu bauen, verliefen nicht zu meiner Zufriedenheit. Erst eine 35-nH-Spule in SMD-Bauform vom Typ B09TJLB von Coilcraft brachte den gewünschten Erfolg. Diese Drossel mit einer Eigenresonanzfrequenz von  $f_{FR} > 1.5$  GHz ist für Ströme von 4 A geeignet und hat einen ohmschen Widerstand  $R_L < 6.8$  m $\Omega$ . Lieferbar ist sie von [5] für etwa 1,50 € pro Stück. Ich bekam von Coilcraft freundlicherweise einige kostenlose Muster.

An L6\* schließt sich LlO\* an, die wieder aus einer 50-Q-Mikrostreifenleitung besteht. Der dann folgende Kondensator C16 dient Transformationszwecken und zur gleichstrommäßigen Abtrennung der Betriebsspannung vom HF-Ausgang. Die weitere Impedanztransformation übernehmen L11\*, C17 und L12\*. C18 bildet mit den zuvor genannten Leitungselementen ein Tiefpassfilter für die Nutzfrequenz und verbessert die Anpassung an 50 Q.

Nach der bereits genannten Drossel L7 folgen auf der Stromversorgungsseite ein zusätzliches Leitungsstück L8\* und dann eine Abblockung für HF-Signale . L9 verhindert zusammen mit C10, Cll, C12 und C13, dass HF-Strom über den Betriebsspannungsanschluss abtließen kann. VD3 schützt die Bauelemente des Moduls bei falscher Polarität der angelegten Betriebsspannung. Diesem Zweck dient auch eine 3-A-Sicherung in der Betriebsspannungszuführung (hier nicht eingezeichnet).

#### Erzeugung der Gate- Vorspannung

Der PD20015-E benötigt für den Ruhestrom  $I_R \approx 350$  mA im AB-Betrieb eine Gate-Vorspannung im Bereich um 4,1 V. Diese muss veränderbar sein, da die Daten der LDMOSFETs streuen können.

Eine einfache Z-Dioden-Stabilisierung wäre nicht ausreichend. Ich nutze deshalb IC 1 für einen 78L08 , der eine Spannung von + 8 V liefert. An dessen Pin 8 befindet sich ein Netzwerk aus C1, L13 und C2, welches das Eindringen von HF-Energie in die Regelung und damit verbundene Funktions-

Bild 3: Auf der noch unbestückten Platine der 23-cm-Endstufe sind die Strukturen der Mikrostreifenleitungen besonders gut zu sehen. Auf der linken Seite befindet sich der HF-Eingang, in den rechteckigen Ausschnitt in der Mitte kommt später der LDMOSFET.

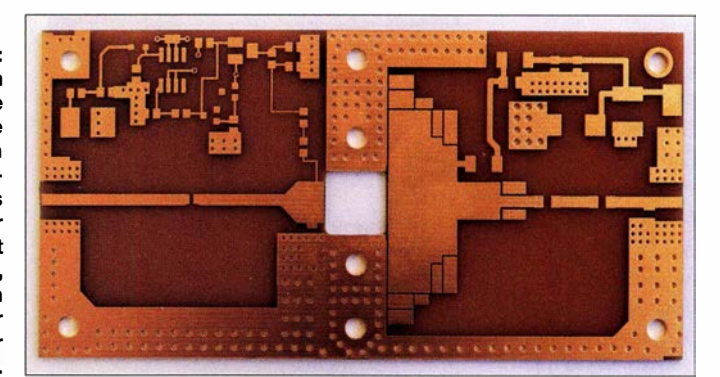

störungen verhindern soll. VD1 schützt IC1 bei falsch gepolter Spannung am Punkt  $+12V/TX$ .

Die Ausgangsspannung wird über Rl der Reihenschaltung aus VD2 und der Basis-Emitter-Strecke von VTl zugeführt. Da Letzterer ein Darlington-Transistor ist, liegt seine Basis-Emitter-Spannung bei etwa 1 ,4 V. Zusammen mit der Z-Spannung über VD2 in Höhe von 3 ,9 V erhalten wir über R2 einen Maximalwert von 5 ,3 V. Somit ist die Einstellung der Gate-Vorspannung zwischen 0 V und etwa 5 ,3 V möglich. R3 und C7 dienen als Tiefpassfilter und der zusätzlichen Entkopplung vom HF-Signalweg.

Bei hohen Temperaturen am LDMOSFET erwärmt sich auch die Leiterplatte mit der darauf befindlichen Kombination aus VD2 und VTl. Dies bewirkt eine leicht abnehmende Flussspannung beider Bauelemente. Dadurch sinkt auch die Gate-Vorspannung, was eine Verringerung der Ruhestromaufnahme zur Folge hat und der wei-

passt. Die Kupferflächen sind mit einer chemisch aufgebrachten Nickelschicht versehen, die wiederum von einer hauchdünnen Goldauflage vor Oxydation geschützt wird. Diese hochwertige Oberfläche nennt sich Electroless Nickel Immersion Gold, abgekürzt ENIG. Sie bietet sehr flache Pads, lässt sich ausgezeichnet löten und macht auch optisch etwas her. Die Standardlieferzeit für die Platinen beträgt eine Woche . Auf Lötstopplack und Bestückungsdruck habe ich bei den Musterplatinen verzichtet.

Die Materialdicke von 1 ,0 mm wurde von mir aus zwei Gründen gewählt: Erste Versuche mit dem üblichen 1 ,6 mm dicken FR4 ergaben zu große Strukturen und zu hohe Verluste im LeiterplattenmateriaL In Dezibel ausgedrückt, scheinen diese nicht sehr hoch zu sein, aber um 10 % Leistungsverlust ist es dann doch schade .

Ein wesentlich besseres Material, wie z. B. R04000 , wollte ich aber wegen des höheren Preises und der schwierigeren Verarbeitung nicht nehmen.

Bild 4:

Platine und angeschraubte Kühlplatte müssen an den Ecken Aussparungen zur Aufnahme der überlappenden Weißblechkanten erhalten (Pfeil).

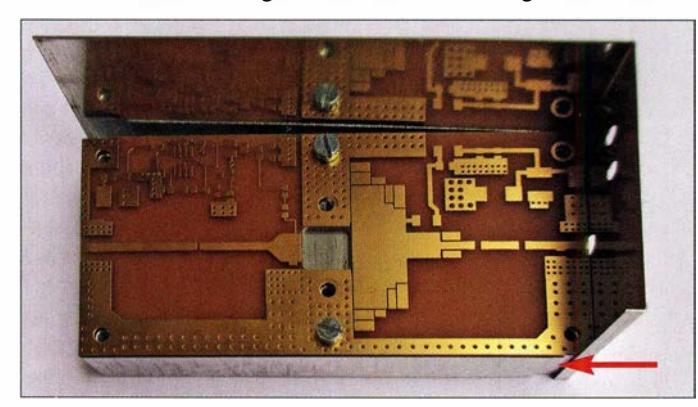

teren Erwärmung des Leistungstransistors entgegenwirkt. Geeignete Kühlung vorausgesetzt, verhindert diese thermische Stabilisierung eine Zerstörung des Transistors infolge Überhitzung. In der Praxis funktioniert das sehr gut.

Die Betriebsspannung  $U<sub>b</sub>$  kann ständig angelegt bleiben, denn ohne positive Gate-Vorspannung kann kein Strom durch VT2 fließen. Dies geschieht erst beim Anlegen von 11 V bis 14 V an +12V/TX. Die HF-Steuerleistung an VT2 lässt den Drainstrom entsprechend ansteigen.

#### $\blacksquare$  **Aufbauhinweise**

Der Aufbau des Endstufenmoduls ist nicht kompliziert. Es sind nur einige relativ große SMD-Teile zu bestücken. Die meisten Bauteile habe ich von [4] bezogen.

Die Leiterplatte besteht aus 1 ,0 mm dickem FR4-Material. Ich habe sie mit SprintLayout 6.0 entworfen und die Musterplatinen bei [8] anfertigen lassen. Die Platine ist zweiseitig kupferkaschiert, wobei die Unterseite als Massefläche dient. Sie hat die Abmessungen 109 mm x 53 mm, damit sie in das eingangs genannte Blechgehäuse

Bild S: Die Kupferfolie dient zur Herstellung einer induktivitätsarmen Verbindung zwischen Source und Platinenmasse.

Als Einstiegsobjekt zum SMD-Löten ist die 10-W-Endstufe nur bedingt geeignet. Wer hier aber sehr sorgfältig arbeitet, wird sicher auch ein Erfolgserlebnis haben.

Vor der Bestückung ist die Leiterplatte noch zu bearbeiten. Damit der Blechrahmen später passt, sind in die Platinenecken zwei Aussparungen zu feilen, in die sich später die Überlappungen des Blechrahmens einfügen. In Bild 4 sind einige wichtige Details zu erkennen. Auch die Kühlplatte ist entsprechend zu bearbeiten.

#### Einbau des LDMOSFETs

Der Einbau des Leistungstransistors ist etwas knifflig. Zum besseren Verständnis daher zunächst einige grundlegende Erläuterungen:

Viele LDMOSFETs der PDxxxx-Reihe besitzen ein SMD-Plastikgehäuse mit der Bezeichnung PowerSO-IORF. Dafür gibt es zwei Arten der Anschlüsse , den Typ formed lead und den Typ straight lead. Bei Ersterem sind die Anschlüsse von Gate und Drain nach unten gebogen. Beim zweiten Typ kommen sie gestreckt und waagerecht aus dem Gehäuse . Je nach Anwendung haben beide ihre Berechtigung. Der Source-Anschluss befindet sich als eine Art Metallplatte mit 9.5 mm  $\times$  7.5 mm  $\times$ 1.2 mm an der Unterseite des Transistors. Neben der elektrischen Funktion dient diese auch zur Ableitung der Verlustwärme . Bedingt durch die hohe Arbeitsfrequenz von etwa 1 ,3 GHz ist eine sehr niederohmige und induktivitätsarme Verbindung der Source-Elektrode mit der Masseseite der Platine notwendig. Jede noch so geringe Induktivität auf diesem Weg wirkt als Gegenkopplung und verringert die Leistungsverstärkung der Endstufe. Außerdem muss noch die Verlustwärme abgeführt werden. Das Gehäuse mit formed Iead ist gut für geringe HF- und damit Verlustleistung geeignet. Der Transistor sitzt dabei zumeist mit seiner Source-Elektrode auf der Leiterseite der Platine. Dort befindliche Durchkontaktierungen zur Masseseite dienen gleichzeitig zur Wärmeableitung an einen Kühlkörper.

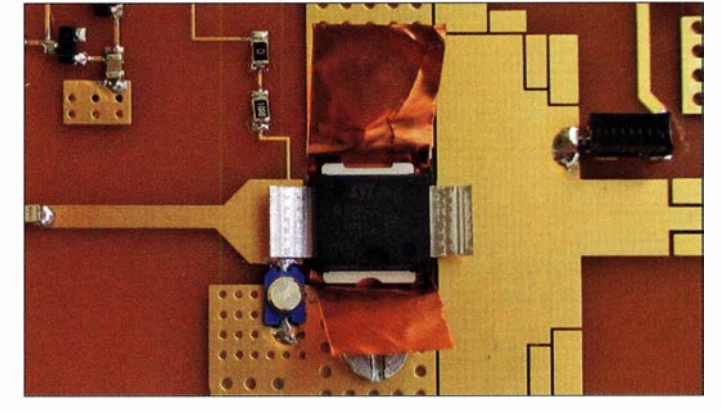

Der Hersteller STMicroelectronics gibt für seine LDMOSFETs der Bauform Power-SO-JORF maximal zulässige Verlustleistungen an. Für die formed-leads-Ausführung sind das  $P_{\text{DISS}} \leq 15$  W und für die straight leads  $P_{\text{DISS}} > 15$  W. Selbstredend gelten diese Werte nur bei einwandfreier Wärmeabführung durch entsprechende Kühlkörper.

Für meine angestrebte Ausgangsleistung  $P_A > 10$  W im Linearbetrieb und Leistungsreserve auch bei möglichen Fehlanpassungen kam nur die Variante mit den gestreckten Anschlüssen, also straight Iead, in Betracht. Leider waren die PD20015 aber nur noch in der anderen Ausführung lieferbar. Mein Versuch, die Anschlüsse für Gate und Drain trotzdem in die Ausführung *straight leads* zu bringen, war hingegen sofort erfolgreich. Mithilfe einer Flachzange und unter Beachtung der ESD-Regeln konnte ich die Anschlüsse schön flach ausrichten. Für den einfacheren Einbau wurden die Anschlüsse geringfügig nach oben gebogen.

Damit die Source-Elektrode direkten thermischen Kontakt mit dem Kühlkörper bekommt, ist in der Leiterplatte eine passende Metallfläche (Rückwand) oder einen Kühlkörper montiert werden.

#### Kühlung

Ich wollte für SSB-Betrieb und im Interesse geringer Abmessungen möglichst keinen großvolumigen Kühlkörper verwenden. Deshalb nutze ich eine Kühlplatte 109  $mm \times 53 mm \times 10 mm$  aus Aluminium. Das nötige Ausgangsmaterial fand ich bei

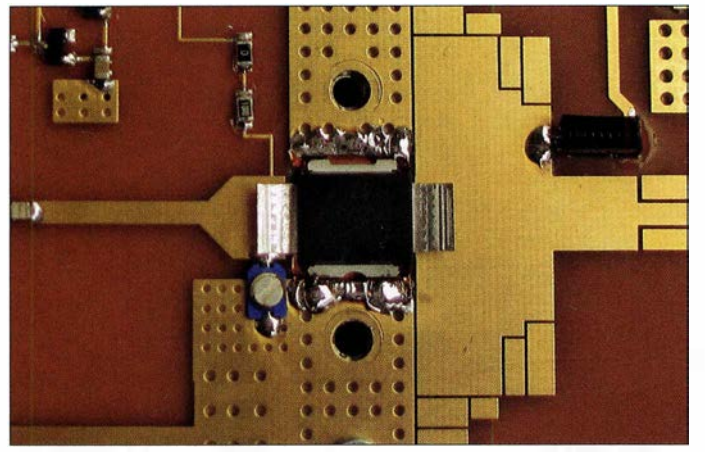

Ausfräsung vorhanden. Nun fehlt nur noch die besagte niederohmige Verbindung zwischen Source und Leiterplatten-Masse . Dazu dient im vorliegenden Fall ein Streifen Kupferfolie von 9 mm Breite.

Vor dem Einbau ist zunächst ein passender Kühlkörper oder Wärmespreizer fest mit der Leiterplatte zu verschrauben (Bild 4). Danach ist die Kupferfolie gemäß Bild 5 mit etwas Überstand von Oberseite-Masse zu Oberseite-Masse einzulegen. Der dann eingesetzte Transistor wird fest an Kupferfolie und Kühlkörper angedrückt.

Anschließend schneidet man die Kupferfolie auf der Leiterseite bis auf 1,5 mm ab, biegt sie um und verlötet sie mit den breiten Masseflächen der Oberseite (Bild 5). Jetzt wird der Andruckbügel montiert und der Transistor damit fest an Kupferfolie und Kühlkörper angepresst. Die Anschlüsse für Gate und Drain drückt man mit einem breiten Schraubendreher auf die Leiterplatten-Anschlusspads herunter.

Zuletzt erfolgt das breitflächige Löten der Anschlüsse bis an das Transistorgehäuse heran. Der Andruckbügel darf nach dem Löten der Anschlüsse nicht mehr gelockert oder entfernt werden ! In Bild 1 ist das fertig aufgebaute Modul zu sehen.

Den Einbau des LDMOSFETs auf die beschriebene Weise habe ich inzwischen mehrfach mit Erfolg durchgeführt. Hinsichtlich der Kühlung wurden mehrere Varianten erprobt. Wenn das Blechgehäuse zur Anwendung kommt, ist der Einbau einer Kühlplatte ins Gehäuse sinnvoll. Auf diese schraubt man die Leiterplatte. Die Kombination aus Blechgehäuse, Leiterund Kühlplatte kann dann auf eine größere

Bild 6: Hier wurde die Kupferfolie auf beiden Seiten mit der Platinenmasse verlötet; der nächste Arbeitsschritt besteht im Aufsetzen und Verschrauben des Andruckbügels. Fotos: DL2EWN

www.alu-verkauf.de. Im dortigen Angebot sind unterschiedliche Aluminiumprofile. Ich entschied mich für Flachprofil, das es in großer Auswahl gibt. Ein solches Profil mit 10 mm Dicke und 120 mm Breite wurde auf meinen Wunsch auf die erforderliche Länge von 53 mm zugeschnitten. Von den 120 mm Breite musste ich noch 9 mm selbst absägen, dann war das Endmaß 111  $mm \times 53$  mm  $\times 10$  mm erreicht. Als Legierung kam AlMgSi0,5 zum Einsatz. Diese besitzt eine gute Wärmeleitfähigkeit und lässt sich einfach bearbeiten.

Die Aufgabe der Kühlplatte besteht darin, die Verlustwärme des Leistungstransistors aufzunehmen und diese an das Metallgehäuse oder zusätzliche Kühlrippen abzugeben. Es muss letztlich sichergestellt sein, dass ein ausreichender Wärmeaustausch mit der Umgebung stattfinden kann.

Vor dem Bestücken der Leiterplatte waren die notwendigen Bohrungen einschließlich Gewinde in die Aluminiumplatte einzubringen. Die beiden Löcher in unmittelbarer Nähe des Leistungstransistors erhielten ein M3-Gewinde. An den vier Ecken wurden 3 ,2-mm-Durchgangslöcher gebohrt. Diese dienen zur Befestigung der Baugruppe an der Rückwand eines Gehäuses mithilfe von Schrauben entsprechender Länge.

Ich nutze ein passendes Aluminiumgehäuse von www.kn-electronic.de mit den Ma- $\beta$ en 200 mm × 150 mm × 60 mm. Darin befindet sich neben dem Endstufenmodul an der Rückwand noch eine Interface-Platine mit relaisgestützter Sende-Empfangs-Umschaltung und HF-VOX. Mehr dazu im zweiten Teil des Beitrags.

#### Weitere Montagehinweise

Wenn die Einheit aus bestückter Platine und Kühlplatte fertig montiert ist, kann man sie ins Blechgehäuse einpassen. Für Platine , Kühlplatte und Blechwinkel muss dies vor (!) der Bestückung geschehen. Drei 3 ,0-mm-Bohrungen für 1 -nF-Durchführungskondensatoren sind ebenfalls erforderlich.

Zum besseren Halt der Kühlplatte im Blechrahmen habe ich in diese Kombination an den Schmalseiten jeweils eine Bohrung mit M3-Gewinde eingebracht. Je eine Schraube M3 x 6 mm stabilisiert die recht schwere Aluminiumplatte im Blechrahmen.

Jetzt können die Positionen der SMA-Buchsen für Ein- und Ausgang ermittelt werden. Für den Innenteil der SMA-Buchsen sollte man Bohrungen mit 4 mm Durchmesser vorsehen. Den Buchsenflansch habe ich außen verlötet, das ist sicherer als eine Schraubverbindung. Die Innenleiter liegen auf den Mikrostreifenleitungen auf und sind sorgfältig zu verlöten. Gleiches gilt für die kleinen Massestücke links und rechts der Mikrostreifenleitung und die BlechwinkeL Diese Lötstellen verlangen hohe Aufmerksamkeit, denn sie müssen für kurze Zeit das Gewicht der Kühlplatte tragen.

Wenn dann die Leiterplatte in die Blechwinkel eingebaut ist, können noch einige Massepunkte mit dem Rahmen verlötet werden. Beim kompletten Verlöten des aus den beiden Blechwinkeln bestehenden Rahmens ist stets darauf zu achten, dass sich der Deckel des Gehäuses gut aufsetzen lässt. Der dazugehörige Boden aus Weißblech wird nicht mehr gebraucht, seine Funktion übernimmt nun die Aluminium-Kühlplatte .

Der zweite Teil des Beitrags beschäftigt sich mit der Inbetriebnahme der Linearendstufe und einigen Messergebnissen. Darüber hinaus gibt es Tipps zum praktischen Einsatz. (wird fortgesetzt)

#### Literatur und Bezugsquellen

- [I] Hegewald, W. , DL2RD; Richter, U., DC8RI: 23 cm-Transverter aus Bulgarien - Eindrücke und Messergebnisse. FUNKAMATEUR 65 (2016) H. 4, S. 324-326
- [2] Gellerich, W., DJ3TZ: Portabel mit dem Handfunkgerät: Tipps am Beispiel des Alinco DJ-G7E. FUNKAMATEUR 62 (2013) H. 9, S. 932-933
- [3] Otto Schubert Gmbh, Roßtal, Tel. (091 27) 1686; www.schubert-gehaeuse.de
- [4] Reichelt Elektronik GmbH&Co.KG; Elektronikring 1; 26452 Sande; www.reichelt.de
- [5] Mouser Electronics: http://de.mouser.com
- [61 Hegewald, W. , DL2RD: HF-gerechter Platinenentwurf mit 50-Q-Leiterzügen. FUNKAMATEUR 63 (2014) H. 2, S. 171
- [7] ST Microelectronics: Datenblatt PD20015-E. www.st.com/en/radio-frequency-transistors/ pd20015-e.html
- [8] Beta-Layout, PCB-Pool: www.pcb-pool.com

## Universeller Taktgenerator und -verteiler mit acht Ausgängen

#### **THOMAS BAIER - DG8SAQ**

Um in der Messpraxis unterschiedliche Geräte über einen externen Systemtakt, z. B. 10 MHz, zu synchronisieren, benötigt man einen Taktgenerator mit mehreren synchronen Ausgangssignalen. Das hier vorgestellte Selbstbauprojekt bietet eine flexible und preisgünstige Lösung.

Kommerzielle Messgeräte wie Messsender und Spektrumanalysatoren besitzen zumeist auf der Rückseite einen Eingang

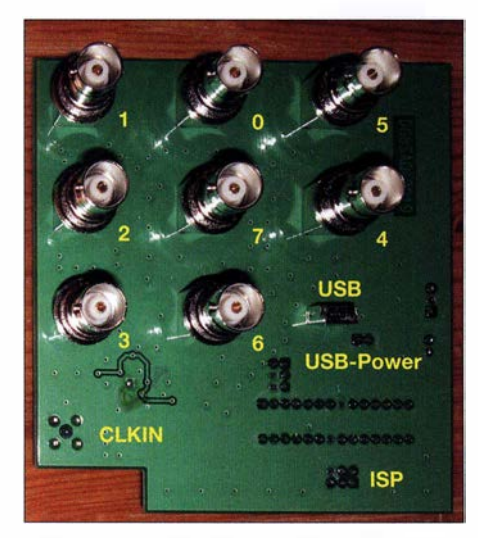

Bild 1: Vorderseite des universellen Taktgenerators mit den BNC-Buchsen der Taktausgänge und dem stehenden USB-Anschluss

für einen externen 10-MHz-Systemtakt. Dies ist insbesondere dann nützlich, wenn es auf höchste Frequenzgenauigkeit ankommt oder wenn man mehrere Generatoren synchronisieren möchte, z.B. für Experimente mit Abwärtsmischern im Mikrowellenbereich. Externe Präzisionstaktgeneratoren wie OCXOs, Rubidium-Normale oder GPS-gesteuerte Oszillatoren besitzen oft nur einen einzigen oder maximal zwei Ausgänge .

So stand ich vor dem Problem, drei Messsender, einen Spektrumanalysator und einen Arbiträrgenerator miteinander zu synchronisieren. Die schließlich gefundene Lösung basiert auf dem Si5351C von Silicon Laboratories. Sie zeichnet sich u.a. durch die automatische Umschaltung zwischen internem Quarzoszillator und externem Präzisionstakt aus. Dessen Frequenz und die der Ausgangssignale müssen nicht identisch sein. Es können sogar gleichzeitig Signale mit unterschiedlichen Frequenzen erzeugt werden. All dies lässt sich vom Nutzer auf einfache Weise selbst konfigurieren.

#### **Taktgenerator Si5351C**

Der CMOS-Taktgenerator Si5351C [1] besitzt acht Ausgänge (CLKO...CLK7) und ist damit prädestiniert, gleichzeitig mehrere synchrone Taktsignale zur Verfügung zu stellen. Die Betriebsspannung beträgt 3 ,3 V, die Ausgangsimpedanz 50 Q, jeder Ausgang kann bei 10 MHz per Software auf folgende Pegel eingestellt werden: 12 dBm, 11 dBm, 9 dBm und 4 dBm. Die Messwerte beziehen sich auf die Grundwelle bei 50 Q Lastwiderstand.

An der linken Seite des Bausteins (Bild 2) befindet sich der Eingang CLKIN für einen externen Takt. Laut Herstellerangaben darf dieser im Bereich zwischen 10 MHz und 100 MHz liegen. Die Pins XA und XB dienen zum Anschluss eines Quarzes an den internen Oszillator. Als Quarzfrequenzen sind 25 MHz oder 27 MHz zulässig.

Im einfachsten Fall reicht der IC das Signal des Quarzoszillators oder des externen Takteingangs unter Umgehung der Phasenregelschleifen (PLLs) und der MultiSynth-Frequenzteiler direkt an die Taktausgänge

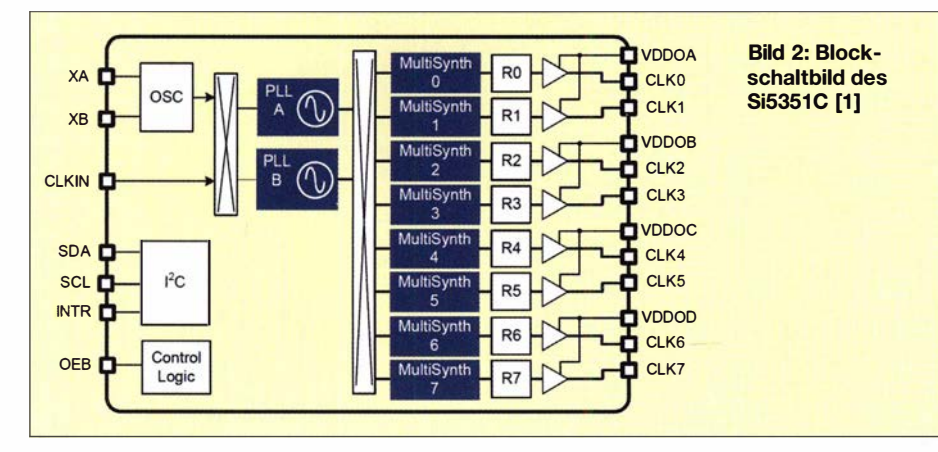

durch, was aus dem Blockschaltbild nicht ersichtlich ist.

Mit den beiden unabhängigen PLLs A und B und den vielen Teilern Jassen sich gleichzeitig bis zu acht unterschiedliche Ausgangssignalfrequenzen im Bereich 2,5 kHz bis 200 MHz erzeugen. Bei den acht MultiSynth-Stufen handelt es sich um fraktionale Frequenzteiler, die nicht nur im ganzzahligen Verhältnis teilen können, sondern auch durch Brüche, wie z. B.  $8 + 5/2^{20}$ . "Krumme" Teilerfaktoren entstehen, indem hin und wieder Impulse einfach unterdrückt werden. Für funktechnische Anwendungen sollten daher nur ganzzahlige Teilerverhältnisse zum Einsatz kommen, weil andernfalls ein Signal mit sehr großem Jitter bzw. Phasenstörungen entsteht. Dies ist aber keine nennenswerte Einschränkung, da die beiden PLLs A und B ebenfalls fraktionale Teiler besitzen und damit ein sehr feines Kanalraster von unter 1 Hz erzeugen können.

Im Gegensatz zu den MultiSynth-Stufen interpolieren die fraktionalen PLLs die Signalphase, sodass die Phasenstörungen bei "krummen" Teilerfaktoren deutlich geringer ausfallen. Noch niedriger sind sie auch hier bei ganzzahligen Teilerverhältnissen. Die Blöcke RO bis R7 sind ebenfalls programmierbare Frequenzteiler, die aber nur durch 2" teilen.

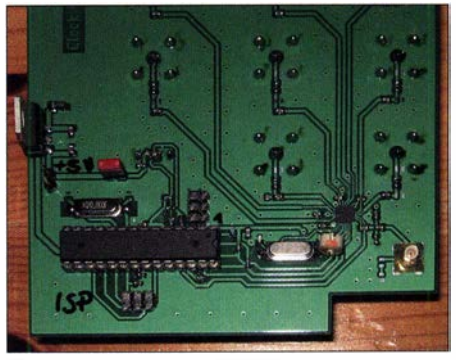

Bild 3: Die wenigen Bauelemente des Taktgenerators befinden sich im unteren Teil der Platinenrückseite. Die SMC-Buchse rechts ist der externe Takteingang.

Ein wesentlicher Nachteil dieses IC ist, dass er keinen nichtflüchtigen, frei programmierbaren Speicher besitzt, d. h., nach dem Anlegen der Versorgungsspannung wird erst einmal ein Mikrocontroller benötigt, der die erforderlichen Steuerungsdaten in den Speicher des Bausteins schreibt.

#### **Hardware**

In Bild 5 ist der Schaltplan des universellen Taktgenerators zu sehen. Der Mikrocontroller ATmegaS kann bei Bedarf über 11 eine USB-Verbindung zu einem PC herstellen. Er ist über die ISP-Schnittstelle CON2 programmierbar und steuert seinerseits den Si5351C über die SDA- und SCL-

Leitungen, die gemeinsam den I<sup>2</sup>C-Bus bilden. Über die Leitung INTR/PC3 kann der Mikrocontroller feststellen, ob am Si5351C ein externer Takt anliegt oder nicht und so automatisch zwischen externem Takteingang und Quarzoszillator umschalten.

#### Software

Die Firmware für den ATmega8 und die USB-Steuersoftware Si5351C.exe sind als Archivdatei von www.dg8saq.darc.de/hid den/Si5351C.zip herunterladbar. Der USB-Treiber ist auf [2] zu finden.

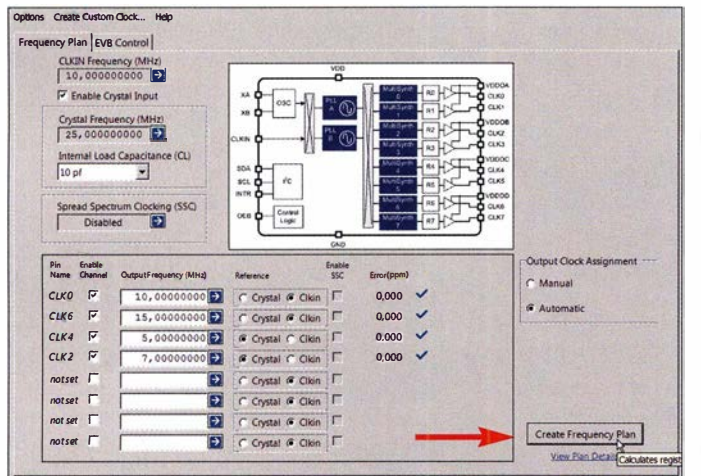

Trennkondensatoren am Takteingang und an den Ausgängen des Si5351C sorgen für Gleichspannungsfreiheit. Darüber hinaus können an den Ausgängen bei Bedarf einfache Tiefpassfilter bestückt werden. In Bild 5 sind diese angedeutet. Die Baugruppe lässt sich wahlweise über USB oder eine externe 5-V-Quelle mit Betriebsspannung versorgen.

Bild 4: Konfigurationsfenster der Si5351-ClockBuilder-Software in der Desktop-Version; nach Eingabe der aewünschten Ausgangsdaten genügt ein Klick auf den Button Create **Frequency Plan, um** die erforderlichen **Registerinhalte des** Si5351 berechnen zu lassen.

Der Taktverteiler ist so programmiert, dass er nach dem Einschalten zunächst aus dem 25-MHz-Quarztakt an allen Ausgängen ein 10-MHz-Signal mit maximalem Pegel erzeugt. Ist ein externes 10-MHz-Referenzsignal angeschlossen, werden die Ausgänge automatisch auf dieses umgeschaltet. Die Umschaltung erfolgt mit einer Verzögerung von etwa 1 s. Dieses Verhalten lässt sich über die USB-Schnittstelle dauerhaft umprogrammieren. Die acht Ausgänge können dann z. B. unterschiedliche Frequenzen und Pegel abgeben und sind individuell deaktivierbar.

Am einfachsten konfiguriert man den Taktgenerator/-verteiler mit der Si5351-Clock-Builder-Software des Chipherstellers. Es ist wichtig, die ältere Desktop-Version zu verwenden [3] und nicht die neue Pro-Version, da nur Erstere einfach lesbare Textdateien erzeugen kann. Die Installation des USB-Treibers der Software ist dazu nicht erforderlich

Der Ablauf der Umprogrammierung ist folgender: Zunächst trägt man die Takteingangs- bzw. Quarzfrequenz, die Wunschausgangsfrequenzen und deren Taktquellen in den ClockBuilder ein (Bild 4). Ein Klick auf den Button Create Frequency Plan führt zur Berechnung der dazugehörigen Si5351C-Registerinhalte. Die erfolgreiche Berechnung erkennt man an der Zuordnung der Taktausgänge CLK und an den blauen Häkchen rechts neben den Frequenzfehlerangaben. Die Registerinhalte speichert man dann über den Menüpunkt Options  $\rightarrow$  Save device registers (not for factory programming) in eine Textdatei ab. Die so gewonnenen Daten können ietzt mithilfe der bereits genannten Software Si5351C.exe und Klick auf den Button

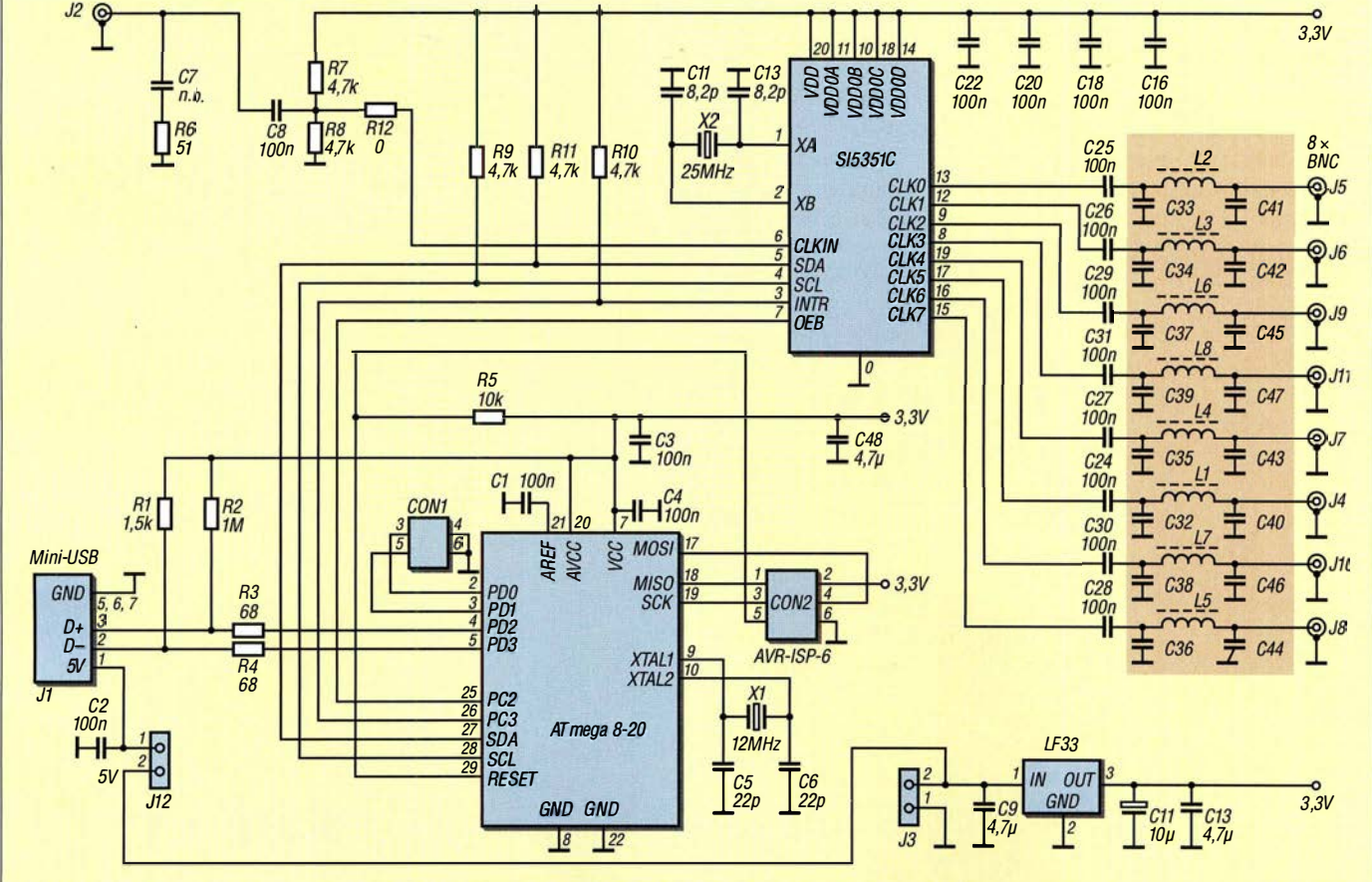

Bild 5: Schaltplan des universellen Taktgenerators mit acht Ausgängen; die dunkel hinterlegten Tiefpassfilter sind optional und müssen entsprechend der Frequenz der jeweiligen Ausgangssignale dimensioniert werden.

### **Messtechnik**

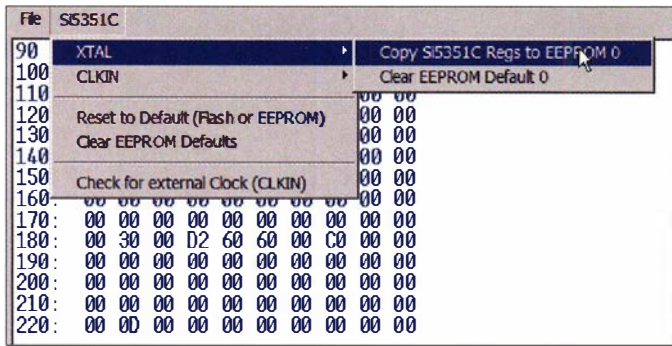

Load Clock Builder File and Write Device über USB via Mikrocontroller in den Chip übertragen werden. Dabei landen die Daten im RAM des Si5351C und die Ausgänge liefern die neuen Frequenzen, allerdings nur bis zum nächsten Aus- und Einschalten. Will man die Registerinhalte dauerhaft konservieren, muss man sie ins EEPROM des ATmega8 transferieren (Bild 6). Es gibt

shots: DG8SAO zwei EEPROM-Datensätze. Einer ist aktiv, solange am externen Takteingang CLKIN kein Signal anliegt und somit nur der interne Quarzoszillator als Taktquelle zur Verfügung steht. Legt der Nutzer ein externes Taktsignal an, wird automatisch der zweite Datensatz aktiv. Somit lässt sich das Verhalten der Baugruppe für beide Fälle dau-

erhaft umprogrammieren.

**Bild 6:** 

Das Transferieren

der Registerinhalte

des Si5351C in den

diesen Menübefehl

der Steuersoftware.

Fotos und Screen-

**EEPROM** des **Microcontrollers** 

aeschieht über

## Oszillator mit Koaxialresonator für hochpräzise Messungen

#### **JOACHIM WIEGLEB - DL2HWJ**

Ein Oszillator für 150 MHz auf Basis eines Koaxialresonators eignet sich gut dazu, um  $\varepsilon_r$  und  $\mu_r$  sehr präzise bestimmen zu können. Der Beitrag beschreibt unter anderem die Dimensionierung des erforderlichen Resonators und verschiedene Messungen. Außerdem werden die Grenzen dieser Messanordnung aufgezeigt.

Die sehr hohe Güte und Stabilität eines Koaxialresonators in einer Oszillatorschaltung zusammen mit einem hochauflösenden Zähler erlauben es, viele physikalische Größen wie z. B. die Dielektrizitätszahl

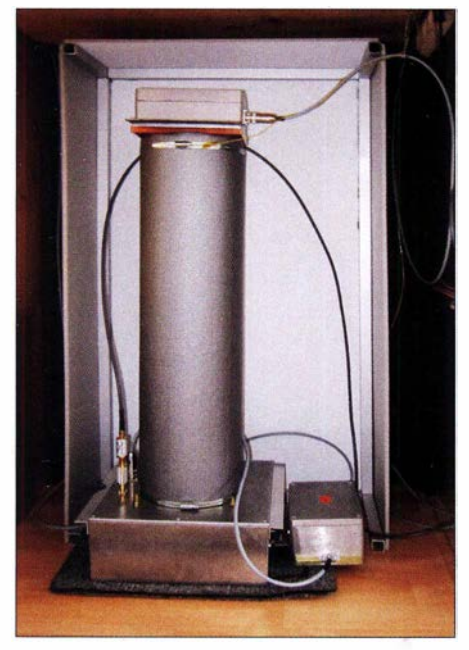

Bild 1: Zusammengebauter, thermisch isolierter Oszillator mit Koaxialresonator

(relative Permittivität)  $\varepsilon_r$  und die magnetischen Leitfähigkeit (relative Permeabilität)  $\mu_r$  sehr präzise zu bestimmen. Dieser Beitrag beschreibt die Dimensionierung eines solchen Resonators und Oszillators. Außerdem untersucht er die Wirkung des Strahlungsdrucks von LEDs auf den Resonator. Der Einfluss eines Magnetfeldes wird ebenfalls angesprochen.

#### ■ Oszillatorschaltung

Zuerst beschreibe ich die Dimensionierung des hier verwendeten Oszillators in Verbindung mit dem Koaxialresonator, um anschließend die Ergebnisse der Stabilitätsmessungen vorzustellen. Sie sind die entscheidende Voraussetzung, um die Materialparameter von in den Resonator eingebrachten Proben sehr präzise bestimmen zu können, denn dazu muss man kleinste Frequenzänderungen messen.

#### Verbindung von Verstärker und Resonator

Als Oszillatortransistor dient ein S-FET MMBFU310 in Gate-Schaltung, der über je eine Koppelschleife auf der Source- und auf der Drain-Seite mit dem Koaxialresonator verbunden ist. Bild 3 zeigt die SchalWeitere Screenshots zur Veranschaulichung der genannten Schritte sind als Ergänzung zum Beitrag auf www.funkamateur.de zu finden, ebenso die Lavout-Dateien der Platine. Für Spezialisten besteht noch die Möglichkeit den Si5351C von Hand zu konfigurieren. Es ist zu beachten, dass beim Laden von ClockBuilder-Daten die Registerdaten nicht automatisch in die Programmeingabemasken übernommen werden. Die manuelle Konfiguration beginnt also immer von Grund auf.

#### **Literatur und Bezugsquellen**

- [1] Datenblatt Si5351A/B/C-B: www.silabs.com/ documents/public/data-sheets/Si5351-B.pdf
- [2] Treiberdatei auf der Internetseite von PE0FKO: https://pe0fko.nl/SR-V9-Si570/PE0FKO-USB-Driver-Installer.exe
- [3] Software Si5351 ClockBuilder Desktop: www. silabs.com/Support%20Documents/Software/ ClockBuilderDesktopSwInstallSi5351.zip

tung für 150 MHz Betriebsfrequenz. Der MMBFU310 ist die SMD-Variante des bekannten U310, der für Oszillatoranwendungen besonders geeignet ist. Die Gate-Stufe ist sehr rückwirkungsarm und erlaubt in Verbindung mit dem Koaxialresonator eine recht einfache Beschaltung. Ausgehend von den aus den Diagrammen im Datenblatt [1] gewonnenen S-Parametern des Transistors lassen sich die Einund Ausgangsimpedanzen berechnen. Einfacher geht es mit dem HF- und Mikrowellen-Simulationsprogramm PUFF [2]. Allerdings gibt es inzwischen modernere Programme wie den Ansoft Designer SV oder Qucs Studio.

Die folgende Beschreibung zur Berechnung und Simulation erhebt nicht den An-

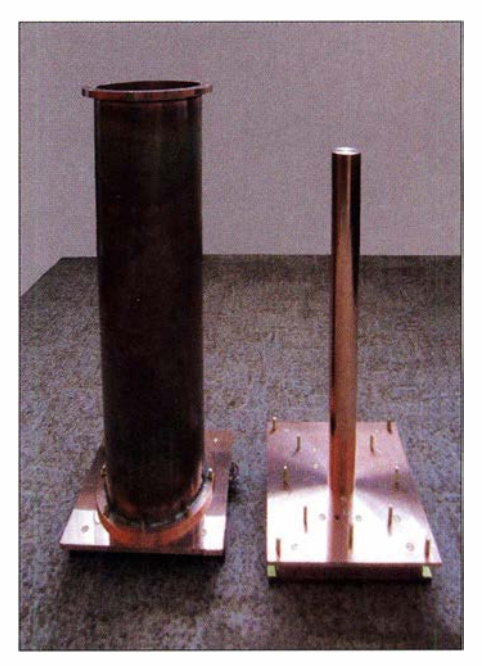

Bild 2: Außenrohr (links) und  $\lambda$ /4-Stab (rechts) des Resonators Fotos: DL2HWJ

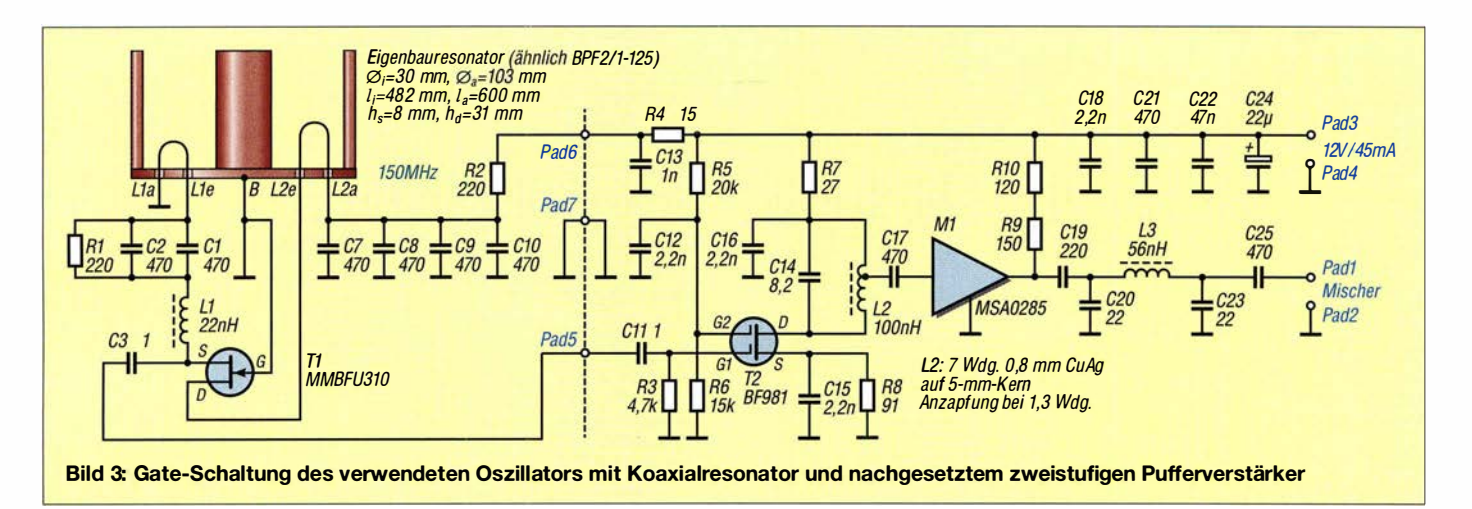

spruch auf umfassende Korrektheit, doch daraus lassen sich für Amateuransprüche nützliche Tendenzen erkennen.

Mit dem Programm PUFF versuchte ich zuerst, möglichst unkompliziert die Blindanteile der Schaltung bei der Schwingfrequenz etwas zu kompensieren. Die stärker kapazitiv belastete Eingangsseite lässt sich mit einer kleinen Induktivität neutralisieren.

Mit einem vor längerer Zeit geschriebenen Turbo-Pascal-Programm habe ich in vereinfachter Weise für verschiedene Längen der beiden Koppelschleifen das Verhältnis der Strom-Spannungs-Kopplung ermittelt, um bei einer vorgegebenen Verstärkung die relative Güte des Koaxialkreises zu optimieren [3]. Dazu ist eine möglichst ausbalancierte Unteranpassung an der Einund Ausgangsseite (lose Ankopplung) anzustreben, dazu nachfolgend mehr.

Danach bildete ich in PUFF eine Kaskade aus drei zusammenhängenden Verstärkereinheiten, um die mittlere Stufe auf Anpassung des Ein- und Ausgangs zu kontrollieren und die Güte (3-dB-Abfall) im nichtschwingenden Fall abzulesen [4], [5]. Mit einem weiteren Turbo-Pascal-Programm habe ich auch den Phasenverlauf dargestellt.

Schließlich ließ sich in PUFF die Schleife zum Oszillator schließen und die Schaltung mit einem Stromgenerator-Port und einem Spannungsmesser-Port versehen. In [4] ist die genaue Vorgehensweise in einer Schritt-für-Schritt-Anleitung beschrieben, um die Schwingbedingung ( $S_{21} \rightarrow \infty$ ) zu überprüfen und leicht darüber hinauszugehen sowie für sicheres Anschwingen zu sorgen. Bild 4 zeigt eine Testvariante .

Im Programm Sonnet Lite (www.sonnetsoft ware.com/products/lite) habe ich nun mit der Beschränkung auf eine zweidimensionale Darstellung die geometrische Anordnung und die Abmessungen der Koppelschleife bestimmt, denn ihre Impedanz wird neben ihrer Höhe vom Abstand zum Innenleiter (Koppelgrad) und auch von der

Schleifenbreite beeinflusst. Dies ergibt sich aus dem Feldverlauf in einem koaxialen Leiter. Die theoretisch ermittelte Leerlaufgüte  $Q_0$  liegt bei guten 3800, vergleiche  $[6]$  und  $[7]$ . In  $[6]$  ist für das Filter BPF2/1-125 mit 125 mm Durchmesser  $Q_0$  = 4500 angegeben.

Probeaufbauten und Messungen mit dem VNWA3 zum Impedanzverlauf über der Frequenz haben die vorangegangene Dimensionierung vervollständigt [8], [9]. In der praktischen Realisierung sind die Koppelschleifen am Eingang 8 mm und am Ausgang 31 mm hoch geworden.

#### Aufteilung der zur Verfügung stehenden Verstärkung

Nachfolgend erläutere ich die bereits angesprochene ausbalancierte Unteranpassung näher. Sie ergibt sich für ein Verhältnis der Betriebsgüte  $Q<sub>b</sub>$  zur Leerlaufgüte  $Q_0 = 0.6$  im Resonanzfall, bei dem die Impedanzen reell sind, aus der anschließenden Rechnung [3]:

$$
\frac{Q_{b}}{Q_{0}} = 0,6 = \frac{R_{0} \parallel R_{b1} \parallel R_{b2}}{R_{0}}
$$

$$
= \frac{R_{0} \cdot R_{b1} \cdot R_{b2}}{R_{0} \left(R_{0} \cdot R_{b1} + R_{b1} \cdot R_{b2} + R_{0} \cdot R_{b2}\right)}
$$

Dabei sind  $R_0$  der Leerlaufwiderstand des Resonators im Resonanzfall und  $R_{b1}$ ,  $R_{b2}$ die beiden über die jeweilige Koppelschleife transformierten Widerstände an der Ein- bzw. Ausgangsseite der Verstärkerschaltung. Für die ausbalancierte Unteranpassung soll  $R_{b1} = R_{b2}$  sein. Somit ist

$$
R_{b1} \parallel R_{b2} = 0.5 \cdot R_{b1}.
$$

Damit wird

$$
\frac{R_{\rm b1}}{R_0} = \frac{1}{.2} = 3.
$$

Das bedeutet, dass der Ein- und der Ausgangswiderstand der Verstärkerschaltung jeweils dreimal so groß sein sollte, wie die entsprechenden Widerstände der beiden Koppelschleifen. Für die Einfügedämpfung (engl. insertion loss), die der Verstärker außer der Anschwingreserve ausgleichen müsste , gilt dann:

$$
a_{\rm E} = -20 \cdot \log \left( 1 - \frac{Q_{\rm b}}{Q_0} \right) \text{dB} = 8 \text{ dB}
$$

Auf den Oszillator folgt ein zweistufiger selektiver Pufferverstärker, bestehend aus einem Dualgate-FET BF981 und einem MMIC MSA0286, um das Oszillatorsignal etwas anzuheben und möglichst rückwirkungsarm auszukoppeln.

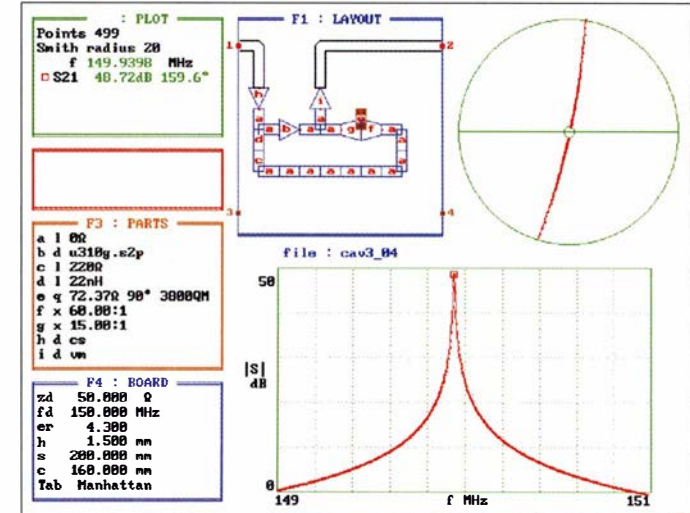

Bild 4: **Testvariante** im Programm PUFF für den über den Koaxialresonator rückgekoppelten Verstärker; beachten Sie den Smith-Radius > 1. Die Farben wurden zur besseren Darstellung etwas angepasst.

#### **EXPOSSIBLE Koaxialresonator**

Um die für die Entwicklung des kurzzeitstabilen Oszillators erforderliche hohe Güte des Resonators zu erreichen, besteht der Koaxialresonator aus einem Außenrohr aus gezogenem Kupfer mit 103 mm Durchmesser und 2,5 mm Wanddicke sowie einem Innenleiter aus E-Kupferrundmaterial mit 30 mm Durchmesser, Bilder 1, 2 und [10]. Dadurch ergibt sich das optimale Durchmesserverhältnis von etwa 3: 1, siehe Gleichungen 3.82 und 3.87 in [11]. Bei diesem Exemplar ist keine Temperaturkompensation wie in [10] vorgesehen. Es muss also stets der thermische Längenausdehnungskoeffizient  $\alpha_{Kupiter} = 16.5 \cdot 10^{-6}$ /K des Innenleiters einkalkuliert werden. Zum Vergleich: Eisen-Nickel-Legierung Invar mit  $\alpha_{\text{Invar}} = 1.4 \cdot 10^{-6}$ /K bei jeweils 293 K Raumtemperatur.

Um die späteren Versuche durchführen zu können, ist der Resonator oben mit einem montierbaren Flanschdeckel versehen, der zudem eine über dem Innenleiter befindliche Öffnung besitzt, die den Zugang zum Resonatorinnenraum gestattet, Bild 5. Die Oszillatorschaltung befindet sich in einem dickwandigen Kupfergehäuse unterhalb des Resonators. Zusätzlich sfeckt das Kupfergehäuse noch einmal in einem größeren Gehäuse aus Aluminiumdruckguss und der Resonator wurde außen dickwandig thermisch isoliert. Durch all diese Maßnahmen ist eine möglichst große Zeitkonstante für Temperaturänderungen erreichbar.

#### • Stabilitätsmessungen am Oszillator

Zur Berechnung der Allan-Abweichung als Maß für die Kurzzeitstabilität habe ich mit dem zwölfstelligen Zähler HP53 1 32A die Frequenzwerte ermittelt und zu einem PC übertragen [3] . Im Bild 7 wurde die Allan-Abweichung A<sub>Dev</sub> für jeweils zwei verschiedene Messungen bei den Torzeiten  $t_g = 0,1$  s bis 2 s dargestellt und in Tabelle 1 das Verhalten über eine längere Zeit von 1,5 h bzw. 24 h ermittelt.

Ein Vergleich mit einem für seine Rauscharmut bekannten HF-Generator HP8640B ist mir nur noch im nicht eingerasteten Betrieb teilweise gelungen. Leider war mein Gerät nicht mehr 100%ig funktionstüchtig und außerdem reagierte der Resonator dieses betagten Geräts mitunter sprunghaft auf leichte Temperaturunterschiede . Der HP8640B ist insofern interessant, weil er ebenfalls einen Koaxialresonator als Kernresonator für alle Frequenzen verwendet hat, damit jedoch als im weiten Frequenzbereich abstimmbarer Generator unter ganz anderen Gesichtspunkten konstruiert worden ist.

Um das Kurzzeitverhalten meines Oszillators sowie weitere externe Einflüsse auf die Oszillatorfrequenz erkennen zu können, habe ich mit einem Deiphi-Programm jeweils 240 Messpunkte für fünf verschiedene Torzeiten des Zählers von  $t_g = 0,1$  s bis 2 s erfasst und grafisch dargestellt. Dabei sind die Messpunkte abwechselnd in blauer und roter Farbe gekennzeichnet, um schnelle Frequenzwechsel besser hervorzuheben, vergleiche [3] und Bild 6. Zur Gesamtbeurteilung eines Oszillators gehören außerdem auch noch die Alterung (Langzeitverhalten), das Einlaufverhalten, die Wiederkehrgenauigkeit sowie die Abhängigkeit von Last, Temperatur, mechanischer Beanspruchung und elektromagnetischem Umfeld [5] .

#### **E** Koaxialresonator zur Messung physikalischer Größen

Als speziellen Fall ermittelte ich durch umfangreiche Versuche den Einfluss von Lichtstrahlung auf den Resonator und deren mögliche Anwendung. Versuchsweise wird auch der Einfluss eines Magnetfeldes erwähnt.

#### **Messprinzip**

Der  $\lambda$ /4-Koaxialresonator hoher Güte reagiert empfindlich auf Veränderungen, die auf das offene "heiße" Ende des Innenleiters einwirken, da ein  $\lambda$ /4-Stab an dieser Stelle sehr hochohmig ist. Durch in den Raum darüber eingebrachte Materialproben kann beispielsweise die Dielektrizitätszahl (relative Permittivität)  $\varepsilon_r$  dieser Materialien bestimmt werden, weil sich die kapazitive Verstimmung durch Frequenzmessungen sehr genau ermitteln lässt [12], [13].

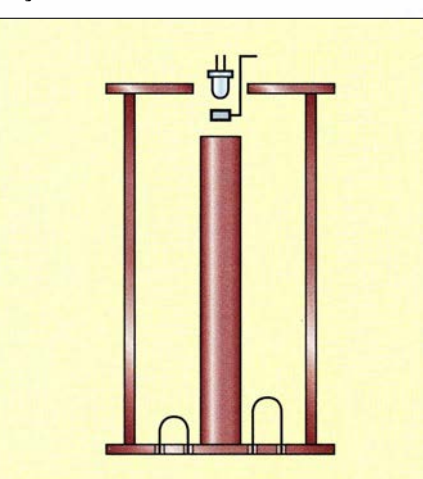

Bild 5: Prinzipskizze zur Verwendung des Resonators zum Einbringen einer Probe, zur Bestrahlung mit Licht bzw. zur Zwischenschaltung einer zusätzlichen Messsonde

Analoge Messmethoden erlauben die Bestimmung der magnetischen Leitfähigkeit (relative Permeabilität)  $\mu_r$  bzw. des Verlustfaktors tan $(\varphi)$ . Die Anordnung kann

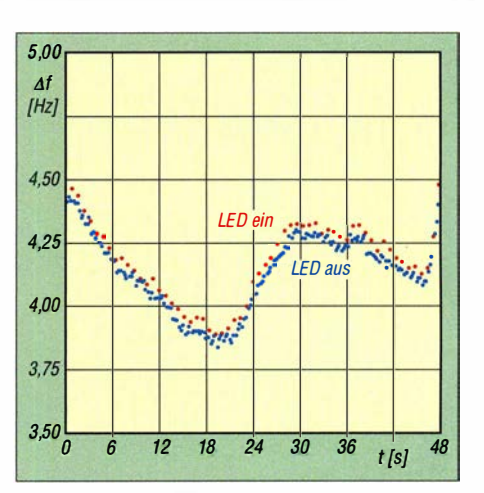

Bild 6: Frequenzdifferenz für den Innenleiter mit einer hochreflektierenden Scheibe aus Edelstahl bei  $t<sub>g</sub> = 0,2$  s; Verhältnis LED ein (rot) zu LED aus (blau) =  $1:3$ 

ähnlich dem Bild 5 erfolgen. Da diese Messungen in der Literatur sehr gut beschrieben sind und auch von Firmen als Dienstleistung angeboten werden, möchte ich nachfolgend zwei sehr spezielle Einflussgrößen betrachten. Darüber habe ich bisher in dieser Form keine entsprechenden Aussagen in der Literatur gefunden, meiner Meinung nach müsste aber ein Koaxialresonator dafür gut geeignet sein .

#### LED-Licht und Magnetfeld

Die Schwierigkeit der nachfolgenden Betrachtung liegt allerdings darin, dass diese beiden Einflussfaktoren eigentlich unter der Nachweisgrenze des hier verwendeten Aufbaus liegen [14], [15], [16].

In der einen Versuchsreihe habe ich LED-Licht im Spektralbereich von Infrarot bis Ultraviolett mit Leistungen bei Gleichspannung von  $P = 300$  mW bis 5000 mW auf die offene Stirnseite des Innenleiters gerichtet, Bild 5.

In einem weiteren Versuch habe ich einen am offenen Ende radial gerichteten Neodym-Magnetkopf angebracht, der frei um die Achse des Innenleiters (axial) rotieren konnte .

Während bei allen Arten von Messvorgängen der Resonator zusätzlich belastet ist, könnte durch die sich aus dem Strahlungsdruck des Lichtes oder aus dem bewegten Magnetfeld ergebende Lorentz-Kraft ein kompensierender Effekt bezüglich der Belastung erzielt bzw. der Schwingungsvorgang erleichtert werden.

Doch bereits aus den Dimensionsverhältnissen ist ersichtlich, dass davon im Normalfall nichts zu merken ist: Der Atomradius bzw. die Debye-Länge beträgt grob gerechnet etwa 0,1 nm [14]. In diesem Bereich findet der Ausgleich (Nivellierung) von Ladungsverschiebungen in Längsrichtung (axial) statt. Somit ergibt sich in Bezug zur Resonatorlänge ein Faktor von

nur 2·10<sup>-10</sup>. Im Vergleich dazu liegt die Eindringtiefe gemäß Skin-Effekt in Kupfer für sichtbares Licht bei etwa 50 Atomlagen.

Die LED-Versuche waren von einem geringfügig verzögerten Frequenzabfall durch die Absorption am Atomgitter und die damit verbundene Umwandlung in Wärme überlagert, sodass sich weitere Effekte nur andeutungsweise und nicht mit statistisch gesicherter Signifikanz belegen ließen, obwohl umfangreiche Messergebnisse vorliegen. Nach [15], S. 161 und S. 72 bewirken Zwischenbandübergänge eine zusätzliche Absorption im sichtbaren Bereich (daher auch die Farbe für Kupfer) und mitunter tritt eine weitere Beteiligung des Gitters auf (Impulserhaltung). Um die zeitliche Hysterese durch den Wärmeeintrag besser erkennen zu können, habe ich die Untersuchungen bei unterschiedlichen Einschaltrhythmen von 1:3 über 1:1 bis 3:1 durchgeführt.

Darauf aufbauend erweiterte ich die Versuche noch mit Auflagen auf den Innenleiter. Dazu fanden zum einen eine Grafit-

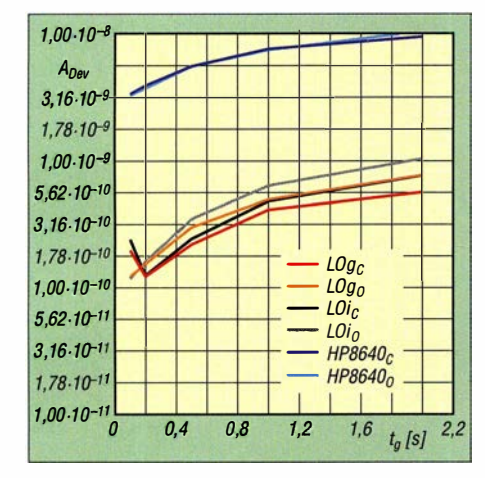

Bild 7: Normale (c) und überlappte (o) Allan-Abweichung [3] zur Charakterisierung der Kurzzeitstabilität des Oszillators mit Koaxialresonator (LO) und des HP8640B bei Bestrahlung mit gelber LED (g) und Infrarot (i)

folie und zum anderen einmal eine Scheibe aus Invar (FeNi36) und einmal eine dünne Scheibe aus V2A (FeCr18Ni10), die extra elektropoliert wurde , Verwendung. Wie erwartet, trat ein Frequenzabfall als thermische Reaktion auf die Bestrahlung mit gelber LED bei der Grafitfolie verstärkt und bei der Invarscheibe deutlich unterdrückt hervor. Erst durch die Auflage mit der hochreflektierenden ( $R = 92\%$ ) dünnen V2A-Scheibe zeigte sich die geringfügige Frequenzerhöhung, die auf den oben genannten Effekt der Belastungskompensation hinweisen könnte . Im Bild 6 ist ein besonders gutes, nicht ganz repräsentatives Beispiel zu sehen. Es wurde bei einer Torzeit  $t_g = 0.2$  s und einem Einschaltrhythmus von LED ein (rot) zu LED

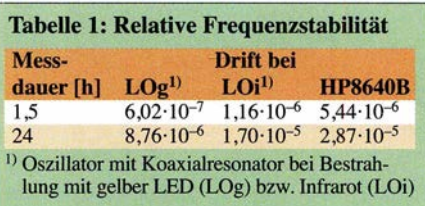

aus (blau) =  $1:3$  aufgenommen. Der mittlere Frequenzanstieg betrug hierbei etwa 30 MHz , während die mittlere Schwankung ohne LED bei etwa 10 MHz lag. Wie oben bereits angedeutet, zeigt eine abschätzende Berechnung, dass sich der weitaus größte Teil der eingebrachten LED-Strahlungsmenge in Wärme umsetzt und nur ein geringfügiger Anteil als Strahlungsdruck zur Verfügung steht, vergleiche z. B.

[17], S. 58 zur Compton-Streuung. Wie lässt sich dann das Ergebnis in Bild 6 trotzdem erklären? Die Frequenzerhöhung zeigt sich, weil

sich die Ausgleichszeiten (Relaxation) dieser beiden Anteile ebenfalls um mehrere Größenordnungen unterscheiden, sofern die Strahlung jeweils nur kurzzeitig, d. h. beinahe pulsartig und mit kleinem Tastverhältnis, auftrifft und außerdem das Reflexionsvermögen R der Stirnseite des Innenleiters sehr hoch ist, d. h.  $R \rightarrow 100\%$ geht.

Bei den Untersuchungen im Magnetfeld habe ich allerdings nicht vorausgesehen, dass ich trotz eines präzisen Aufbaus das rotierende Magnetfeld nicht gleichmäßig genug realisieren konnte, um eine hohe Messgenauigkeit am Zähler zu erhalten. Allenfalls beim Wechsel der Umlaufrichtung machte sich ein schwacher Unterschied bemerkbar.

#### **E** Fazit

Eine mit Amateurmitteln nur noch schwierig zu erhöhende Grundstabilität des Oszillators begrenzt weitergehende Beobachtungen. Verbesserungen sehe ich in der (äußeren) Temperaturkompensation, bei den Durchführungen der beiden Koppelschleifen zur Oszillatorschaltung sowie darin, die Messungen bei einer anderen Frequenz mit einer kürzeren Resonatorlänge zu wiederholen. Ich habe dazu auch probeweise einen Oszillator mit einem Koaxialresonator aus einem C-Netz-Filter PCK725 von Fuba bei 520 MHz aufgebaut. Allerdings ließ sich damit die gewünschte Genauigkeit trotz der hohen Leerlaufgüte von  $Q_0 \approx 11000$  so einfach noch nicht erreichen.

Neben meiner ursprünglichen Schaltung bei 150 MHz habe ich außerdem eine erweiterte Variante getestet, die zur Transformation und Anpassung am Drain einen zusätzlichen hochohmigen LC-Kreis mit Anzapfung verwendet, um die Koppelschleife auf der Drain-Seite kleiner ausführen zu können, siehe Ergänzung auf www.funkamateur.de. Dabei konnte gleichzeitig die Oberwellenunterdrückung verbessert werden.

Das nächste Ziel besteht darin, anstelle der Verwendung einer Resonanzstruktur wie dem obigen Koaxialresonator die Untersuchungen an einer Reflexionsstruktur wie bei einem Spiegelbelag (Rückseite) oder sogar mit einer Kombination beider Teile durchzuführen, vergleiche [16], S. 590, 609 und Bild 5. Im Ergebnis ließe sich dann daraus eine bereits von mir entwickelte Messsonde konstruieren, um belastungsarme Messungen an Resonatoren hoher Güte unter den oben genannten Bedingungen durchführen zu können.

Für Diskussionen vorab möchte ich mich bei Eric Hecker herzlich bedanken.

#### dl2hwj@swschwedt.de

#### Literatur und Bezugsquellen

- [1] On Semiconductor. Datenblatt MMBFU3 10LT1G. www.onsemi.com  $\rightarrow$  Suche: MMBFU310
- [2] Kraus, G., DG8GB: PUFF. www.gunthard-kraus.de  $\rightarrow$  Inhalt  $\rightarrow$  Microwave CAD mit PUFF
- [3] Wiegleb,J., DL2HWJ: Untersuchungen zur Kurzzeitstabilität von Oszillatoren. FUNKAMATEUR 66 (2017) H. 11, S. 1038-1040
- [ 4] Kraus, G ., DG8GB: Design und Realisierung von Mikrowellenschaltungen. UKW-Berichte 38 (1998) H. l,S . 7-2l ; H. 2, S . I09-125; 39 (1999) H. 2, s. 107-1 22
- [5] Rhea, R. W.: Oscillator Design and Computer Simulation. 2. Auflage, McGraw-Hill, Columbus 1 997
- [6] Procom: Bandpassfilter. www.procom.dk/de  $\rightarrow$ Suche: BPF 2/1-125
- [7] Rhea, R. W.: High-Q Resonators on FR4. http:// literature.agilent.com/litweb/pdf/5989-9294EN.pdf
- [8] Palme, G., DH8AG: Vektorielle Netzwerkanalyse - am Beispiel des VNWA3 erklärt. FUNK-AMATEUR 61 (2012) H. 8, S. 822-825; H. 9, S. 926-929
- [9] Palme, G., DH8AG: Messen mit dem Vektor-Netzwerkanalysator VNWA2/VNWA3. Band 1111, Eigenverlag, Dortmund 20 1 5/20 17; Bezug: FA-Leserservice Z-0036, Z-0037
- [10] Steffen, F. , Y24TL; Schaefer, D., Y24DL: Duplexer für UKW-Relaisstationen. FUNKAMA-TEUR 32 (1983) H. 1, S. 34-37
- [II] Kummer, M.: Grundlagen der Mikrowellentechnik. 1. Auflage, Verlag Technik, Berlin 1986
- [12] Li, X.; Jiang, Y.: Design of a Cylindrical Cavity Resonator for Measurements of Electrical Properties of Dielectric Materials. http://pdfs.seman ticscholar. org/56a0/6962022a 7 d2b 17 4 14f52180 440f96308f2d7.pdf
- [13] Püschner Microwave Power System: Dielectric Measurement Kit  $\mu$ WaveAnalyser. Schwanewede-Bremen 2008; www.pueschner.com/downloadsl product-news/werb\_mwmess\_techOaten\_en.pdf
- [14] Lifschitz, L. M.; Asbel, M. J.; Kaganow, M. 1.: Elektronentheorie der Metalle. Akademie-Verlag, Berlin 1975
- [15] Hummel, R. E.: Optische Eigenschaften von Metallen und Legierungen. Springer-Verlag Berlin 1 971
- [16] Lorrain, P.; Corson, D. R.; Lorrain, F.: Elektromagnetische Felder und Wellen. W. de Gruyter, Berlin 1995
- [17] Camejo, S. A.: Skurrile Quantenwelt. Springer-Verlag, Berlin 2006

### Fachhändler

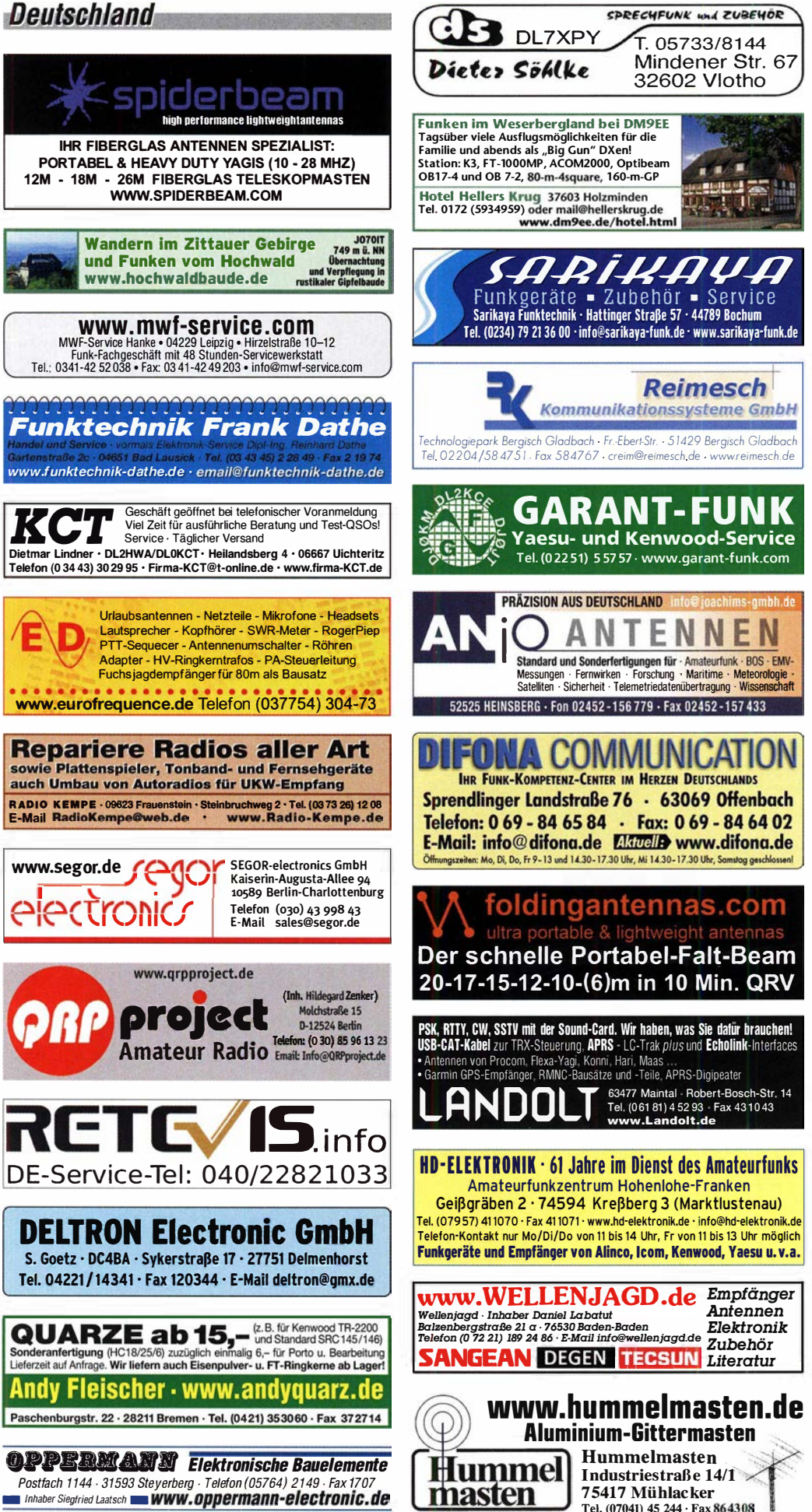

KLEIN VERNAUF

Funk & Amateurfunk

kn-electronic.de Bausätze und Bauteile für Funkamateure

Gebrauchtgeräte: Fairer Ankauf, Verkauf mit Übergangsgaranlie durch Haro-electronic, Telefon (08222) 41005-0

Kugelvariometer 48 µH, Kugelvariometer mit Motor 23 µH; Röhren: GI6B, GI7B, GI7BT, GI23B; Liste bitte per E-Mail. Fassung für GU43B. Bilder unter www.dl9usa.de. Tel. (03563) <sup>989813</sup>

Verkaufe Drehkondensatoren mit diversen Kapazitäten und Plattenabständen. Wunsch-Drehkondensatoren können hergestellt werden. Weitere Infos sowie Preise und Bilder auf Anfrage per Mail: df4ih@web.de

Yaesu FT-1000MP, 100 W, KW, eingeb. NT, VB; 1 0-m-Röhren-PA BV-2001 ; Hafu-Mikrofon-Lautsprecher-Set Yaesu VX-7/MH-57; Einbaulautspr. f. IC-756; Yaesu Electret-Handmike HM-14; Stand-Mike lcom SM-20; Standmikrofon Sadelta Echo Master Pro. Tel. (0151) 27147677

Historisches US-Dummyload DA-189GRC, 600-1800 MHz, mit Wattmeter, VHF/SHF-Bereich, guter Zustand. Tel. (0151) 27147677

TRX lcom IC-7600, KW/50 MHz, 100 W,  $2 \times RX$ , einwandfreie Funktion, mit Mikrofon in Orig. Verp., Bestzustand, aktuelle Firmware. Tel.  $(0151)$  27147677

Hafu Kenwood THD-74E, 2 m/70 cm, D-STAR digitale Mod., 5 W, Breitband-RX mit SSB, 100 kHz-500 MHz, APRS, mit Zubehör. Hafu Kenwood TH-F7E, 2 m/70 cm, 5 W, Breitband-RX mit SSB. Tel. (0151) 27182891

Hafu Yaesu FT-1XDR-E, 2 m und 70 cm, 5 W, Breitband-RX, digitale Yaesu-Modulation, Bestzustand. Tel. (0151) 27182891

lcom IC-765 mit AT; Kurzwellen-TCVR des OV 120 zu verkaufen, ufb, 100 W, wenig gebraucht, inkl. CT-1 7 Pegelconverter, FP 500,-; Selbstabholung/DHL-Paket + 1 6.49; OW 120 DL8BBC; Tel. nach 19 Uhr: (04442) <sup>921</sup> 745, DL8BBC@darc.de

Kenwood Standschnelllader BC-219, z. B. Hafu TH-D7/TH-G71 , Tel. (<sup>0151</sup> ) <sup>271</sup> <sup>82891</sup>

Abkürzungen in Kleinanzeigen:

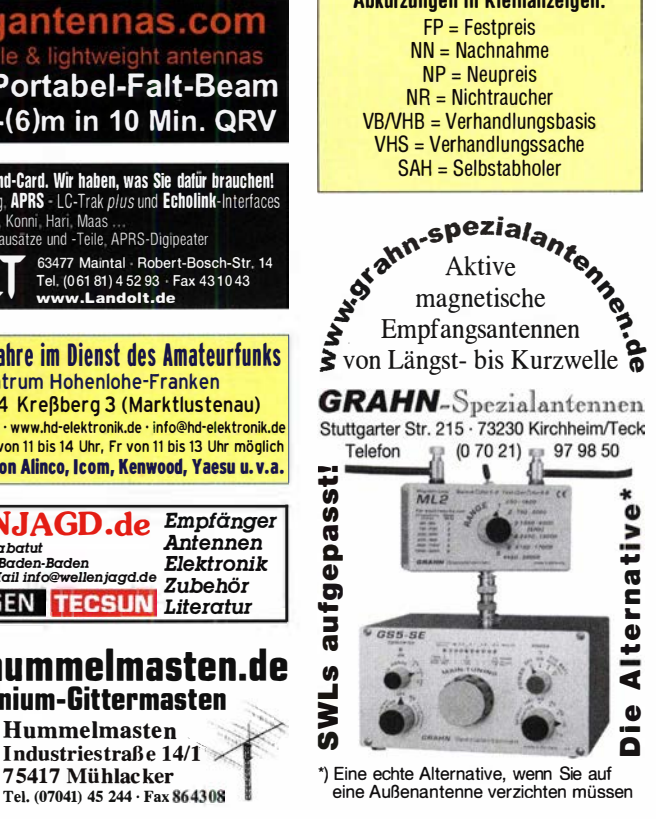

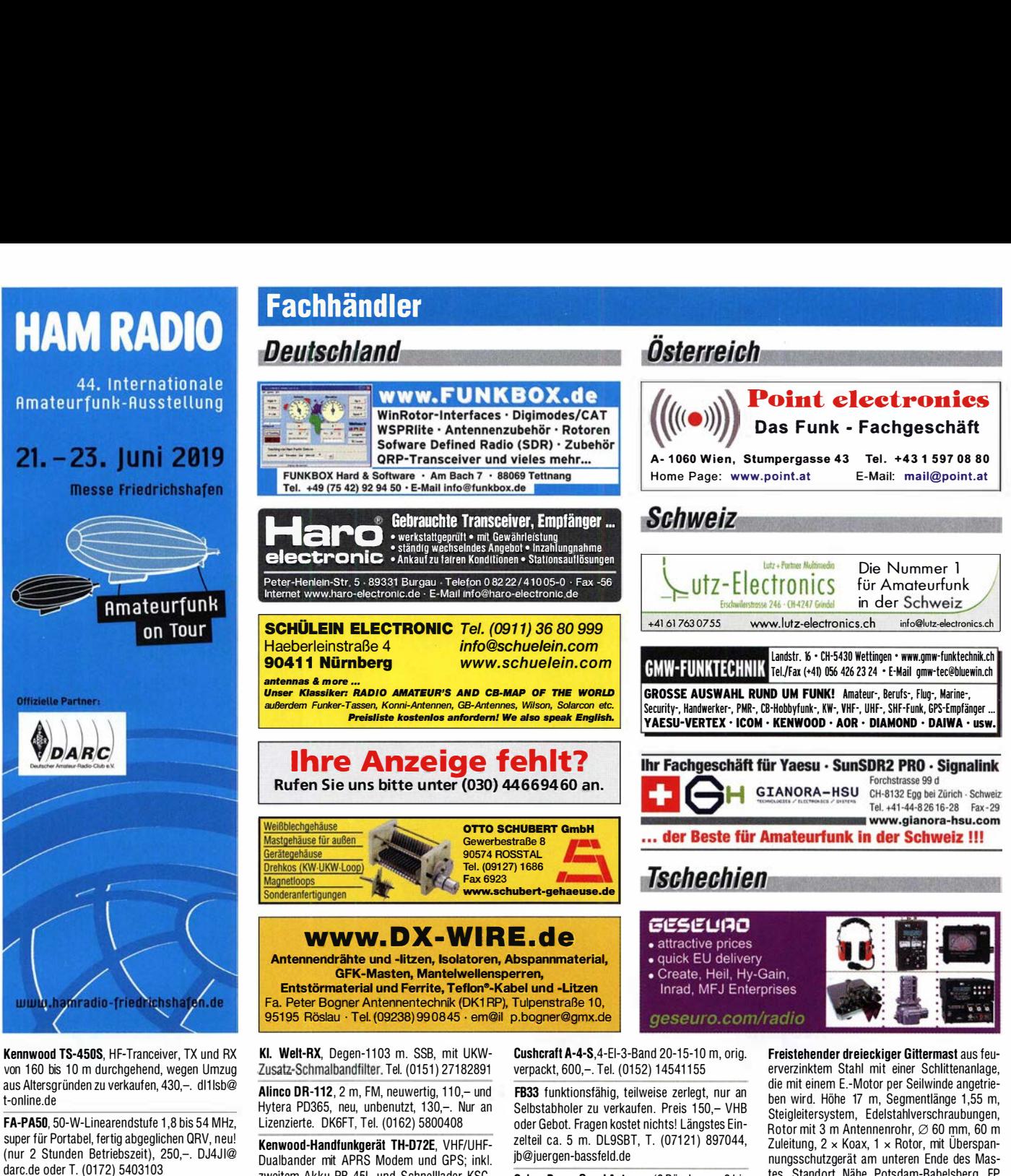

Sommerkamp FL-2277, 5-Band-KW-Endstufe, 80 m bis 10 m; 600 W Output; 220-230 V~, 10 A; Input 1200 W; 470,-. Tel. (0172) 2827283

Transistor-Endstufe Metron MA 1000 B, 500-600 W, HF 160-15-10 m, 12 V für 790,-. DJ3VV, f.ziss@t-online.de, Tel. (071 91 ) 58674

Yeasu FT-891, portabler Transceiver, KW, 160bis 6-m-Band, 100 W, neu, 3 Monate alt, 525,-. Tel. (01 72) 2827283

Testbericht gesucht? www.ta-pdf.de

zweitem Akku PB-45L und Schnelllader KSC-32S, alles in Originalverpackung. Neupreis 2016 komplett 659,-, Angebot 329,- VHB (50%). Tel. (+491 71 ) 2028977, DF7LYN@darc.de

Komplette Empfangsstation: Empfänger NRD-515 mit allen optionalen Filtern bestückt, Lautsprecher NVA-515, 96-stellige Speichereinheit N DH-51 8 und die seltene Bedienein heit NCM-515. lnkl. Manuals und Schaltpläne. Alle Einheiten funktionieren einwandfrei, optisch wenige Gebrauchsspuren (nichts störendes). 550,- plus Versand. hb9zbj@gmx.ch

Cubex Boom Quad Antenne (6 Bänder von 6 bis 20 m), Spinnenquad (6 Bänder von 6 bis 20 m), Spinnenquad (Grundelement) extrem stabile Ausfü hrung (neu und ungebraucht) Preis VHS. pfiffner@tele-net.ch

Hummel-Mastfuß Explorer-500 mit Bewährung für  $3.2 \times 3.2 \times 1.0$  m Fundament, VHB 2900 -Tel. (0152) 14541155

Alu·Steckmastteile 3 m lang, 63 mm Durchmesser, 4 mm Wandung, Gewicht ca. 8 kg, Stückpreis 25,-. Tel. (0152) 14541155

tes, Standort Nähe Potsdam-Babelsberg, FP 2000,-. Tel. (03329) 611755 AB.

Antennen Kathrein K733027, 400-512 MHz vert. Pol.; FUBA BN 45589, 450-470 MHz, ver. Pol.; je 20,-, nur SAH, Powermeter Grundgerät HP 435B, 60,-. Tel. (07173) 920506

20 m hoher, elektrisch kippbarer Stahl Rundrohrmast (D = 22 cm) für Antennen bis 3 m<sup>2</sup> bei 1 50 km/h, inkl. Rotor Prosistel PST 110 und Rotorentlastung mit 2 Oberlager, HB9KNA, pfiff-ner@tele-net.ch (Mast und Rotor auch einzeln zu verkaufen) VB 2900,-. pfiffner@tele-net.ch

**Idealer Referenz Oszillator GPSDO Referenz** für Test, VNWA3E **Oszillators** Microwellen 8 Oscar 100 **Standard GPSDO** nur 175.50 € **Neu! Mini GPSDO** Stabilität 1 ppb innerhalb 60 sec Nur 117 **GPS Lock USB-Programmierbar**  $450$  Hz  $-$  800 MHz minimum www.SDR-Kits.net e: info@SDR-Kits.net SDR-Kits. Office 11. Internet Webshop - Wir akzeptieren Paypal oder fragen **Hampton Park West SDR-Kits** Sie nach einer Proforma-Rechnung für einfache Melksham, SN12 6LH. Zahlung In Euros und Bank IBAN Umst-Id GB979776427 e Großbritannien – Zahlung In *Euros und Bank IBAN Umst-Id GB979776427*<br>Großbritannien<br>hör – SDRPlay RSP – HupRF PAN ADAPTER Boards - SIS70 – RF Transistors – Synth kits NWA 3E - VNWA Zubehör -

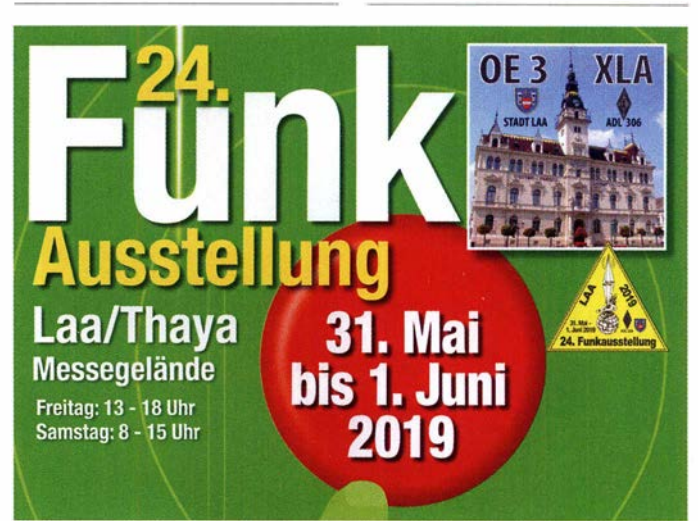

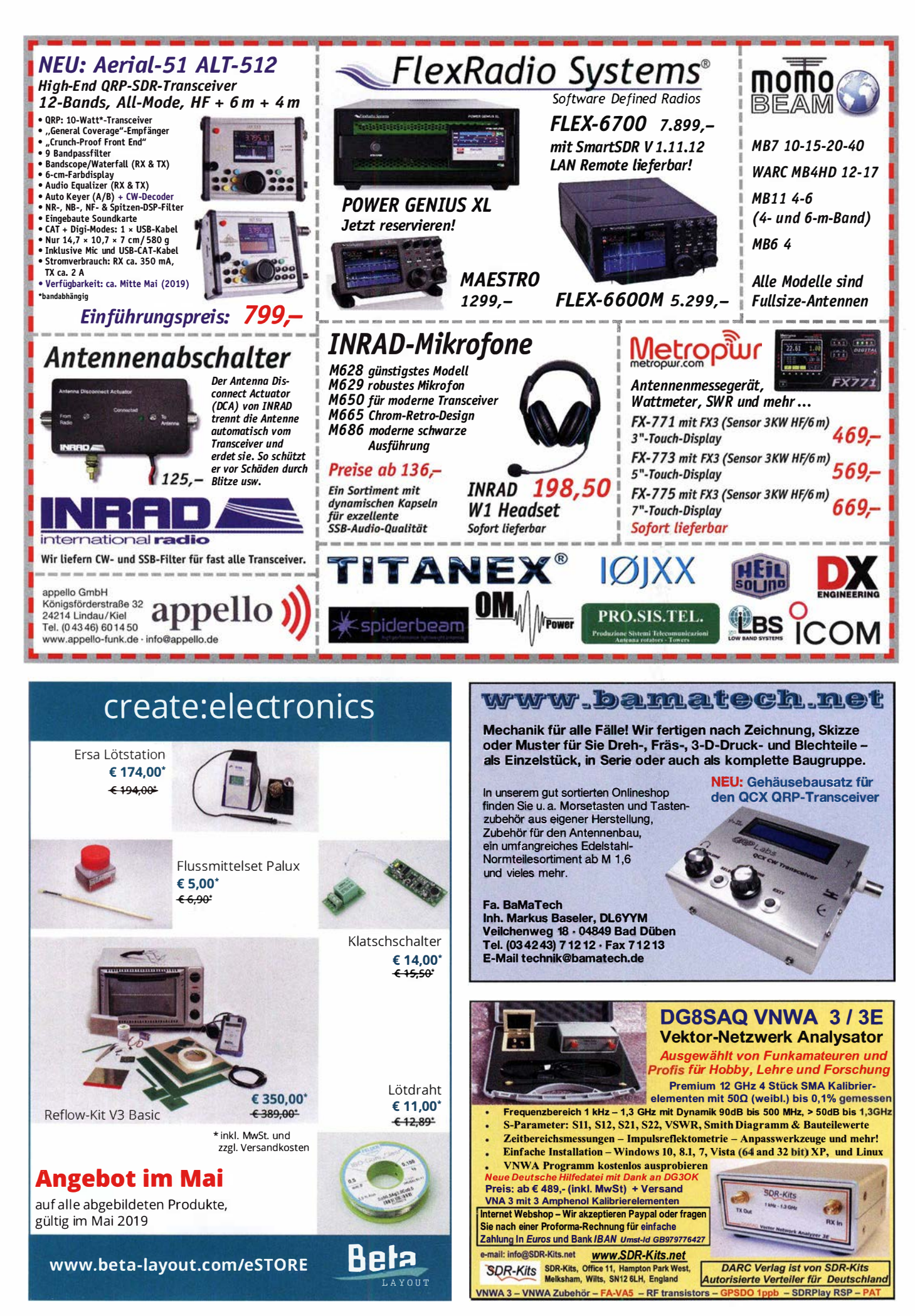

#### Gerne beraten wir Sie:

 $Tel: 069 - 846584$ Email: difona@difona.de

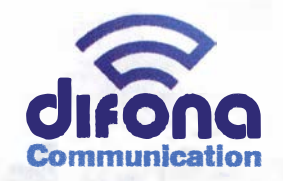

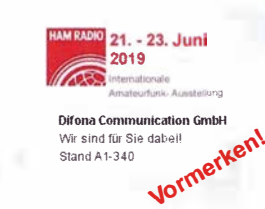

www.difona.de Wenn Funk verbinder

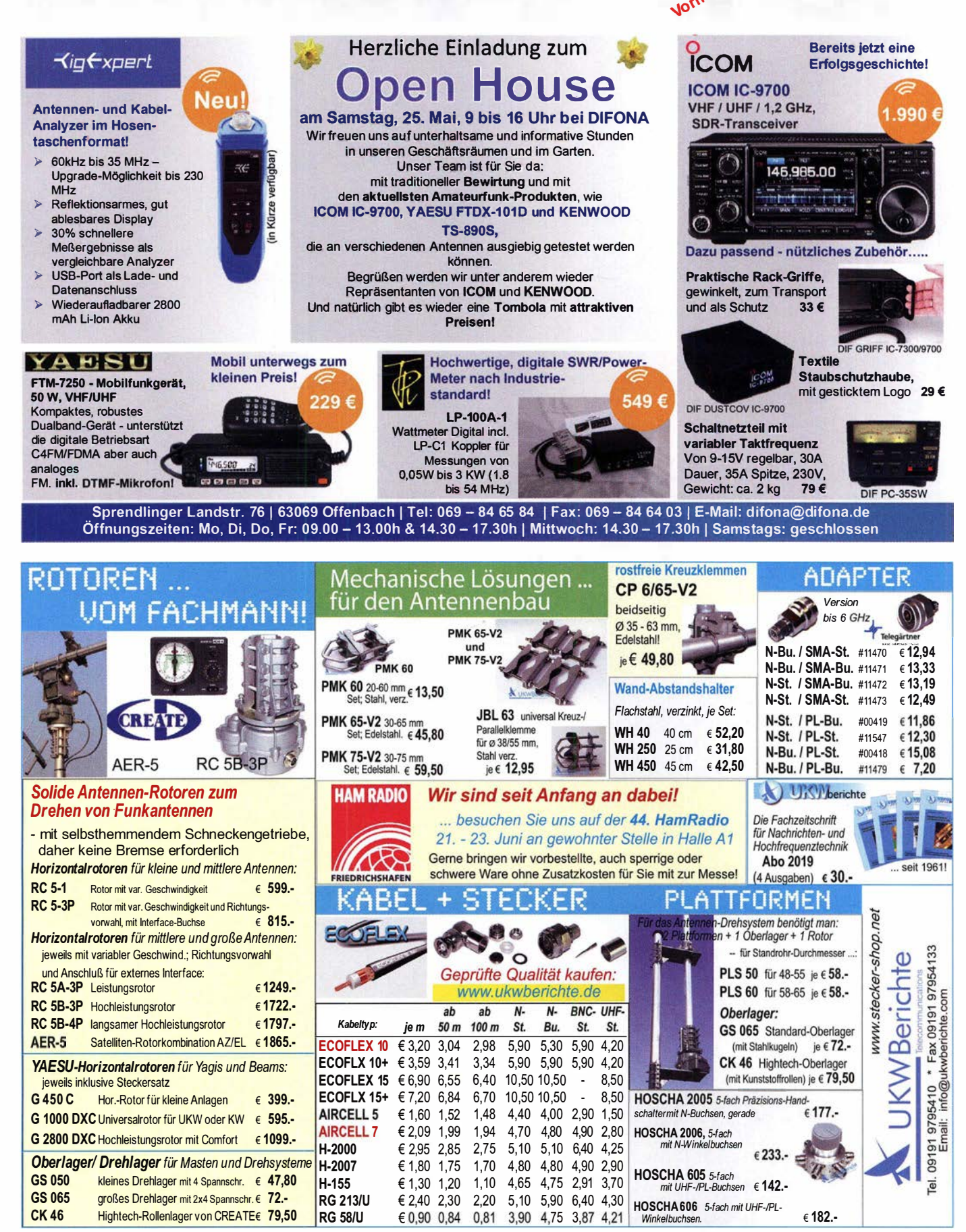

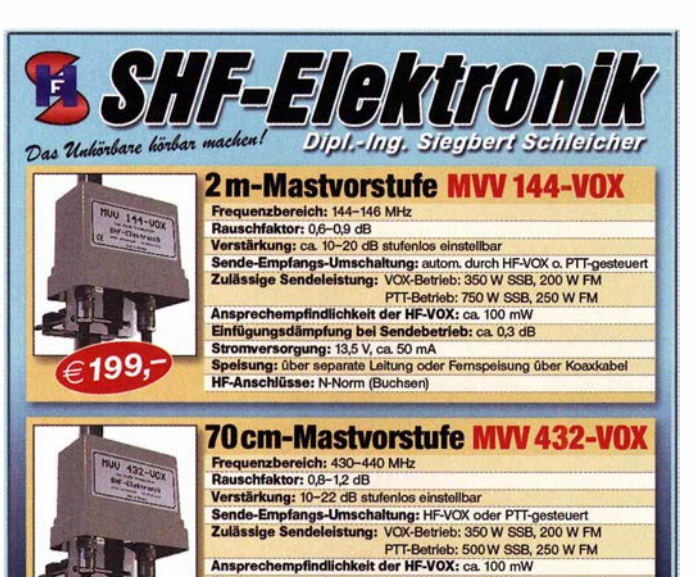

Einfügungsdämpfung bei Sendebetrieb: <0,5 dB<br>Stromversorgung: 13,5 V, ca. 50 mA Speisung: über separate Leitung oder Fernspeisung über Koaxkabel<br>HF-Anschlüsse: N-Norm (Buchsen)

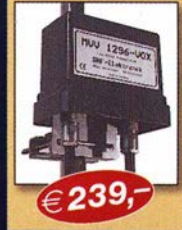

219

### 23 cm-Mastvorstufe MVV 1296-VOX Frequenzbereich: 1240-1300 MHz<br>Rauschfaktor: 0,8-1,2 dB Verstärkung: 10-22 dB stufenlos einstellbar<br>Sende-Empfangs-Umschaltung: HE-VOX g Verstärkung: 10–22 dB stufenlos einstellbar<br>Sende-Empfang-Umschaltung: HF-VOX oder PTT-gesteuert<br>Zulässige Sendeleistung: 180 W SSB, 100 W FM<br>Ansprechempfindlichkeit der HF-VOX: ca. 100 mW<br>Einfügungsdämptung bei Sendebetri

#### **den Sie im Internet unte** www.SHF-elektronik.de

SHF-Elektronik, Dipl.-Ing. Siegbert Schleicher, Röntgenstr. 18, 64291 Darmstadt<br>Tel. +49 6151 1368660, Mobil +49 171 7805548, Mail: contact@shf-elektronik.de

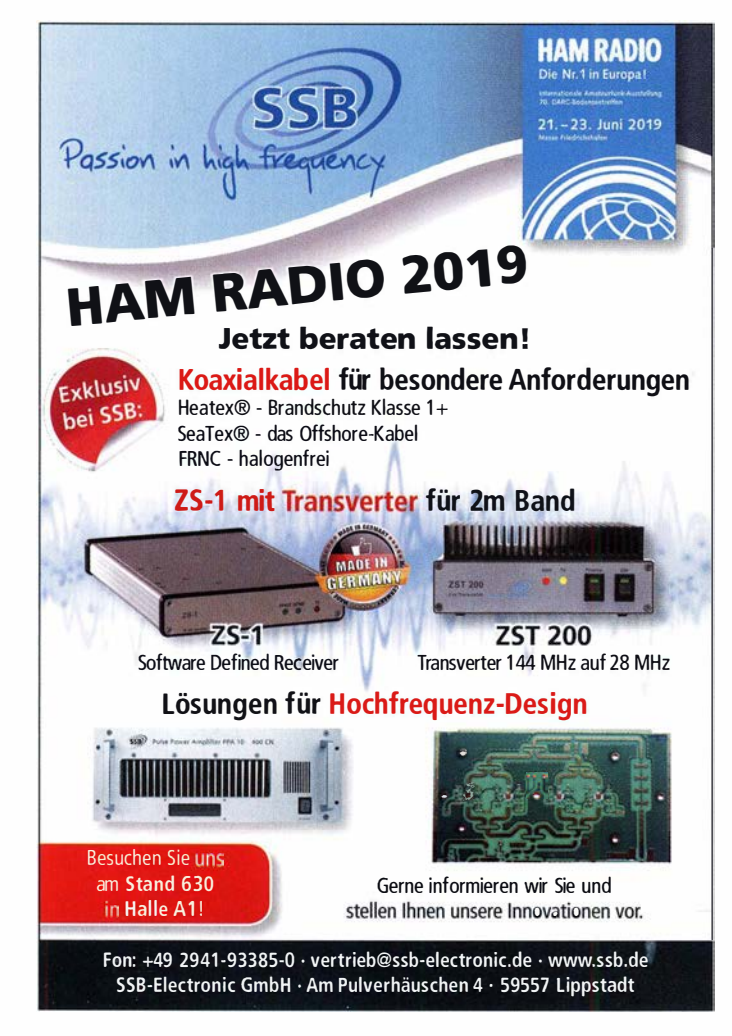

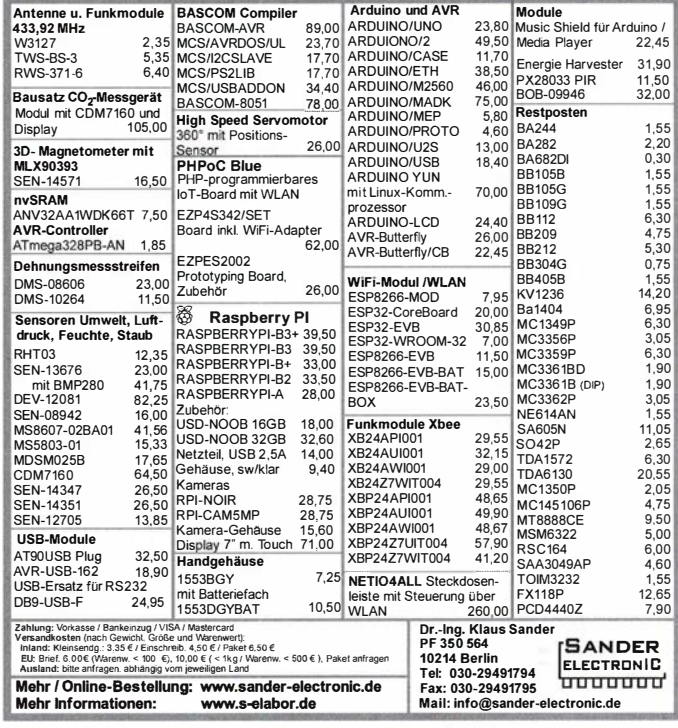

### **KLEIN**

#### **Funk & Amateurfunk**

Palstar AT-500 (neu): 1,8-54 MHz, belastbar 600 W, Impedanz 20-1500 Ohm, 4 x UHF-Buchse, 1 x Balanced Line u. 1 x Wire. Maße 27 x 14 ×33cm u. Gewicht 3,6 kg. VHB 500,-. DO1JPL, webmaster@ian-pawlowski.de

Spektrumanalyser Advantest TR4131, 10 kHz-3.5 GHz; Messsender HP ESG 3000, 250 kHz-3 GHz; Leistungsmessgerät HP436A mit Messkopf; Spinner Dummy-Load 400 W, DC, bis 3 GHz. Guter Zustand, Preise VHS. Tel. (08092) 84084

Spektrumanalysator ESA-L1500A (E4411A), 9 kHz bis 1,5 GHz, Option Trackinggenerator eingebaut, mit allen (englischen) Handbüchern, 1300 - VHB. einfunker@web.de

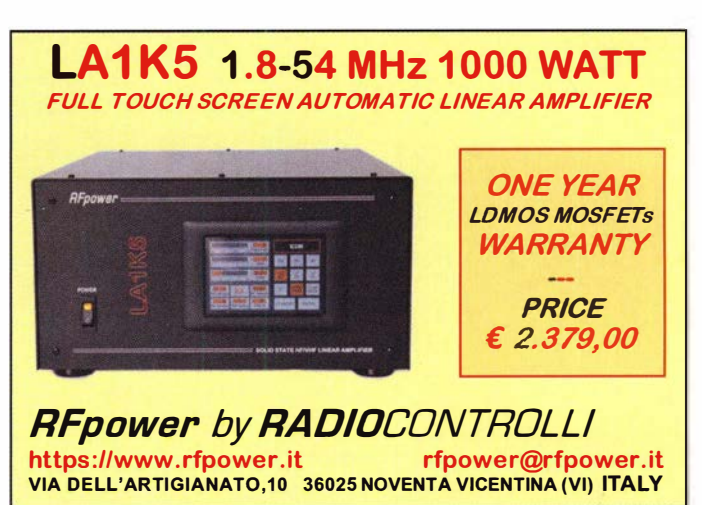

Eurofrequence

Wir sind auf der Messe vom 21. - 23. Juni 2019 Stand A1-116 kommen Sie vorbei!

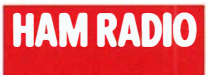

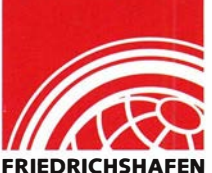

80m Peil-Empfänger für ARDF<br>Der neue 80 Meter Empfänger-Bausatz R3500D ist der verbesserte Nachfolger vom P<br>Frequenzbereich: 3,470 - 3,603 MHz er vom PJ-80  $Emofindlichkeit: < 1.6$ uV

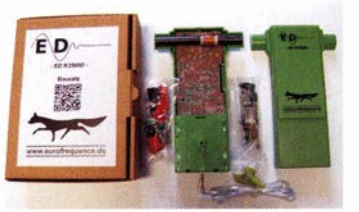

www.eurofrequence.de Tel. 037754 304 73 - info@eurofrequence.de

### **FUNKTECHNIK DATHE**

Eunktechnik Service · Schulungen Handel · Gebrauchtmarkt · Versand Inhaber: Frank Dathe

Ihr Amateur- und Betriebsfunkzentrum

#### **ANGEBOTE AUS DEM ONLINESHOP** YAESU FT-DX101D Kabel online konfigurieren **INKLUSIVE SDRplay RSPduo** Da wir immer mehr Anfragen nach bereits Die 100 Watt Version des neuen Yaesu SDR SEITENGRIEFE High-Class Transceiver FT-DX101D ist nun vorkonfektionierten Kabeln erhalten, ha-Bis zu 10MHz sichtbare Bandbreite & 2 völlig endlich bei uns verfügbar und bietet neben ben wir für euch in den letzten Tagen an **COM IC-7300 SPARBUNDLE** netrennte 2MHz-Scone einem Kabelkonfigurator gearbeitet. Daher einem sehr auten Dynamikbereich einen 9 Transceiver KW/50/70 MHz Artikelnummer: RSPdun MHz-ZF-Roofing Filter und Hybrid-SDR mit könnt ihr künftig im Onlineshop die für Artikelnummer: Bundle-IC-7300 ISTTT COD 260E direkter Abtastung und schmaler Bandbreieuch passenden Kabel & Stecker auswählen  $I<sub>ET7T</sub>$ cüp 1180£ te (NBW) sowie ein Touchpanel-Farbdisplay. und wir konfektionieren diese für euch. WIR SIN DABEI! 146,985.00 **HAM RADIO** UND WIE IMMER  $\overline{\mathbf{x}}$ AM STAND 840 IN HALLE A1.  $21 - 23, 201$  $\begin{bmatrix} 1 & 1 & 0 \\ 0 & 0 & 0 \\ 0 & 0 & 0 \\ 0 & 0 & 0 \\ 0 & 0 & 0 \\ 0 & 0 & 0 \\ 0 & 0 & 0 \\ 0 & 0 & 0 \\ 0 & 0 & 0 \\ 0 & 0 & 0 & 0 \\ 0 & 0 & 0 & 0 \\ 0 & 0 & 0 & 0 \\ 0 & 0 & 0 & 0 & 0 \\ 0 & 0 & 0 & 0 & 0 \\ 0 & 0 & 0 & 0 & 0 \\ 0 & 0 & 0 & 0 & 0 & 0 \\ 0 & 0 & 0 & 0 & 0 & 0 \\ 0 & 0 & 0 & 0 & 0 &$ **ICOM IC-9700** KENWOOD TS-2000 YAFSU FT-DX101D JUNI EINEN TRANSCEIVER 2m/70cm/23cm & AM/FM/SSB/DV/DD HF/VHF/UHF Stationstransceiver SDR High-Class HF/50MHz 100W Transceive VOR? DANN LEGEN WIR EIN KOSTENLOSES T-SHIRT MIT Artikelnummer: IC-9700 Artikelnummer: TS-2000 Artikelnummer: FT-DX101D EIGENEM RUFZEICHEN DRAUF! **JETZT FÜR NUR 1990€ SICHERN! JETZT FÜR 1689€ WEITERE INFOS IM ONLINESHOP!** Kommende Schließtage (Messe): 18.06 bis 24.06. AUTORISIERTER VERTRAGSPARTNER FÜR **ALINCO ICOM KENWOOD PERLIN** FLEXRADIO SDRPLAY YAESU POTSE SOWIE FUNKGERÄTE & ZUBEHÖR<br>IELER ANDERER HERSTELLER UND<br>IMPORTEURE Bestellhotline: 034345 / 2 55 67 Servicehotline (13:30-16 Uhr): 034345 / 55 96 89 **BAD LAUSICI** 或疑問 www.funktechnik-dathe.de email@funktechnik-dathe.de Öffnungszeiten: Mo. - Fr. von 9 bis 12:30 & 14 - 17 Uhr Gartenstraße 2c **DRESDEN** 04651 Bad Lausick Sa. nach Vereinbarung · Sonntag & Mittwoch geschlossen

## **Für mehr Freude am Hobby**

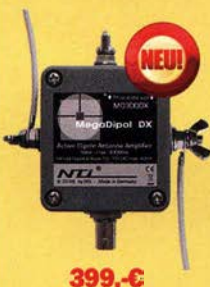

#### Mehr hören als andere!

MegaDipol MD300DX Derneue MegaDipol MD300DX von NTi. Breitbandiger aktiver Dipol mit einem durchgehenden Frequenzbereich von 9kHz bis 300MHz. Der MegaDipol ist ideal für DX-Betrieb in ruhigen Umgebungen. Im praktischen Betrieb sind bis zu 110dB SNR möglich. Verstärkung intern umschaltbar. Portabler bzw. netz- unabhängiger Betrieb über USB mit DualPower USB Fernspeiseweiche möglich.

9kHz - 300MHz · IP3: typ. +30dBm · IP2: typ. +78dBm

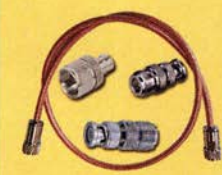

#### Koaxkabelservice auf der Hamradio

Wir bieten Ihnen auf der Hamradio wieder den Koaxkabelservice an. Folgende Koaxkabel haben wir am Stand: H155, sowie Hyperflex 5, Hyperflex 5 Crystal, Ultraflex 7, Ultraflex 7 Crystal und Hyperflex 10 von Messi und Paoloni. Alle Kabeltypen schneiden wir am Messestand nach Kundenwunsch zu. Dazu bieten wir die passenden Stecker und Adapter, sowie die Steckermontage an.

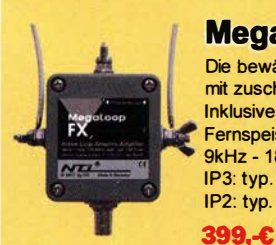

#### **MegaLoop FX**

Die bewährte magnetische Loopantenne. Jetzt mit zuschaltbarem Tiefpassfilter (88-108 MHz) **Inklusive der DualPower USB** Fernspeiseweiche 9kHz - 180MHz IP3: typ. +40dBm<br>IP2: typ. +85dBm

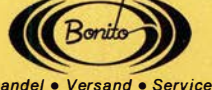

Tel: 05052 6052 www.hamradioshop.net

#### **End Fed Multiband Antenne DIY-KIT**

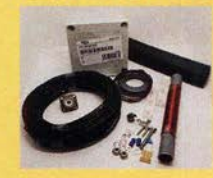

Diese kompletten Bausätze sind wahlweise für 100 oder 300 Watt ausgelegt. Es sind jeweils zwei Ausführungen erhältlich: 10-15-20-40-80 Meter mit 21 Metem 10-20-40 Meter mit 12 Metem Länge bereits ab 40.-€

#### Ultra Low Noise Mastvorverstärker

Die neuen Mastvorverstärker für das 6, 2 oder 70cm Meterband mit integrierter VOX-Schaltung, Bias-T und Koaxialrelais, die ohne externes Zubehör bis zu 100 Watt arbeiten können, hei einer Rauschzahl von nur 0,35db. Das<br>anliegende Signal wird um +24dB verstärkt 199.-€

#### **Mantelwellensperre CCMC30**

Die koaxiale Mantelwellensperre CCMC30 von NTi wurde speziell für höchste Mantelwellenunterdrückung von garantiert >30dB breitbandig im Empfangsbereich von 150kHz - 30MHz optimiert. Robustes Gehäuse mit 2x BNC Anschluss. 99.F

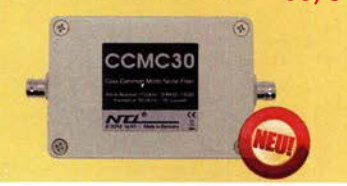

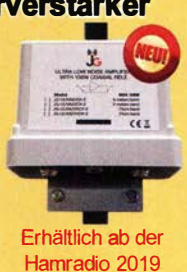

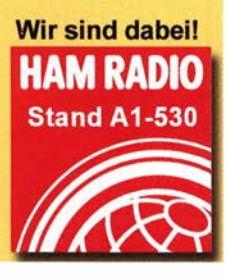

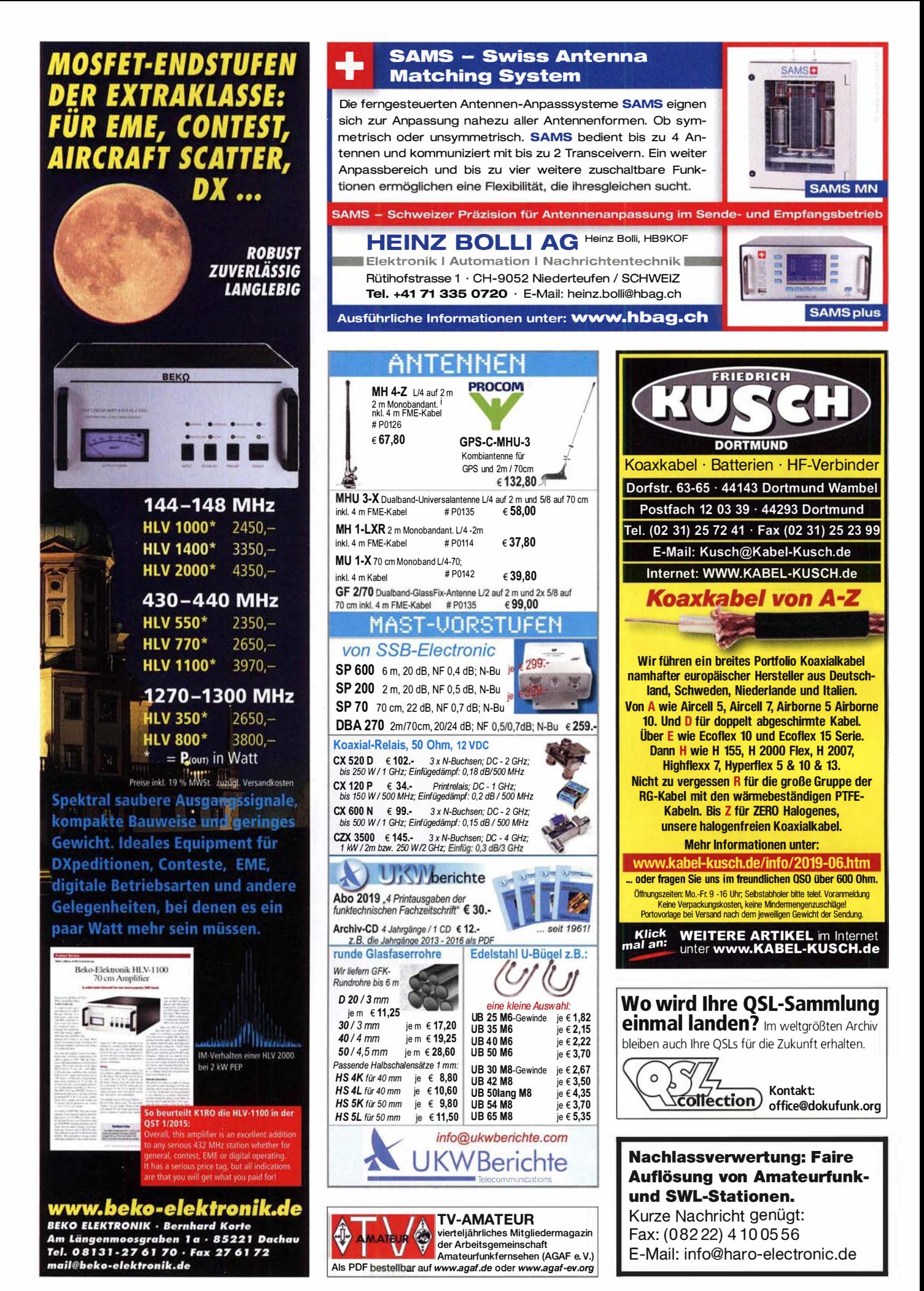

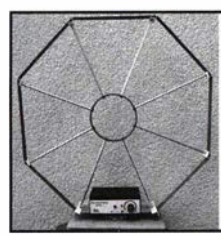

Die Mittelwelle lebt noch! Europäischer MW-Empfang ist in den Nachtstunden bei E-Smog mit einer abstimm-<br>baren Rahmenantenne in paren Rahmenantenne in<br>guter AM-Qualität möglich.<br>**STROMLOS** Telefon (0361) 6 46 14 66 www.ibe-hau.de<br>hauibe@amx.de

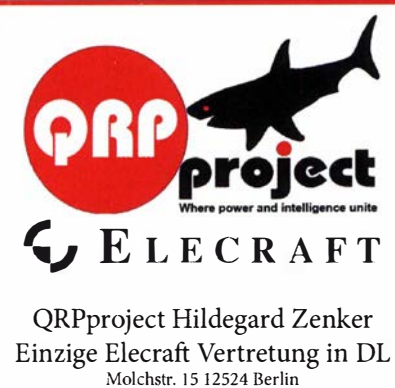

Tel. 030 85961323 Email: Verk@qrpprojecl.de www.qrp-shop.de Bausätze für den Amateurfunk Transceiver, Zubehör, Bauteile Wir beraten und helfen gerne Nik, DL7NIK und Peter, DL2FI

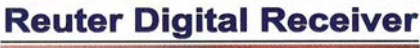

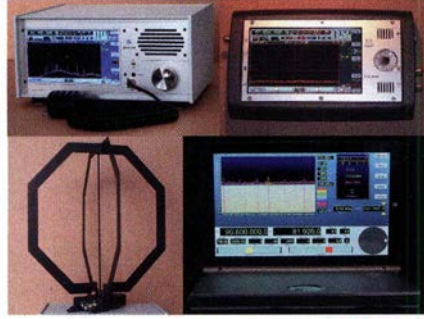

RDR55, Pocket, RLA4 und sPocket auf der HAM Radio Halle 1 Stand A1-836 **Faszinierend.<br>BB** Burkhard Reuter Konstruktion & Musterbau<br>**Chanany** Ziegelstraße 54<br>Chanany Z urkhard Reuter Konstruktion & Musterbau

www. Reuter-Elektronik.de Tel. 034901/67275 Fax 034901/67276

#### Fiberglas· Teleskopmasten Uelerbar sind 5 Typen in 5,45, 10, 12, 15 u. 20 m Höhe

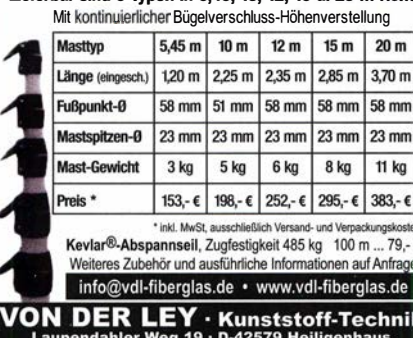

Laupendanier weg 19 · D-42579 Heiligenhaus<br>19 Telefon: (0 20 54) 8 04 56 · Fax (0 20 54) 8 04

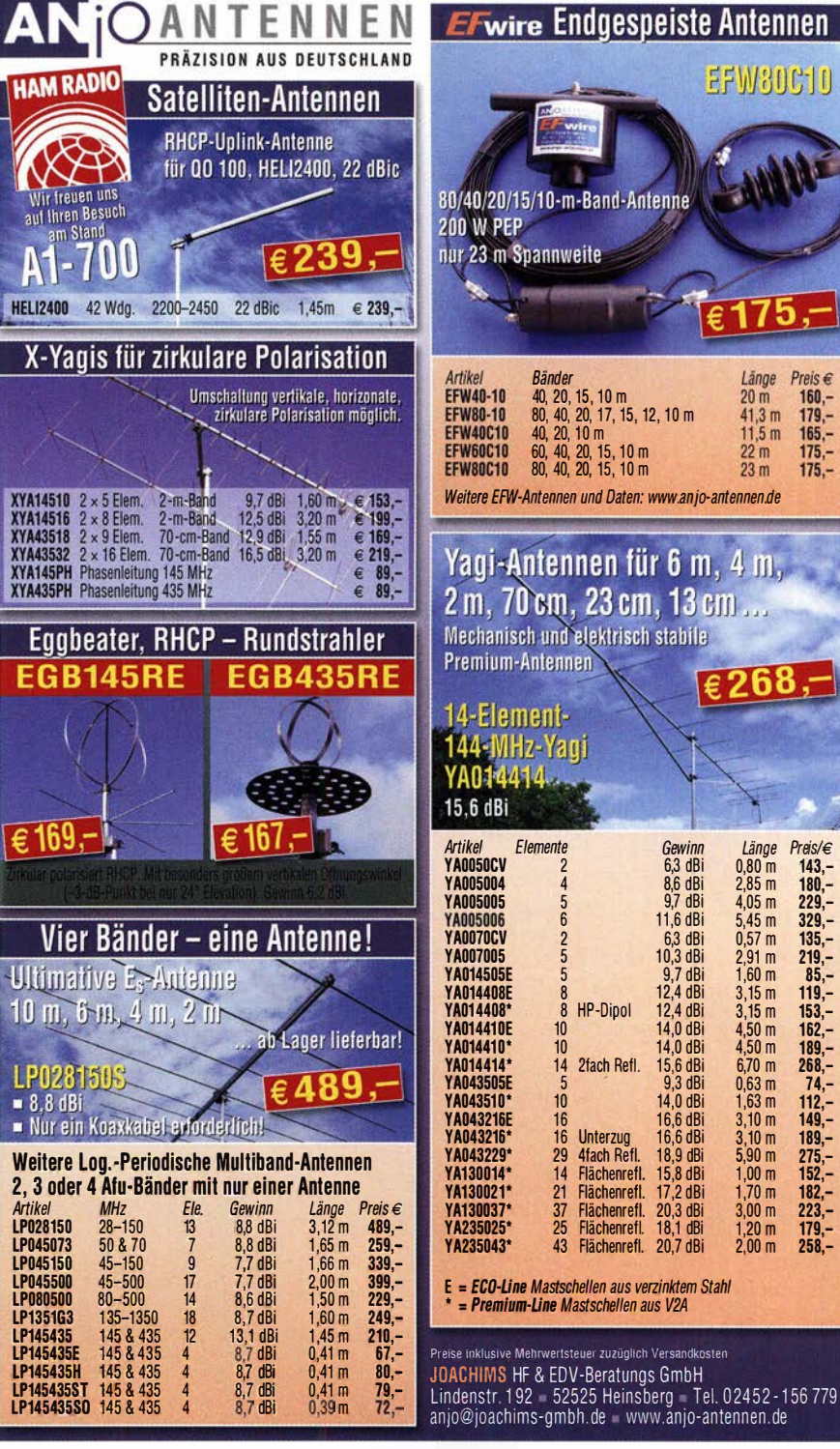

#### Michael Berg liefert auch weiterhin bewährte Qualität aus lserlohn.

**HFC**  $\,$  www.hf-berg.de achrichtentechnil

Wir entwickeln, fertigen und vertreiben Produkte für den Amateurfunk in industrieller Qualität, mit mehr als 3D-jähriger Erfahrung im Bereich HF-Technik.

Vorverstärker • Antennenschalter • Baiune Mantelwellensperren • Langdrahtantennen Koaxialkabel (z. B. H 2005, H 2007, H 2000, H 2010, Aircell 5/7, Aircom Plus, Ecoflex 10/15...)<br>• Koaxialverbinder • HF-Adapter u.v.m.

Professionelle Kabelkonfektion. Die bisher gefertigte Menge an Kabeln beträgt weit über 1 00 000 Stück! Sie finden uns auf der eBay-Piattform unter: hf-mountain-components

E-Mail: mountain-components@t-online.de<br>Web: www.hf-berg.de / info@hf-berg.de ww.hf-berg.de / info@hf-berg.de Telefon: (0 23 72) 75 980

HFC-Nachrichtentechnik Michael Berg Schieddenhafer Weg 33 • 58636 lserlohn

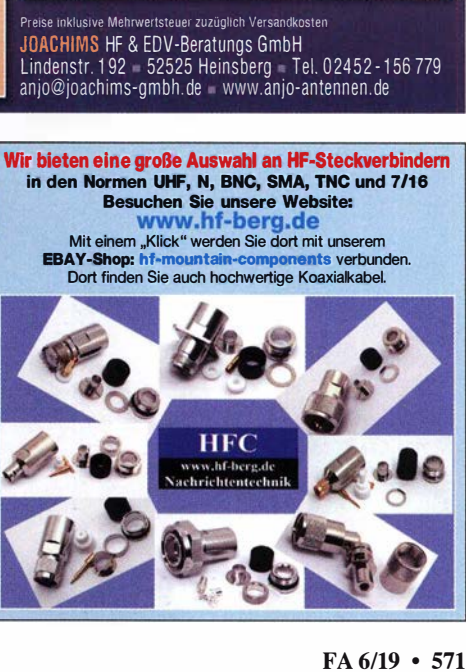

Länge 0,80 m 2,85 m 4,05 m 5,45 m 0,57 m 2,91 m  $1,60 \, \text{m}$ 3,15 m 3,15 m 4,50 m 4,50 m 6,70 m 0,63 m 1 ,63 m 3,10 m 3,10 m 5,90 m 1 ,00 m 1 ,70 m 3,00 m 1 ,20 m 2,00 m

Länge

 $20 \text{ m}$  $41,3 m$ <br> $11,5 m$ 

 $\frac{22}{23}$  m

reis  $\epsilon$ 

 $160, -$ 

 $179 -$ 

 $165, -$ 

 $175,-$ <br>175.-

Preis/€  $143, -$ 180,- 229,-  $329 -$ 135,- 219,-  $85 -$ 119,-  $153, 162 -$ 189,- 268,- 74,-  $112 -$ 149,-  $189,-$ 275,- 1 52,- 182,-  $223 -$ 179,- 258,-

# **GEOCHRON WELTZEITUHR**

### DER BLICKFANG FÜR JEDES SHACK

Die berühmte Geochron Wanduhr (CIA Uhr) als digitale Anzeige für HD/4K-Bildschirme. Das Gerät bietet Ihnen eine hochauflösende Anzeige der Weltkarte in Mercator-Projektion mit äußerst umfangreich konfigurierbaren Einblendungen, eine sehr leichte Inbetriebnahme sowie Einrichtung.

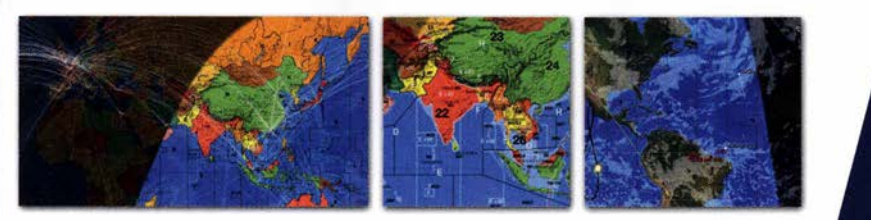

- 0 Weltkarte politisch oder geographisch
- o Alle 40 CQ Zonen einblendbar
- 0 Jahreszeit-korrigierte Darstellung der Tag/Nacht-Grenze (Greyline)
- **O** Weltzeituhr mit allen Zeitzonen
- 0 Darstellung von bis zu 16 frei definierbaren Standorten
- o Einblendung von ausgewählten Satellitenbahnen (Harn, NOAA, ISS, Hubble uvm.)
- **O** Einblendung von Live-Wetterdaten (Niederschlag, Wolken)
- 0 Tag/Nachtmodus (dimmbar)

0 Netzteil, Fernbedienung und HDMI-Kabel im Lieferumfang enthalten

,,,,,,,,,

#### Geochron ... 469,- €

\* Benötigt HD Bildschirm, nicht im Lieferumfang enthalten

\* Live-Darstellungen (Wetter u.a.) benötigt Internet-Verbindung (Ethernet oder Wifi)

WiMo Antennen und Elektronik GmbH | Am Gäxwald 14 | 76863 Herxheim Telefon 07276-96680 | Telefax 07276-966811 | www.wimo.com | info@wimo.com

### **Kennen Sie schon** unseren Neuen?

Fordern Sie unseren neuen, kostenlosen QSL -Katalog mit Preisliste, Bestellformular und Muster-QSL -Karten an.

el.: 030-44 66 94 73 E-Mail: order@qslshop.com Internet: www.qsl-shop.com

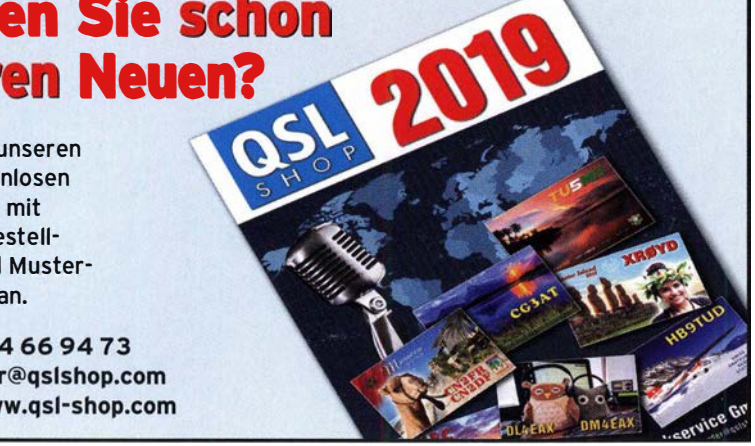

#### Funk & Amateurfunk

Sammlungsauflösung antiquar. Bücher der Radio-, Funk-, Funkmesstechnik/Funkgeschichte. 32-seitige Titelliste per Fax oder Großbrief bei Voreinsendung einer Briefmarke von 1.45. RX E 108 LW/4, E 127 KW/4, E 309 b, div. E 311 b1, E 311 e2 + LW-Adapt. E 350-A1, EK 56, EKD 100/300, EZ 100, SMV 7, 51 S-1, Sailor 16, div. R&S-Röhrenmesssender/Messgeräte. Tel./Fax (030) 781 2860

VERNAUF

FA ab 1965 und RFE 1966-1990 nur komplett an SAH abzugeben. Preis VHS. dgOan@t-online.de

#### Elektronik/Computer

Zetagi SWR & Power-Meter Model 430 (mit Kreuzzeigerinstrument, Freq.: 1 20 ... 500 MHz, Z: 50 Q, Verhältnis SWR 5:1 , Messbereiche vorwärts 10-100-100 W. Messber. reflektiert 2-20-200 W. Größe 1 60 x 1 20 x 80 mm, Zubehör: 2 Kabel UHF auf N u. BNC, ver· mutlich ungebraucht u. originalverpackt) m. Bed .- Anl. für 30,-. Aus Armeebestand mehrere Ringe sehr solides Koaxkabel  $Z = 75 \Omega$ , Außendurchmesser 6 mm, 10 mm, 12 mm für 0,50...1 Euro/m. Attraktives Sammlerobjekt: WF Senderöhre SRS 302 (Maße: 52 cm × 11,5 cm; Heizfaden defekt) mit Datenblatt für 20,-. Mehrere Armee-Antennendipole aus Bronzelitze 3 mm für 0,30 Euro/m nach telefon. Abst. Hochwertige stabilisierte lndustrieschaltnetzteile mit Überspannungs- und Überstromschutz bestens für Power-Mostet-PAs von Eltek Valere Typ HR1 300; E48/25 (22 ... 57 V programmierbar aber Rezept nicht bekannt, Parallelschaltg. möglich, im Lieferzustand Leerl .sp. 53,8 V; Lastsp. 50,4 V/25 A, Maße: BxH x T: 9,5 x 13x27 cm) für 45,-. Hartmut.Kuhnt@okunet.de, Tel .: (035872) 321 16

### KLEIN

Gebrauchtgeräte: Fairer Ankauf, Verkauf mit Übergangsgarantie durch Haro-electronic, Telefon (08222) 41 005-0

Sammler kauft alte Wehrmachtsfunkgeräte, Amateurfunkgeräte, Empfänger, 1 2-Kanai-CB-Funkgeräte sowie Teile und Zubehör (auch defekt). Tel. (0173) 4727655

2-m-Funkgerät FMP 6 M von Fa. Hael (Hanschke Elektronik) aus den 1970ern, auch Teile, ggf. auch def. DJ9NP, (0911) 62 79 722.

Weltempfänger Sony ICF-SW 20 und Radio ICeS tr 6160. Peter, DG1 RPH, u rban-motzen@t-online.de

70-cm-Relais (auch älter) 12,5 kHz mit Unterlagen und ggf. komplett analog. Tel. (08571 ) 4629, griesbeck48@t-online.de

Yaesu RX-Anpassgerät FRT-7700, nur im Bestzustand. Tel. (04421 ) 878462, abends

Kenwood-KW-Transceiver TS-830, 850, 870, 160-10 m, 100 W, gebraucht, auch defekt. Tel. (01 72) 2827283

Belcom LS-205E, USB, LSB, FM, VHF-Handfunkgerät von 1984-1985, 144-148 MHz, auch defekt. Tel. (0172) 2827283

Yaesu FL-2100Z, SSB-, CW-Endstufe 700 W, gebraucht, auch defekt. Tel. (0172) 2827283

Nixie; Ziflernanzeigeröhre, Panaplex, Varisymbol, alles was leuchtet und schön groß ist. Hersteller egal. Zel. (03571 ) 6077742, Ostwind69@t-online.de

# KLEIN

Heathkit Manuals! Habe über 600 Stck. davon, alle kpl. mit Abgleich, Schaltplan u. Details. Ich tausche auch gerne. Versende 14 Listen kostenlos. Die Manuals sind zu haben bei Ernst Huber, Eisfeld 28, 85229 Markt Indersdorf, Tel. (08136) 5644, Fax 22 96 45, E-Mail: huber\_e@t-online.de, Internet: http://www.huber-manuals.de

Die ehemalige Troposphärenfunkstation 301 ist zu besichtigen. Standort von DMOBARS, Interessant nicht nur für Funkamateure. Mehr Informationen unter www.bunker-wollenberg.eu

Die Runden: Waterkant (DLOHEW), Old Timer (DLOOTR), EVU (DLOEVU), Plattdütsch (DLOPWR) gaben viele neue Diplome und Trophys heraus. Infos über Runden und Treffen in DL siehe www.waterkante.de, DK4HP, Tel. (040) 64291 95

Funk- und Rundfunk-Nostalgie, Multimedia-DVD-ROM, neue Version 1.8.8: Eine Zeitreise in die faszinierende Welt der Funkund Rundfunkgeschichte. 195 Themen, 1500 Fotos und Abbildungen, 1 45 Tondokumente und Musik der 20er- bis 50er-Jahre sowie 59 Kurzvideos und 72 Gerätebeschreibungen. Preis: 19 € + 2 € Versand. Info unter: www.rundfunk-nostalgie.de, G. Krause, Wagnerstr. 8, 26802 Moormerland, Tel. (01 78) 9742601

Übersetzungen von Handbüchern und dergleichen, fertig oder neu anzufertigen. Bitte Liste über DL9PR@gmx.de anfordern.

FeWo Insel Poel, J053RX, direkt am Jachthafen, EG 51 qm, Sonderkonditionen für Funkamateure Juli-Sept. Info DJ9KH, whasemann@gmx.de
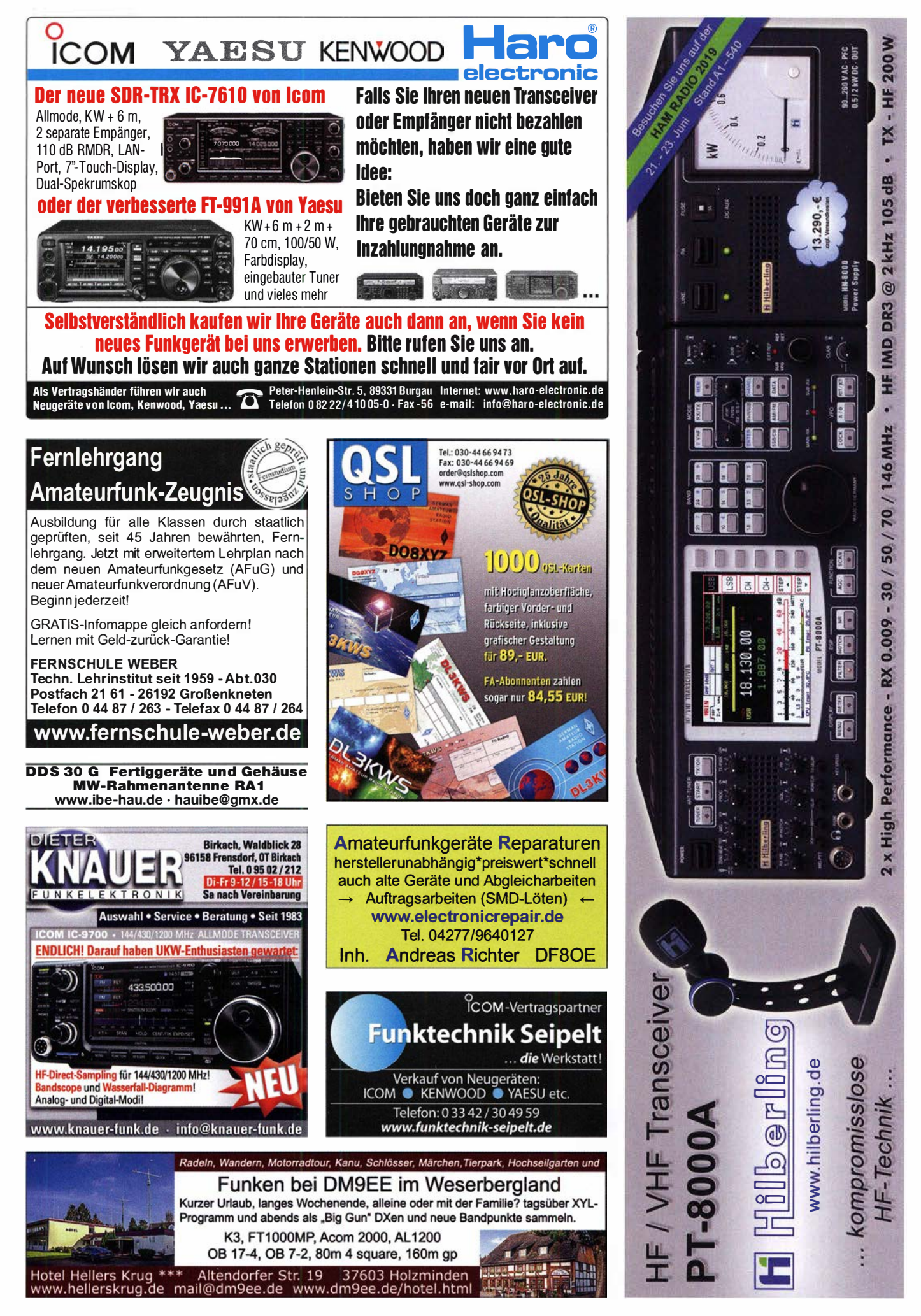

### **SONDERANGEBOTE** ZUR HAM RADIO **MESSEZEIT \***

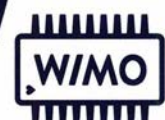

WIMO-BERATUNG AUF DER HAM

WIMO-HAMMERPREISE IM WEBSHOP!

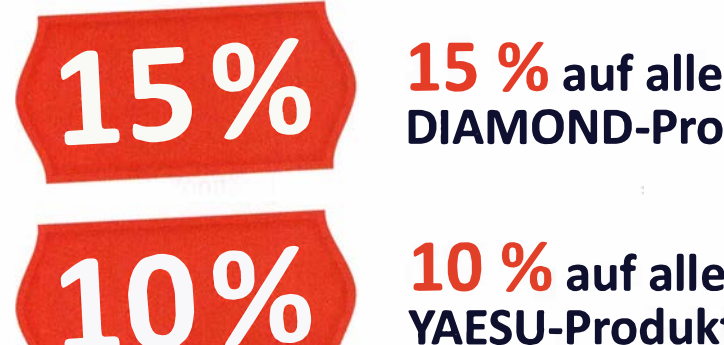

DIAMOND-Produkte

10 % auf alle YAESU-Produkte

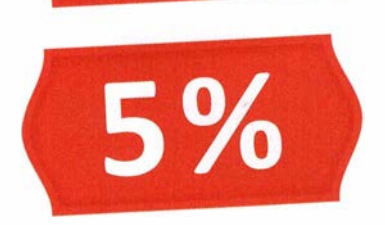

5  $%$  auf  $\alpha$ <sup>1</sup>alle anderen Produkte

### **o Tägliche SONDERAKTIONEN** auf unserer Webseite

**O FRACHTFREIE LIEFERUNG** 

### \* SPIELREGELN FÜR DIE SOMMERSONDERANGEBOTE

- 0 Sommersonderangebote gü ltig vom 07. bis 26.06.2019
- **0** 15% auf alle Diamond-Produkte
- **0** 10% auf alle Yaesu-Produkte
- **O** 5% auf fast alle anderen Produkte (mit einigen Ausnahmen)
- **o** Tägliche Sonderaktionen im Webshop
- **O** Angebot richtet sich an Privatpersonen, gilt nur für Amateurfunkartikel und ist nicht mit anderen Angeboten kombinierbar. Irrtum und Änderung vorbehalten.

### \*\* SPIELREGELN FÜR FRACHTFREIE LIEFERUNG

- O Mindestbestellwert DL 50 €, EU-Ausland 80 €, Schweiz 100 €
- **O** Paketfähige Ware, max. Länge 200 cm, max. Gewicht 25 kg
- **O** Keine Inseln und Außengebiete, Transportdienst unserer Wahl
- **O** Bei Lieferungen in die Schweiz fallen u.U. Verzollungskosten an

WiMo Antennen und Elektronik GmbH | Am Gäxwald 14 | 76863 Herxheim Telefon 07276 9668-0 | Telefax 07276 9668-11 | www.wimo.com | info@wimo.com Irrtümer und Anderungen vorbehalten. Barpreise inkl. Mehrwertsteuer, zzgl. Versand \*\*

## Englische Bücher

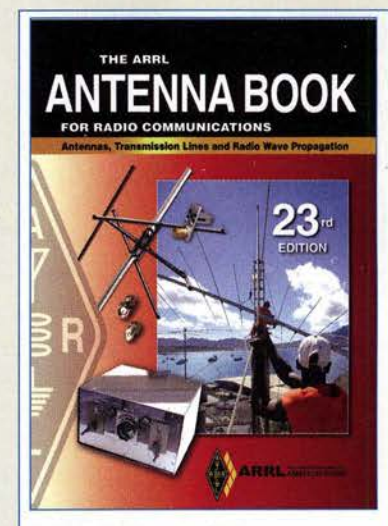

#### ARRL Antenna Book

Die 23. Auflage des Standardwerkes, ARRL, 2015, 992 Seiten, mit CD-ROM, Softcover, Format  $20.8 \times 27.5$  cm.

#### A-0444 (Softcover) 49,-

Bitte beachten Sie. dass wir für diese Bücher beim Versand ins Ausland wegen des hohen Gewichtes von fast 3 kg einen Zuschlag von 5.- auf die normale • Auslandsversa ndpauschale von 6.90 erheben müssen.

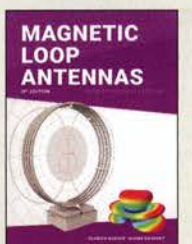

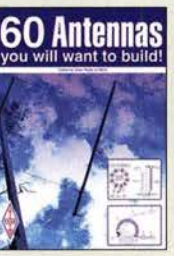

Magnetic Loop Antennas Burger, OK2ER, Dvorsky, OK2KOM, 2018, 248 S., DIN A5, englisch Z-2820 22,-

60 Antennas you will want to build G. Read, G1MFG, RSGB 2018, 288 S., 17 x 24 cm R-3556 19,50

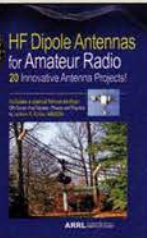

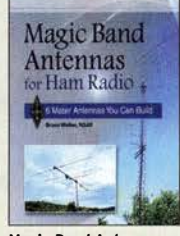

HF Dipole Antennas for Amateur Radio 20 Dipol-Artikel aus der OST, ARRL, 2019, 120 Seiten A-0994 23,-

Magie Band Antennas for Ham Radio B. Walker, N3JO, ARRL 2018, 112 S., 19x 23 cm A-0987 23,-

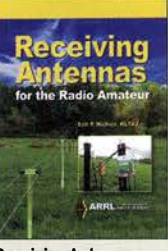

Antennas for MF and Above M. Parkin, GOJMI, RSGB 2017, 112 S., 17,4 X 24  $P-3464$  16 -

Antennos for MF and Above .,..."\_\_.\_u.... t

574 • FA 6/19

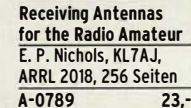

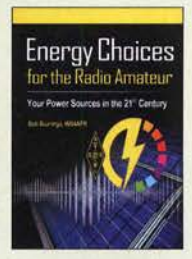

'

Energy Choices for the Radio Amateur B Bruninga, WB4APR, ARRL 2019, 320 Seiten<br>A-1038 32 - $A-1038$ 

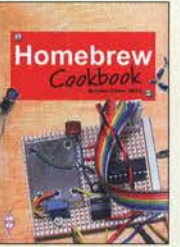

Homebrew Cookbook E. Skelton, EI9GO, RSGB, 2010, 208 Seiten, 17,5 x 24 cm R-6573 16,-

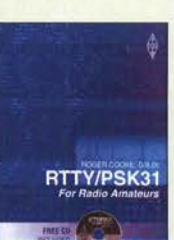

RTTY /PSK31 for Radio Amateurs, 2nd edition R. Cooke, G3LOI, RSGB, 48 Seiten, mit CD-ROM<br>R-6887 10. R-6887

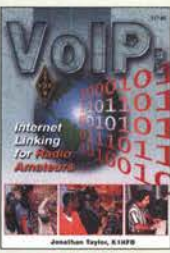

VoiP, Internet Linking for Radio Amateurs J. Taylor, K1RFO, ARRL 2004, 1. Aufl., 142 S., Softcover, 18,5 x 23 cm A-9264 13,-

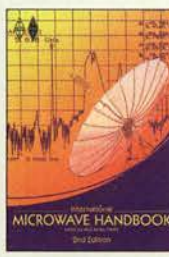

International Microwave Handbook, 2. Auflage A. Barter, G8ATO, 2008, 544 Seiten 17,5 x 24 cm R-6443 zo,-

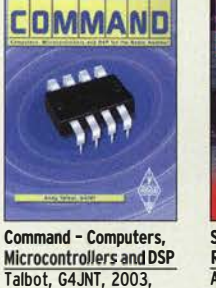

Radio Today guide to HF data on FT8 & PSK R. Walker, G3ZJO, 2019, 80 Seiten, 17,5 x 24 cm<br>R-3709 14.80

radiotodav

FT8 & PSK

**Juli** 

R-3709

232 S.<br>R-9941 **21.90** 

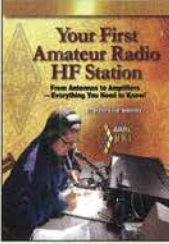

Your First Amateur Radio HF Station St. Ford, WB8IMY, ARRL 2014, 176 Seiten, 18,5 x 23 cm A-0079 19.-

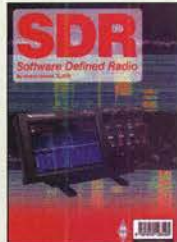

SDR - Software Defined Radio A. Barron, ZL3DW, RSGB 2017, 304 S., 17 x 24 cm<br>R-3495 15.-R-3495

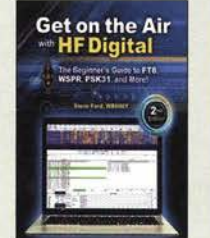

Get on the Air with HF Digital (2. Auflage) St. Ford, WB8IMY, ARRL, 2018, 144 Seiten  $A-0833$  21,-

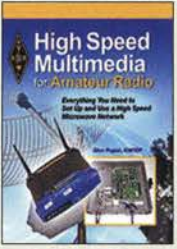

High Speed Multimedia in Amateur Radio G. Popiel, KW5GP ARRL 2016, 256 Seiten, Softcover A-0529 27,-

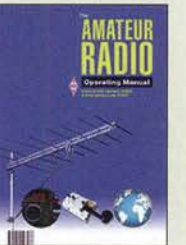

RSGB Radio Amateur Operating Manual M. Dennision G3XDV & St. Telenius-Lowe, PJ4DX RSGB, 2015, 240 Seiten R·3136 24,-

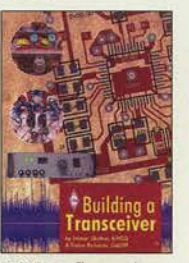

Building a Transceiver E. Skelton, EI9GO; E. Richards, G4LFM, RSGB 2014, 176 S.,17,4 x 24 cm R-3013 18,-

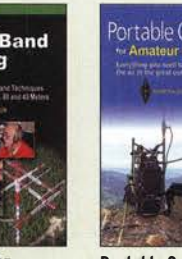

 $42$ for Amateur Radio Softcover

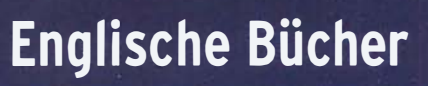

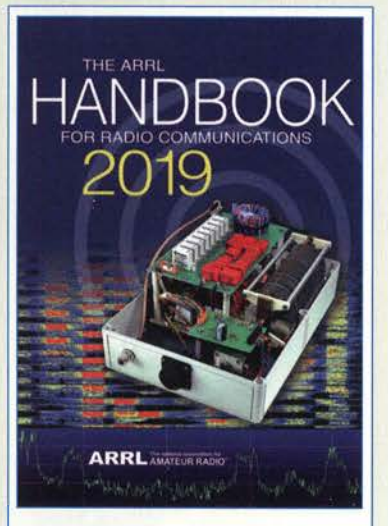

#### ARRL Handbook 2019

Silver, H. W., NOAX (Hrsg.), ARRL 2018, 96. Auf!., mit Keycode zum Download des eBooks und der weiteren Dateien, 1280 Seiten, englisch, nur noch als Softcover lieferbar, 20,8 x 27,5 cm

A-2019 (Softcover) 55,-

Bitte beachten Sie. dass wir für diese Bücher beim Versand ins Ausland wegen des hohen Gewichtes von fast 3 kg einen Zuschlag von 5,- auf die normale Auslandsversandpauschale von 6,90 erheben müssen.

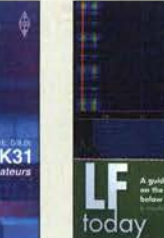

LF Today, 3rd edition M. Dennison, G3XDV, RSGB, 193 Seiten, 17.4 x 24 cm  $R - 6931$  $17 -$ 

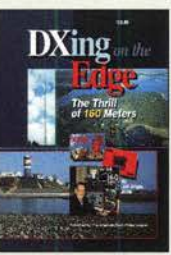

DXing on the Edge The Thrill of 160 m J. Briggs, K1ZM, ARRL, 224 S., 18 x 22.4 cm, mit CO-ROM A-6354 22,-

Nifty E-Z Guide to

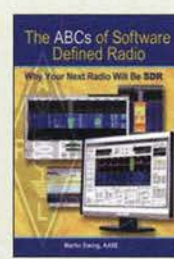

The ABCs of Software Defined Radio M. Ewing, AA6E, ARRL, 2012, 64 S., 19 x 23 cm  $A-6320$  10,-

ARRL's Best of The Doctor s ln

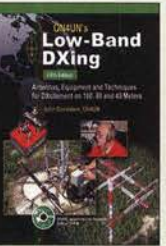

**Low-Band DXing** J. Devoldere, ON4UN, 5. Auflage, Softcover, 672 S., mit CD  $A - 8560$ 

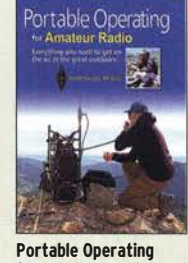

St. Thomas, KB1HQS, ARRL 2018, 176 Seiten, A-0802 23,-

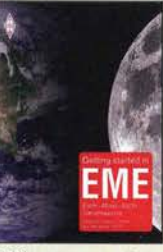

Getting started in EME St. Appleyard, G3PND und Ph. Malme, G4POP, RSGB 2019, 64 Seiten, Format 17,6 x 24 cm<br>R-3693 14.80 R-3693

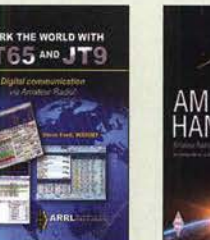

Work the World with JT65 and JT9 SI. Ford, WBBIMY, 80 Seiten A-0347 15,90

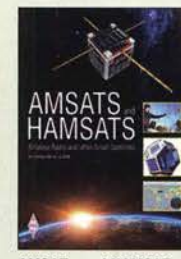

AMSATs and HAMSATs A. Barron, ZL3DW, RSGB 2018, 368 Seiten, Softcover, 17 x 24 cm R-9741 19,-

Six & Four (6 und 4 m) D. Field, G3XTT, RSGB 2013, 288 Seiten, 21 x 29,7 cm  $R - 6900$  17,-

- 10yso da

50.110.00

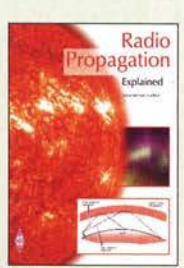

Radio Propagation Explained SI. Nichols, GOKYA, RSGB 2017, 128 Seiten<br>R-3280 15.-R-3280

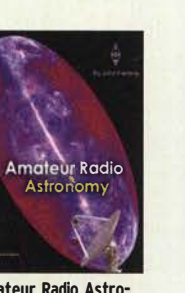

Amateur Radio Astronomy, 2nd Edition J. Fielding, ZS5JF, RSBG 2011, überarb. Auflage R-6672 22,-

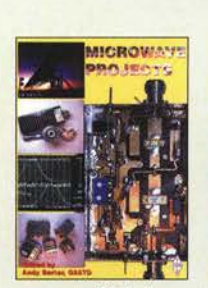

SOTA explained J. Oavies, MMOJMI, RSGB 2017, 160 Seiten, 7.4 x 24 cm R-3365 14,-

Microwave Projetts A. Barter, G8ATO, RSGB 2003, 200 Seiten, 17,3 x 24 cm R-9909 22,90

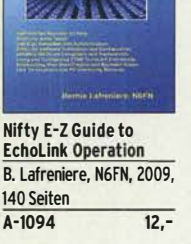

Microwave Projetts 2 A. Barter, G8ATO, RSGB 2005, RSGB, 208 S. 17,3 x 24 cm R-6091 20,-

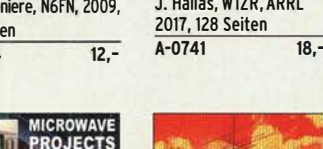

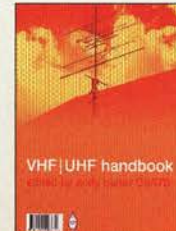

ARRL's Best of - The Doctor is ln

VHF/UHF Handbook 2. Auflage, A. Barter, G8ATD, 2007, RSGB, 320 S., 17,4 x 24 cm R-6313 23,50

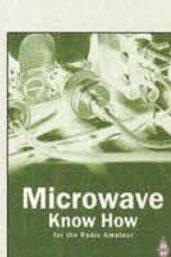

Microwave Know How A. Barter, G8ATO,

1. Aufl., 2010, 192 S. Format 17,5 x 24 cm<br>R-6566 14.50 R-6566

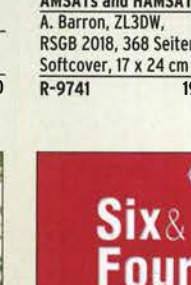

## Bausätze für Stationszubehör

#### »StationsManager« FA-SM

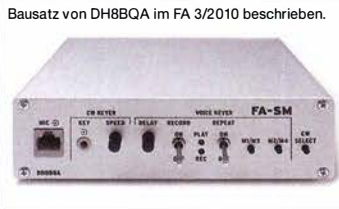

StationsManager FA-SM

#### Dynamikkompressor für den FT-81 7/FT-818

Bestseller! Bausatz nach DGOZB DYC-8173.0 B fertig konfektioniertes RJ45- Anschlusskabel.  $\overline{BX-817}$  39,50

(FA 4/2002) Der Adapter für das Yaesu-Originalmikrofon. SMD-vorbestückte Platine, einige diskrete Bauelemente, bearbeitetes Gehäuse, Typenschild und dazu ein

Der Super-Sequenzer von DH8BQA! Steuerung für PA und Vorverstärker, Sprachspeicher, CW-Speicher, elektronischer Keyer mit interner Zwischenspeicherung ... Das perfekte Zubehör für die Station. Komplettbausatz (keine SMD-Teile) mit Platine, bearbeitetem und bedrucktem Aluminiumgehäuse<br>BX-182 145-BX-182 145,-

DVC-817

#### Rogerpiep

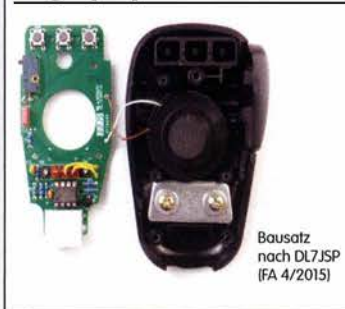

Nützliches Zubehör für Funkamateure, die auf den VHF/UHF-Bändern in SSB arbeiten, da die Gegenstation am Ende des Sendedurchgangs einen besonderen Piepton bzw. eine Tonfolge hört und dadurch weiß, dass sie jetzt senden soll. Wir liefern eine Austauschplatine für das Yaesu-Handmikrofon MH-31 alle Bauteile und eine ausführliche Bauanleitung.

 $BX-186$  16.-

**Rogerpiep** 

#### Sendespeicher-Abruf-Mic für Icom-Transceiver

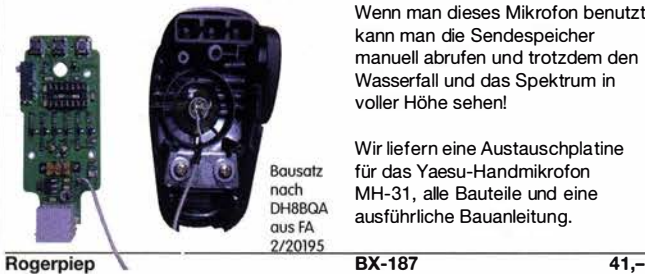

Wenn man dieses Mikrofon benutzt, kann man die Sendespeicher manuell abrufen und trotzdem den Wasserfall und das Spektrum in

Wir liefern eine Austauschplatine für das Yaesu-Handmikrofon MH-31, alle Bauteile und eine ausführliche Bauanleitung.

### Portabel-Magnetschleifenantenne für 2 m

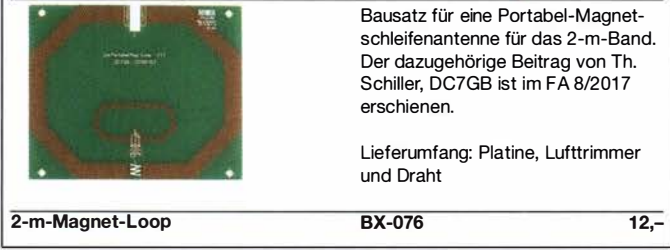

### 100-W-Dummyload mit -40 dB-Ausgang

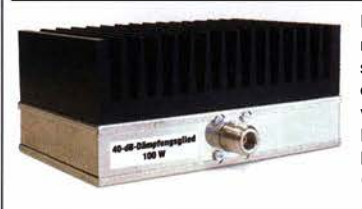

Bausatz für einen bis 150 MHz nutzbaren 50-Q-Abschlusswiderstand, der für Messzwecke über einen -40 dB-Ausgang (BNC) verfügt. Eingangsseitig hat der Dummyload eine N-Buchse. Komplettbausatz mit bearbeitetem Gehäuse und großem Kühlkörper.

100-W-Dummyload

 $BX-140$  67,-

#### Automatischer Antennenumschalter »FA-AS«

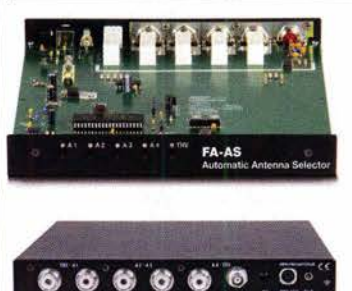

Der Automatic Antenna Selector" ermöglicht es, 4 verschiedene Antennen an den IC-7300 anzuschließen und je nach Betriebsfrequenz automatisch zu wählen.

Da sich der "FA-AS" sowohl mit der analogen Bandspannung als auch über CI-V steuern lässt, kann er für jeden ICOM-Transceiver genutzt werden, der nicht über ausreichend viele Antennenbuchsen verfügt. Komplettbausatz mit Gehäuse usw.

 $125 -$ 

BX-7300

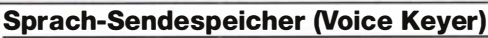

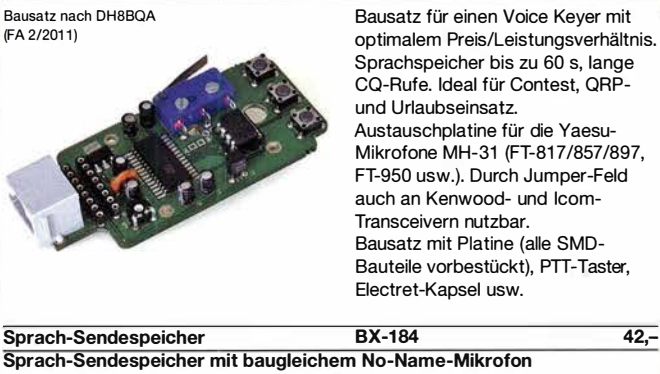

Sprach-Sendespeicher mit baugleichem No-Name-Mikrofon<br>zum Umbau. ohne Anschlusskabel BX-184M zum Umbau, ohne Anschlusskabel BX-184M 52,-8-poliges Mikrofon-Spiralkabel mit Rund- und Modularstecker MIK-8 6,90 8-poliges Mikrofon-Spiralkabel mit Modularsteckern auf beiden Seiten **MIK-2xRJ45** 

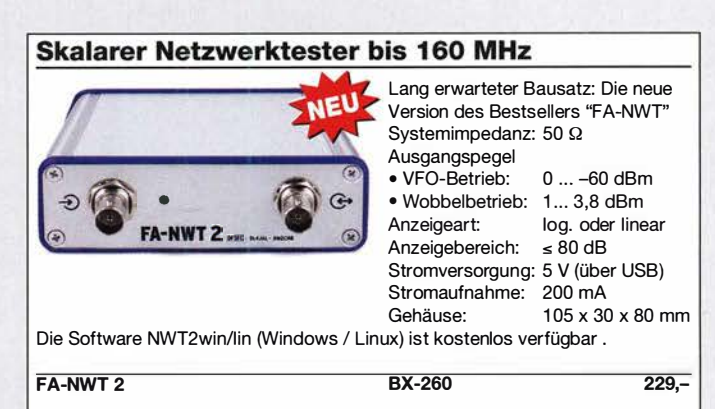

### Optionale Ergänzung

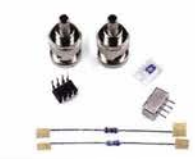

Alle zusätzlichen Bauelemente zum Einbau eines Richtkopplers und eines zweiten logarithmischen Detektors zur gleichzeitigen Messung und Anzeige von  $S_{11}$ (Reflexion) und  $S_{21}$  (Transmission)

BX-260-RK 45,-

Messungen mit dem

Das aktuelle Praxisbuch zum

Andreas Lindenau, DL4JAL, und Rainer Müller, DM2CMB

FA-NWT2

2019, Softcover, Format 16.5 x 23 cm. 1 28 Seiten

FA-NWT2

Zweiter log. Detektor

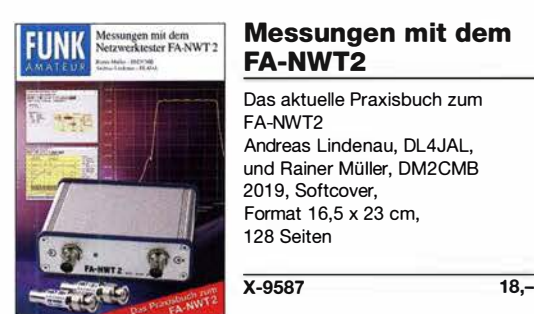

## Bausätze für Empfänger, Konverter und Aktivantennen

#### Einsteiger-Radiobausatz "Junior 1"

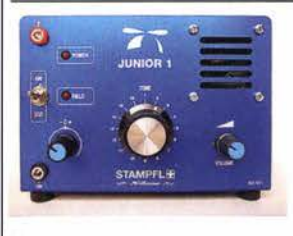

Bausatz speziell für Anfänger von H. Stampfl, HB9KOC. Kurzwellenempfang von 5,9 bis 8,1 MHz, AM und DSB. Abstimmung mit 10-Gang-Poti. Ausführlich beschrieben im FA 2015/2. Komplettbausatz mit allen Bauteilen,

Platine, Lautsprecher und Gehäusewinkel und ausführlicher Anleitung. Unter der Bezeichnung "Junior 1D" gibt es ein komfortableres Modell u.a. mit digitaler Frequenzanzeige. Der Testbericht dazu wurde im FA 10/2017 veröffentlicht

Junior 1

 $BZ-014$  74,-

#### Einsteiger-Radiobausatz "Junior 1 D"

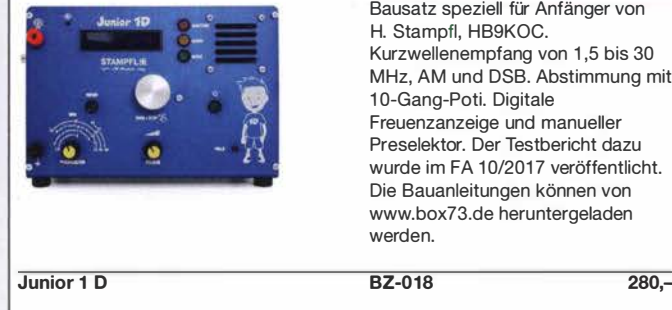

Bausatz speziell für Anfänger von Kurzwellenempfang von 1,5 bis 30 MHz, AM und DSB. Abstimmung mit Freuenzanzeige und manueller Preselektor. Der Testbericht dazu wurde im FA 10/2017 veröffentlicht. Die Bauanleitungen können von www.box73.de heruntergeladen

FiFi-SDR 2.0

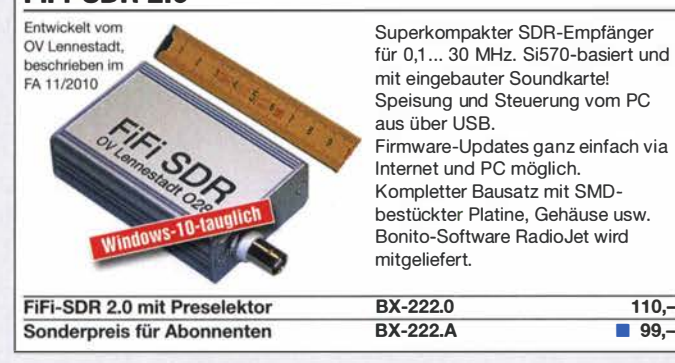

#### Direktmischempfänger »DCRX 40/80« Bausatz für einen Direktmisch-

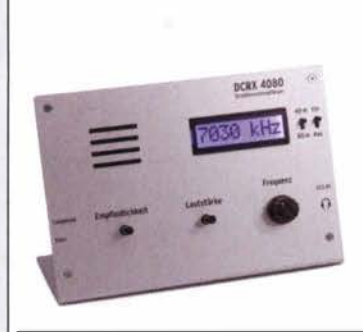

empfänger für die Amateurfunkbänder 40 m und 80 m (umschaltbar). Beleuchtetes LC-Display, vierstellige Frequenzanzeige in kHz, CW- und SSB-Empfang möglich, Abstimmung mit 10-Gang-Potenziometer. 1 00-kHz-Eichpunktgeber als Abgleichhilfe eingebaut, Betriebsspannung 11 ... 15 V (etwa 60 mA) Auch für Anfänger geeigneter Komplettbausatz mit ausführlicher Bauanleitung. Mehrere Videos auf Youtube!

 $\overline{29}$  99,-

**Komplettbausatz** 

**Bausatz** 

BX-072 78,-

#### Portabei-Aktivantenne

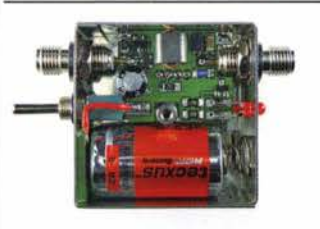

LW/MW/KW-Vorverstärker für Handfunkgeräte und -scanner usw. nach Jo Becker, DJ8IL (FA 8/2011). SMD-Teile müssen bei diesem Bausatz selbst bestückt werden. Komplettbausatz mit Platine, allen Bauteilen, SMA-Buchsen, Batterie sowie einem bearbeiteten Weißblechgehäuse

#### KW-Radio für "Radio DARC"

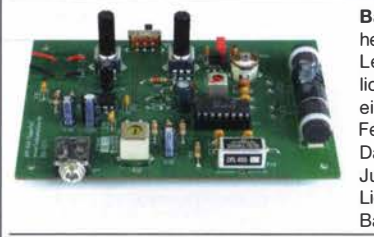

Bausatz für einen 49-m-AM-Superhet auf Basis des TCA440. Leicht aufzubauen, da ausschließlich bedrahtete Bauelemente eingesetzt werden und lediglich der Ferritstab zu bewickeln ist. Das ideale Basteiprojekt für OVs und J ugendgruppen! Lieferumfang: Platine und sämtliche Bauteile (ohne 9-V-Biockbatterie)

2, spenden wir für die Fortsetzung des Sendebetriebs von "Radio DARC"<br>23,95 Mio-DARC-Bausatz<br>23,95 Radio-DARC-Bausatz

#### **LW-Empfangskonverter**

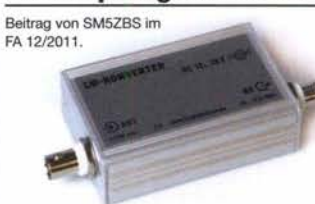

Ein SO42P und ein 10-MHz-Quarz setzen den LW-Bereich von 10 bis 500 kHz auf 10,01 bis 10,5 MHz um. Durchgangsverstärkung 10 ... 15 dB. Betriebsspannung 12 V. Bausatz komplett mit Platine, bearbeitetem Gehäuse und ausführlicher Anleitung

BX-082 32,-

LW-Konverter

### Aktiv-/Passiv-Antennensystem

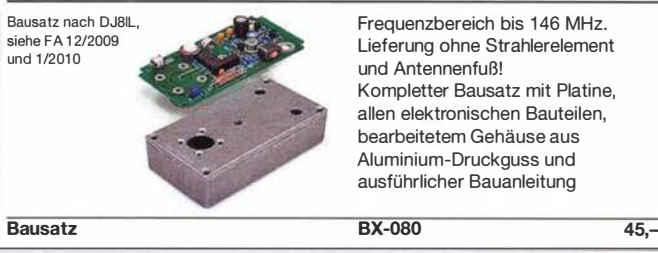

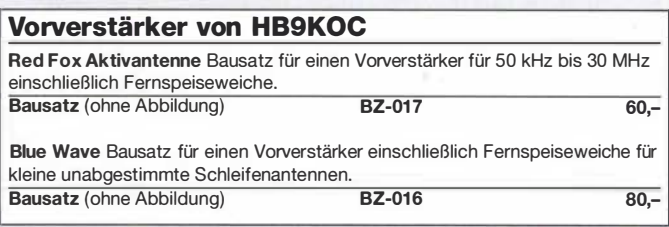

#### Vorverstärker und DC-Weiche für Aktiv-Dipol

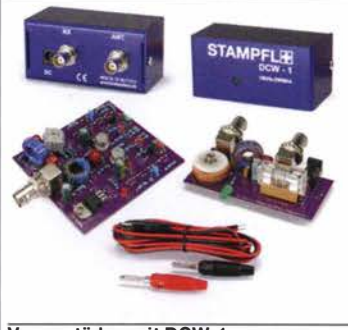

Bausatz von HB9KOC für einen Werstärker inkl. Fernspeiseweiche zum Anschluss an einen verkürzten EmpfangsdipoL Die Schaltung ist für Dipolelemente mit 0,5 bis 1 m Länge ausgelegt. Lieferumfang: bestückte Verstärkerplatine, aufgebaute DCW-1 - Fernspeiseweiche, Koaxialbuchsen und DC-Kabel sowie ein Faltblatt mit Schaltplan, Messwerten und Aufbauhinweisen. Dipolelemente sowie das Gehäuse für die Verstärkerplatine werden nicht mitgeliefert.

Vorverstärker mit DCW-1

BZ-020 165,-

### "Spandau-Peiler"

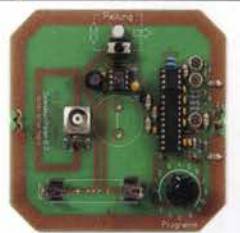

Bausatz für den 2-m-Peilzusatz des OV Berlin-Spandau. Damit wird ein 2-m-Empfänger oder ein Handfunkgerät zum Peil-RX. Der dazugehörige Beitrag mit einer ausführlichen Erläuterung des genialen Prinzips ist in den FA-Ausgaben 9-11/2011 erschienen. Lieferumfang: Platine, ICs und alle weiteren Bauteile.

Spandau-Peiler

## Filter, VHF-Filterspulen, Oszillatoren

#### Tiefpassfilter von Mini-Circuits 50 Q

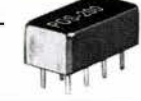

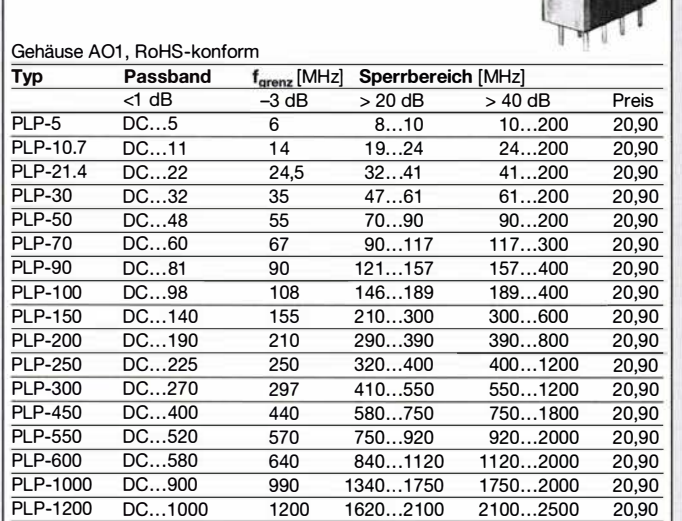

Typisches VSWR im Durchlassbereich 1,7; im Sperrbereich 18

Die aufgeführten technischen Daten dienen nur zu Vergleichszwecken. Genaue Informationen

entnehmen Sie bitte den Datenblättern von Mini-Circuits. Wir sind kein Mini-Circuits-Distributor.

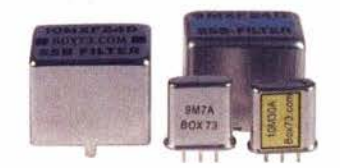

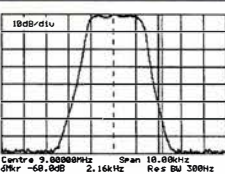

#### Quarzfilter und keramische Filter

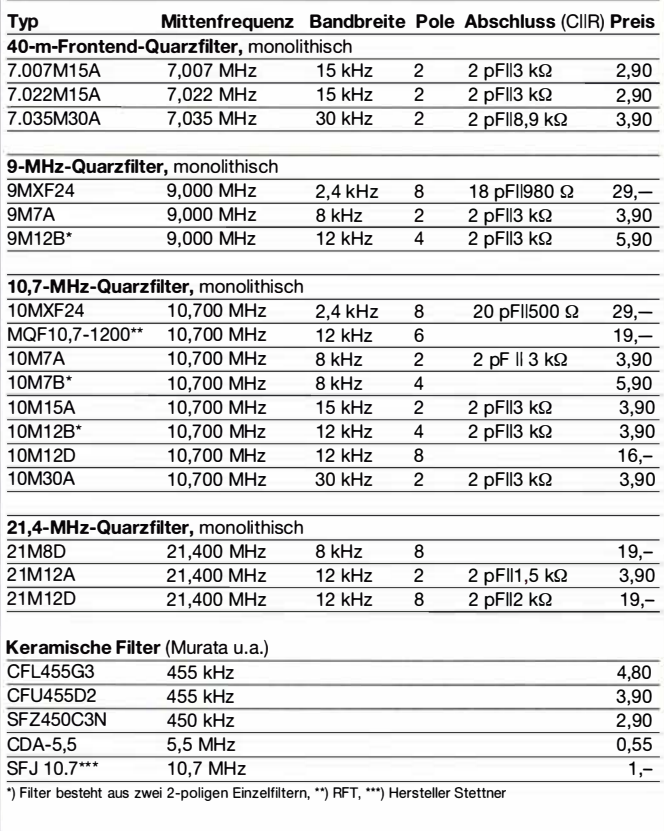

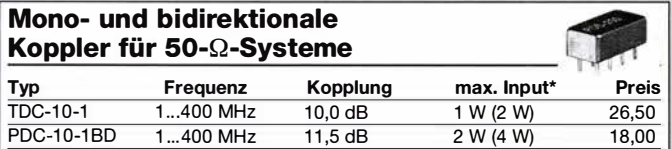

PDC-20-1 BD 0,5... 200 MHz 19,2 dB 3W(5 W) 31,50 \*) Erläuterungen siehe Datenblatt des Herstellers. Wir sind kein Mini-Circuits-Distributor.

#### Filterspulen für 30 bis 250 MHz

Gut abgleichbare VHF-Filterspulen mit Ferritkernen für Selbstbauprojekte.<br>Grundfläche 10 x 10 mm, Höhe 12 mm, Rastermaß 2,3 mm, Typen mit Abschirmkappe (S)

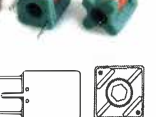

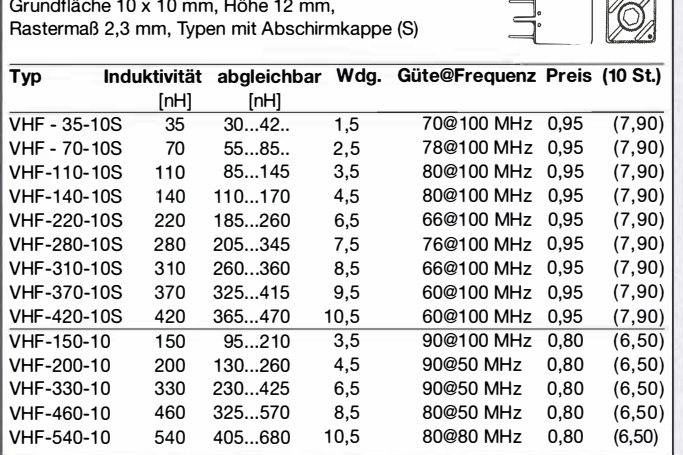

#### Oszillatoren

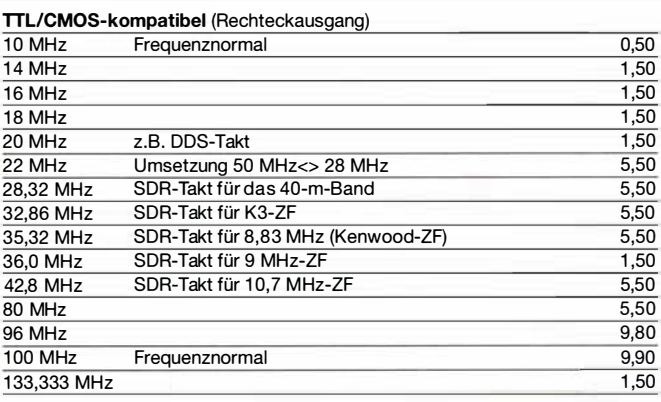

#### Low Phase Noise-Oszillatoren (Sinusausgang)

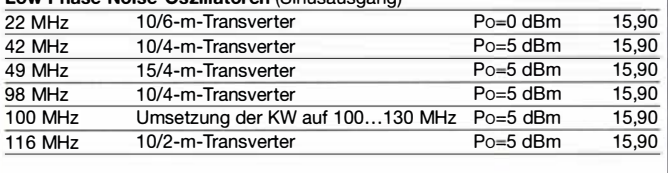

TCXO (kalibrierbar)

12,8 MHz z.B. Teilung : 128 = 100 kHz 5,50

#### Breitbandübertrager von Mini-Circuits tur 50-Ω-Systeme

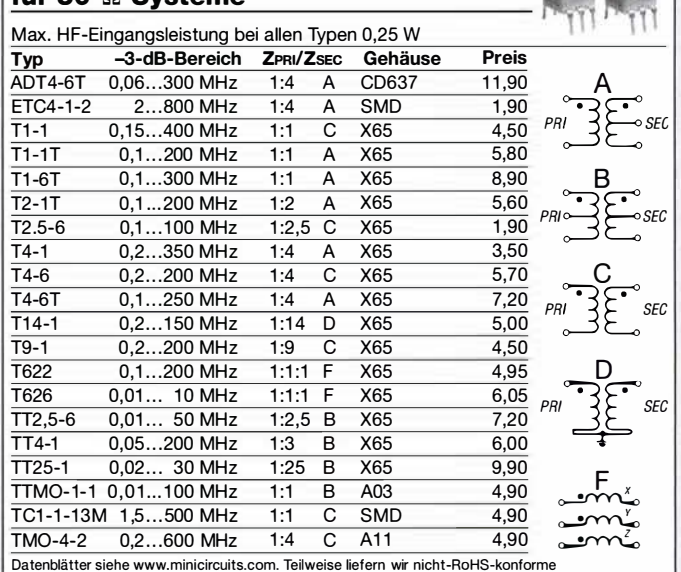

Wir sind kein Mini-Circuits-Distributor.

### FA-VA 5-Bausatz · Module

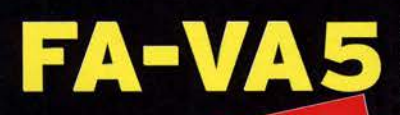

**Bitte rechnen Sie mit Bitte rechnen Sie IIII.**<br>2–3 Wochen Lieferzeit. DG5MK hat seinen FA-VA4 weiterentwickelt. Der neue FA-VA5 hat einen erheblich vergrößerten Frequenzbereich und verfügt über einen USB-Port.<br>Frequenzbereich und verfügt über einen USB-Port.<br>Wie der Vorgänger ist er leicht aufzubauen und einfach zu kalibrieren. Dank des erweiterten **Funktionsumfangs lassen sich** mit dem neuen Modell auch anspruchsvolle Messaufgaben lösen.

143856 KH21

 $6,2$ 

 $\overline{a}$ 

 $2<sub>z</sub>$  $1.6$ 

555

Energizer. //

#### **Technische Daten**

Frequenzbereich SWV-Messhereich Grafikdisplay<br>Speicher für Screenshots Stromversorgung Stromaufnahme Gowicht Zeit für den Zusammenbau 0.01...600 MHz 1.0 ... 100<br>128 x 64 Pixel, beleuchtet 16 3 V (2 x AA) 3 Y LA ANY<br>127 mm x 86 mm x 23 mm<br>127 mm x 86 mm x 23 mm<br>280 g (inkl. Batterlen) 20... 60 Minuten

47593kHz  $0.509$ 

10.397

 $73.0$ 

**SO<sub>dB</sub>** 

#### **Lieferumfang**

Der Bausatz enthält die SMD-bestückte Platine mit dem programmierten Controller, das Display, diverse einfachten Controller, das Display, diverse einfachten Schiebeschalter, BNC-Buchse, 2 Batteriehalter,<br>3 Buchsenleisten), 8 Schrauben, 4 Gummifüße sowie ein bearbeitetes und bedrucktes Gehäuse aus

Eine ausführliche 40-seitige gedruckte Bauanleitung mit Hinweisen zur Bedienung wird mitgeliefert<br>Die von Prof. Th. Baier, DG8SAQ, angepasste VNWA-Software steht zum kostenlosen Шì

FA-VAS

Download bereit

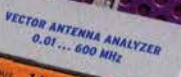

Bestell-Nr.<br>BX-245

Standard-SOL-Elemente inklusive! Stunden Soweinen in 1972<br>Sollter der Bestell-Nr. BX-245-SOL sind für 17,- Präzisions-SOL-<br>Elemente als Zubehör erhältlich.

Die Transportbox für den FA-VA5 (Bestell-Nr. BX-245-Box) kostet 8.-.

www.funkamateur.de · www.box73.de

#### 433-MHz-ISM-Module 15M-Sender Betriebsspannung 3-12 V Leistung 40 mW (+6 dBm) Datenrate max. 10 kB/s ISM-TX 2,90 **ISM-Sender** 15M-Empfänger Betriebsspannung 5 V Ruhestrom 4 mA Empfindlichkeit -105 dBm Bandbreite 10 MHz

Maße 36 x 19 mm 15M-Empfänger ISM-RX 3,20

#### HF-Leistungsmesser-Modul

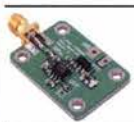

**BC-007** 

mit AD8307 für 1...600 MHz Messbereich  $-74$  ...  $+18$  dBm, SMA-Eingang,  $24 \times 33$  mm, Versorgung  $5...15$  V DC (10 mA)

 $14,90$ 

#### **VHF bzw. UHF-TRX-Module**

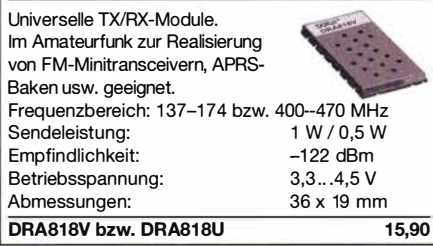

#### **Rauschgenerator-Modul**

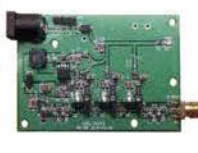

unkalibriert, mit Z-Diode als Rauschquelle und 3 kaskadierten MMICs. nutzbar bis 3 GHz, SMA-Ausgang, Platine  $70 \times 42$  mm, Stromversorgung 9 V DC (180 mA)  $\overline{24}$ 

#### BC-005

Unser vollständiges Angebot finden Sie auf www.box73.de !

#### NF-Verstärker-Module

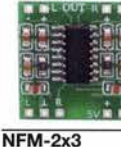

2 x 3 W, Klasse D Spannung 2,5-5 V DC Leistung 2 x 3 W Chin PAM<sub>8403</sub> Maße 21 x 18 x 3,4 mm

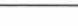

2 x 3 W, Klasse D mit 2,90

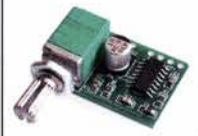

Lautstärkeregler Spannung 2,5-5 V DC Leistung 2 x 3 W Chip PAM8403 Maße 29,5 x 50 x 15 mm

 $NFM-R-2x3$ 

2 x 50 W, Klasse D mit

4,20

 $12 -$ 

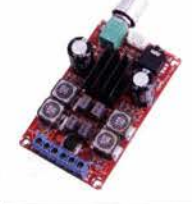

Leistung 2 x 50 W Spannung 5-24 V DC Chip TPA3116D2 Ausgang 4-8 Ohm (kurzschlussfest)

Maße 81 x 54 x 25 mm

Lautstärkeregler

 $NFM-R-2x50$ 

#### **FM-Rundfunk-Empfänger**

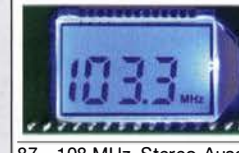

FM-Tuner-Modul mit Stereodekoder, Stereo-NF-Ausgang und digitaler **Frequenzanzeige** 

87... 108 MHz, Stereo-Ausgänge für Kopfhörer, 40  $\times$  16 mm, Betriebsspannung  $3...5$  V, 100-kHz-Abstimmung und 16-Stufen-Lautstärkeeinstellung über Up-/Down-Tasteingänge FMRX-D 11,-

#### FM-Transmitter

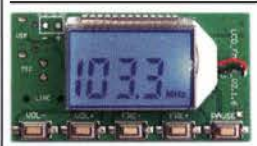

FM-Transmitter-Modul mit Stereokoder, Line-Eingang, Mikrofon und digitaler Frequenzanzeige

87...108 MHz, Abstimmung und Lautstärkeeinstellung über Up-/Down-Tasten, 49 x 27 mm, 3 ... 5 V/35 mA DC. Die gesetzlichen Bestimmungen sind zu beachten.

Es darf weder eine Antenne noch ein Sendeverstärker angeschlossen werden! **FMTX-D** 14,-

### FM-Tuner-Modul mit TEA5767

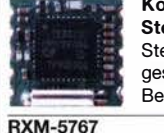

13156 Berlin Deutschland

Kompletter FM-Tuner mit ereodekoder Stereo-Ausgänge, PLL I<sup>2</sup>C-Bus steuert,  $11 \times 11$  mm triebsspannung 3 V (2,5... 5 V) 3,90

#### Wie und wo kann man bestellen? Senden Sie einen Bestellschein oder eine formlose Bestellung **per Post an:**<br>FUNKAMATEUR-Leserservice Box 73 Amateurfunkservice GmbH Majakowskiring 38

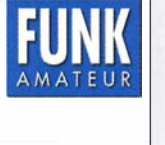

Telefon | 030) 44 66 94 72 Fax (030) 44 66 94 69 E-Mail shop@funkamateur.de<br>Internet www.funkamateur.de > Online-Shop bzw. www.box73.de

Versandpauschale Inland 4,90 (entfällt ab 100,- Warenwert) Ausland 6,90 (Zuschlag bei einigen schweren Artikeln) Es gelten die am Tag der Bestellung auf www.box73.de angegebenen Preise sowie die AGB, die auf unserer Website veröffentlicht sind.

### Amateurfunkpraxis

### **Arbeitskreis** Amateurfunk & Telekommunikation in der Schule e. V.

#### Bearbeiter: Peter Eichler, DJ2AX Birkenweg 13, 07639 Tautenhain E-Mail: dj2ax@aatis.de

#### **E** FUNK.TAG Kassel

Zum Start lief es recht verhalten, weil wohl zuerst der Flohmarkt geflutet wurde. Aber dann hatten wir bis nach 15 Uhr alle Hände voll zu tun. Offensichtlich wirkte sich die größere Besucherzahl auch bei uns aus. Deshalb war es gut, dass in diesem Jahr das Team etwas größer war: Kerstin, DE5KUS, Petra, DH2YL, Carsten, DG6OU Harald, DL2HSC, Helmut, DL2MAJ, Arno, DL5APW, und Peter, DJ2AX, hatten pausenlos zu tun, um die vielen zum Teil sehr zielgerichteten Fragen zu beantworten .

Besonders gefreut haben wir uns über den Besuch von drei Ehrenmitgliedern unseres Vereins, die es sich nicht nehmen ließen, im 25 . Jahr der Vereinsgründung am Stand vorbeizuschauen. Fünf Kartons des aktuellen Rundschreibens und zahlreiche Praxishefte wechselten die Besitzer. Zur Mittagszeit stellten Helmut, DL2MAJ, und Peter, DJ2AX, die aktuellen Vorhaben unseres Vereins auf der Aktionsbühne vor. Auf Wiedersehen in Kassel am 18.4. 2020

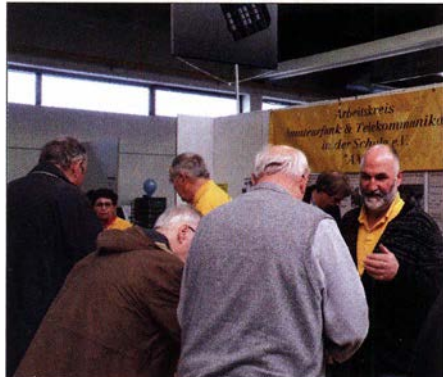

Andrang beim FUNK.TAG Foto: DL4APJ

#### **E** Herzlichen Glückwunsch zum Robert-Boyle-Preis

Im Rahmen der 110. MNU-Tagung in Hannover wurde unser Mitglied Thomas Hetland, DL8DXW, mit dem Robert-Boyle-Preis, der von der Gesellschaft für MNU und dem Cornelsen-Verlag vergeben wird, geehrt.

Damit werden die großen Verdienste im Rahmen der Schulfunkstation DLOIKT am Beruflichen Schulzentrum Elektrotechnik in Dresden gewürdigt, wo Thomas als Pädagoge tätig ist und seit mehr als zwanzig Jahren Arbeitsgemeinschaften für Dresdner Schüler in seiner Freizeit anbietet und damit sehr aktiv an der Förderung des mathematisch-naturwissenschaftlichen Unterrichts und der Nachwuchsgewinnung für technische Berufe und den Amateurfunk arbeitet.

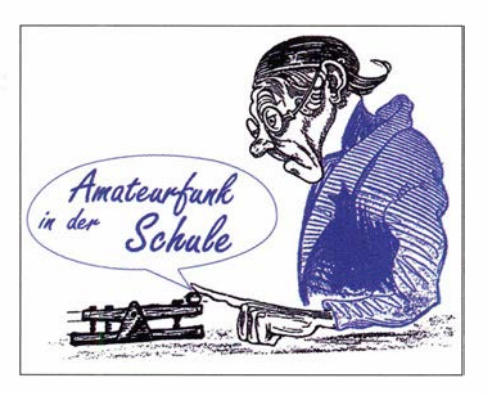

Seine Berichte über Aktivitäten und ISS-Kontakte haben auch einen festen Platz in unserem OTC. Die Schulfunkstation DL0IKT feierte im vergangenen Jahr ihr zwanzigjähriges Bestehen und es bleibt zu hoffen, dass auch nach dem Umbau bzw. Neubau am B SZET ein Platz für die Funkstation zur Verfügung steht.

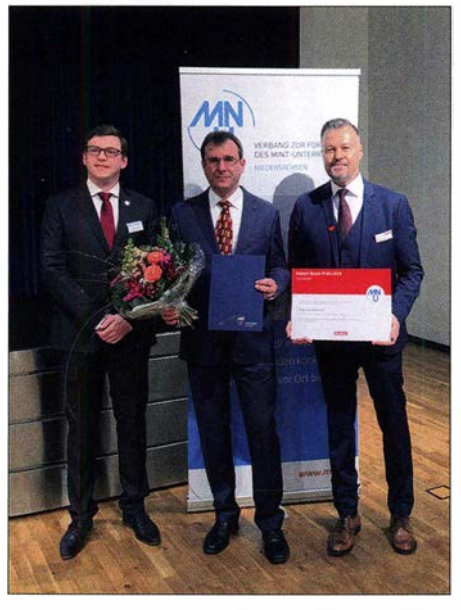

Im Festsaal des Alten Rathauses Hannover überreicht Kai Simpson (Cornelsen-Vertriebsleiter Nord, re.) den Robert-Boyle-Preis zusammen mit MNU-Physik-Vorstand Sebastian Rager {Ii.) an Thomas Foto: Cornelsen Verlag/ Dr. Martina Lohmann

#### **AATiS auf der Ham Radio**

Außer der Lehrerfortbildung am Freitag, siehe FA 5/2019, S. 480 , wird selbstverständlich ein zahlreiches AATiS-Team, erkennbar an den gelben T-Shirts, auf der Harn Radio präsent sein. Wir belegen wieder den großen Stand in der ersten Halle und stehen für Gespräche und Erfahrungsaustausch zur Verfügung.

Ein Anlaufpunkt der Harn Rallye wird an unserem Projektestand zu finden sein. Das aktuelle Rundschreiben und das Praxisheft 29 sowie alle neuen Bausätze werden vorhanden sein, solange der Vorrat reicht. Vorbestellungen älterer Medien und Bausätze bitte unbedingt bis spätestens zum 10. 6. unter vorbestellung@aatis.de, damit eine Bereitstellung gesichert werden kann.

#### **Firmware für AS628**

Seit dem Bundeskongress 2018 gab es ein Update der Firmware für das HF-Multimeter AS628, womit der Funktionsumfang auf Vorteiler erweitert wurde. Über die ISP-Schnittstelle oder durch Klonen einer CPU kann diese Aktua-

lisierung schnell durchgeführt werden. Soll eine neue CPU erstellt werden, sind beim Aufspielen der Binärdatei unbedingt auch die Einstellungen der Fuse-Bits zu beachten: FF FE D1. Die Datei AS628G.bin ist auf der 20 19er-Ausgabe der "Weißen DVD" enthalten und kann per E-Mail bei mir angefordert werden. Wer sich nicht zutraut, kann auch eine gut gepolsterte CPU zu mir schicken oder unseren Update-Service auf der Ham Radio nutzen.

| <b>Fuse Low Byte</b>                                                                                                    | Fuse High Byte                                                                                                 | <b>Lock Bit Byte</b>                                                                                                    |
|----------------------------------------------------------------------------------------------------|----------------------------------------------------------------------------------------------------|----------------------------------------------------------------------------------------------------|
| RODLEVEL=0<br>F BODEN=0<br>$^{\circ}$ suri=0<br>$T$ SUT0=0<br>$T$ CRSEL3=0<br>$C$ <b>CKSEL2=0</b><br>$\Gamma$ CESEL1=0<br>CKSEL0=0 | COEN=0<br>JTAGEN-O<br><b>SPIEN-O</b><br>CROPT=0<br>F EESAVE=0<br>$F$ BOOTSZ1=0<br>$F$ BOOTSZ0=0<br>W BOOTRST=0 | $\nabla$ BLB12=0<br>$T$ BLB11=0<br>$\overline{\omega}$ BLB02=0<br>$\overline{\mathbf{v}}$ BLB01=0<br>$\sqrt{AB2}=0$<br>$\Gamma$ LB1=0<br><b>Calibration P ogramming</b><br>G Disable<br>C Code memory<br>Calib. 00<br><b>Memory A</b><br>Note: The location value will be repl<br>crooramming! |
| Outions<br>Fin Detect<br>V Eraze before<br>V Verify after                                                                          | V Check ID<br>Auto SN_NM                                                                                       | IC Config Informaton<br>Fuse Low Byte: OnFF<br>Fuse high Byte: OnFE<br>Lock Bit Byte: Oxld                                                                                                    |

Einstellungen der Fuse-Bits Screenshot: DJ2AX

#### **Hinweis zu AATIS-Urkunden**

Willi Kiesow, DG2EAF, der grafische Vater unserer AATiS-Urkunden, weist zu Recht auf eine schlechte Darstellung dieser Urkunden im letzten Rundschreiben hin. Unglücklicherweise steht da auch noch "ideale Kopiervorlage" darüber. Auf der Website unter www.aatis.de und auf der "Weißen DVD" sind die Kopiervorlagen in guter Qualität zu finden.

Bitte nutzen Sie diese Angebote und betrachten Sie die Abbildungen im Rundschreiben nur als Hinweis. Die Auswahl reicht vom Löt-Diplom über Funk-, Morse- und Fuchsjagd-Diplom und kann an die eigene Aktivität angepasst werden.

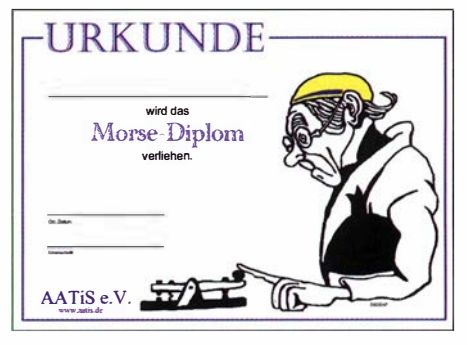

Beispiel Morse-Diplom Foto: DG2EAM

#### **Literaturtipps**

Von Wolfgang, DL40AD, und Christian Mester, HB9FEU, erreichten uns zwei sehr interessante Literaturtipps.

Wolfgang hat eine Quelle für Reparaturarbeiten mit 3-D-Druckern unter https://3d-reparatur.de/ materialien-und-downloads gefunden.

Christian verweist auf die Seite der Physikalisch-Technischen Bundesanstalt Braunschweig, die unter www.junge-wissenschaft.ptb.de/home eine Fülle an Materialien für junge Forscher und unter www.ptb. de/cms/presseaktuelles/lehrer-materia /ien-zum-si.html für Lehrkräfte anbietet.

Jährlich einmal erscheint die sehr empfehlenswerte Publikation maßstäbe, die sich in ihrer 14. Ausgabe ebenfalls mit dem Thema SI-Einheiten beschäftigt.

### CB- und **Jedermannfunk**

#### Bearbeiter: Harald Kuhl, DL1AX Postfach 25 43, 37015 Göttingen E-Mail: cbjf@fun kamateur.de

#### **Universelle Freisprecheinrichtung**

Rechtzeitig zur beginnenden Urlaubssaison bringt Maas Funk-Elektronik (www.maas -elektronik.com) eine neue Freisprecheinrichtung auf den Markt, die sich mit Mobilfunkgeräten der bekannten Hersteller verwenden lässt. In Ländern Europas sind künftig Freisprecheinrichtungen für den Mobilfunk vorgeschrieben, wobei in Deutschland für CB-Funker und Funkamateure noch eine Übergangsfrist bis Juli 2020 gilt. Ob dies für beliebte Urlaubsländer wie Spanien ebenfalls zutrifft, ließ sich bei Redaktionsschluss nicht abschließend klären. Da dort jedoch schon diverse Lösungen für CB-Freisprecheinrichtungen im Handel sind, könnte deren Verwendung auf der Iberischen Halbinsel bereits vorgeschrieben sein und es ohne eine solche bei einer Verkehrskontrolle teuer werden.

Wer mit dem Auto an seinen Urlaubsort fährt, wird ein CE-Funkgerät als nützlichen Begleiter schätzen: unterwegs zusätzlich für den Empfang von aktuellen Verkehrsinformationen etwa auf Kanal 9 AM, vor Ort zur Kontaktaufnahme mit Hobbyfreunden. Etliche aktuelle CB-Mobilgeräte sind von ihren Abmessungen so kompakt, dass sich dafür wohl in jedem

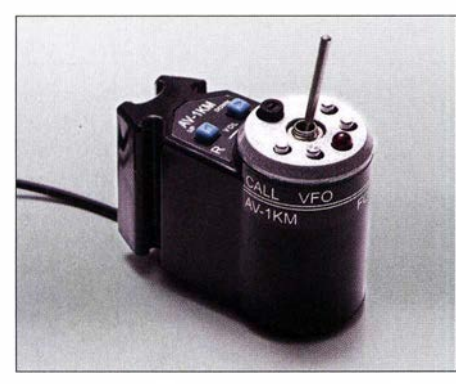

Maas hat mit der Freisprecheinrichtung AV-1KM eine für die meisten Mobilgeräte anpassbare Lösung im Angebot. Das Bild zeigt die PTT-Umschaltbox.

Fahrzeug ein Platz finden lässt und man es zudem nach der Fahrt problemlos mit in die Urlaubsunterkunft nehmen und dort installieren kann. Mit einem geeigneten Netzgerät und einer Magnetfußantenne auf dem Balkon ist man im Handumdrehen wieder funkbereit.

Die neue Freisprecheinrichtung von Maas mit der Typenbezeichnung AV-1 KM ist für 59 € in verschiedenen Ausführungen erhältlich, die sich auf die Steckernorm für die jeweilige Mikrofonbuchse beziehen: AV-KM-A635 Mobile und AV-1KM-735 Mobile für Alinea, AV-1KM-K Mobile für Kenwood, AV-1KM-Y Mobile für Yaesu, AV-1KM-1 Mobile für Jcom bzw. AV-1KM-CB-6 Mobile für CB-Mobilgeräte mit sechspoliger Mikrofonbuchse . Letztere Variante ist gegen Aufpreis zudem mit einem Mikrofonstecker zum Anschluss an einen Mobiltransceiver mit vier- oder fünfpoliger Rundbuchse bestellbar.

Die Freisprecheinrichtung besteht aus einem 230 mm langen Schwanenhalsmikrofon mit aufsteckbarem Windschutz, einer PTT-Umschaltbox und einem für das jeweils verwendete Mobilgerät passenden Mikrofonkabel mit einer Länge von 1,5 m. Letzteres führt von der Mikrofonbuchse zur PTT-Umschaltbox, die man gut erreichbar im Auto montieren kann. Dies etwa nahe des Schalthebels oder direkt an diesem. Das Verbindungskabel von der PTT-

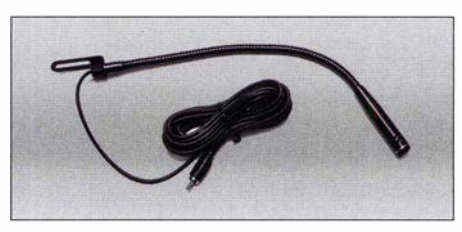

Schwanenhalsmikrofon für die Freisprecheinrich-<br>tung AV-1KM<br>Werkfotos tung  $AV-1KM$ 

Box zum idealerweise an der Befestigung einer Sonnenblende montierten Schwanenhalsmikrofon ist mit 3 m wohl für die meisten Installationen ausreichend lang, sodass es sich ohne zu stören im Fahrzeug verlegen lassen sollte . Die Energieversorgung für das Elektret-Mikrofon am biegsamen Schwanenhals erfolgt automatisch über die Mikrofonbuchse des Transceivers, es ist also kein separater Stromanschluss für die Freisprecheinrichtung nötig.

An der PTT-Umschaltbox ist die Mikrofonempfindlichkeit einstellbar. Außerdem lässt sich dort, sofern vom Funkgerät unterstützt, über Up-/Down-Tasten der Funkkanal wechseln. Um von Empfangs- auf Sendebetrieb umzuschalten, tippt man einfach kurz auf die PTT-Taste der Box. Darüber hinaus ist gegebenenfalls die VOX-Funktion des Mobilgeräts weiterhin nutzbar.

#### ■ Contest-Müdigkeit?

Von Samstag, den 4. 5., auf Sonntag, den 5 . 5 . 2019, fand der Frequency Contest der Hotel November DX Group (HNDX) statt. In die Wertung kamen Funkverbindungen in AM, FM sowie SSB . Der Funkwettbewerb wurde lange im Vorfeld angekündigt und die Teilnahme war kostenlos. Nach dem Contest zeigte sich der Ausrichter in einer Stellungnahme auf www. hndx.de allerdings enttäuscht von der geringen Zahl der Teilnehmer. Vielleicht lag es am unbeständigen Wetter, vielleicht waren auch die Contest-Regeln eine Spur zu umfassend. So stand am Ende die Frage im Raum, ob sich der ganze Aufwand überhaupt lohne und HNDX weiterhin solche Funkwettbewerbe ausrichten solle . Die nächste Gelegenheit zur Teilnahme besteht am 1. 6. 2019 beim FM-Contest der HNDX. In die Wertung kommen bei diesem Funkwettbewerb allein Funkverbindungen in FM im CB-Funkband (27 MHz) sowie im Freenet-Band (149 MHz). Eine Anmeldung zur Teilnahme ist unter www.hndx.de/wettkampf -anmeldung möglich.

Schon am Wochenende darauf, vom 8. 6. auf den 9. 6., veranstaltet die SCBO (Swiss CB Organisation) von 1500 UTC am Samstag bis

1 500 UTC am Sonntag ihren 33. Pfingsteontest für Jedermannfunker in der Schweiz . Aufgabe ist es, während dieses Zeitraums Sprechfunkverbindungen über möglichst große Distanzen auf den 40 CB-Kanälen in AM, FM oder SSB und/oder auf den 80 Schweizer 933-MHz-Jedermannfunk-Kanälen in FM durchzuführen und diese in einem Contestlog zu dokumentieren. Je länger eine einzelne Funkverbindung dauert (max. 45 min), desto höher ist deren Bewertung. Mindestens ein Funkpartner eines Kontakts muss sich dabei in der Schweiz befinden. Die Logs sollen spätestens 20 Tage nach Ende des Contests beim Ausrichter vorliegen. Weitere Details sowie ein Formular zur Anmeldung und Logblätter zum Ausdrucken stehen unter www.hfc.ch im Internet. Die Teilnahmegebühr beträgt 12 Schweizer Franken. Darin enthalten sind sämtliche für die Veranstaltung anfallenden Kosten, einschließlich des Versands einer Auszeichnung für jeden Teilnehmer mit der erreichten Platzierung. Auf Anforderung kann man sich Logblätter zuschicken lassen: SCBO, Postfach, 3600 Thun, Schweiz.

Entgegen der früheren Annahme , dass der bekannte Radio Aetivity Day (RAD) auch in diesem Jahr wieder am dritten Juniwochenende stattfindet, lag dafür bei Redaktionsschluss noch immer keine Bestätigung vor. Die Website des Ausrichters, die Funkfreunde "Black Magic" Nordbaden (www.rad.funkfreunde.net), ist seit Längerem nicht erreichbar und die aktuellen Veranstaltungskalender für Jedermannfunker erwähnen den RAD nicht mehr. Obwohl aktuell keine offizielle Mitteilung von den Funkfreunden vorliegt, pausiert dieser traditionsreichste 24-h-CB-Funkwettbewerb Deutschlands in diesem Jahr offenbar. Einen Eindruck vom RAD vermittelt ein Video (www.youtube. comlwatch?v=qbEUYvvyPYO) aus dem Jahr 2015, das die Funkfreunde "Black Magic" Nordbaden anlässlich ihres 25. Jubiläums produziert

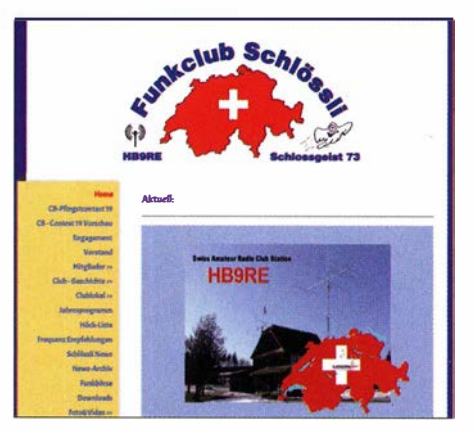

Die SCBO veranstaltet im Juni ihren 33. Pfingstcontest für Jedermannfunker.

#### Screenshot: DL 1AX

hatten. Sollte der RAD doch wie ursprünglich erwartet am Wochenende vom 15. auf den 16. 6. stattfinden, sind, sofern wieder online, die für eine Teilnahme notwendigen Informationen auf der genannten Website zu finden.

Die Teilnahme an Contesten dürfte nun wieder interessanter werden, da die diesjährige Überreichweitensaison (Sporadie E) bereits begonnen hat und schon europaweite Verbindungen möglich waren.

### BC-OX

## Kurzwelle in Deutsch

#### Liste analoger deutschsprachiger Sendungen auf Kurz- und Mittelwelle

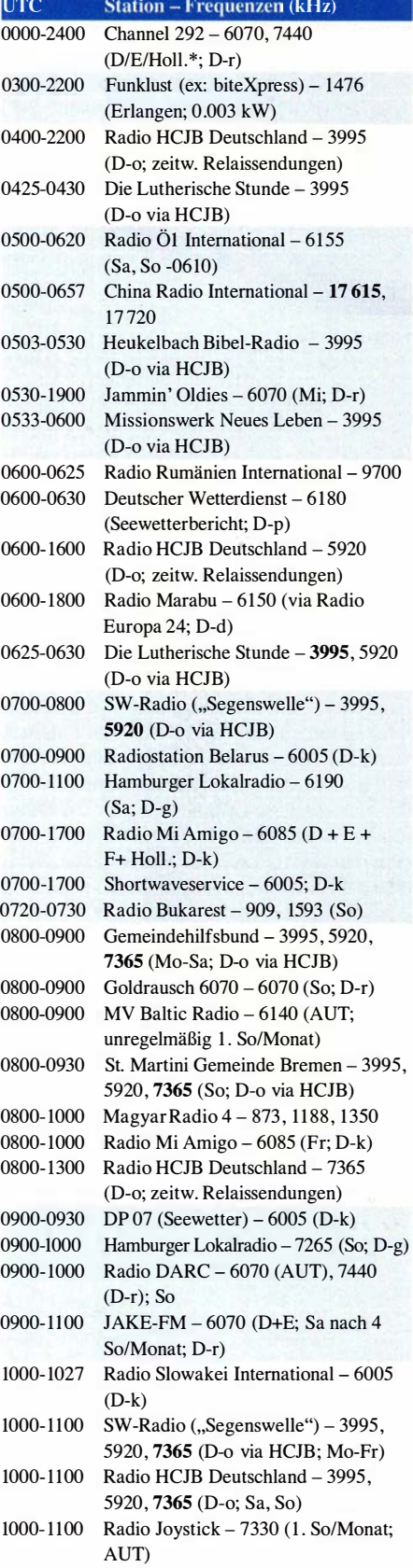

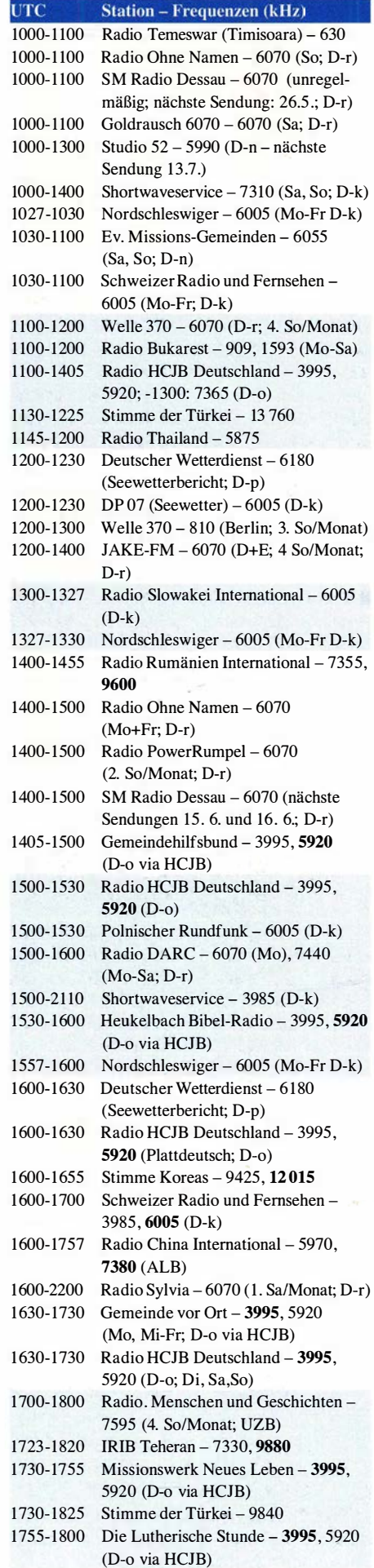

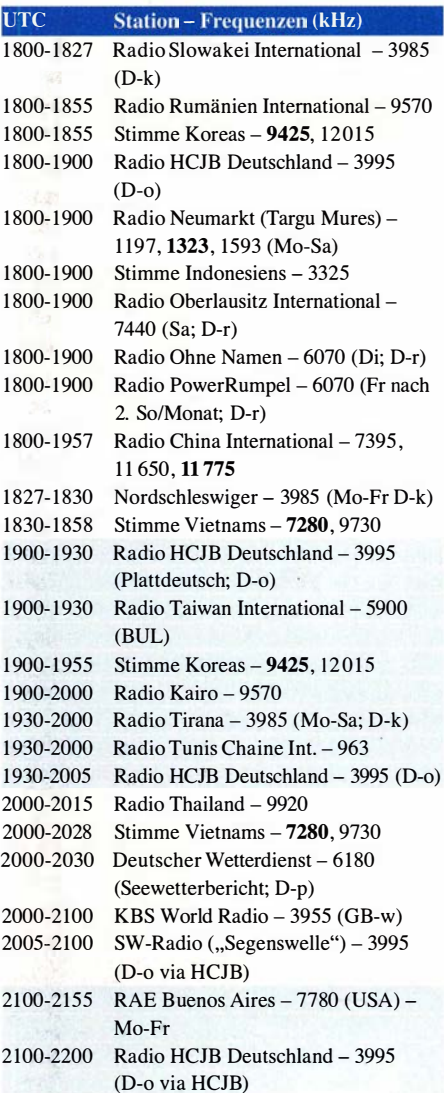

#### Sendungen im DRM-Modus

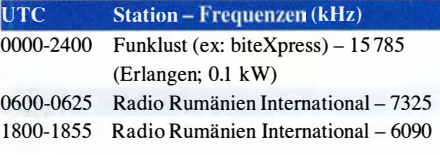

\* vermietet Sendezeit an verschiedene Anbieter; Info: www.channe/292.de

#### Viele Stationen strahlen ihre Programme über Relaisstationen aus, die zum Teil außerhalb des Ursprungslandes liegen. Die Standorte sind wie folgt gekennzeichnet:

- ALB Albanien (Cerrik)
- AUT Österreich (Moosbrunn)
- BUL Bulgarien (Kostinbrod) D - Deutschland (Datteln-d, Göhren-g,
	- Kall/Eifel-k, Nauen-n, Weenermoor/Ostfriesland-o, Pinneberg-p, Rohrbach-r)
- FRA Frankreich (Issoudun)
- GB Großbritannien ( Woofferton-w)
- USA USA (WRMI Okeechobee Fl .)
- UZB Usbekistan (Tashkent)

Die am besten hörbaren Frequenzen sind in Fettdruck wiedergegeben.

## BC-DX-Informationen

#### **• Antarktis auf Kurzwelle**

Weitere Empfangsbeobachtungen in Südamerika und Europa haben bestätigt, dass Radio Nacional Arcángel San Gabriel, Rufzeichen LRA36, seinen Kurzwellensender auf 15 476 kHz im 19-m-Band (siehe diese Rubrik in FA S/2019, S. 483) derzeit nicht täglich anschaltet. Zu den Sendetagen gehört bislang vor allem der Dienstag und kurz vor Redaktionsschluss für diese FA-Ausgabe war die Station zudem donnerstags aktiv. Gesendet wird wie in den zurückliegenden Jahren mit Träger und im oberen Seitenband. Für einen in Mitteleuropa lesbaren Empfang von LRA36 sind überdurchschnittliche Ausbreitungsbedingungen notwendig.

Eine gute Nachricht ist, dass die Station ihre Sendezeit erneut geändert hat und ihr Programm nun wieder bis nach 1 900 UTC ausstrahlt. Dies verbessert die Empfangsmöglichkeiten in Mitteleuropa erheblich und tatsächlich konnte die Station im April und Mai bereits mehrfach hier beobachtet werden. Ansagen sind allerdings selten und das Programm mit argentinischer Rockmusik läuft mitunter stundenlang unmoderiert. Ein Liveprogramm beginnt jeweils mit einer Stationsansage in mehreren Sprachen, darunter Deutsch, und der Information, dass man derzeit das spanische Programm von Radio Nacional Arcángel San Gabriel von der Base Esperanza empfängt.

Es folgt üblicherweise ein längeres Studiogespräch zwischen mehreren Sprecherinnen über kulturelle Themen. Der Beginn dieses Programmabschnitts variiert stark und liegt zwischen 1700 UTC und 1830 UTC; Sendeschluss war zuletzt zwischen 1900 UTC und 1930 UTC. An Empfangsberichten ist das Studioteam von LRA36 interessiert und entsprechend nennt man im Programm mehrfach Kontaktmöglichkeiten per Telefon, Briefpost und E-Mail (lra36@hotmail.com). Bestätigt wird nach einigen Wochen Wartezeit per E-Mail, der die Namen von Ansprechpartnern in der Antarktis zu entnehmen sind: Verantwortlicher Leiter der Base Esperanza und gleichzeitig von Radio LRA36 ist Gustavo Quiroga; als Moderatorin für das Programm "Compartiendo Esperanza" ("Hoffnung teilen") ist Karina Munoz verantwortlich, unterstützt von den Co-Moderatorinnen Sabrina Alanis und Beatriz Costilla; Stationsmanager und Techniker ist Jose Calpanchay. Ein bedeutendes Ereignis für die Überwinterungsteams in den Forschungsstationen der Antarktis ist das Mittwinterfest am 21. 6. jedes Jahres. An diesem Tag ist die Hälfte des Südwinters vorüber und in den kommenden Wochen nimmt die Dauer des Tageslichts beständig wieder zu . BBC World Service sendet am 21. 6. traditionell auf Kurzwelle ein Sonderprogramm für die Überwinterungsteams in den Forschungsstationen des British Antarctic Survey (BAS). Die Sendung besteht aus Grüßen von Familien und Freunden der Überwinterer, begleitet von Musik. Die Ausstrahlung läuft von 2130 UTC bis 2200 UTC auf mehreren Frequenzen über KW-Sendestationen unter anderem in Woofferton, Großbritannien, und auf Ascension Island, Südatlantik. Die Sendefrequenzen wechseln jährlich und werden erst recht kurz vor dem 21. 6. veröffentlicht, sodass diese bei Redaktionsschluss noch nicht vorlagen. Sobald bekannt, werden diese in einer aktuellen Meldung auf www.funkamateur.de nachgereicht.

Möglicherweise strahlen auch LRA36 sowie Amateurfunkstellen in der Antarktis am 21.6. Grußbotschaften auf Kurzwelle aus bzw. sind an diesem besonderen Tag auf den Amateurfunkbändern aktiv. Traditionell schicken die Überwinterungsteams zum Mittwinterfest einander Glückwunschtelegramme - früher per Kurzwelle , heute hauptsächlich per E-Mail.

#### **B** Seewetter aktuell

DP07 Seefunk (www.dp07. com) strahlt während der laufenden Segelsaison seinen gesprochenen Seewetterbericht täglich von 0900 UTC bis 0930 UTC und von 1200 UTC bis 1230 UTC auf 6005 kHz aus. Vom Deutschen Wetterdienst (www.dwd.de) kommen gesprochene Seewetterberichte um 0600 UTC, 1200 UTC, 1600 UTC und 2000 UTC auf 5905 kHz und 6180 kHz.

#### **Radio Afghanistan**

Der Auslandsdienst von Radio Afghanistan ist weiterhin bzw. wieder auf 6100 kHz aktiv, wie der bulgarische Wellenjäger Ivo Ivanov auf swldxbulgaria.blogspot.com meldete. Von 1530 UTC bis 1 700 UTC kommen halbstündige Programme auf Englisch, Urdu und Arabisch. Ab 1700 UTC sendet TWR Africa auf der Frequenz über einen Sender in Manzini, Swaziland bzw. nun Eswatini, für Hörer im südlichen Afrika.

#### **E** Televisión Martí

Seit April ist der Fernsehton von Televisión Martf auf Kurzwelle zu hören. Die Ausstrahlung erfolgt mit 250 kW aus Greenville, USA, auf 5980 kHz im 49-m-Band montags bis freitags von 2200 UTC bis 2400 UTC sowie dienstags bis samstags zusätzlich von 0000 UTC bis 0300 UTC. Die Leitung des kubanischen Oppositionssenders will so eine Blockade der Übertragung im Internet überwinden. Die kubanische Regierung hat mitgehört und setzt nun Störsender auf 5980 kHz ein. Letzteres gilt ebenfalls für die Frequenzen von Radio Martf, darunter 6030 kHz, 7365 kHz und 7435 kHz .

#### **• Republic of Yemen Radio**

Aus dem Jemen selbst kommen derzeit keine Kurzwellensignale, doch überträgt ein in Saudi-Arabien vermuteter Sender das Programm von Republic of Yemen Radio auf 11 860 kHz im 25-m-Band. Der Empfang gelingt tagsüber recht regelmäßig und ab 1 800 UTC ist ein ausführliches Nachrichtenbulletin in arabischer Sprache aufzunehmen. Ob die Studios ebenfalls in Saudi-Arabien stehen oder sich noch im Jemen befinden und die Zuspielung zum Sender per Satellit erfolgt, ist derzeit nicht bekannt.

#### ■ Radio Sultanat Oman

Radio Sultanate of Oman sendet seit April auf 9620 kHz im 3 1-m-Band und ist auf der neuen Frequenz nachmittags bis in den späten Abend mit einer Übernahme des arabischen Inlandsprogramms in Mitteleuropa sehr gut aufzunehmen. Zur vollen Stunde kommen eine Stationsansage und Nachrichten. Ein Auszug aus dem englischen Inlandsprogramm ist von 1400 UTC bis 1 500 UTC auf 9620 kHz zu hören. Auf der lange verwendeten Frequenz 15 140 kHz im 1 9-m-Band ist die Station derzeit nicht mehr zu hören; dort kommt gegen 1700 UTC ein schwaches Signal von Radio Habana Cuba mit einem Programm in spanischer Sprache bis nach Europa durch.

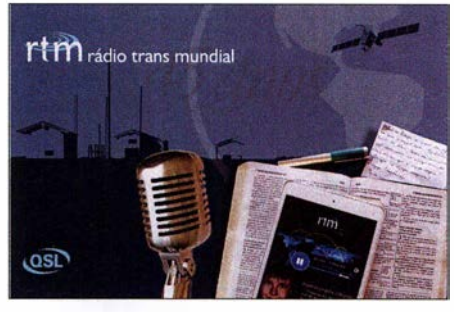

Radio Trans Mundia/ hat die Kurzwelle am 9. 8. 2018 verlassen und bestätigte Empfangsberichte über die letzte Sendung mit einer solchen QSL-Karte. QSL: lindner

Anschriften für Empfangsberichte: Radio Sultanate of Oman, P.O. Box 397, 113 Muscat, Oman. Radio Habana Cuba, Apartado 6240, La Habana 10600, Kuba (radiohc@enet.cu).

#### $\blacksquare$  Irland weiter auf Langwelle

Bereits mehrfach war geplant, die Übertragung des irischen Inlandshörfunks auf der Langwelle 252 kHz einzustellen. Dort überträgt RTÉ Radio One täglich von 0500 UTC bis 0200 UTC sein Programm mit einer Sendeleistung von 1 50 kW vom Standort in Summerhili und ist in Teilen Mitteleuropas bereits tagsüber aufzunehmen; abends kommt es zu Gleichkanalstörungen durch Chaine 3 aus Algerien. Zuletzt war geplant, diese Langwelle Ende Juni abzuschalten, doch nun ist mit mindestens zwei weiteren Jahren Sendebetrieb zu rechnen. Dies geht aus Plänen hervor, ab September die Antennenanlage zu modernisieren und so die Langwellenausstrahlung fortführen zu können. Die Sendungen richten sich hauptsächlich an in Großbritannien lebende Iren. Ursprünglich hatte der irische Rundfunk geplant, sein Programm über Digitalradiosender (DAB+) in Großbritannien auszustrahlen. Doch da die dortige Mediengesetzgebung die Vergabe der dafür benötigten Lizenz derzeit nicht vorsieht, bleibt die weit reichende Langwelle 252 kHz bestehen. Gelegentlich sendete RTE zudem auf Kurzwelle über Anlagen in Südafrika. Möglicherweise sucht sich die irische Station nach Abschaltung der KW-Sendestelle Meyerton dafür einen neuen Partner.

Die Informationen hat Harald Kuhl zusammengestellt.

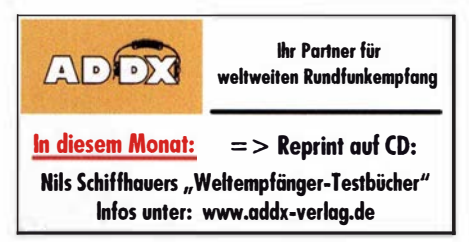

### Ausbreitung Juni 2019

#### Bearbeiter: Dipl.-Ing. František K. Janda, OK1HH nám. 9. května 142 CZ - 25165 Ondřejov, Tschechien

Die Bemühungen um eine präzisere Vorhersage der weiteren Entwicklung des Sonnenfleckenzyklus halten an . Die Wettervorhersage ist eine anspruchsvolle Aufgabe und es sieht jetzt so aus, als würden die Ergebnisse nicht total danebenliegen. Obwohl bisher keine der angewandten Methoden alleinig zu einem genauen Ergebnis führte, scheint die Kombination der Vorhersagemethoden aussichtsreicher zu sein. Für dieses Jahr ist es wahrscheinlich, dass die Minimalaktivität der Sonne anhält. Wir erwarten in weniger als einem Jahr eine Oominanz von Sonnenflecken, die dem Zyklus 25 zugeordnet werden können. Die Sonnenaktivität sollte auch im Laufe dieses Jahres langsam zunehmen. Der stärkere Anstieg der Sonnenaktivität könnte 2021 beginnen. Das Maximum des 25 . Zyklus wird zwischen 2023 und 2025 sein. Mit etwas Glück wird es sogar etwas höher ausfallen, als wir es vor fünf Jahren beim Zyklus 24 erlebt haben. Zu dieser Prognose kommen Wissenschaftler mit voneinander unterschiedlichen Modellrechnungen. Aktuelle Beiträge dazu erschienen in "Nature Communications": https://www.nature.com/articles/s41467-018-07690-0; https://arxiv.org/abs/ 1 808.04868 und in https://www. weather.gov/ news/190504-sun-activity-in-solar-cycle.

Für Juni gelten folgende Vorhersagen für die Sonnenfleckenzahlen R: SWPC: 5; BOM: 5,2; SIDC (WDC-SILSO): 3 (klassische Methode) und 8 (kombinierte Methode). Unsere Amateurfunkprogramme füttern wir wieder mit  $R =$ 3 oder  $SF = 66$  s.f.u.

Der Ionosphärenzustand im April war meist durch niedrige Sonnenaktivität charakterisiert. Umso niedriger die Intensität der ionisierenden Sonnenstrahlung war, desto empfindlicher reagierte die Ionosphäre auf die Sonnenwindparameter. Auf vergleichsweise angehobene Ausbreitungsbedingungen am 2. April folgte eine rapide Verschlechterung. Interessant war die kurze positive Phase am späten Nachmittag des 5. April. In der zweiten Monatshälfte waren die HF-Ausbreitungsbedingungen generell etwas besser. Die besten Tage waren der 15. und 19. April . Seit dem 25 . April geht es wieder abwärts. Im Juni werden die Ausbreitungsbedingungen auf Kurzwelle durch die sporadische E-Schicht beeinflusst. Wir hoffen, dass das häufiger sein wird als im letzten Jahr, denn 20 18 hatten sich unsere Hoffnungen nicht erfüllt. Da in diesem Jahr die Sonnenaktivität außerdem niedriger sein wird als 2018, könnten unsere Erwartungen an das 20-m-Band als wichtigstes DX-Band nicht erfüllt werden. Die Bänder 7 und 10 MHz bleiben in unserem Fokus. Die Dämpfung auf den unteren Bändern nimmt etwas zu, wobei dann das 60-m-Band ein brauchbarer Kompromiss sein kann.

Für April wurden folgende Mittelwerte berechnet: SIDC  $R_i = 9,1$ ; DRAO SF = 72,4 s. f. u. und Wingst  $A = 7.9$ . Die geglättete Sonnenfleckenzahl für Oktober 2018 ist  $R_{12} = 6.9$ .

#### Legende zu den Diagrammen

Als Berechnungsgrundlage dienen: Sendeleistung: 1 kW ERP RX-Antenne: Dipol horizontal, λ/2 hoch weiße Linie: MUF Parameter: Signalstärke in S-Stufen

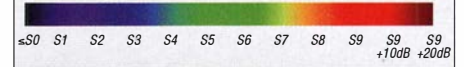

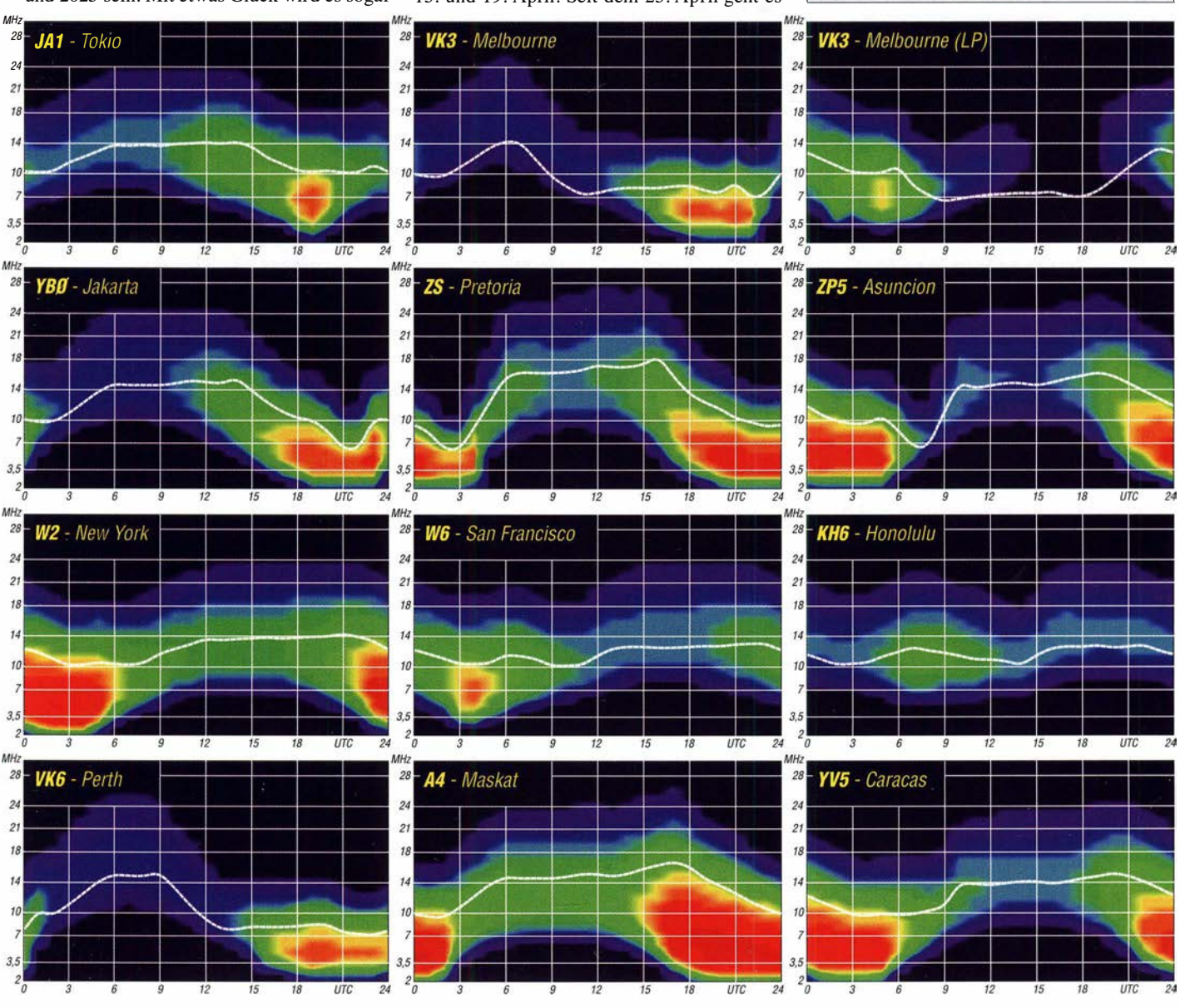

584 • FA 6/19

### Amateurfunkpraxis

## IOTA-QTC

Bearbeiter: Daniel Schirmer, DL5SE E-Mail: dl5se@dl5se.de

#### **Inselaktivitäten im Juni 2019 -**Rückblick April 2019

Afrika: Die für den Zeitraum vom 14. bis 20 . 4. angekündigte DXpedition nach Moucha Island, AF-053, sowie Seven Brothers Island, AF-059, unter J20DX scheiterte in letzter Minute an einer fehlenden Genehmigung, wie Con, MM0NDX, berichtet. Zwar sei man schon auf Moucha Island gelandet und habe mit dem Antennenaufbau begonnen, jedoch wurde dann der Abbruch der Expedition telefonisch angeordnet.

Leider reichte die verbleibende Zeit im Land nicht aus, um die fehlende Unterschrift zu erhalten, weshalb auch die Aktivierung der seltenen AF-059-Gruppe nicht durchgeführt werden konnte .

Das spanische Team mit EA1ACP, EA1DVY, EA5BJ, EA5EL, EB7DX, EA7FTR und Verstärkung durch Helio, S92HP, will vom 6. bis 18.6. von São Tomé und Príncipe, AF-023, QRV werden. Versprochen wird Funkbetrieb auf den HF-Bändern in CW, SSB und FT8 unter dem Rufzeichen S9A. QSL via EB7DX.

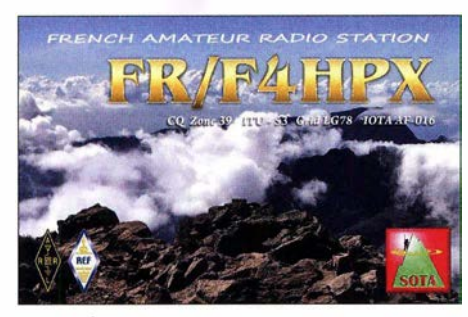

Noch bis Anfang Juni ist Thomas, F4HPX, von Reunion Island, AF-016, mit vorangestelltem FR-Präfix auf den Bändern 15 m, 20 m und 40 m zu hören . Er gibt an, hauptsächlich in SSB sowie möglicherweise in FT8 QRV zu werden. Thomas versucht weiterhin, zusammen mit James, FR4PV, einige SOTA-Aktivitäten einzustreuen. QSL via Homecall, LoTW, eQSL sowie Club-Log-OQRS .

Asien: Ben, DL1RNT, war vom 2. bis 13.4. unter 8Q7NT von Embudu Island, AS-013, sehr aktiv. Von 12 m bis 40 m konnte er auch aus Europa gut gearbeitet werden. QSL via Homecall . - Sicher können sich die IOTA-Freunde noch an die erfolgreiche Legends of the Arctic DXpedition des RIOB-Teams 2018 erinnern, welche gleich sechs IOTA-Gruppen aktivieren

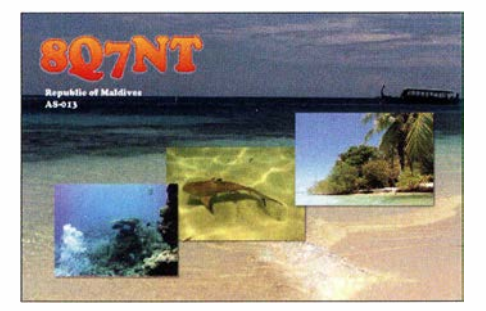

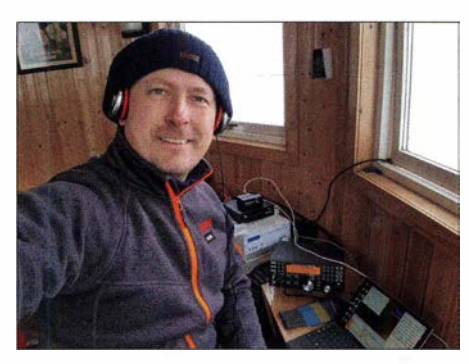

Ken als JX7GIA in seinem Shack auf Jan Mayen Foto: LA7GIA

konnten. Unter https://dxnews.com/video-riOb -/egends-18/ kann man sich in Form eines halbstündigen Filmes einen Eindruck verschaffen von den widrigen Umständen, mit welchen die Mannschaft zu kämpfen hatte .

Europa: Ken, LA7GIA, war am 4.4. für kurze Zeit von Jan Mayen, EU-022, als JX7GIA aktiv. In nur vier Stunden Betriebszeit schaffte er immerhin 630 QSOs auf 20 m in CW. Alle Verbindungen wurden bereits ins LoTW hochgeladen. QSL via LA7GIA direkt.

Ric, DL2VFR, Friedrich, DL4BBH, und Klaus, DL7UXG, werden vom I. bis 5.6 . von den Lofoten, EU-076, in CW, SSB und FT8 QRV, nachdem sie vom 27 . bis 31. 5. bereits die Vesteralen, EU-033, aktiviert haben. QSL via Homecall, Club-Log-OQRS und eQSL.

Nordamerika: Saturo, JI1 DFO, zieht es im Juni auf NA-105 , wobei er zunächst vom 16. bis 18. 6. den französischen Teil Saint Martin unter FS/AG5CR aktivieren wird. Anschließend, vom 13. bis 15.6. will er den südlichen, holländischen Teil der Insel, Sint Maarten, unter PJ8SK befunken. Er gibt an, ausschließlich FT8 auf den Bändern 17 m bis 40 m zu betreiben. QSL für beide Aktivitäten via JI1DFO, LoTW sowie Club-Log-OQRS .

Sein Landsmann Kan, JJ2RCJ, möchte vom 23 . bis 25 . 6. Grand Cayman, NA-016, mit Fokus auf FT8 aktivieren, wobei er die Station von ZF1A nutzen darf. Anschließend, vom 26. bis 28.6., wird er von Jamaica, NA-097, ORV werden. Unter 6Y3Y verspricht er Betrieb von 10 m bis 80 m in FT8 . QSL für beide Aktionen via Homecall direkt, LoTW, Club-Log-OQRS sowie eQSL.

Dave, W9DR, wird mit PJ5-Präfix von Sint Eustatius, NA-145, das 6-m-Band aktivieren. Vom 25.6. bis 2.7. will er mit 1 kW und einer 5-Element-Yagi-Antenne in CW, SSB und FT8 QRV werden. QSL via Homecall.

Südamerika: Mike, DL2OE, der über das Osterwochenende von der Isla San Pedro mit vorangestelltem CE7/ sehr aktiv war, musste feststellen, dass San Pedro eine häufig verwen-

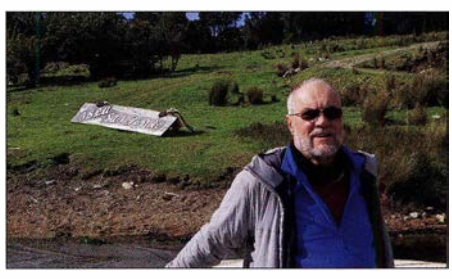

Mike auf San Pedro, SA-018 Foto: DL20E

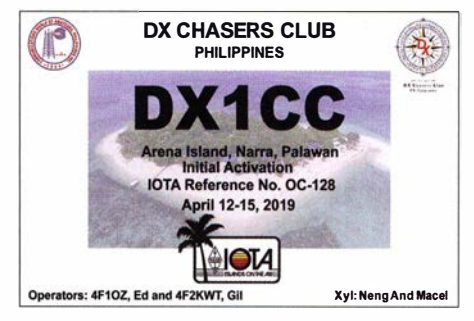

dete Ortsbezeichnung in den südamerikanischen Gefilden zu sein scheint. Leider gehörte die von ihm angesteuerte Insel zum Chiloe Archipelago, SA-018, und nicht, wie zunächst angegeben, zur SA-053-Gruppe . Mike entschuldigt sich bei allen IOTA-Huntern für das Missverständnis. Man darf davon ausgehen, dass sich Mike auf der nächsten Harn Radio den einen oder anderen Scherz von den Funkfreunden gefallen lassen muss.

Ozeanien: DU1UD, 4F1MIR und VK3FY waren vom 19. bis 22.4. von der Insel Tawi-Tawi, OC-174, sehr aktiv. Hauptsächlich auf 20 m und 40 m konnte auch aus Europa eine Verbindung zu 4E8T hergestellt werden . Von den 1 500 QSOs entfallen etwa ein Drittel auf Europa. QSL via MOOXO.

Auch das DX1CC-Team mit Ed, 4F1OZ, und Gil, 4F2KWT, hatte mit der Mehrdeutigkeit von Inselnamen zu kämpfen. Ed berichtet, dass viele der über 7000 philippinischen Inseln amtlich nicht einmal gelistet sind und meist mehrdeutige , von der indigenen Bevölkerung vergebene Namen aufweisen.

Die für die Aktivierung vom 12. bis 15.4. auserkorene Insel Arena gehört nicht, wie zunächst angekündigt, zur Gruppe OC-207 , sondern zur Palawan-Gruppe OC-128. Man möchte aber versuchen, in naher Zukunft eine der OC-207- Inseln zu aktivieren.

Haru, JA I XGI, möchte im Zeitraum vom 17. bis 24. 6. von Kosrae lsland, OC-059, aktiv werden . Unter V6K wird er auf den KW-Bändern zu hören sein. QSL via JA1XGI.

Vom I. bis 10. 6. wollen Gus, CX2AM, Rainer, CX8FB , und Bert, CX3AN, von Upolu Island, OC-097, von 6 m bis 80 m hauptsächlich in CW und SSB QRV werden . Das Rufzeichen wird noch bekanntgegeben.

#### $\blacksquare$  **IOTA-Informationen**

Mit Spannung dürften die IOTA-Freunde der Harn Radio 20 19 entgegenfiebern, welche vom 21. bis 23 . 6. stattfindet. Wie der IOTA General Manager Roger, G3KMA, auf der letztjährigen RSGB Convention in Milton Keynes mitteilte, soll die zweite Tranche neuer IOTA-Gruppen dort verkündet werden .

Am 14. 10.2018 wurden aus der 28-stelligen Kandidatenliste bereits die Gruppen AS-204, AS-205 , EU-192, NA-249, NA-250 und OC-297 als vorläufige Nummern dem IOTA Directory hinzugefügt, was eine Flut von Aktivierungen zur Folge hatte. Es besteht eine reelle Chance, dass die neuen Ergänzungen bereits im IOTA-Contest fünf Wochen später zu hören sein werden.

Auch das italienische Team um Alfio, IT9EJW, möchte die Harn Radio nutzen, um über das neue SA-100-Projekt zu unterrichten.

### IOTA-DL-Honor Roll und Liste 2019

Bereits Ende Februar 2019 präsentierte Roger Balister, G3KMA, Manager des IOTA-Programms, die Honor-Roll und Jahresliste 2019, welche auf www.iota-world.org/management news/933-20 19-iota-honour-ro/1-annua/-/istings -3.html veröffentlicht ist.

Bis zum Stichtag am 31.1.2019 konnte jeder IOTA-Jäger über den Checkpoint des jeweiligen Landes die Anzahl der bestätigten IOTA-Inselgruppen zur Wertung einreichen. Weltweit haben sich an der Auswertung 1637 Einmann-Stationen plus SWLs und Klubstationen beteiligt und einer Veröffentlichung zugestimmt. Im Detail ergibt sich für Deutschland folgendes Bild. An der Honor-Roll und Jahresliste zusammen haben sich 22 1 Sendestationen (ohne Klub, VHF und SWLs) beteiligt. Damit ist die Teil-

nehmerzahl gegenüber dem Vorjahr weitestge-

Tabelle 1: IOTA-DL-Honor Roll 2019

hend konstant geblieben, trotz des anhaltenden Rückgangs der DL-Rufzeichengenehmigungen. Bei einem internationalen Vergleich zur Anzahl der aktiven Inseljäger belegt Deutschland hinter den USA Platz 2 und steht damit noch vor Japan, Russland und Großbritannien. Allerdings hat Japan in den letzten fünf Jahren mächtig an IOTA-Freunden gewonnen und schließt nun zu Deutschland fast auf.

Tabelle 1 zeigt die Honor-Roll für DL. Die Marke für die Honor-Roll lag am Stichtag 31.1.2019 bei 563 Inselgruppen, das sind genau 50 % der aktivierten Inselgruppen weltweit. Tabelle 2 beinhaltet die fortgeführte Jahresliste. Auch dieses Jahr wurden wieder einige Stationen nicht mehr gelistet, die in den letzten fünf Jahren kein Update durchführten. Für den Bereich DL betraf es diesmal l3 OMs.

Die Top-Marke von 1000 bestätigten IOTA-Inselgruppen konnten dieses Jahr Wilfried, DL6ATM, und Norbert, DL2RNS , erklimmen. Gratulation zu diesem Top-Ergebnis! Damit hat sich der Kreis der 1000er mittlerweile auf 26

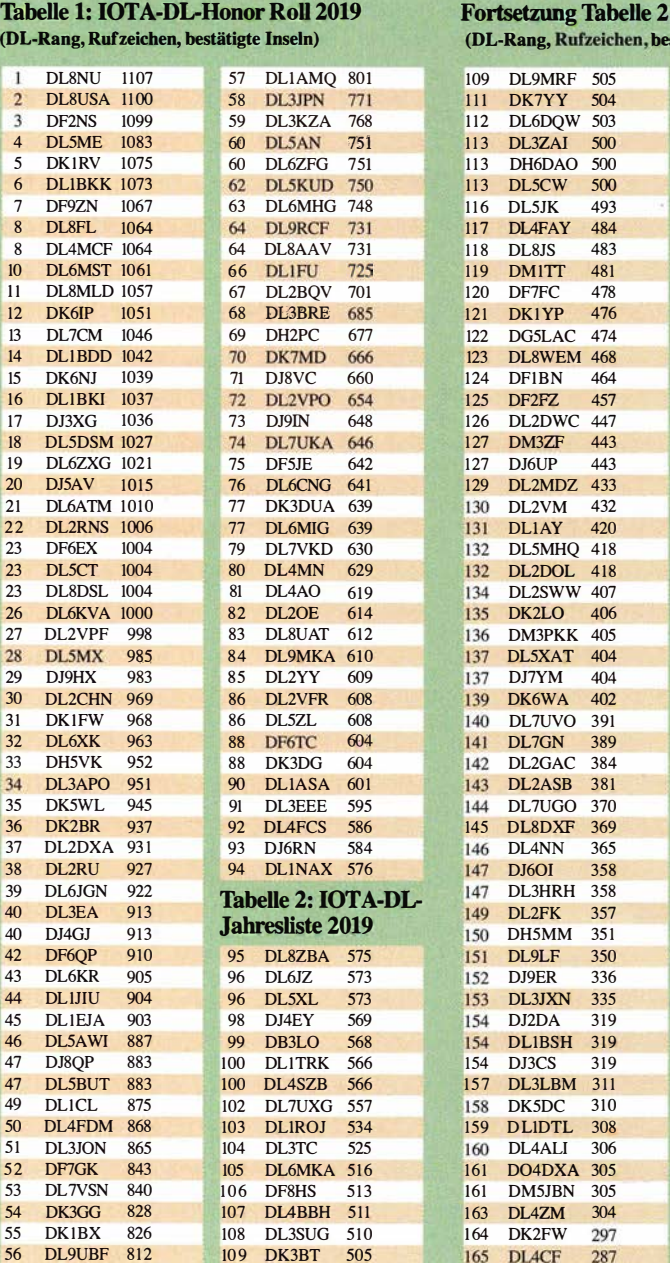

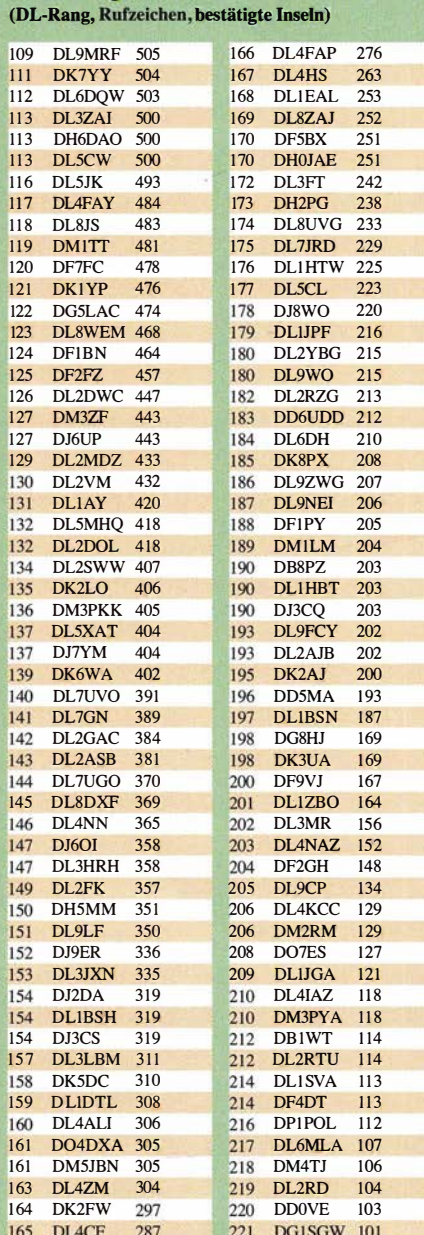

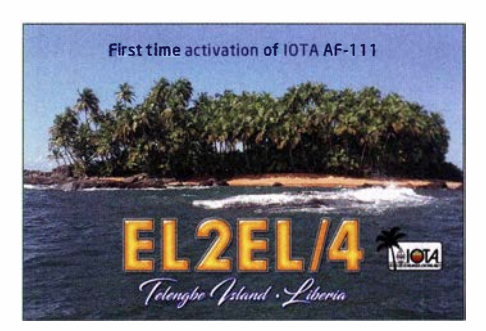

DL-Stationen erweitert, die diese anspruchsvolle Auszeichnung momentan vorweisen können. Die 750er-Leistungsmarke (berechtigt den Erwerb der Plaque of Excellence) konnten 61 OMs erreichen. In die Honor-Roll haben es 101 OMs geschafft. Neu dazugekommen sind Peter, DL4SZB, Klaus, DL1TRK, Felix, DL5XL, Henry, DB3LO, Wolf, DL6JZ, Walter, DL1NAX, Wolfgang, DL4FCS, Rüdiger, DL9MKA, Martin, DL6KR, und Hans, DL6JGN. Wobei zu bemerken ist, dass Walter, DL1NAX, und Wolfgang, DL4FCS, Neueinsteiger sind. Martin, DL6KR, und Hans, DL6JGN, kamen mit über 900 Inseln ebenfalls neu hinzu und haben damit locker die "Hürde" der Plaque of Excellence genommen.

Als Neueinsteiger ins IOTA-Diplomprogramm können dieses Jahr DDOVE, DPlPOL, DF4DT, DL2RTU, DF2GH, DL7JRD, DK2FW, DL3HRH, DK6WA und, wie oben bereits erwähnt, DL1NAX, DL4FCS, DL6KR und DL6JGN verzeichnet werden. Nicht mehr gelistet werden 13 DL-Stationen, die in den letzten fünf Jahren keine Aktualisierung ihres IOTA-Bestandes durchgeführt haben. Der zuletzt gemeldete IOTA-Bestand ist aber nicht gelöscht und kann jederzeit durch ein Update reaktiviert werden.

Kein Update seit fünf Jahren haben DM3PYA, DJ3CQ, DL6DH, DL9WO, DJ8WO, DJ6OI, DJ6UP, DFlBN, DK7YY und DF6EX durchgeführt. Sofern bis 31. 1. 2020 keine Auffrischung des IOTA-Kontos erfolgt, werden diese Stationen nächstes Jahr nicht mehr gelistet. Hardy, DL8NU, führt unverändert seit Jahren

die DL-Wertung an und belegt mit 1107 IOTA-Zählern international Platz 29.

Wer sich an der weltweiten (inklusive DL-) IOTA-Wertung beteiligen möchte, muss bis spätestens 31. 1. 2020 beim DL-Checkpoint (DKlRV) seinen (Online-)Antrag verifizieren lassen. Die nächste IOTA-DL-Liste (2020) erscheint dann in einem Jahr wieder im FUNK-AMATEUR. Weitere Informationen auf www.iota-world.org oder E-Mail an DK1RV. (Alle Datenangaben ohne Gewähr. Berücksichtigt sind nur Teilnehmer, die einer Veröffentlichung ihrer Ergebnisse zugestimmt haben !)

Mario, DLSME

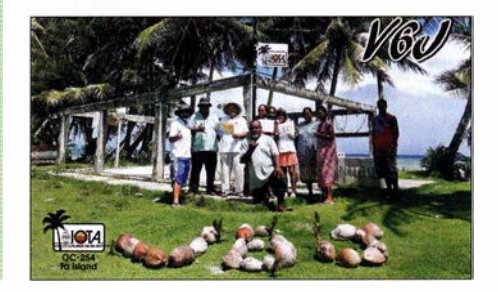

## Wie geht man den DAOHQ-Sprintwettbewerb an?

Wie jedes Jahr findet am zweiten Juli-Wochenende , in diesem Jahr am 13. und 14. Juli, die IARU-HF-World-Championship statt. Bei diesem Contest geht es darum, dass die Headquarter-Stationen möglichst viele Verbindungen ins Log bringen. Um mehr deutsche Amateure als Punktelieferanten zu akquirieren, hat das Team von DAOHQ vor 20 Jahren den Sprintwettbewerb ins Leben gerufen. Ich selbst habe schon

liehst kurzer Zeit ins Log kommen. Je nach Klasse muss daher die Strategie etwas anders aussehen, obwohl etliche Überlegungen für die angewandte Taktik für beide Klassen gleich sind.

Für QRP-Stationen mit maximal 5 W Sendeleistung gibt es die Klasse 3, bei der es gilt, möglichst viele Bandpunkte überhaupt zu erzielen. Das ist Schwerstarbeit und kann unter

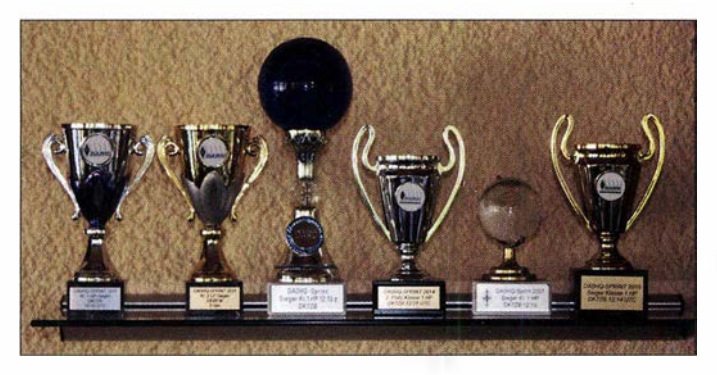

mehrfach am Sprintwettbewerb in der Klasse 1 sehr erfolgreich teilgenommen und möchte nun einiges an Erfahrungen weitergeben.

#### Geschichte

Seit 1 999 hat sich das Team von DAOHQ etwas Besonderes einfallen lassen, um die QSO-Rate zu erhöhen. Für aus Deutschland anrufende Stationen, die es schaffen, zwölf OSOs auf allen sechs Bändern in beiden Sendearten (CW und SSB) zu fahren, gibt es Pokale für die ersten drei Teilnehmer, die dies in der kürzesten Zeit schafften. Zusätzlich gibt es eine Liste, in der die Reihenfolge der Stationen nach Zeiten aufgeführt wird. Dort kann man seine eigenen Ergebnisse mit denen der Mitbewerber vergleichen und einordnen.

Außerdem wird eine Allzeit-Tabelle geführt (DAOHQ-Diplom), in der seit Beginn des Wettbewerbs 1 992 alle QSOs mit DAOHQ aufsummiert werden. Hier liegt klar Xaver Mayer, DK4RM, mit 300 QSOs bis einschließlich 20 18 in Front. Er hat viele Jahre lang regelmäßig seine zwölf QSOs abgeliefert! Durch Schaffung derartiger Anreize gelang es DAOHQ z. B. im Jahr 2015, über 10 000 QSOs mit Stationen aus Deutschland ins Log zu bekommen.

#### **Bedingungen für** den Sprintwettbewerb

Hier gibt es drei Klassen, die seit 2004 jeweils nach Leistung (HP > 100 W, LP  $\leq$  100 W, QRP  $\leq$  5 W) unterteilt sind. Vor einigen Jahren kam noch eine 4. Klasse hinzu - die OV-Wertung. Für Klasse 1 müssen alle Stationen auf den fünf klassischen KW-Bändern und auf 160 m sowohl in CW als auch in SSB in der kürzesten Zeit nach Contestbeginn um 1200 UTC gearbeitet werden. Das kann eine harte Nuss sein, denn die Pile-ups sind schon gewaltig und die Konkurrenz schläft nicht.

Für die Klasse 2 müssen die zwölf Stationen in einem beliebigen Contest-Zeitraum in mögDie Sprint-Pokale für die Klasse 1 bei der Station DK7ZB Fotos: DK7ZB

Umständen schon die vollen 24 h Zeit in Anspruch nehmen. Hier sind zwölf Bandpunkte nur außerordentlich schwer zu erreichen. Dennoch gab es auch in dieser Klasse schon mehrmals "full house", insbesondere zu Zeiten der Sonnenaktivitätsmaxima, z.B. 2013.

Bei der OV-Wertung, Klasse 4, geht es darum, welcher OV die meisten QSOs mit DAOHQ einbringt.

#### **B** Stationsausrüstung

Es ist wohl überflüssig zu erwähnen, dass auf den Bändern 10 m bis 20 m eine drehbare Richtantenne für die vorderen Plätze notwendig ist. Für die Lowbands 40 m, 80 m und 160 m reichen gute Drahtantennen aus.

Der Transceiver sollte genug Speicherplätze zur Verfügung haben. Von Vorteil sind Geräte, die es gestatten, die Speicherfrequenzen auch wie einen VFO variieren zu können. Das können aber heutzutage praktisch alle gängigen Modelle.

#### • Vorplanung einen Tag vor dem Wettbewerb

Auf der DAOHQ-Website www.daOhq.de wird schon geraume Zeit vor der IARU-World-Championship eine Landkarte veröffentlicht. Auf dieser sind die Standorte der verschiedenen DAOHQ-Stationen verzeichnet und die verwendeten Frequenzen und Sendearten angegeben - Letzteres jedoch wegen der strengen Regeln nicht während des Contests. Da aber gerade die Lage der Standorte für den Sprintwettbewerb von sehr großer Bedeutung ist, empfiehlt es sich, die Karte bereits im Vorfeld herunterzuladen und auszudrucken. Dabei ist zu beachten, dass die Zuordnung von Frequenzen und Sendearten zu Standorten je nach Tageszeit und Ausbreitungsbedingungen auch wechseln kann.

Als ersten Schritt nimmt man diese Frequenzen in den Speicher des Transceivers. Allerdings ist die Reihenfolge des Abarbeitens entscheidend und hängt von der jeweiligen Stationsausrüstung und dem eigenen Standort ab, wie wir noch sehen werden. Es ist sinnvoll, schon einen Tag vorher die Bänder abzuhören und sich die Ausbreitungsbedingungen anzuschauen.

Wie sind zum Beispiel die Bedingungen auf 40 m? Gibt es mittags eine tote Zone? Kann ich Stationen in der Entfernung von DAOHQ gut hören bzw. arbeiten? Wie weit reicht die Bodenwelle auf demjeweiligen Band? Diese Faktoren hängen entscheidend von den jeweiligen Solardaten ab, die man sich auch anschauen sollte, und zwar nicht nur am Contest-Tag. Es gehört schon einige Erfahrung und Übung dazu, das richtig einschätzen zu können.

#### **E** Kurz vor dem Wettbewerb bei Klasse 1

Bereits 2 bis 3 h vor Contestbeginn herrscht allerhöchste Aufmerksamkeit. Praktisch alle Stationen sind schon mit dem jeweiligen Kluboder Privatrufzeichen (nicht mit DAOHQ !) an den verschiedenen Standorten aktiv, um die Station zu testen und OSOs zu fahren. Das ist eine ausgezeichnete Gelegenheit, um die Ausbreitungsbedingungen abschätzen zu können. Keiner wird auf der Bodenwelle alle Stationen

hören können, deswegen ist man auf den höheren Bändern auf Backscatter angewiesen. Das ist in Phasen niedriger Solaraktivitäten wie zurzeit ein großes Problem. Dabei muss die höchste Empfangsfeldstärke keineswegs aus der direkten Richtung kommen. Also: Antenne kreisen lassen und die Richtung des lautesten Empfangs auf einem Merkzettel festhalten.

In den letzten Minuten vor Contestbeginn nochmals überprüfen, denn selbstverständlich kann der Operator dort in der Zwischenzeit auch die Sendeantenne gedreht haben ... Trotzdem ist das kein Garant für den Erfolg, denn wenn man später auf die Frequenz kommt, ist das vielleicht schon anders.

#### **• Mögliche Taktik im Wettbewerb**

Hier möchte ich aus eigener Erfahrung heraus beschreiben, wie man mit Erfolg vorgehen sollte . Einige Male konnte ich nicht am Sprintwettbewerb teilnehmen, da ich zur Urlaubszeit im Juli in Europa mit dem Wohnmobil unterwegs war. Dort habe ich aus Griechenland oder Frankreich meine zwölf QSOs mit 100 W und

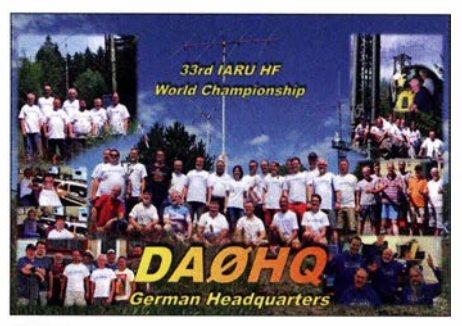

QSL-Karte von DAOHQ für die IARU-Weltmeisterschaft im Jahr 2018

Vertikalantennen "zusammengekratzt", wobei 1 60 m eine echte Herausforderung war.

Die gespeicherten Frequenzen kurz vor Contestbeginn (bzw. beim geplanten Zeitabschnitt für Klasse 2) werden so sortiert, dass die Frequenzen/Sendearten mit den lautesten Signalen zuerst abgearbeitet werden. Dabei ist noch zu berücksichtigen, aus welcher Antennenrichtung die Signale kommen , damit man den Rotor der Richtantenne möglichst wenig drehen muss und keine kostbare Zeit verliert.

Erst danach wendet man sich den schwierigeren Fällen zu , weil sich etwas später das Pile-up möglicherweise wieder etwas beruhigt hat und die Chancen des Gehörtwerdens für schwächere Signale steigen. Hier muss ich den OPs an DAOHQ allergrößten Respekt zollen, denn sie fischen auch im schwierigsten QRM noch Lesbares aus dem Signalgewirr. Freilich kommt das nicht von ungefähr, weil dort erfahrene Contest-OPs im Einsatz sind.

Für die Klasse 2 muss man sich vergewissern, dass zum gewählten Zeitpunkt auch wirklich alle Stationen gut hörbar sind. Die Crew bei DAOHQ ist eigentlich die kompletten 24 h auf allen Bändern am Rufen, sodass durchaus auch nachts bzw. bei Dunkelheit eine Chance auf die zwölf QSOs besteht. Ungünstig sind Zeiten, in denen

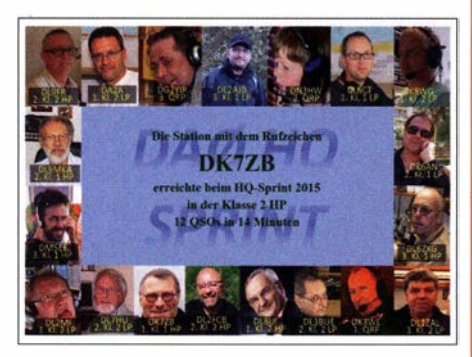

Die Sprint-Karte kann man sich online selbst ausdrucken.

auf den DX-Bändem viele ausländische Stationen gearbeitet werden , denn diese haben naturgemäß deutlich höhere Feldstärken als ein heimisches Bodenwellen- oder Backscatter-Signal.

#### ■ Abschließende Bemerkungen

Beim Sprintwettbewerb ist es wie beim wettbewerbsmäßigen Autofahren: Nur das Zusammenspiel eines guten Fahrers und eines konkurrenzfähigen Fahrzeugs garantiert bei Rallyes vordere Plätze. Bei uns sind das gute Ohren und eine entsprechende Betriebstechnik im Zusammenwirken mit leistungsfahigem Equipment (Transceiver, Endstufe und Antennen). Dazu gehört entsprechendes Training durch Teilnahme an anderen Contesten. Erfahrungen sammeln mit Ausbreitungsbedingungen ist unabdingbar. Einmal im Jahr die Station einschalten und QSO fahren reicht da in der Regel wohl nicht ...

Ich benutze als Transceiver einen IC-7600 von lcom und als Endstufe eine MOSFET-PA mit 700 W Sendeleistung. Als Richtantenne dient eine 1 5-Element-Draht-Log-Periodic DLP-15 von Titanex, die seit 20 Jahren problernlos ihre Aufgabe für die Bänder 10 m bis 20 m in 16 m Höhe verrichtet. Für 40 m, 80 m und 160 m findet eine zweidrahtgespeiste 2 x 20-m-Inverted-Vee Verwendung, die jeweils mit Antennenkopplern (Z-Match und T-Tuner) per Hand abgestimmt wird. Hier gibt es noch Optimierungsbedarf, um noch etwas mehr Zeit herausholen zu können.

Viel Spaß und Erfolg beim nächsten Sprintwettbewerb! Martin Steyer, DK7ZB

### Digital-QTC

Bearbeiter: Dipl.-Ing. Jochen Berns, DL1YBL Neumarkstr. 8, 45770 Mari E-Mail: dl1ybl@darc.de

Jürgen Engelhardt, DL9HQH Azaleenstr. 31, 06122 Halle Packet-Radio: DL9HQH@DBOZWI E-Mail: dl9hqh@gmx.de

### Digital Voice

#### **• DBOWOL mit neuem DMR-Relais QRV**

Die Relaisfunkstelle DBOWOL ist um einen DMR+ -Repeater erweitert worden. Seit Dezember 2018 arbeitet er auf 439,550 MHz mit -7 ,6 MHz Ablage und wird mit Solarenergie betrieben. Ebenfalls existiert eine HAM-NET-Anbindung über Berlin. Es handelt sich um ein gemeinschaftliches Projekt der Ortsverbände Z86 und Y 36 am Bunkerstandort Wollenberg bei Bad Freienwalde, J062XR. Der Standort liegt etwa 140 m über NN und der Mast ist 26 m hoch.

Die gesamte Technik ist in einem Container untergebracht. Die FM-Technik stammt von DBOPRZ am damaligen Standort Angermünde, der seinerzeit leider aufgegeben werden musste. Das DMR-Relais eines kommerziellen Herstellers hat Sven, DG2BTR, aus dem VFDB-OV Z 86 gespendet.

Von diesem Standort aus ist bei VHF-Contesten auch DFOWF, die Contest-Station von Y 36, tätig.

Tnx Info Wolfgang Löffler, DL2BWL

#### **• Digitalfunktreffen am Grandsberg** bei Deggendorf abgesagt

Da es in der D-STAR-, DMR- und C4FM-Technik derzeit keine neuen Entwicklungen gibt, konnten wir trotz intensiver Bemühungen leider keinen Referenten für unsere Veranstaltung gewinnen. Wir bedauern es außerordentlich, die Veranstaltung kurzfristig absagen zu müssen. Sollte in den nächsten Jahren wieder Bedarf für dieses Treffen sein, werden wir es gern wieder durchführen.

Josef Rohrmüller, DL9RAR

#### **Erneuter Angriff auf die** Brandmeister-lnfrastruktur

Manch einer hat es schon geahnt oder mitbekommen, seit dem 14.4. 19 wurde die weltweite Server-Infrastruktur des Brandmeister-Netzes angegriffen. Eine Konzentration auf bestimmte Länder ist nicht zu erkennen.

DDoS-Attacken (zur Erklärung s. https://de.wiki pedia.org/wiki/Denial\_of\_Service) sind Alltag in offenen Systemen und kaum zu verhindem - an sich also nichts Besonderes.

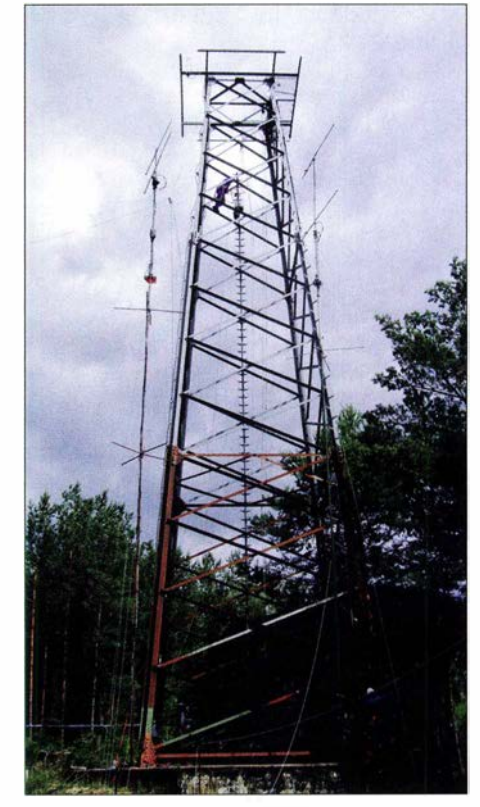

Antennenträger der Relaisfunkstelle DBOWOL in<br>Wollenberg Fotos: DJ 2RWI wollenberg

Meistens vergehen diese Attacken auch schnell, denn ein gezielter Angriff mittels automatisierter Schadprogramme, sog. Bots, kostet Geld und Ressourcen. Der Sinn erscheint uns allerdings eher fragwürdig zu sein , denn das Ziel sind eigentlich Erpressung und "Schutzgeld"-Forderungen an betroffene Unternehmen oder Institutionen. Sozusagen das zeitgemäße "Mafia-Geschäftsmodell" .

Die besagte Attacke war allerdings sehr gezielt, sozusagen gemacht "von Funkamateuren für Funkamateure" und kein Zufallstreffer. Irgendwie scheint das Brandmeister-Netz ein interessantes Ziel zu sein, warum auch immer - dabei ist es ja alles nur Hobby, weder verlieren wir Geld, noch generiert der Angreifer welches. Das ist einfach nur dümmlicher Vandalismus aus der untersten Schublade. Natürlich ist so eine Attacke auch eine Herausforderung. Wir lernen viel dabei und die weltweite Community rückt erst recht zusammen. Behinderungen für die Nutzer lassen sich nicht komplett vermeiden, aber wir bemühen uns.

Also bewahrt die Ruhe, es ist alles nur ein Hobby - und die Kurzwelle oder das lokale FM-Relais können ja auch Spaß machen. Allerdings finden wir es schon bedauerlich, dass manche schräge Zeitgenossen ihre Befriedigung aus Randalen zu ziehen suchen .

> Ralph Schmid, DKSRAS Jochen Berns, DLlYBL

Solarpanels für die Stromversorgung von DBOWOL

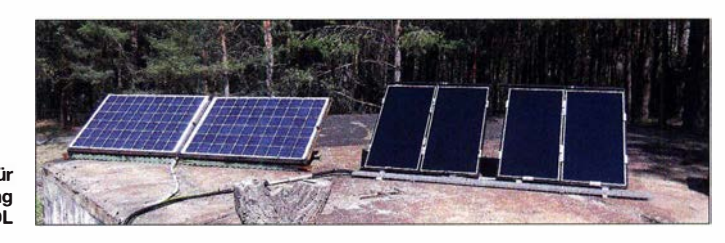

#### ■ Patentklage Motorola gegen Hytera und Verkaufsverbot

Derzeit wird in der Branche viel über die von Motorola Solutions Inc. (MSI) gegen Hytera (HMF) geführten Rechtsstreitigkeiten gesprochen . Nach derzeitigem Stand hat Motorola vor zwei deutschen Gerichten Erfolg gehabt und ein Verkaufsverbot für verschiedene Hytera-Produkte erwirkt.

Der Streit ist allerdings schon älter und behandelt den angeblichen Diebstahl von Geschäftsgeheimnissen durch drei ehemalige Mitarbeiter von Motorola, die 2008 in gleiche Positionen zu Hytera gewechselt sind. Als Hytera im Jahr 20 10 mit ersten DMR-Geräten mit ähnlichen Funktionen und Eigenschaften auf den Markt kam, wurden Geräte von Motorola disassembliert (sog. Reverse Ingeneering) und auf Verstöße untersucht. Das war allerdings nicht gerichtlich verwertbar.

Hytera hat im aktuellen Urteil des Bezirksgerichts Illinois, USA, einen Rückschlag erlitten, denn man argumentierte mit einer Verjährungsfrist der Taten , die laut Bundesgesetz fünf Jahre und im Staate Illinois nur drei Jahre betragen. Entscheidend ist nun das Datum, ab wann Motorola wusste oder hätte wissen müssen, dass Geschäftsgeheimnisse gestohlen wurden.

#### Landgericht Mannheim

Am 17. Juli 2018 hat das Landgericht Mannheim in erster Instanz entschieden, dass eine Squelch- und Rauschunterdrückungsfunktion

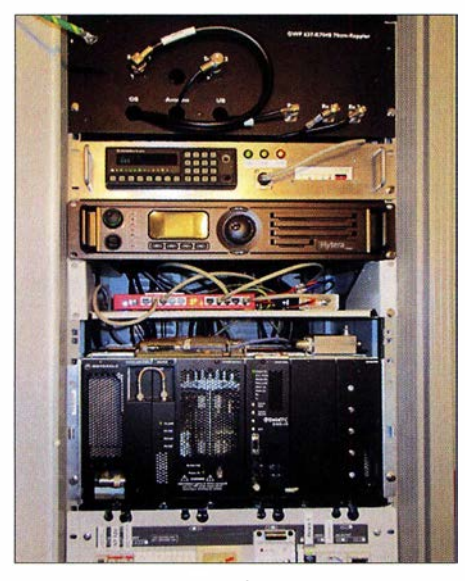

Relaistechnik von DB0WOL; man sieht u.a. den Hytera-Repeater, die Weiche und unten eine Motorola-Quantar-Anlage für 70-cm-FM-Betrieb.

einiger in Deutschland durch HMF vertriebenen Hytera-Funkgeräte ein Patent der MSI verletzt. Als möglicherweise von dem Patent betroffene Geräte wurden das PDC760, PD985 und MD785 (duplex) identifiziert. Hytera ist allerdings der Meinung, die Patente nicht zu verletzen .

#### Landgericht Düsseldorf

Am 20. November 2018 hat das Landgericht Düsseldorf in erster Instanz entschieden, dass eine bestimmte Übertragungsfunktionalität, die einige der Hytera-DMR-Produkte verwenden, den deutschen Teil eines europäischen Patents

von MSI verletzt. Eine Entscheidung steht noch aus.

#### Neue Software-Releases

entfernen beanstandete Funktionen

Bereits im September 20 18 hat Hytera ohnehin mit dem neuesten Software-Release 9 .0 für das gesamte DMR-Produktportfolio die von Motorola beanstandeten Funktionen entfernt und Funkgeräte, Repeater sowie DMR-Systemtechnologie zusätzlich mit mehr als 20 neuen attraktiven und innovativen Funktionen ausgestattet. Auch die vom Urteil in Mannheim betroffenen Geräte PDC760, PD985 und MD785 (duplex) sind entsprechend mit der neuen Software 9.0 versehen worden, die auch die in diesem Verfahren beanstandete Funktion ersetzt hat.

Die Hytera-Produkte mit dem neuen Release 9 .0 bieten bedeutende neue Funktionen wie z. B. optimiertes PTT (Push-To-Talk), Duplex-Sprechen, Over-the-Air-Programmierung, verbessertes GPS und weitere Innovationen.

#### Update-Highlights bei Hytera-Funkgeräten

- Optimiertes Energiesparen: Bei gutem Empfangssignal des Repeaters wird die Sendeleistung von Handfunkgeräten automatisch reduziert und so die Akkumulatorlaufzeit verlängert.
- DMR-Funkgeräte können nun Alarm geben, sobald der Bereich der Funkabdeckung verlassen wird.
- Neues GPS-Protokoll für mehr Lagebewusstsein: Ein neues, effizienteres GPS-Protokoll sorgt für ein geringeres Datenvolumen.
- Sprachpuffer: Gesprächsfetzen gehen bei zu schnellem Gesprächsanfang nicht mehr ver-<br>Joren VBL loren. YBL

#### Literatur

- [1] www.hytera-mobilfunk.com/de/neue-software-fuer-dmr -funkgeraete!
- [2] www.hytera-mobilfunk.com/de/blog/aktuelle-meldungen/ 2019/kundenschreiben-zum-fall-motorola-vs-hytera
- [3] www.rrmediagroup.com/News/NewsDetails/NewsID/ 18133

#### • Yaesu DR-2X mit LAN-Karte im Brandmeister-Netz möglich

Der Bär steppt gerade woanders? Dann haben wir eine Lösung, wie man auch mit Yaesu-Technologie in die Vielfalt des Brandmeister-Netzes hineinschnuppern kann.

Ab sofort lässt sich der Yaesu C4FM-Fusion-Repeater DR-2X mit IMRS-LAN-Karte auch direkt an den Brandmeister-Server (Master 2622) anbinden! Das ermöglicht dann immerhin den Zugriff auf bis zu 99 TGs aus dem Brandmeister-Netz , die wir am Master konfigurieren. SysOps mögen sich bitte einfach ans BM262-Team wenden, das alles Weitere regelt. Voraussetzung ist neben der passenden Hardware auch eine feste IP-Adresse .

Wichtig ist, nur den Narrow-Mode DN zu verwenden, denn nur dann lässt sich das NP-Signal ins DMR-Netz weiterleiten. Außerdem ist es nötig, dass der Nutzer am Yaesu-Repeater auch über eine DMR-ID verfügt; dies ist Voraussetzung, um sein Rufzeichen entsprechend umzusetzen. Die ursprüngliche Konnektivität zu anderen derartigen Relais wird übrigens durch diese Anhindung nicht beeinträchtigt. Weitere Informationen findet man auch unter: https://wiki.brandmeister.network/index.php/IMRS Damit sind wir wieder einen Schritt in unserem Konzept "Der BrandMeister verbindet" weiter und freuen uns auf neue systemübergreifende Verknüpfungen. Ralph Schmid, DKSRAS, BM262-Team

#### **• Digital Voice auf der Ham Radio**

Auf der Ham Radio 2019 gibt es wieder das bekannte DV-Treffen "Aktuelle News und Informationen aus den DV-Netzen" , organisiert von Jochen Berns, DLl YBL. Termin ist am Samstag, dem 22. Juni, von 12 bis 14 Uhr, Halle A2, Raum 2.

- Folgende Themen sind u. a.bisher geplant:
- Neues vom Brandmeister-Netzwerk,
- Neues vom XLX-Team,
- Neues von MMDVM.

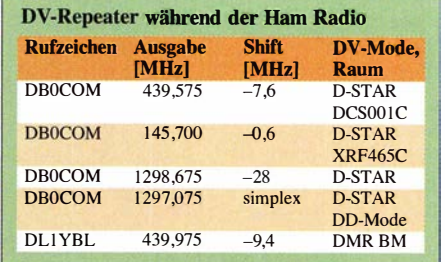

Auch gibt es wieder die DV-Repeater auf den bekannten Frequenzen wie 2018, siehe obige<br>Tabelle **VBL** Tabelle. **YBL** 

### **HAMNET**

#### **DBOHEI, Heide**

Seit Ende März ist bei DEOHEl ein HAMNET-User-Zugang im Testbetrieb. Standort ist der Fernmeldeturm und die momentane QRG 5745 MHz. Die Hauptstrahlrichtung der Antenne ist 1 80°, wobei diese einen Öffnungswinkel von 120° besitzt. Dadurch wird ein großer Bereich der Stadt bzw. Umgebung um 1044NE versorgt. Die endgültige Frequenz für den Zugang soll erst im Anschluss an die Testphase feststehen.

#### **• DBONU, Haßberge**

Am 30. März wurde der HAMNET-Link zu DBOUC (Coburg) wegen stetig schlechter werdender Link-Qualität abgeschaltet. Dadurch brachte diese Verbindung kaum noch Nutzen. Der Ersatz für diese direkte Verbindung führt nun von DBONU zu DBOUC über DBOTAW (Reichenhausen) und DBOZB (Schneeberg). Die frei werdenden Antennen bei DBOUC und DBONU werden dann zum HAMNET-Standort von DL9NBJ ausgerichtet. Über diesen soll dann künftig die Verbindung von DBONU zu DBOUC laufen. Dies würde eine deutliche Verbesserung der Link-Qualität bedeuten.

#### **DBOBC, Berlin**

Wegen der Stilllegung von DBOBC, wovon auch der Internetzugang von DBOOBS (Berlin) betroffen ist, sind seit Mai 2019 die meisten Standorte in Berlin und Brandenburg vom übrigen HAMNET isoliert. Jörg, DF3EI, der bisherige Betreiber von DBOBC, sieht sich aus beruflichen Gründen leider nicht mehr in der Lage, DB0BC allein weiter zu betreuen.

### Amateurfunkpraxis

## DX-QTC

#### Bearbeiter: Dipl.-lng. Rolf Thieme, DL7VEE Boschpoler Str. 25, 12683 Berlin E-Mail: rolf@dl7vee.de URL: www.dl7vee.de

Frequenzen in kHz, alle Zeiten in UTC Berichtszeitraum: 4.4. bis 1 . 5.2019

#### **Condx**

Der Flux lag anfangs überwiegend deutlich über 70 Zähler. Gegen Ende April ging er auf nur noch 67 herunter. Die Bandbedingungen haben sich entsprechend zum Sommerhalbjahr geändert. Die Dämpfung auf den Lowbands nimmt zu , dafür geht es auf 20 m bis 15 m besser. Schwierige Nordpazifiklinien wie E6 und KH8 funktionierten am stabilsten auf 20 m.

Auf 10 m und 12 m in den FT8-Bereichen konnte man ab und zu spätabends gegen 2000 UTC viele Stationen aus Südamerika und Westafrika finden. Dazu gab es auch gelegentlich schon starkes  $E_s$  bis 6 m herauf, welches naturgemäß in den schmalen FT8-Bereichen zuerst festgestellt wird.

#### **• DXpeditionen - Rückblick**

Die russischen OPs der Juan-Fernandez-DXpedition XROZRC dürften aufgrund der lokalen QRM-Situation mit dem Ergebnis nicht so recht zufrieden sein. Insgesamt wurden 37 363 QSOs geloggt, davon 51 % Europa! Auf 160 m wurden "nur" 318 CW-QSOs geführt, leider kein FT8 versucht. - Die vier VK-OPs unter VI9NI von Norfolk hatten eine Website nur auf Facebook. Bei 15 % Europaanteil lag hier nicht das Hauptinteresse . 9442 QSOs wurden geloggt und sofort ins LoTW gestellt. Papier-QSLs können über Club-Log-OQRS für direkt oder Büro beantragt werden.

DL1RNT funkte als 8Q7NT von 40 m bis 10 m, überwiegend in CW. - Die DL7DF-Truppe CSDL in Gambia hatte diverse Stromunterbrechungen zu verkraften. Trotzdem wurden insgesamt beachtliche 32 759 QSOs von 160 m bis 10 m, einschließlich auf 60 m, verbucht.

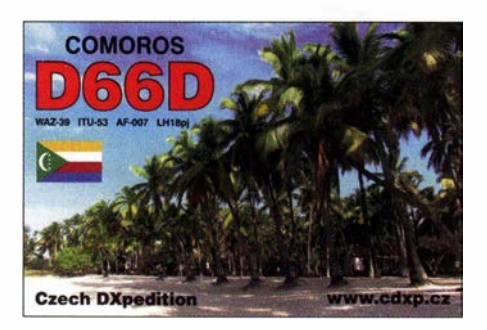

E6ET auf Niue fuhr in 14 Tagen 14 448 QSOs von 160 m bis 6 m einschließlich 60 m mit 13,5% Europaanteil. Alex, 5B4ALX, bekam Unterstützung durch NL8F, der zum Schluss noch unter eigenem Call E6AW funkte. 50 % der QSOs liefen in FT8 . Janusz, SP9FIH, funkte vier Wochen unter E6AF von Niue mit Spiderbeam-Antenne und VDAs. Er loggte insgesamt 17 488 Verbindungen bei rund einem Viertel mit Europa. QSL via CBA OQRS. -

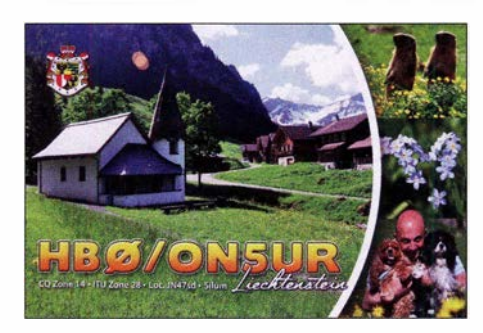

KHS/OZOJ und KHS/OZlRH waren knapp eine Woche mit rund 6800 Verbindungen von der für Europa ungünstigen Hauptinsel von Amerikanisch Samoa in der Luft. Ein interessantes Ziel und obwohl in Mitteleuropa sehr gesucht, waren Verbindungen unter- und oberhalb von 20 m von hier sehr selten. QSLs gibt es über OQRS , direkt für 4,50 US-\$ .

Von Oslo fliegt gelegentlich eine norwegische Militärmaschine nach Jan Mayen und zurück. Ken, als LA7GIA ein nicht unbekannter DXpeditionär, hatte schon seit Jahren versucht, beim Militär dafür eine Mitfahrgelegenheit zu bekommen.

Plötzlich ergab sich diese dann am 4.4. Es war wie ein Lotto gewinn. Ken bekam einen kostenlosen Platz in einem Militärflugzeug nach Jan Mayen, funkte in vier Stunden als JX7GIA aus dem Flughafengebäude 630 QSOs nur auf 20 m in CW mit 700 W und Dipol-Antenne. Danach ging es wieder zurück nach Oslo. Innerhalb von 16 Stunden war alles vorbei. Es ist die einzige legale Operation von Jan Mayen, die in den letzten fünf Jahren stattgefunden hat.

Mike, DL20E, erfüllt sich als frischgebackener Rentner einen Lebenstraum und befährt einen Teil der Panamerikaroute. Los ging es im Süden Südamerikas. Bis Anfang April war er als LU/DL20E von SA-008 QRV. Gefunkt wird mit KX3, Expert 1k3FA und Butternut HF9 ab 40 m aufwärts, meist in CW.

Danach wechselte er die Inselseite und war als CE8/DL20E ebenfalls von SA-008 in der Luft. Über Ostern funkte er als CE7/DL20E von SA-018. Weiter geht es in Richtung Montevideo, wo er ab Mitte Mai die Rückreise per Schiff antreten will.

Aus dem Senegal waren mehrere kleine DXpeditionen unterwegs, stellvertretend sei Elvira, 6WIIV3FSG, erwähnt, QSL via IK3GES . XT2AW (DF2WO via MOOXO) und XT2MAX (DK 1 MAX nur LoTW) aus Burkina Faso verzeichneten beide wieder ein gutes Signal auf den unteren Bändern.

J20DX war eine geplante IOTA-DXpedition von MMONDX, MMOOKG und EA3NT zu den IOTAs AF-059 (neu) und AF-053, welche zu Äthiopien gehören. Leider gab es Schikanen durch die örtlichen Behörden, sodass die DXpedition letztlich ohne ein QSO abgebrochen werden musste. EA3NT war zur Anreise noch einige Stunden als J20NT vom Festland QRV.

KCOW, jetzt auf den Marianen lebend, wurde gelegentlich auf 20 m im Cluster gemeldet. Als KHO/KCOW meist in CW, aber auch in SSB und FT8 . - PA2KW besuchte 5T5PA (PA5X) für einige Tage im April als STSKW und verbuchte gut 6000 QSOs. - Kasimir, DL2SBY, funkte als 6YSKB. Da er nicht mehr Mitglied im DARC ist, gibt es Papier-QSLs nur noch direkt.

Planmäßig begann die siebenköpfige kroatische Gruppe auf Reunion (FR) unter T019A am 28 .4. Sie ließen sich allerdings Zeit mit dem Aufbau der versprochenen Antennen für den angegebenen Fokus auf den Lowbands und erschienen am dritten Tag auf 160 m in CW. Die OPs waren mit einer Station rund um die Uhr in der Luft, meist in CW mit etwas SSB und FT8 .

Hinter MDOIUX, MDOHWX und MDOITP verbargen sich drei Japaner auf der Isle of Man, die versuchten, ihre Landsleute zu erreichen . Pater Gianfranco, IZ3BUR, weilte wieder als JS2EC in Guinea-Bissau. Eine QSL gibt es nur direkt über sein Homecall; Spenden kommen der Mission in Afrika zugute .

T88IB (JA1JEJ) war oft vormittags auf 17 m in CW anzutreffen. - Auch Svalbard war mit JW6VDA und JW7QIA im Berichtszeitraum gut vertreten. - OZ1AA und OZ7AM als Z66Z aus dem Kosovo loggten 5500 QSOs von 80 m bis 15 m in CW, SSB und FT8 innerhalb von fünf Tagen . Der QSL-Manager ist OZ1ACB. - Market Reef als OJ0W durch OH3WS funkte viel auf 20 m in CW. Und nicht zuletzt erfreute HVOA die Slotsammler auf 160 m in FT8. Umgehend wurden die QSOs im LoTW bestätigt.

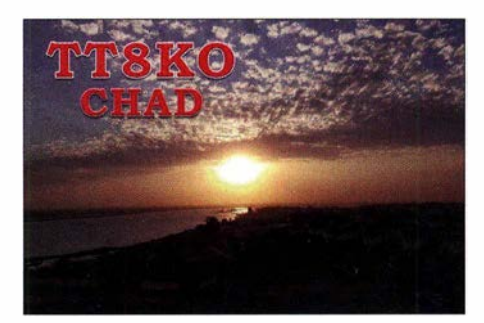

#### **Kurz-Infos**

Nach Informationen im DX-Cluster, auf DX World etc. ist Mönch Apollo, SV2ASP, 64jährig verstorben. Er hatte jahrzehntelang als SV2ASP/a sehr vielen DXern das seltene DXCC- und WAE-Gebiet "Autonome Mönchsrepublik Athos", kurz Mount Athos, beschert.

FT4 ist die neueste weiterentwickelte Sendeart von KlJT, K9AN und G4WJS . Sie beruht ebenfalls wie FT8 auf 77 Datenbits und ist durch Zeitsegmente für Senden und Empfangen von rund 6 s zweieinhalbmal schneller

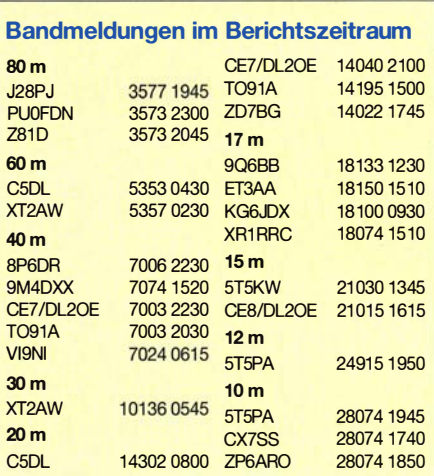

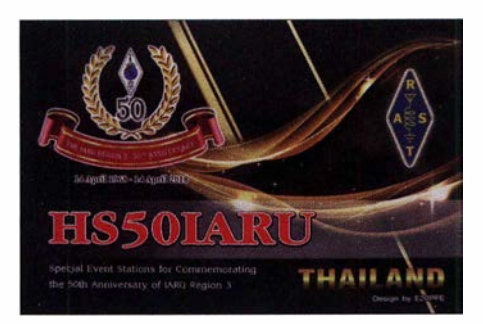

als Fr8 und so schnell wie RTTY bei tieferer Decodierung. Signale bis -16 dB werden zuverlässig decodiert. Das entspricht etwa 5 dB weniger Empfindlichkeit als FT8  $(-21 \text{ dB})$ . Zum Vergleich: Ein guter CW-Operator kann bei mehreren Wiederholungen bis - 10 dB lesen. Die Fehlerrate der aufgenommenen Rufzeichen bei FT8 und FT4 ist äußerst gering. Fr4 soll eine Möglichkeit besonders für Conteste mit gleichem Textfeld bieten . Die Bandbreite beträgt 90 Hz. Es gibt eine Möglichkeit, dass das Programm die bestverständlichste anrufende Station zuerst aufruft. Schon einige Tage nach dem veröffentlichten Download waren diverse Stationen in Fr4 auf den Bändern QRV.

Der in SSB über mehrere Tage aktive 9D2DX war ein Pirat. Dieser Präfix gehört zum Iran . Dort sind zurzeit etwa knapp 100 Stationen lizenziert, alle mit EP-Präfix. - S01WS ist umgezogen und von einem neuen QTH aus in der Luft. - Jean-Philippe, F1THY, lebt seit 2017 in Äthiopien und bleibt noch bis zum Herbst 2019 als J28PJ von Djibouti von 160 m bis 6 m QRV. In letzter Zeit ist er aktiver geworden und häufig in SSB und Fr8 auf den Lowbands anzutreffen .

Henry, OH3JF, konnte innerhalb von 20 Jahren alle 3077 US-Counties arbeiten und zelebrierte dies seitdem mit einem Sonderrufzeichen OG3077F und einer entsprechenden QSL-Karte. Zur Ham Radio 2019 haben sich einige DX-Foundations, darunter EUDXF und SDXF, zu einem langen DX-Plaza-Stand mit Präsentation zusammengetan .

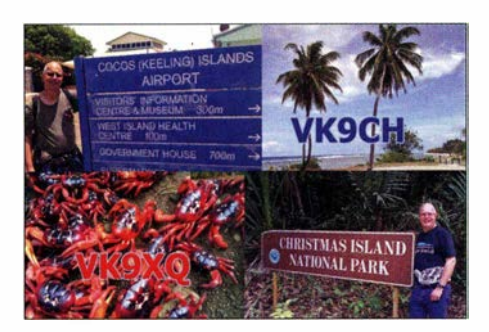

Gerd, DJ5IW, bietet privat ein 84-seitiges Fotobuch von Karl Hilles (DLl VU) 5. Pazifikreise für 25 € einschließlich Versand an. Außerdem arbeitet er daran, das umfangreiche Bildmaterial von der Legende Karl Hille "Mit 100 Watt und Stromsummenantenne aus dem Pazifik" für die Nachwelt aufzuarbeiten.

#### **U** Vorschau

Afrika: Eine siebenköpfige Truppe wird unter S9A vom 6. bis 18.6. aus São Tomé und Príncipe QRV werden. QSL via EB7DX.

Amerika: Vom 24. 5. bis 13. 6. steht für VE7BV die Aktivierung als TG9BBV aus Guatemala von  $80 \text{ m}$  bis  $12 \text{ m}$  in CW, SSB und Fr8 auf dem Plan. QSL via Homecall und LoTW. - PJ8SK von Sint Maarten ist JI1DFO vom 13. bis 15.6. Gefunkt wird von 40 m bis 17 m in FT8. Ein Abstecher nach FS ist möglich.

Europa: Eine schottische Crew funkt unter LX/GM4UYE aus Luxemburg zwischen dem 25 . 5 und 1. 6. ab 40 m und höher in CW, SSB , RTTY und Fr8 . Das OQRS von MOOXO fungiert ebenfalls zur QSL-Beschaffung. - SVS/ DL3DRN ist vom 25 .5. bis 14.6. wieder auf allen Bändern in CW, SSB und RTTY QRV. - JW/EA3NT und JW/OJOY sind die nächsten geplanten Aktivitäten von EA3NT und MMONDX, diesmal auf Svalbard vom 12. bis 16.6.

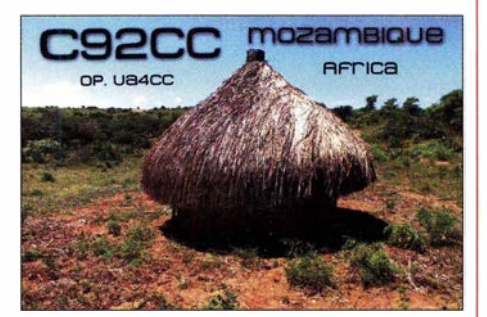

Ozeanien: JE1JKL aktiviert 9M6NA von Ost Malaysia vom 23 . bis 28 . 5. besonders auf 6 m. - Unter V6K aus Mikronesien will JA1XGI vom 17. bis 24. 6. in CW und Digimodes ab 40 m aufwärts in der Luft sein.

Ausblick: EI6FR hat die für den Herbst 2019 geplante DXpedition ZD9EI nach Tristan da Cunha Island wegen Transportproblemen leider absagen müssen.

## QSL-Splitter

Im Berichtszeitraum gab es unter anderem folgende QSL-Eingänge via direkt: 4S7 AB , 5X3E, 9LY1JM, H44SHD, T31EU, XX9D und via Büro (meist über Manager): 4S7BHG , 5T50K, 9G1MR, AO18FWC, D44TS, E2E, EA9ABC, HK3W, HSOZJF, J5B, LX18FIFA, OG3077F, OJ0AM, R18JPN, R 18 PAN, R 20 PRM, R 90 IARU, R P 73 A Q, T88FT, VK9CH, YL2CZ, ZR2A und über LoTW: 7X0AD, 9X2S, CO2II, E51HMK, EJ0DXG, EJ5GM, HP1DAV (1994), HR5/F2JD, J5T, JT1CO, LX1DA, TJ2TT, VI9NI, VP5/W2TT, XT2MAX, YN4RRC, Z6/EI5GM, ZY6V.

#### Aktuelle DXpeditionen auch online!

Zusätzlich zu den Ankündigungen von DXpeditionen in der gedruckten Ausgabe sind die am jeweiligen Tag aktiven DXpeditionen auf www.funkamateur.de  $\rightarrow$  Amateurfunkpraxis/DX  $\rightarrow$  Aktuelle DXpeditionen aufgelistet. Dabei wird zudem auf die betreffende DXpeditions-Website bzw. auf QRZ.com verlinkt Die Links und Daten sind dort aktuell geprüft und ggf. aktualisiert, nach FA-Redaktionsschluss Bekanntgewordenes wird hinzugefügt. Der direkte URL lautet: http://funkamateur.de/amateurfunkpraxis-dx.htmi#DXp

### CW-QTC

Bearbeiter: Martin Gloger, DM4CW Am Feldhofe 4, 37170 Uslar E-Mail: mgloger@yahoo.com

#### **Neues aus der AGCW**

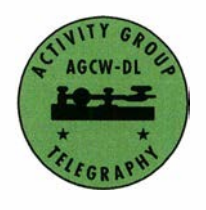

Die AGCW-DL lädt alle lizenzierten Funkamateure und SWLs zur Aktivitätswoche ein, die traditionell in der Woche vor Pfingsten stattfmdet. Ziel ist es wie immer, die Bänder mit Telegrafie zu bele-

ben. Die Aktivität findet auf allen Bändern statt und der Einsatz von Decodern und anderen elektronischen Lesehilfen ist nicht gestattet. Punkte gibt es für jedes QSO ohne Contestbetrieb. Besonders aktive Stationen können sich auf eine Auszeichnung freuen. Weitere Informationen findet man auf: www.agcw-dl.org

#### **CW-Operators Club**

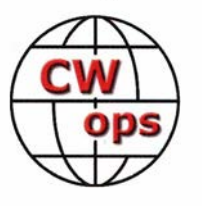

Ein interessanter aktivitätsorientierter Klub sind die CW-Ops . Bei den CW-Ops sind DXer, Contester, Schnelltelegrafisten und Ragehewer vertreten. Eine gute Gelegenheit, Kontakte zu dem Klub zu knüp-

fen, stellen die Kurzconteste mittwochs dar. Mit Fokus auf Europa findet eine Aktivität jeden Mittwoch um 1900 UTC statt. In Richtung Japan/Ozeanien um 1 300 UTC und mit Blick nach Nordamerika/Südamerika um 0300 UTC. Es empfiehlt sich, 28 bis 38 kHz oberhalb des Bandanfanges zu beobachten. Weitere Informationen finden sich unter: https://cwops.org

#### **Neues aus dem HSC**

Wir müssen leider mitteilen, dass Hans HB9MC, HSC #76, bereits im Oktober 2017 silent key geworden ist.

Der HSC erinnert an die folgenden Termine:  $3. \text{bis } 7.6. \text{AGCW-Aktivitätswoche (s.u.)} - 21.$ bis 23 . 6. Harn Radio Friedrichshafen . Auch in diesem Jahr wird der HSC wieder als Mitaussteller am AGCW-Stand aktiv sein. Wir hoffen auf viele Eintragungen in die HSC-Besucherliste! Merkt Euch auch die Termine für die HSC-Rundsprüche vor: 1. 6. 3555 kHz 9 Uhr DL-Lokalzeit; der englischsprachige Rundspruch (Bulletin) auf 40 m fällt an diesem Tag wegen des gleichzeitig stattfindenden IARU CW Fielddays aus.

Der HSC empfiehlt die folgenden "CW only" Conteste im Juni:

IARU Region 1 Fieldday: 1 ./2. 6. 1 500 ... 1459 UTC

AGCW-Aktivitätswoche: 3. bis 7.6. 0000 ... 2359 UTC. Zeigt als HSC-Mitglieder Präsenz und reicht Eure Logs mit dem Vermerk HSC ein ! DIG-Frühjahrscontest: 5.6. 1830 ... 1929 UTC

WW South America Contest: 8./9.6.1500 ... 1459 UTC

JARL All Asian DX Contest: 15./16.6. 0000 ... 2359 UTC

## Sat-QTC

Bearbeiter: Thomas Frey, HB9SKA Holzgasse 2, 5242 Birr, Schweiz E-Mail: th.frey@vtxmail.ch

#### QO-100 frei für spanische OMs

Spaniens nationaler Amateurfunkverband URE gab bekannt, dass die dortige Behörde den Frequenzbereich 2400,05 bis 2409,50 MHz für den Sendebetrieb zu Q0- 100 erlaubt. Die Erlaubnis für SSB-Telefonie mit einer Sendeleistung bis 1500 W EIRP soll jedoch nur bis zum 26. 9. 20 19 gelten.

#### AO-73 vorerst nicht aktiv

Wie manche Benutzer berichteten, ist der Transponder von monatelanger ununterbrochener Sonnenbestrahlung und den daraus resultierenden hohen Temperaturen beeinflusst. Der Transponder arbeitet momentan nicht wie beabsichtigt und wird deshalb vorerst nicht wieder aktiviert werden . Es wird davon ausgegangen, dass sich die Situation entschärft, wenn der Satellit Ende April Eklipsen durchfliegt. Bis dahin verbleibt er im education mode mit high-power telemetry.

#### **FO-99-Betriebsmodus auf Twitter**

Die Nihon University Ground Station twittert den Betriebsmodus in Englisch unter https:/1 twitter.com/GsNihonuniv in JST (UTC +9).

#### **LO-90/LilacSat-1 verglüht**

Laut Space-Track.org ist L0-90/LilacSat-1 am 28 . 3. in der Erdatmosphäre verglüht. L0-90 trug auch einen kaum genutzten Mode-V/U-Codec2/ BPSK-Digital-Voice-Repeater des Harbin Institute of Technology.

#### **E** ESEO wird nun kommissioniert

Die Kommissionierung von ESEO hat erst jetzt begonnen. Nach dem Start empfing der Satellit wegen Kommunikationsproblemen keine Kommandos von den Bodenstationen in Forli (Italien) und Vigo (Spanien) und fiel in den safe mode. Erst als das ESEO-Team der Sternwarte von Tartu anbot, eine Bodenstation in Estland zu nutzen, wurden die Kommunikationsprobleme gelöst. Am 12.4. wurde die 1200-bps-BPSK-Telemetriebake auf 145 ,895 MHz für kurze Zeit aktiviert. Damit wurde die Funktionalität der Nutzlast FUNcube-4 bestätigt. Das Telemetrieformat ist dasselbe wie bei den bisherigen FUNcube-Missionen. Die Decoder-Software kann unter https://download.funcube.org.uk/ESEO\_Dash board v1177.msi heruntergeladen werden. Zusätzlich hat FUNcube-4 einen Downlink mit

4800 bps BPSK und einen Mode-L/V-FM-Repeater, die noch getestet werden.

FUNcube-4-FM-Repeater:

Uplink: 1263,500 MHz, 67Hz CTCSS, RHCP Downlink: 145 ,895 MHz

#### **E** AISAT neu im Orbit

Eine APRS-Nutzlast von AMSAT-India wurde am 1.4. um 0357 UTC mit der Mission PSLV-C45 in den Orbit gebracht. Die Nutzlast AISAT ist fest auf die 4. Raketenstufe (PS4) montiert. Mike, DK3WN, konnte als Erster auf 145 ,825

MHz APRS-Packets digipeaten, siehe seinen Bericht unter http://www.dk3wn.info/p/?p=94180 APRS-Stationen werden unter http://PCSAT. FINDU.com angezeigt.

Mehr Details sind unter www.amsatindia.org verfügbar. Die NORAD-Nummer für die Keplerdaten von PS4 und AISAT ist 44104.

#### **E** Lume-1 neu im Orbit

Lume-1 ist ein NanoSat der Universität von Vigo, Spanien. Die Mission dient der Beobachtung von Bränden. Der Downlink ist auf 437 ,065 MHz. Mehr Infos unter https://space. skyrocket.de/doc\_sdat/lume-1.htm

Lume-1 startete am 27 . 12. 2018 mit einer Soyuz-2 von Russlands Vostochny-Startplatz . Die NORAD-Nummer für die Keplerdaten ist 43908 . Lume-1 wurde von der IARU nachträglich mit der schon verwendeten Frequenz 437 ,060 MHz koordiniert, siehe www.amsatuk. me.uk/iarulfinished\_detail.php?serialnum=648

#### ■ Astrocast-0.2 neu im Orbit

Astrocast-0.2 ist der zweite Vorläufer-CubeSat einer In-Orbit-Demonstrationsmission. Die Amateurfunkmission des Amateurfunkvereins der Hochschule Luzern (HB9HSLU) ist ein Daten-Relay in bent-pipe-Technik. Mehr Informationen und die koordinierten Frequenzen sind unter www.amsatuk.me.uk/iaru/finished\_detail.php? serialnum=598 zu finden. Empfangen wurde der CubeSat auf 437,173 MHz.

Astrocast-0.2 startete am 1. 4. um 0357 UTC vom Satish Dhawan Space Centre SHAR, Sriharikota in Indien, mit der Mission PSLV-C45 in den Orbit. Dieser Flug wurde zum ersten Mal mit einer PSLV-QL, einer neuen Variante mit vier Strapon-Motoren, durchgeführt. Die NORAD-Nr. für die Keplerdaten ist 44083 .

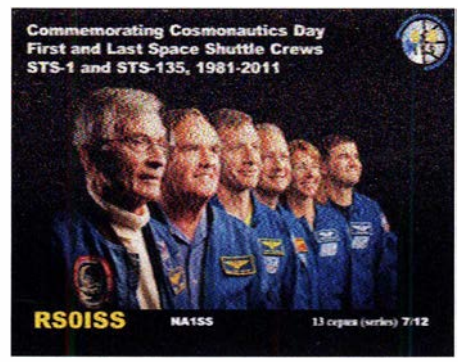

#### SSTV-Bild von der ISS Foto: DG0BBE

#### SSTV von der ISS

Am l. und 2.4. wurden im Rahmen des MAJ-75- Experimentes auf 145 ,800 MHz wieder Bilder vor der ISS in SSTV gesendet.

Aus Anlass des Tages der Kosmonauten am 12. 4. wurden zwischen dem 11. und 14.4. Bilder zum Thema Raumfahrt ausgestrahlt. Leider waren viele SSTV-Aussendungen untermoduliert, sodass die Bilder verrauscht ankamen. Dennoch konnte mir Bernd, DGOBBE, ein gut erkenntlich empfangenes Bild zusenden. Es war sein erstes SSTV-Wochenende.

Weitere empfangene Bilder können unter www. spaceflightsoftware.com/ARISS\_SSTV/index.php angeschaut werden.

Der SSTV-Empfang von der ISS erfährt gerade eine wachsende weltweite Begeisterung, da der Empfang auf 1 45 ,800 MHz mit einfachen Empfängern möglich ist.

#### ■ AisTechSat-3 neu im Orbit

AisTechSat-3 ist eine Technologie- und Ausbildungs-Mission , gefördert durch Aistech Space S .L. Er soll einen Beitrag zur Verbreitung der Möglichkeiten weltraumgestützter Technolagien und zum Austausch von Erfahrungen und Informationen mit Universitäten und spanischen Funkamateuren leisten . Die Zusammenarbeit mit der spanischen Amateurfunk-Union URE wurde bereits hergestellt. Wenn der Satellit über AisTech- Bodenstation fliegt, sollen spanische Funkamateure und Studenten ADS-Bund Telemetriedaten auf 436 ,730 MHz GMSK empfangen.

AisTechSat-2 startete am 3. 12. vergangenen Jahres als Teil der SSO-A-Mission und wurde von der IARU nicht koordiniert, siehe auch unter http://aistechspace.com/fleet.

AisTechSat-3 startete nun am 1. 4. um 0357 UTC vom Satish Dhawan Space Centre SHAR, Sriharikota Indien, mit der Mission PSLV-C45 in den Orbit. AisTechSat-1 war eine Ballon-Nutzlast und startete nicht in den Orbit. Eine komplette Übersicht erhält man unter https://space.sky rocket.de/doc\_sdat/aistechsat-1.htm.

Der IARU liegt immer noch ein Antrag zur Koordination vor, siehe unter www.amsatuk.me.uk/ iaru/formal\_detail.php?serialnum=670. Aufgeführt wird jedoch AisTechSat-2 und nicht Ais-TechSat-3. Die NORAD-Nr. für die Keplerdaten ist 44103 (2019-018AB).

#### **• OrigamiSat-1 neu im Orbit**

OrigamiSat-1 des Tokyo Institute of Technology ist ein 3U-CubeSat. Von der IARU wurde ein Downlink mit CW-Bake auf 437 ,505 MHz und ein Downlink auf 5 840,00 MHz koordiniert. Mehr Informationen sind unter www.ori gami.titech.ac.jplabout-en zu finden .

Am 18.1.2019 startete OrigamiSat-1 auf einer Epsilon-4 vom JAXA Uchinoura Space Center. Auf Anfrage des Instituts bei AMSAT-NA erhielt OrigamiSat-1 die Bezeichnung Fuji-OS-CAR-98 (F0-98). Die NORAD-Nummer für die Keplerdaten ist 43933 (2019-003B).

#### **Delphini-1 neu im Orbit**

Delphini-1 der Aarhus University ist ein 1U-CubeSat und dient der Ausbildung von Studenten und Dozenten. Von der IARU wurde die Frequenz 437 ,500 MHz koordiniert. Mehr Informationen sind unter http://projects.au.dk/ ausat/delphini1 verfügbar.

Deiphini-l wurde am 31. 1. von der ISS ausgesetzt. Die NORAD-Nr. für die Keplerdaten ist 44030.

#### **MYSat-1 neu im Orbit**

MYSat-1, ein 1U-CubeSat des Masdar Institute of Science and Technology, hat eine Ausbildungsmission . Zusätzlich soll eine selbst hergestellte Lithium-Ionen-Batterie getestet werden. Von der IARU wurde ein Downlink auf 435 ,775 MHz BPSK koordiniert. Siehe auch unter www.amsatuk.me.uk/iaru/finished\_detail. php?serialnum=560.

MYSat-1 wurde am 8.2. nach Abkopplung von Cygnus NG- 10 von der ISS ausgesetzt. Die NORAD-Nr. für die Keplerdaten ist 44045 .

## QRP-QTC

Redaktion FUNKAMATEUR Majakowskiring 38, 13156 Berlin E-Mail: redaktion@funkamateur.de

#### **• QRP-Treffen in Silberthal**

Am 14. und 15. Juni lädt die DL-QRP-AG (www. d/-qrp-ag.de) wieder in den Landgasthof Silberthai ein. Bereits am Freitag Angereiste können sich dort ab 19 Uhr zum Plausch einfinden.

Die Eröffnung des Treffens ist für Samstag 10 Uhr vorgesehen. Den Auftakt macht Peter Solf, DK1HE, mit der Vorstellung zweier neuer Monoband-Transceiver für 40 m: BTR 18-CW und BTR18-SSB. Die jeweilige Sendeart geht schon aus den Bezeichnungen hervor. In die Entwürfe gingen technische Details seiner bisherigen Transceiver ein, jedoch ist auch Neues enthalten. Trotzdem ist das Projekt von Ein- und Wiedereinsteigem einfach zu durchschauen und aufzubauen. Daher rührt auch der Name BTR (eng!. Back to the roots, Zurück zu den Wurzeln).

Dem folgt, wie im Vorjahr, Wolfgang Kiefer, DH1AKF, mit dem von ihm aufgebauten Antennenanalysator nach EU1KY, den er durch weitere Modifikationen verbessert hat. Andreas Lindenau, DL4JAL, stellt sein für 1 ,8 MHz bis mindestens 30 MHz entworfenes Stationswattmeter vor, das, um ebenfalls selbst gebaute Messköpfe erweitert, Leistungen von 1 mW bis 1,5 kW messen kann (im FA ab 7/2019).

Anschließend will Ludwig Niebel, DH8WN, dazu anregen, über den Nutzen der Simulation einfacher KW-Antennen nachzudenken. Die Vortragsreihe beendet Helmut Seifert, DL2AVH, der passend zu dem im vergangenen Jahr ge-

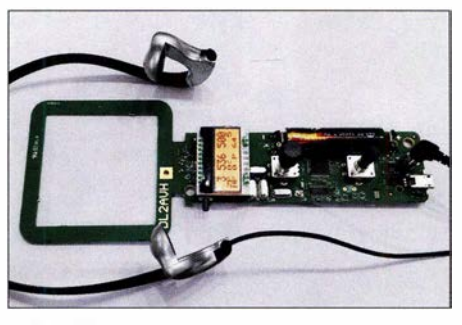

Leiterplatte samt Antenne des 80-m-Fuchsjagd-<br>Empfängers nebst Konfhörer – Foto: DI 2AVH Empfängers nebst Kopfhörer

zeigten Sender nun einen 80-m-Fuchsjagd-Empfänger vorstellt. Die Steuerung erfolgt über Drehgeber und Taste, die Anzeige auf einem Miniatur-LC-Display.

Der Landgasthof bietet mit seinen zur Verfügung gestellten Räumen und Flächen vor dem Haus ausreichend Platz, um entstandene Projekte vorzustellen. Außerdem ist er die erste Adresse für Übernachtungen: Tel . (03 66 92) 46 99 56; E-Mail: pension.silbertha/@gmail.com

Helmut Seifert, DL2AVH Gero Schusser, DL4ALJ

#### **• Four Days in May 2019**

Parallel zu der vom 17. bis 19. Mai im Greene County Fairgrounds and Expo Center in Xenia/ Ohio stattfindenden Hamvention (www.ham vention.org) organisiert der QRP Amateur Radio Club International (QRP ARCI) die FDIM ("Vier Tage im Mai"). Bereits ab 16. Mai treffen sich die QRP-Freunde und Selbstbauer wieder im Holiday Inn in Fairborn (nahe Dayton). Im Hotel sind für den Donnerstag Vorträge vorgesehen. Bisher stehen folgende Themen auf

### Amateurfunkpraxis

dem Programm: Jerry Wolczanski, KI4IO, wird über Transceiver nach dem Direktmisch-Prinzip berichten. Rick McGaver, NK9G, möchte die Quartzfest genannte Veranstaltung bekannter machen, bei der sich funkende Camper, Motorradfahrer und Gleichgesinnte treffen können. Hans Summers, GOUPL, zeigt, wie sich die Herausforderung SSB mit einer QRP-Station bewältigen lässt. Dave Cripe, NMOS , widmet sich unter Reinartz and the Radio Boy der vergessenen Geschichte der MacMillan-Arktis-Expedition. Joe Everhart, N2CX, und George Heron, N2APB , werden danach zum Selbstbau von Antennen, eines Shacks sowie eines NP-Analysators auf Arduino-Basis aufrufen. Der Abschluss ist Jack Purdum, W8TEE, vorbehalten, der zum Bau eigener CW-Übungsgeräte anregt.

Am Donnerstag stellen sich abends namhafte Händler bei der Vendor Night und einen Abend später einzelne QRP-Klubs im Rahmen der QRP Club Night vor. Außerdem gibt es am Freitagabend die Buildathon genannte Selbstbauveranstaltung unter Leitung von Rex Harper, W1REX. Diesmal werden kleine Generatoren gebaut, um anschließend den Umgang mit Oszilloskopen zu erlernen. Zusätzlich zum Bausatz erhält jeder Teilnehmer ein JYETech DSO Shell DSO150 mit 1 MSample Abtastrate und 2,4"-TFT-Display. Auf den Fluren kann man beim Show and Tell mitgebrachte Eigenbauten präsentieren. Den Abschluss stellt das FDIM Grand Banquet am Samstagabend dar, auf dem u. a. die Verkündigung der Aufnahme weiterer Funkamateure in

die ORP Hall of Fame vorgesehen ist. Außerdem werden während des Banketts wertvolle Sachpreise verlost. Weitere Informationen und ein eventuell erweitertes Vortragsprogramm sind auf www.qrparci.org/fdim verfügbar.

## QRP-Betrieb im Sonnenfleckenminimum (1)

Meinen Spaß am Amateurfunk verdanke ich meinem Vater Guido, DL8UAW, silent key. Allerdings rächt sich jetzt, dass ich ihm in jungen Jahren den Bereich Technik bis auf den Antennenbau und mechanische Arbeiten praktisch völlig überlassen habe. Umso mehr freute mich, dass die nach meiner umzugs- und berufsbedingten Funkstille von 20 Jahren vom QRPproject (www.qrpproject.de) erworbenen Bausätze für einen Fuchskreis, einen SWV-Mikro-Messkopf und ein Antennenanpassgerät ZM-4 auf Anhieb funktionierten.

#### **• Bei Problemen Hilfe suchen**

Doch mein Wiedereinstieg war quasi schon gescheitert, als es mir nicht gelang, meinen Kenwood TS-120V an einer für ORP ausgelegten sogenannten Magnetic Loop zu betreiben. Balkongeländer, nahe Stahlbetonwand und die Blechdachabdeckung haben wahrscheinlich die Anpassung verhindert. Die Arbeitsgemeinschaft für QRP und Selbstbau (DL-QRP-AG, www.dl -qrp-ag.de) vermittelt jedoch Paten. So hat mich Frank Schuster, DHOJAE, mit vielen Ratschlägen und der Ausleihe seines Antennenkappiers ZM-4 erfolgreich zum Weitermachen animiert. Reinhard Schwietzke, DM3ZF, umsichtiger OVV des Ortsverbands Spreewald (Y28), hat ihn dabei tatkräftig unterstützt.

Besonders Conteste im Team sind eine tolle Sache und machen beim Fieldday am meisten Spaß. Inzwischen habe ich sogar schon ein paar Punkte im Wettbewerb um die Klubmeisterschaft eingefahren. Und meine QSL-Karte bringt einen Punkt für das Spreewalddiplom.

#### **Aktivitätszeiten**

Das Sonnenfleckenminimum ist für QRP-Betrieb offenbar dann von Vorteil, wenn Funkamateure mit höherer Sendeleistung nach einem Blick auf die vermeintlich schlechten Ausbreitungsbedingungen Taste und Mikrofon ruhen lassen. Anders sind meine von Januar bis April 20 18 überwiegend abseits der QRP-Aktivitätszentren erreichten Stationen auf allen sieben Kontinenten kaum zu erklären, siehe Tabelle auf www.funk amateur.de als Ergänzung. Die Station besteht aus Elecraft KX3 und dem über 8 m Flachbandkabel gespeisten 2 x 7-m-Dipol in 25 m Höhe. Großereignisse sind offenbar für den QRP-Betrieb ebenso günstig. So konnte ich Mönch Apollo, SV2ASP/A, von Mount Athos auf 20 m

in CW während eines Fußball-WM-Spiels und RI1FJ (Franz-Josef-Land) auf dem ansonsten contestfreien 30-m-Band im Verlauf eines großen CW-Wettbewerbs arbeiten .

#### **• Antennengenehmigung**

Warum aber QRP-Betrieb? Begonnen habe ich damit Ende der 1 980er-Jahre in der neunten Etage eines Hochhauses in Berlin. Damals nahm ich Kontakt mit einem Mieter in derselben Etage im unmittelbar angrenzenden, aber versetzt angeordneten Hochhaus auf. Zwischen seinem Balkon und dem meines unmittelbaren Wohnungsnachbarn konnte ich einen 2x5-m-Dipol spannen. Die Antenne war unauffällig, obwohl sie gut zu sehen war. Vor allem wollte ich nicht stören. Es gab tatsächlich während der gesamten Zeit keine einzige klagende Bemerkung.

Anders war es 20 15 nach dem Umzug innerhalb Berlins. Als mein 2 x 7-m-Dipol in der siebten Etage nach mehreren Wochen Funkbetrieb entdeckt worden war, haben sich Nachbarn prompt über die Hausverwaltung beschwert, dass Rundfunkstörungen auftreten würden. Neben anderen Argumenten führte ich daraufhin an, dass ich - wie in anderen Verkehrsbereichen auch gesetzliche Vorschriften einhalten muss: 750 W sind maximal möglich und 100 W allgemein üblich. Doch ich sende mit höchstens 10 W. Danach gab es keine weiteren Reaktionen.

(wird fortgesetzt) Dr. Immo Janz, DLSMF d/Bmf@darc.de

## UKW-QTC

Aktuelles, Aurora, MS, EME: Dipl.-lng. Bernd J. Mischlewski, DF2ZC Auf dem Scheid 36, 53547 Breitscheid E-Mail: BerndDF2ZC@gmail.com

Magie Band, Topliste, Conteste: Dipl.-lng. Peter John, DL7YS Am Fort 6, 13591 Berlin E-Mail: dl7yspeter@posteo.de

#### ■ Zweimal EME made in Germany im März

Gleich zwei DXpeditionen deutscher OMs machten sich im März auf den Weg, um gesuchte DXCC-Gebiete und Felder via Mond zu aktivieren. Vom 17. bis 26.3. waren Peter, DL IRPL, sein Sohn Sören, DL3RKS , sowie Peter, DJ4TC, als T02MB von der französischen Karibikinsel Martinique QRV.

Ein paar Tage früher nahmen am 15. 3. Frank, DH7FB , und Bemd, DF2ZC, unter dem Rufzeichen EF9LZ in der spanischen Nordafrika-Enklave Ceuta den EME-Betrieb auf 2 m auf. Die Stationsausrüstung bestand aus einem FT-857, GaAs-FET-VV und einer Tajfun-1000-PA; als Antennen wurden zwei home-made Kreuzyagi-Antennen nach DK7ZB verwendet, mit jeweils acht Elementen pro Ebene .

Mithilfe von Jorge, EA9LZ, war ein Standort in der wohl einzigen Ferienhausanlage außerhalb der Stadt gefunden worden, an dem zumindest EME möglich war. Jorges Unterstützung war auch beim Transfer nach Ceuta wertvoll: Die Enklave gehört zwar zu Spanien und somit zu Europa, ist aber Zollausland. Deshalb beschafft man sich am besten Aus- und Einfuhrpapiere, wenn man mit so viel Technik reist. Damit vermeidet man Klärungsbedarf und Verzögerungen bei der Wiedereinreise nach Spanien.

Tropo/Meteorscatter Richtung Deutschland ging am QTH wider Erwarten doch nicht, da in exakt dieser Richtung ein Hügel die Abstrahlung störte. Dafür wurden die beiden OMs aber durch einen schönen Ausblick auf Ceuta entschädigt.

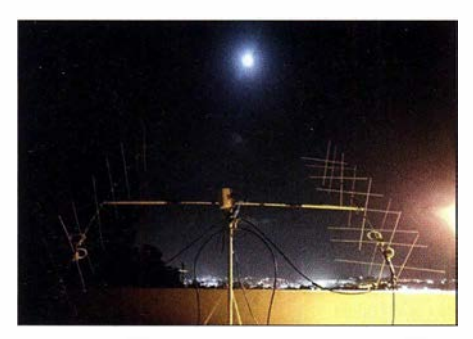

Die auf den Mond ausgerichteten zwei 8 x 8-Eiement-DK7ZBs bei EF9LZ; im Hintergrund die Lich-<br>Foto: DH7FB Foto: DH7FB

Die Anreise erfolgte am 14. 3. per Flugzeug über Frankfurt und Malaga, danach mit dem Mietwagen nach Algeciras. Am nächsten Morgen ging es dann mit der Fähre weiter nach Ceuta und am QTH unverzüglich an den Stationsaufbau. Nach dem Einschalten des RX am 15.3. abends wurden die Erwartungen allerdings stark getrübt: Starke Rauschstörungen waren zu beobachten. Gerade bei Mondaufgang, als die Antennen direkt Richtung Stadt standen, lagen die Rauschimpulse mitunter bei S7. Manchmal hörte sich das Ganze auch wie digitale Sprache an. Ein Decodieren der empfangenen Signale war dann nicht möglich. Nichtsdestotrotz gelangen bis Mittemacht 25 QSOs.

Etwas besser zeigte sich die Situation am folgenden Tag, an dem zeitweise fast QRM-lose Verhältnisse herrschten: 66 weitere QSOs kamen ins Log, darunter mit R3PA sogar die erste Single-Yagi-Station. Weiter ging es am 17.3., an dem trotz erneut lauter Noise-Bursts noch 40 weitere QSOs glückten.

Eine für den 18. 3. vorgesehene Aktivität auf 432 MHz musste wegen technischer Probleme gestrichen werden; aus unerfindlichen Gründen zeigten die zwei 17-Element-Yagi-Antennen stets ein SWV von 1:2. So wurde schnell auf 2m zurück gerüstet. Von diesem "Unglück" profitierten 37 Stationen, die stattdessen auf 2m gearbeitet wurden.

Auch Thomas, DLI VPL, freute sich über das neue DXCC-Gebiet via Mond, das er mit nur einer 1 2-Element-M2 erreicht hatte. Eine weitere Ein-Yagi-Station kam dann noch am letzten Tag ins Log: PASY. An diesem Tag gelangen neun weitere QSOs, sodass insgesamt 178 QSOs zu Buche standen - viel mehr als am ersten Abend

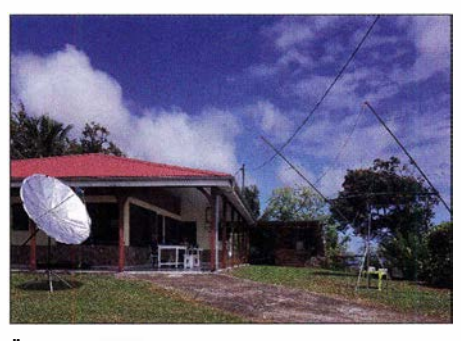

Ähnlich wie EF9LZ arbeitete auch T02MB mit zwei horizontal gesteckten 8 x 8-Eiement-Kreuzyagi-Antennen, jedoch von IOJXX.

erwartet. FK8CP in der Südsee wurde bei seiner letzten Chance leider nur gehört; das gemeinsame Fenster zum Mond war zu kurz , um das QSO zu komplettieren.

Anders als Frank und Bemd mit 2 m hatte das T02MB-Team seinen Schwerpunkt auf 70 cm und 23 cm gelegt. Nach fast 24 h Anreise traf die Gruppe am 17. 3. gegen 19 Uhr Ortszeit bei angenehmen 24 °C in der Karibik (Locator FK94LT) ein. Sogar die 150 kg Gepäck waren ohne Verluste mitgekommen. Sogleich ging es nach Ankunft am Ferienhaus an den Stationsaufbau.

Der erste Monddurchgang war für 70 cm reserviert. Auf diesem Band wurde mit 500 W an zwei 17-Element-Yagi-Antennen gefunkt und 33 OMs freuten sich über ein neues DXCC-Gebiet. Leider war kein QSO mit Japan möglich, weil die Richtung Monduntergang ab 15° durch das eigene Gebäude blockiert war. Am nächsten Tag ging es dann mit 23 cm weiter (FT-818, DB6NT-Transverter, 1,5-m-Spiegel und 250 W Ausgangsleistung). Auch hier freuten sich die drei OMs über ihren Erfolg, denn es glückten 38 QSOs. Für den darauffolgenden Tag wurde dann auf 144 MHz umgerüstet. Hier

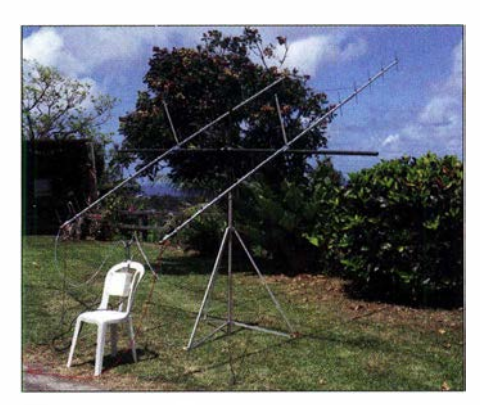

Die zwei 70er-Yagi-Antennen konnten von Hand innerhalb weniger Sekunden von horizontal auf vertikal gedreht werden.

war man mit FT-857,  $2 \times 8H/8V$ -Yagi-Antennen und Tajfun- 1000-PA QRV, also praktisch identischer Ausrüstung wie EF9LZ. Nur das QRM von Ceuta fehlte zum Glück. Überraschenderweise kamen gleich 68 Stationen ins Log. Mit einer solch hohen Nachfrage nach dem DXCC-Gebiet FM hatten die drei nicht gerechnet. Schließlich waren in den letzten zehn Jahren wenigstens zwei Stationen aus Martinique auf 2 m via Mond QRV.

Auffällig war dabei, dass die Empfangssignale fast immer vertikal polarisiert ankamen, während TO2MB horizontal sendete. Und einmal hätte es trotz der Abschattung nach Westen beinahe doch mit Japan geklappt; JH2COZ kam aber nur einmal kurz durch, bevor der Mond hinter dem Haus verschwand.

Auch an den folgenden zwei Tagen wurde auf 1 44 MHz Betrieb gemacht, wenngleich die Bedingungen diesmal nicht ganz so gut waren: starke Faraday-Effekte mit One-Way-Ausbreitung sowie Regen. Da der FT-818 auf dem Transport doch gelitten hatte - die Frequenz lief permanent weg –, war der ursprünglich geplante Parallelbetrieb 2 m/23 cm doch nicht möglich. Nach abermaliger Umrüstung auf 70 cm wurde die QSO-Zahl auf diesem Band aber auf 46 hochgeschraubt.

Nach acht Tagen EME-Aktivität finden sich insgesamt 224 QSOs im Logbuch (2 m: 134, 70 cm: 46, 23 cm: 44): eine stolze Bilanz. Bleiben wir mal gespannt, wo die Truppe 2020 hinfahren wird ...

#### **E** Hohe MUF-Werte Ende April

Die sommerlichen Ausbreitungsbedingungen, insbesondere Sporadic E, kommen so langsam in Schwung. Ab etwa Mitte April entwickelten sich zunehmend MUF-Werte in Bereichen des 50-MHz-Bandes und darüber hinaus.

Dieses Jahr sind auch die OMs, die sich auf 70 MHz fokussieren, schon frühzeitig mit dabei , nachdem das 4-m-Band schon im Dezember 2018 bis Ende 2019 von 70,150 bis 70,200 MHz eingeschränkt (Duldungsregelung) freigegeben wurde . Wenngleich kurzzeitig sogar schon MUF-Werte von 90 MHz vermeldet wurden, dürfte es bis zur ersten Bandöffnung auf 2 m jedoch noch bis Mitte Mai dauern.

Und wie sich die Saison insbesondere auf 2 m dann weiter entwickeln wird - darüber sind sich die Experten uneinig. Die Erwartungen gehen jedoch eher in Richtung eines unterdurchschnittlichen Verlaufs der E<sub>S</sub>-Saison, ähnlich wie im Vorjahr.

## Bergfunk-QTC

#### Bearbeiter:

Dipl.-lng. Harald Schönwitz, DL2HSC Försterweg 8, 09437 Börnichen E-Mail: dl2hsc@darc.de

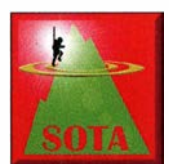

#### **B** SOTA-DM

Hajo, DJ9MH, war in heimischen Gefilden unterwegs. Er schreibt: Nie was von Breitfeldhöhe gehört? Ehrlich, bis Februar 2019 ging

es mir auch so. Nun hat aber das Schicksal zugeschlagen und die SOTA-Leute haben dieser höchsten Erhebung im Landkreis Würzburg mit seinen 387 m Ehre in Form der Nummer DM/BM-380 angedeihen Jassen.

Durch den Bericht des Zweitaktivierers dieses erst seit einem Jahr aufgenommenen Hügels hier gleich um die Ecke musste er doch erklommen und mit ein paar weiteren QSOs verziert werden. Schlappe 225 Höhenmeter vom Maintal hinauf, verteilt auf 3 km Distanz, erwiesen sich bei leichter Wegverfehlung weit anspruchsvoller als gedacht.

Aber oben war alles da, was SOTA-Aktivierers Herz erfreut. Tisch, Sitzbank, ein eindrucksvolles Denkmal in Form von fränkischen Natursteinen aus unterschiedlichen Gegenden, ein weithin sichtbarer Nachrichtenturm als Orientierungshilfe und ein Wegweiserpfahl für die Befestigung des Antennenmastes. Der Rückweg auf dem Höhen weg mit herrlichen Ausblicken ist dann das i-Tüpfelchen für den Naturfreund.

In den Sommermonaten könnte man am Wochenende auch die Annehmlichkeiten einer fränkischen Winzerstube vor dem Schlussabstieg zu Auto oder Eisenbahn würdigen.

#### SOTA-5B

Martin, DF3MC, berichtet über SOTA-Zypem, ein neues "Bergfunk-Eldorado":

Seit Februar 2019 gibt es eine neue SOTA-Assoziation: Zypern  $(5B)$  – eine touristisch gut erschlossene Insel am Rande Europas, die geodungen nach Europa. Die meisten QSOs gelangen auf dem 20-m-Band, aber auch auf 30 m und 17 m. Ich wünsche der neuen Assoziation viele schöne Aktivierungen - sicherlich wird sie sich auch zu einem neuen "Magneten" für Bergfunk-Touristen entwickeln.

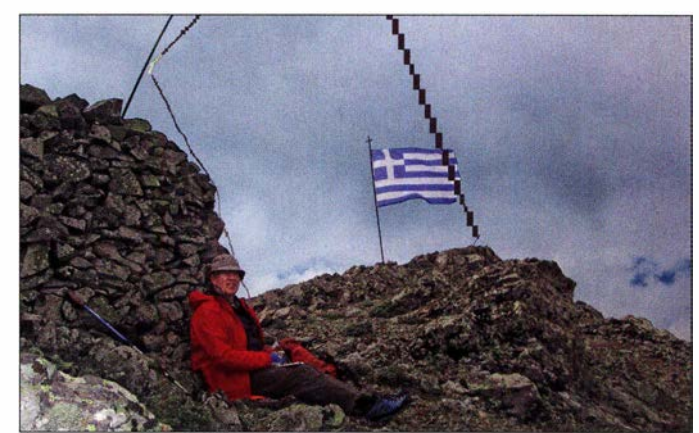

Martin auf dem 1554 m hohen Papoutsa Foto: DF3MC

grafisch schon zu Asien gezählt wird, insgesamt 48 SOTA-Gipfel in unterschiedlichen Höhenlagen, die zum Teil recht einfach erreichbar sind, freundliche Menschen, zahlreiche Kunstschätze und Sehenswürdigkeiten.

Sie war das Ziel meiner kleinen Bergfunk-Expedition im April 20 19. Nur zwei Aktivierungen hatte es zuvor gegeben. Nach drei funkaktiven Tagen standen sechs Summits in meinem Log, dazu konnte ich von einem Leuchtturm funken.

Neben den bereits aktivierten beiden höchsten Gipfeln, dem Chionistra (5B/CY-001) und dem Madari (5B/CY-002) besuchte ich den Papoutsa (5B/CY-003) und ,einige niedrigere Berge. Überall ergab sich ein angeregter Funkbetrieb mit einem schönen Pile-up und vielen Verbin-

#### SOTA-Alerts?

In den vergangenen Tagen gab es im SOTA-Reflector (reflector.sota.org.uk) eine rege Diskussion, ob Aktivierungen angekündigt werden müssen . Besonders australische Funkamateure beschwerten sich , dass bei Nichtankündigung eine Bergbesteigung nicht bemerkt wird.

Bedeutet das nun, dass SOTA (oder jeder andere Aktivierungswettbewerb) ohne Internet nicht funktioniert? Oder gibt es noch Jäger, die auf den bekannten Frequenzen in der Hoffnung, irgendwann einen Aktivierer zu hören, lauschen? Wie seht Ihr das? Ich freue mich auf Eure Meinungen zum Thema.

Tnxfür die Berichte an DF3MC und DJ9MH.

## SWL-QTC

#### Bearbeiter: Andreas Wellmann, DL7UAW Angerburger Allee 55, 1 4055 Berlin E-Mail: andreas.wellmann@t-online.de

#### $\blacksquare$  International Marconi Day 2019

Guglielmo Marconi wurde am 25.4.1874 in Bologna geboren und verstarb am 20.7.1937 in Rom. Er zählt zu den bekanntesten Pionieren der Funktechnik. Aufbauend auf die von Heinrich Hertz gewonnenen Erkenntnisse bei der Erzeugung und dem Nachweis elektromagnetischer Wellen, stellte auch Marconi bereits im Jahr 1 895 dazu eigene Experimente an.

Bei ihm stand besonders der drahtlose Austausch von Informationen im Vordergrund. Im Gegensatz zu anderen Forschern, die sich auch mit elektromagnetischen Wellen beschäftigten, erkannte er recht schnell die wirtschaftlichen Möglichkeiten, die ein drahtloses Kommunikationsmittel bieten würde . Frühzeitige Patentanmeldungen verschafften ihm einen zeitlichen und rechtlich abgesicherten Vorsprung, der bei der späteren kommerziellen Nutzung von nicht unerheblichem Vorteil war.

Der Cornisch Radio Amateur Club (GX4CRC) organisiert seit 1988, in Erinnerung an seinen Geburtstag, den International Marconi Day (/MD). Für 24 h sollen weltweit Stationen von möglichst vielen historischen Standorten aktiviert werden. Um als "offizieller" Marconi-Standort anerkannt zu werden, müssen diese Standorte einen konkreten historischen Bezug zu Guglielmo Marconi besitzen. Diese "offiziellen" Marconi-Stationen müssen sich darüber hinaus vor Beginn des IMD auf der Website des Cornisch Radio Amateur Clubs registriert haben. Nur die im Vorfeld registrierten und veröffentlichten Rufzeichen können für das IMD-Award gezählt werden.

Als Datum für den IMD wird immer der Samstag im April festgelegt, der dem Geburtstag von Guglielmo Marconi am nächsten kommt. Das war in diesem Jahr der 27 . 4.

Es hatten sich 72 Stationen aus 13 Ländern zur Teilnahme an diesem Event angemeldet. Den größten Anteil lieferten dabei Stationen aus Großbritannien (26), Italien (15) und den USA ( 14). Aus Deutschland beteiligten sich die Stationen DAOIMD (Insel Borkum) und DLOBRF (Feuerschiff Borkurnriff). Der Cornisch Radio Amateur Club gibt aus Anlass des International Marconi Day auch ein spezielles Diplom heraus.

Wer im aktuellen Jahr mindestens 15 der angemeldeten "offiziellen" Marconi-Stationen innerhalb der 24-stündigen Aktivitätszeit arbeiten

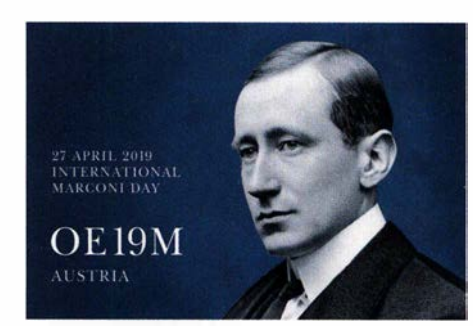

konnte, hat damit auch die Bedingungen für das IMD-Award erfüllt. Es zählen dabei alle Verbindungen, die in CW, SSB , FM und Datenmodi (z.B. RTTY, PSK, JT, SSTV, FT) abgewickelt wurden.

Dabei dürfen alle Amateurfunkbänder (160 m bis 10 m) verwendet werden. OSOs im 50-MHz-Band, auf VHF, UHF und über Internet-Modi (z. B. EchoLink) zählen allerdings nicht für das Diplom. Dieses Diplom kann auch von SWLs beantragt werden.

In diesem Jahr war auch eine hohe Beteiligung im FT8-Modus zu verzeichnen. Hinweise zur Beantragung und zu den Kosten sind unter [1] zu finden.

#### Literatur

[I] http://gx4crc.com

## DL-QTC

#### **Endspurt für das Diplom** 100 Jahre Junkers F13

Am 25 . Juni 1919 hob erstmals das Junkers-Verkehrsflugzeug F13 vom Dessauer Boden ab. Die Entwicklung und der Bau der einmotorigen Maschine in Ganzmetallbauweise erfolgten zunächst in Dessau, später auch in Fürth und waren bis dahin einmalig in der zivilen Luftfahrt.

Zwei Besatzungsmitglieder und vier Passagiere hatten in der Maschine bequem Platz, die Reichweite lag um 1000 km. Etwas mehr als 300 Maschinen des Typs F13 wurden hergestellt. Gegenwärtig existieren noch fünf Originalmaschinen Fl3 in Europa sowie ein flugfähiger Nachbau in Dessau .

Zum 100. Jahrestag des Erstfluges der Junkers F13 aktivieren die Flieger-Funk-Runde e. V. und die DARC-Ortsverbände in Dessau (W18), ZAB Dessau (W22), Elbe-Elster (Y43) und Mittweida (S44) vom 1. 1. bis zum 30. 6. 2019 symbolisch für die sechs o. g. Flugzeuge und deren gegenwärtige Standorte die nachfolgend aufgeführten Klubstationsrufzeichen und vergeben den gemeinsamen Sonder-DOK JUF13:

- DF1 3BUD für Budapest,
- DF1 3PAR für Paris,
- DF13STO für Stockholm,
- DF1 3MUC für München,
- DF1 3BLN für Berlin,
- DF1 3DEJU für Dessau .

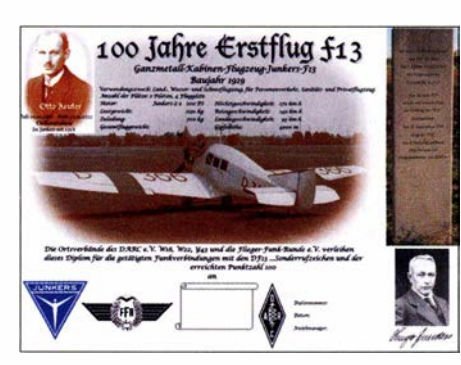

Diplom 100 Jahre Junkers F13

Als Anreiz für Funkverbindungen mit den o. g. Stationen wird ein kostenloses und vom DARC e. V. anerkanntes Diplom als PDF-Datei herausgegeben, welches von allen lizenzierten Funkamateuren und Kurzwellenhörern beantragt werden kann. Voraussetzung sind 100 erreichte Punkte . Jede Verbindung zählt pro Band in den Sendearten Morsetelegrafie, Telefonie und Digital jeweils 10 Punkte. Wird mit den Klubstationsrufzeichen aus einem Luftfahrzeug gefunkt, zählt dies jeweils 20 Punkte. Die Beantragung des Diploms erfolgt ausschließlich auf: www.juf13.de

Dort sind auch Informationen zur Geschichte der Junkers FI3 nachzulesen. Weitere Informationen findet man auch auf der Website der Flieger-Funk-Runde: www.ffrev.de

Per 31. März verzeichneten die OPs 21 351 QSOs, 373 beantragte Diplome und sechs beantragte SWL-Diplome .

Hans-Jürgen Krauß, DLSUUF Gert Alsleben, DM7MA

#### ■ 4. Funktag Kassel wieder ein Erfolg

Der DARC e. V. verzeichnete mit der vierten Auflage des Funktags am 6. April in den Kasseler Messehallen wiederum ein Plus an Besuchern gegenüber dem Vorjahresergebnis. 200 Funkamateure und Technikfreunde mehr und damit 2500 erlebten ein vielseitiges Rahmenprogramm, bei dem neben sechs Treffen (u. a. DIG, GMA, SOTA), vier Talkrunden und der DOK-Börse die 14 hochkarätigen technischen Vorträge hervorstachen.

Insbesondere Peter Gülzow füllte den neuen Raum Alpha mit 180 Sitzplätzen wie ein Magnet und begeisterte mit seinem Vortrag über den ersten geostationären Satelliten im Bereich Amateurfunk seine Zuschauer. Dank dieses Satelliten können auch Amateurfunkneulinge mit Hilfe eines Satellitenspiegels aus dem Baumarkt und knapp 50 € an Kosten für weitere technische Hilfsmittel QO-100 leicht empfangen.

Über 60 Wohnmobilfahrer erfüllten das Veranstaltungsmotto "Funk.mobil" mit Leben, campten direkt vor den Toren der Messehallen und spannten ihre Antennen. Insbesondere das Thema Energieautarkie ist für die Funkamateure auf der Straße wichtig; viele arbeiten mit Solarpanelen und speisen so die Wohnmobil-Elektrik sowie ihre Funkstation.

Auch in technischer Hinsicht hatte die Veranstaltung ihre Höhepunkte und Überraschungen: Der Hersteller Icom stellte seinen neuen VHF/ UHF-Transceiver IC-9700 dort als Deutschlandpremiere vor und übergab ein Gerät an das Amateurfunkzentrum als Dauerleihgabe für die Ausbildungs- und Jugendarbeit des Klubs. Die Hilberling GmbH erweiterte das Equipment der B aunataler Funkstation um eine Endstufe.

30 kommerzielle Aussteller, weitere 25 ideelle sowie über 60 Flohmarkthändler an mehr als 1 60 Tischen waren Ausdruck des großen Interesses seitens der Aussteller.

Viele ehrenamtliche Helfer sorgten dafür, dass der Funktag seinen drei Schlagworten Technik, Amateurfunk und Gemeinschaft gerecht wurde . nach PI

#### **• DK3JB radelt wieder zur Ham Radio**

Am 8. Juni bricht der inzwischen 71-jährige Langstreckenradler Hans-Gerhard Maiwald, DK3JB, wieder mit Fahrrad, Anhänger und Funkgeräten zur Ham Radio auf. Abweichend von den bisherigen Touren radelt er erst nach Friedrichshafen, wobei er eine Woche vor der Messe das Relaisfest von DBOWV auf dem Höchsten besuchen möchte. Das liegt so gut wie an der Strecke und der bekannte "Wasservogel" ist einer jener Umsetzer, über den Hans auf seinen zahlreichen Fahrten von vielen YLs und OMs begleitet wurde .

Nach der Messe hat Hans die Überfahrt in den Schwarzwald geplant und von dort geht es auf der in den Vorjahren für die Anfahrt genutzten Strecke wieder in die Heimat. Alles in allem gut vier Wochen. Dabei will Hans den Test des Kenwood TH-D74E mit einem Headset fortsetzen. Das bewährte Yaesu FTM-l OSE kommt am Lenker mit, es ist nach DK3JBs Einschätzung das beste Fahrradfunkgerät. Man erreicht Hans per E-Mail an radioham73@dk3jb.de, per Whatsapp an 0 17 6 8 1944864 sowie auf Twitter unter: @hagema11

Tnx Info Hans Maiwald, DK3JB

## Afu-Welt

#### **• DX-Plaza auf der Ham Radio**

Traditionell ist die Harn Radio auch Treffpunkt der DX-Interessierten aus aller Welt. Das gilt für DXpeditionäre , die rare Gebiete oder Inseln aktivieren, ebenso wie für DXer, die diese Raritäten zu erreichen versuchen . Organisiert sind die OXer in vielen nationalen und internationalen Klubs oder Stiftungen (Foundations). Letztere sehen ihre Hauptaufgaben in der finanziellen Unterstützung von DXpeditionen .

Viele dieser Vereine sind seit Jahren mit einem Stand auf der Harn Radio vertreten. Das Motto der dies jährigen Ham Radio - "Amateur Radio on Tour" - spricht die OXer sehr direkt an . Einige Klubs sind aus diesem Anlass dieses Jahr

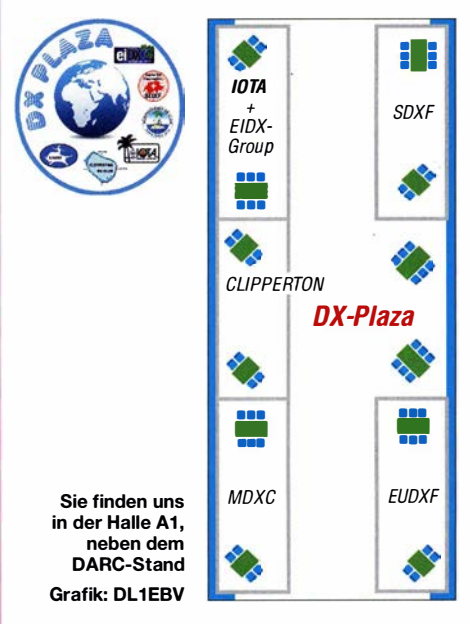

in einer gemeinsamen Begegnungszone zu finden, der DX-Plaza. Vertreten sind:

- European DX Foundation (EUDXF),
- Swiss DX Foundation (SDXF),
- Mediterraneo DX Club (MDXC),
- Islands on the Air Ltd. (IOTA),
- Clipperton DX Club (CDXC),
- eiDX Group.

In diesem Sinne freuen wir uns auf zahlreiche Besucher und einen interessanten Austausch !

#### Jan Stadman, PAITT Stephan Walder, HB9DDO

#### **E** Museum Ships Weekend

Das 2019er Museum Ships Weekend findet am 1. und 2. Juni statt. Dabei sind Funkamateure von allen möglichen alten und speziellen Schiffen weltweit QRV, um einzigartige QSOs zu ermöglichen. Dies ist kein Wettbewerb ! Alle Informationen über die teilnehmenden Schiffe und ein Optionales Diplom finden Sie auf: www.qsl. net/wa2tvs/museum

Mit dabei ist das ehemalige niederländische Minenräumboot HNLMS Hoogeveen, welches von Freiwilligen als Weltkulturerbe erhalten wird (www.vvkm.nl) . Es gelang bereits, dessen Funkbude wieder flottzumachen. Unter dem Rufzeichen PI4MRC soll es hauptsächlich auf KW zu arbeiten sein, in allen Sendearten und zweimal 24 h. Willem van Essen, PA3CNI

## $\blacksquare$  OE-QTC

#### Bearbeiter:

lng. Claus Stehlik, OE6CLD Murfeldsiedlung 39, 8111 Judendorf E-Mail: oe6cld@oevsv.at

#### ■ IARU-Region-1-Interimssitzung in Wien

Am 27 . und 28 .4. fand in Wien das IARU Region 1 Interim Meeting statt, das vom ÖVSV ausgerichtet wurde . Im Bereich C4 (HF) wurden Themen wie HF-Bandplan-Harmonisierung, QRP-Contest-Segmente, ein FT8-Leistungslimit, das IARU-Monitoring-System, die

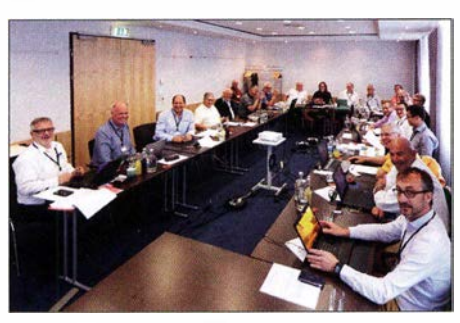

IARU Region 1 Interim Meeting in Wien Foto: Willi Kraml

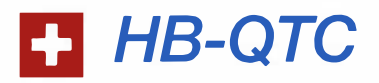

Bearbeiter: Dr. Ing. Willy Rüsch, HB9AHL Bahnhofstr. 26, 5000 Aarau E-Mail: hb9ahl@uska.ch

#### **• Top-Attraktion im Verkehrshaus** Luzern

2018/2019 widmet das Verkehrshaus seine Ausstellung ganz der Luft- und Raumfahrt; und mittendrin die einmalige Repräsentationsstation HB90 der USKA. Im Rahmen der Sonderausstellung "Die Schweiz fliegt!" können unter anderem das Wasserflugzeug Cessna 185 (PK-MCB), der Ambulanziet HB-JRA und ein Kampfjet Tiger F5-E besichtigt werden, wobei auch ein Flugsimulator zur Verfügung steht.

Für den Bereich Fliegen und Funken wurde an der Station HB90 ein Demofunkempfang (Baken auf 1090 MHz) eingerichtet, der die Flugzeugbewegungen über der Schweiz in Echtzeit auf einen großen Bildschirm überträgt. Natürlich ist gleichzeitig auch die Amateurfunkstation auf 2 m/70 cm und auf Kurzwelle QRV.

Das Verkehrshaus ist das meistbesuchte Museum der Schweiz und verzeichnete im vergangenen Jahr über 800 000 Besucher aus aller Welt.

#### **• Das virtuelle Radiomuseum RMorg**

Nur sehr wenige wissen, dass www.radio museum.org die weitaus meistbesuchte private Website auf dem Gebiet von Radio-Empfangsgeräten ist, und zwar schon seit rund zehn Jahren. Im Winter checken auf der Seite gemäß Definition von HF-Sendearten, Jugendaktivitäten oder Baken unter 14 MHz diskutiert. Weitere Details zu den C4-Themen unter: https:/1 vienna.iaru-r1.org/conference-docments/c4

Im C5-Arbeitskreis/VHF/UHF/MW) kamen Themen wie Bandplanung, das VHF-Handbook, Contesting und Aktivitätssteigerung zur Sprache . Gemeinsam wurde auch die WRC19 geplant. Im C7-Arbeitskreis (EMC) wurden wichtige Themen wie Rauschflur-Messungen, VDSL-Störungen sowie Wireless Power Transfer (WPT) besprochen.

#### **Fieldday Prandegg**

Der ADL5 15, FIRAC, lädt zum Fieldday Prandegg vom 14. bis 16. 6. am Gelände der Taverne zu Prandegg, Prandegg 3, 4274 Schönau im Mühlkreis, ein.

Besonders Newcomer und Funkinteressierte mit Familie sind zu diesem Treffen vor der Kulisse der Burgruine Prandegg eingeladen. Die Anreise mit Wohnmobil, Wohnwagen oder Zelt ist ab Donnerstag möglich. Strom, sanitäre Anlagen und WLAN sind vorhanden.

Übernachtungsmöglichkeit für Nicht-Camper gibt es direkt bei der Ruine in der Taverne (www.taverne-prandegg.at). Begrenzte Bettenzahl, Reservierung der Betten direkt beim Wirt unter Tel. +43-664-5 73 69 73. Fragen zum Camping an Mike, OE5TUN, Tel.: +43-699-1 1 27 30 46.

AWstats 1 ,5 bis 2 Mio. Besucher ein; im Sommer sind es immer noch gut 1 Mio. Der Betrieb erfolgt durch die schweizerische Stiftung Radiomuseum Luzern, deren Gründer und Präsident Ernst Erb, HB9RXQ, ist.

Das RMorg verfügt über einen unfassbaren Reichtum: Man findet dort technische Museen weltweit mit Detailangaben oder die Bildergalerie eines selektierten Interessengebiets. Es sind zahlreiche Daten von über 300 000 Radios und über 2 Mio. Bilder von historischen Radios und Röhren zu finden. Dazu gibt es auch über 800 000 ausdruckbare Schaltpläne und rund 250 000 Sammlerpreise sowie die Beschreibung von über 70 000 Röhren und den wichtigsten Halbleitern.

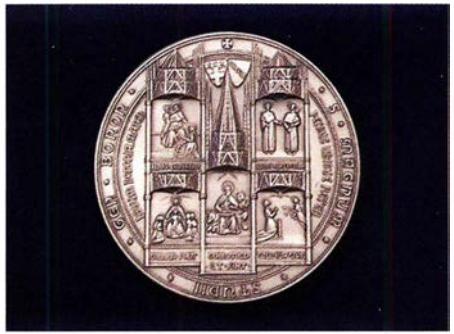

Die Medaille Sigillum Magnum von HB9RXQ Foto: Universität Bologna

Dies alles ist für Mitglieder äußerst günstig; zurzeit gibt es rund 17 000 Mitglieder aus über 90 Ländern, von denen einige Tausend sich aktiv um die Modellseiten kümmern (mehr Details: FA 1/2019, S. 36 f).

Am 22. 10. 20 18 durfte Ernst Erb von der Alma Mater Studiorum, Europas ältester Universität in Bologna, das Sigillum Magnum - die höchs-

Aktivitäten von der Burgruine zählen sowohl für das COTA-Diplom (Castle on the Air, OE-50728) sowie für das WCA-Diplom (World Castle Award, OE-00728).

#### **DX-Camp Döbriach**

Radio-DXer und Funkamateure aus verschiedenen Ländern treffen sich auch in diesem Sommer wieder in Döbriach. Ein Platz im Camp kann direkt bei Franz Ladner gebucht werden. Sowohl Funkamateure als Tagesgäste wie auch Familien im frei gewählten Zeitfenster zwischen dem 6. und 20.7. sind gerne willkommen.

Anmeldung und Kontakt bei: Franz.Ladner@ gmx.net, Tel . +43-699-13 80 02 37. Weitere Informationen zum Camp gibt es unter: www. dxcamp.org. oder www.oevsv.at/oevsv/veranstal tungen/Zeltlager-mit-OEBXBC

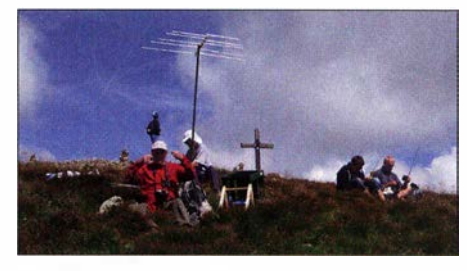

Fieldday auf den umliegenden Bergen Foto: DX-Camp

te Auszeichnung - entgegennehmen; dies in Würdigung seiner Arbeit, hauptsächlich dem Aufbau seines virtuellen Radiomuseums.

#### ■ CB-Pfingstcontest seit 1986

Der 33. CB-Pfingstcontest unter dem Patronat von HB9SCBO (Swiss CB Organisation) wird dieses Jahr wieder vom Funkclub Schlössli, HB9RE, organisiert.

In den ersten Jahren ähnelte das Reglement des Pfingstcontests einem Amateurcontest. Das Gejage und Gehetze nach dem Motto "Merci-Tschüssund-weg" wurde immer weniger geschätzt.

Um diesem im CB-Funk untypischen Verhalten entgegenzuwirken, wurde im Contest-Reglement ein Multiplikator eingeführt: die durch� schnittliehe QSO-Dauer. Für einen Durchschnitt von 20 min gibt es den Maximal-Multi 4. Das Resultat: Die QSOs wurden wieder in "üblicher" CB-Dauer geführt.

Ein weiterer willkommener Effekt: Contester, die nicht in der Lage sind, ein interessantes QSO mit mehreren OMs zu managen, haben keine Chance auf eine gute Platzierung. Der Rest wie Antennen, QTH, Gerätewahl, Installation der Station, Logistik usw. trägt freilich wie im Amateurfunk ebenfalls wesentlich zum guten Abschneiden im Contest bei.

Bei QSOs mit ausländischen Stationen dürfen Schweizer Conteststationen die Distanz bis zur Schweizer Grenze werten. Anmeldung und Reglement: www.hfc.ch . Der Pfingstcontest findet am 8 ./9 . 6. von 15 Uhr bis 14.59 Uhr statt.

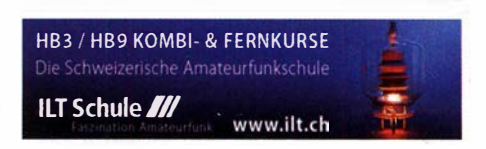

## Juni 2019

#### $30.5 - 2.6$

15. Fichtenfieldday, Sportplatz bei Windhausen/Lichtringhausen in der Nähe von Attendorn. Genaueres auf www.ov-lennestadt.de/fifi

#### $31.5 - 1.6$

24. Funkausstellung Laa a.d. Thaya. Mehr auf https:// oe3.oevsv.at/ad/306/funkausstellung

#### 1.6.

LZ Open 20 m Sprint Contest (CW) 1100/1500

#### $1, -2, 6$

1 0-10 lnt. Open Season Contest (PSK) 0000/2400 DARC Mikrowellenwettbewerb (All) 1400/1400 IARU-Region 1 Fieldday (CW) 1500/1459 SEANET Contest (CW/SSB) 1200/1200 UKSMG Contest [50 MHz, SWL] (GW/SSB) 1 300/1 300

#### $3, -7, 6$

AGCW-DL Aktivitätswoche [KW] (GW) 0000/2400

### $4.6.$

NAC u.v.a. [144 MHz] (CW/SSB/FM) 1700/2100

#### 6.6.

NAC u. v. a. [28 MHz] (GW/SSB/FM) 1 700/2100

#### $7.6.$

Funk-Fieldday des Radio Club Ries (RCR) auf der RGR-Ranch in Rudelstetten, 86733 Alerheim, JN58HU, zwischen Wemding und Nördlingen

#### $7, -8, 6.$

BURABU 2019 - Funkamateurtreffen des BRASZ in 1105 Budapest, Bänya u. 32. http://www.radiovilag.hu/ burabu.htm

#### $7 - 10.6.$

Lippe-Hellweg Antennentage (LHAT), 59457 Weri-Büderich, Im Felde 1. Mehr unter www.o49-wer/.de

#### 8.6.

QSO-Party am Funkertag (CW/SSB/FM) 0600/1600 **VFDB-Contest [UKW] (CW/SSB) 1200/1500** 

#### $8, -9, 6.$

**DRCG WW Contest (RTTY) 0800/1559** DUBUS-EME-Contest 5, 7 GHz 0000/2400 GACW WWSA Contest (CW) 1500/1500 Portugal Day Contest (CW/SSB) 1200/1200 REF DDFM 6-m-Contest (CW/SSB) 1600/1600 VK Shires Contest (GW/SSB) 0600/0600 UTG

#### $11.6.$

NAC u. v. a. [432 MHz] (CW/SSB) 1700/2100

### 13. 6.

NAC u. v. a. [50 MHz] (All) 1700/2100

#### $14. - 15.6.$

QRP- und Selbstbautreffen mit Vorträgen im Landgasthof Silberthal, Im Silberthal 13, 07616 Silberthal

#### $14. - 16.6.$

41. Nordisches VHF/UHF/SHF-Treffen in Skjeberg, Norwegen. www.vushf.no

**Fieldday Prandegg,** auf der Burgruine (WCA OE-<br>00728, COTA-OE OE-50728). FIRAC und ADL515

#### 15.6.

AGCW VHF/UHF-Contest [2 m] (GW) 1 400/1 700 AGCW VHF/UHF-Contest [70 cm] (GW) 1 700/1 800 Kids Day [ARRL] (SSB) 1800/2359

#### $15 - 16.6$

JARL All Asian DX Contest (GW) 0000/2400 Ukrainian DX Classic Contest (RTTY) 1200/1159 IARU-Reg.1 -6-m-Contest 1 400/1 400

Stew Perry Topband [160 m] (CW) 1500/1500

#### 6. 6

Alpen Adria Contest [ab 70 cm] (CW/SSB) 0700/1500 DUR-Aktivitätscont. [>1 GHz] (GW/SSB/FM) 0800/ 1100

OE VHF/UHF/Mikrowellen Aktivitätscontest [144 MHz ... 241 GHz] (GW/SSB/FM) 0700/1 300

OK VHF/UHF/SHF Activity Contest [144 MHz ... 10 GHz] (CW/SSB/FM) 0800/1100

 $18.6.$ 

NAC u. v. a. [1,3 GHz] (All) 1700/2100

#### $20, -23, 6$

Ham Camp, das Ham-Jugendlager für Funkamateure bis 27 Jahre in Halle A6 auf dem Gelände der Ham Radio. Anmeldung unter hamcamp@darc.de

#### $21.6 - 23.6.$

44. Ham Radio und 70. Bodenseetreffen des DARG mit umfangreichem Vortragsprogramm auf dem Messegelände in Friedrichshafen. Mehr auf www.hamradio -friedrichshafen. de. Siehe auch S. 596.

#### $22.6$

EUCW Midsummer Straight Key Day (GW) 0800/2200

#### $22, -23, 6$

King of Spain Contest (SSB) 1200/1200

Ukrainian DX Digi Contest (RTTY/PSK63) 1200/1200

 $25.6$ 

NAC Mikrowellen (CW/SSB) 1700/2100 Quellen: ARRL Gontest Galendar, DARG-Gontestkalender, IARU-Reg. 1-Gontest Galendar, WA7BNM Gontest Galen-

### Vorschau auf Heft 7/19

dar. Angaben ohne Gewähr! Alle Gontest-Zeiten in UTG!

#### Mayotte, T060K:

#### Abenteuer im Kanal von Mosambik

Aus Mayotte im Indischen Ozean funkte im Herbst 2018 ein siebenköpfiges tschechisches DXpeditionsteam und ermöglichte den DX-Jägern neue Bandpunkte. Teamleiter David, OK6DJ, berichtet über die Ereignisse während dieser Funkreise, die manche Überraschung bereithielt.

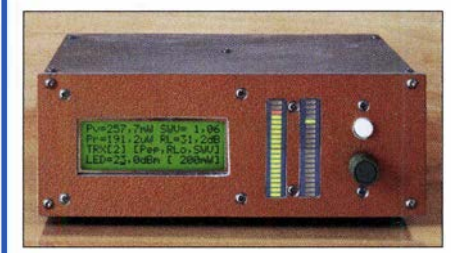

#### NF-Übertragung mit LED und Fototransistor statt Bluetooth

Mit nur wenig schaltungstechnischem und optischem Aufwand lässt sich z. B. das NF-Signal eines MP3-Players zu der an einer größeren Musikanlage angeschlossenen Empfängerbaugruppe übertragen.

#### ... und außerdem:

- Adapterplatine für Red Pitaya
- LNB-Umbau zum frequenzstabilen Empfang von Q0-1 00
- N icht nur für Einsteiger: QRZ.com kann mehr
- Antennenbau mit Installationsrohren
- Effektive 2-Eiement-Antennen

### Inserentenverzeichnis

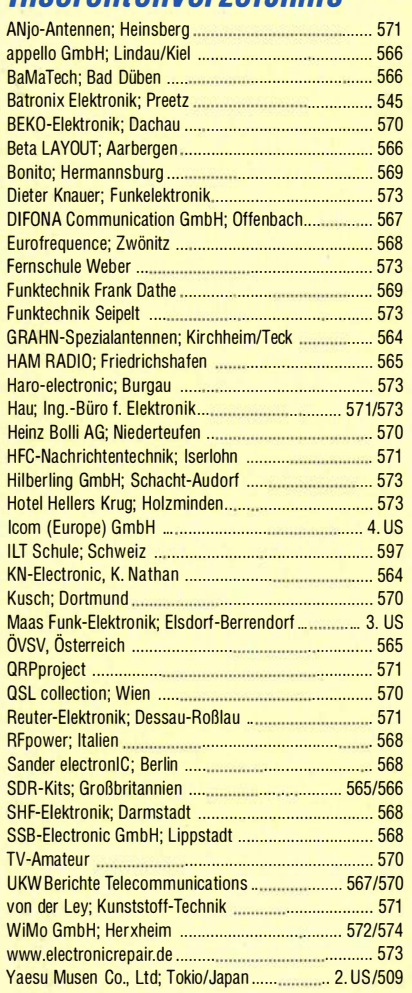

#### erscheint am 19.6, 2019

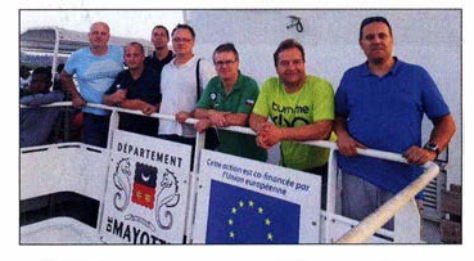

#### Selbst gebautes KW-Stationswattmeter mit 60 dB Dynamikbereich

Das vorgestellte Messgerät mit großem LC-Display und zwei LED-Balkenanzeigen bietet neben weiteren Leistungsmerkmalen stets die aktuelle Übersicht hinsichtlich Ausgangsleistung und Stehwellenverhältnis an der Stationsantenne. Es deckt dabei einen Messbereich von wenigen Milliwatt bis über 1000 W ab.

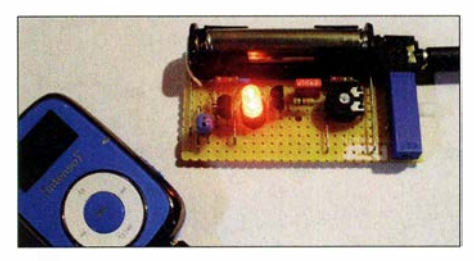

Redaktionsschluss FA 7/ 19: 27. 5. 201 9 Vorankündigungen ohne Gewähr

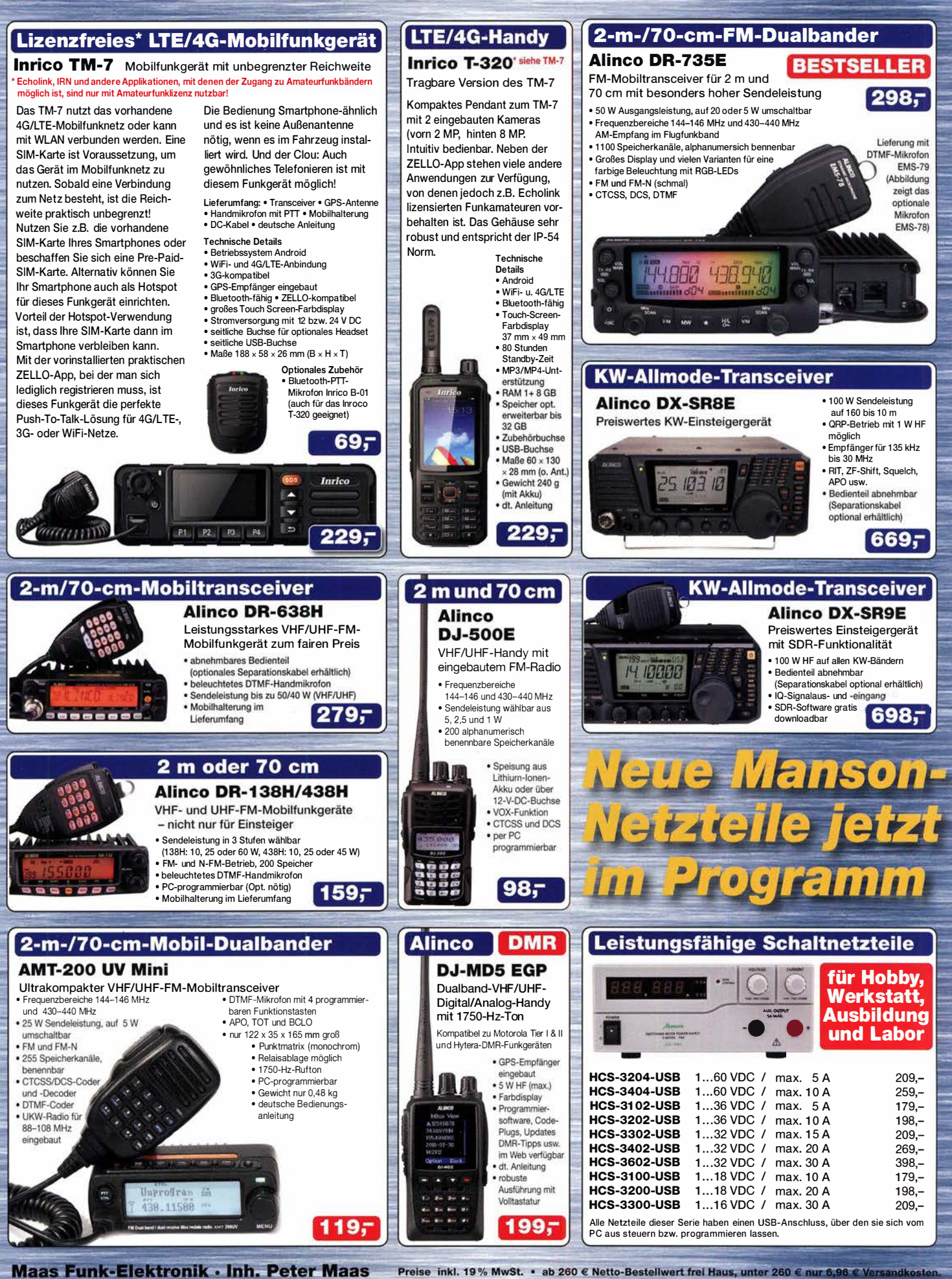

Heppendorfer Straße 23 · 50189 Elsdorf · Tel. (02274) 93 87-0 · Fax (02274) 93 87-31 Öffnungszeiten Montag - Donnerstag 8 - 16.30 Uhr · Freitag 8 - 14 Uhr info@maas-elektronik.com · www.maas-elektronik.com

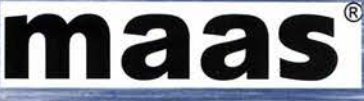

Tagesaktuelle Sonderangebote finden Sie in der Rubrik "Angebote".

# $\mathsf{V}$ ICOM

KW/50-MHz-TRANSCEIVER

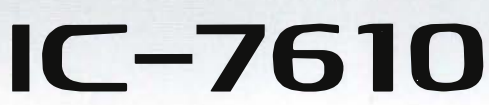

# Klassenbeste RMDR-Performance und schnelleres Echtzeit-Spektrumskop mit noch höherer Auflösung

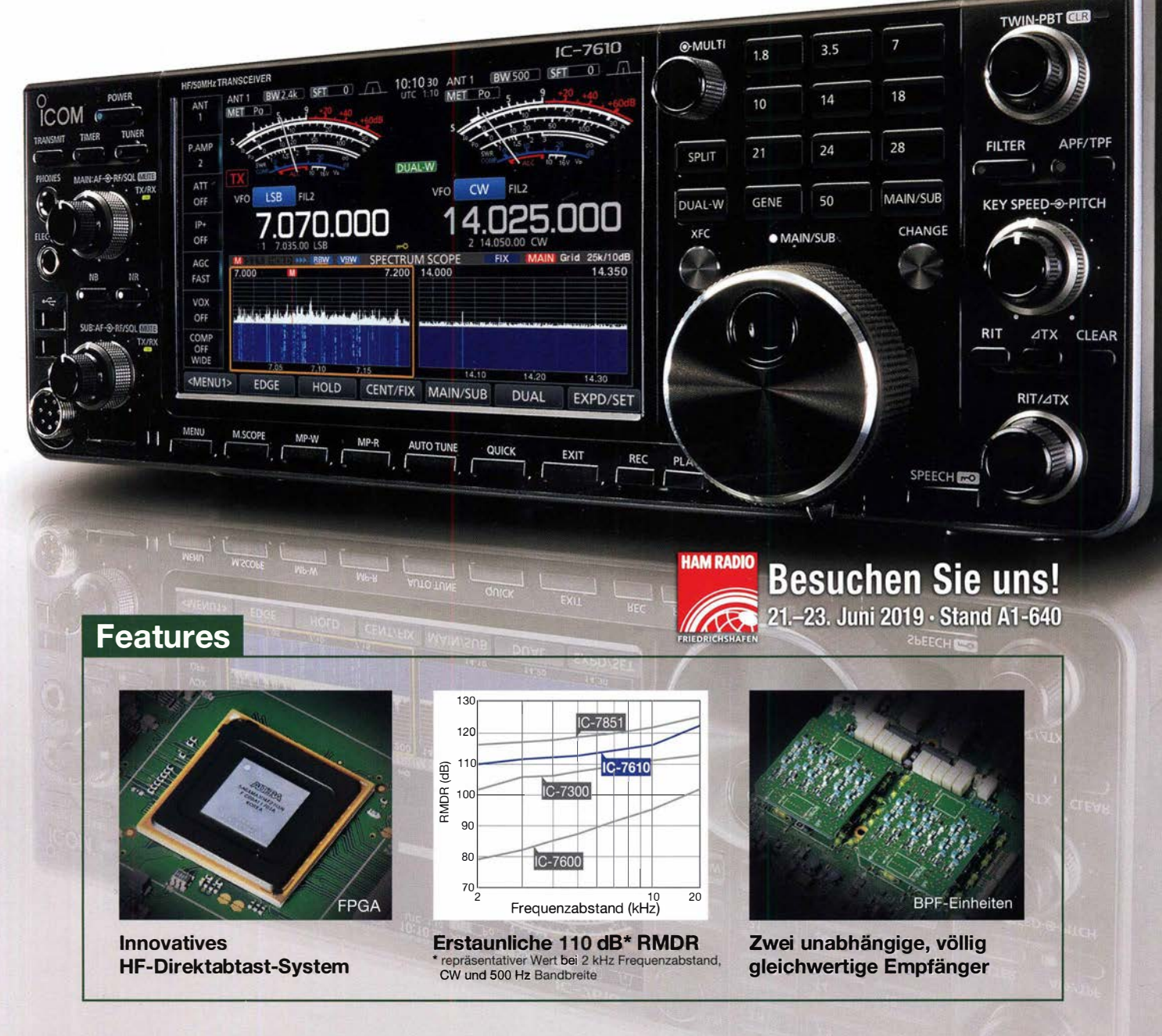

lcom (Europe) GmbH

Auf der Krautweide 24 · 65812 Bad Soden am Taunus · Germany Telefon (0 6 1 96) 766 85-0 · Fax 766 85-50 · i nfo@icomeurope.com

( www.icomeurope.com)